## **SAP TCodes**

# **Personnel Management**

**www.SAP-TCodes.org**

**This Book is Based on: SAP ERP 6 EhP 7 SAP CRM 7 EhP 3 SR2 SAP SRM 7 EhP 3 SR2 SAP Solution Manager 7.1 SR1 SAP Basis 7.40 SP08**

### <span id="page-2-0"></span>**SAP TCodes**

**The Best Online SAP Transaction Code Analytics**

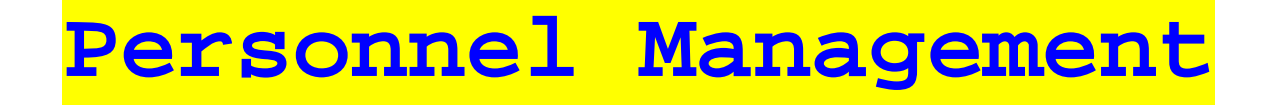

**www.SAP-TCodes.org**

This book is based on [our](https://www.sap-tcodes.org) knowledge of SAP system, and it is constantly reviewed to avoid errors; well we cannot warrant full correctness of all content. Use the information and content on this book at your own risk.

Published by: book@sap-tcodes.org www.SAP-TCodes.org Generated at Sun, 27 Sep 2020 02:10:28 +0000

Copyleft © 2020 www.SAP-TCodes.org

This book is delivered under **MIT License**, as bellow

Permission is hereby granted, free of charge, to any person obtaining a copy of this book and associated documentation files (the "Book"), to deal in the Book without restriction, including without limitation the rights to use, copy, modify, merge, publish, distribute, sublicense, and/or sell copies of the Book, and to permit persons to whom the Book is furnished to do so, subject to the following conditions:

The above copyleft notice and this permission notice shall be included in all copies or substantial portions of the Book.

THE BOOK IS PROVIDED "AS IS", WITHOUT WARRANTY OF ANY KIND, EXPRESS OR IMPLIED, INCLUDING BUT NOT LIMITED TO THE WARRANTIES OF MERCHANTABILITY, FITNESS FOR A PARTICULAR PURPOSE AND NONINFRINGEMENT. IN NO EVENT SHALL THE AUTHORS OR COPYLEFT HOLDERS BE LIABLE FOR ANY CLAIM, DAMAGES OR OTHER LIABILITY, WHETHER IN AN ACTION OF CONTRACT, TORT OR OTHERWISE, ARISING FROM, OUT OF OR IN CONNECTION WITH THE BOOK OR THE USE OR OTHER DEALINGS IN THE BOOK.

SAP and the SAP logo are registered trademarks of **SAP SE**.

This book is **not** sponsored by, affiliated with, or approved by [SAP SE.](http://www.sap.com)

[SAP SE](http://www.sap.com) is **not** the publisher of this book and is not responsible for it under any aspect of press law.

### **Table of Content**

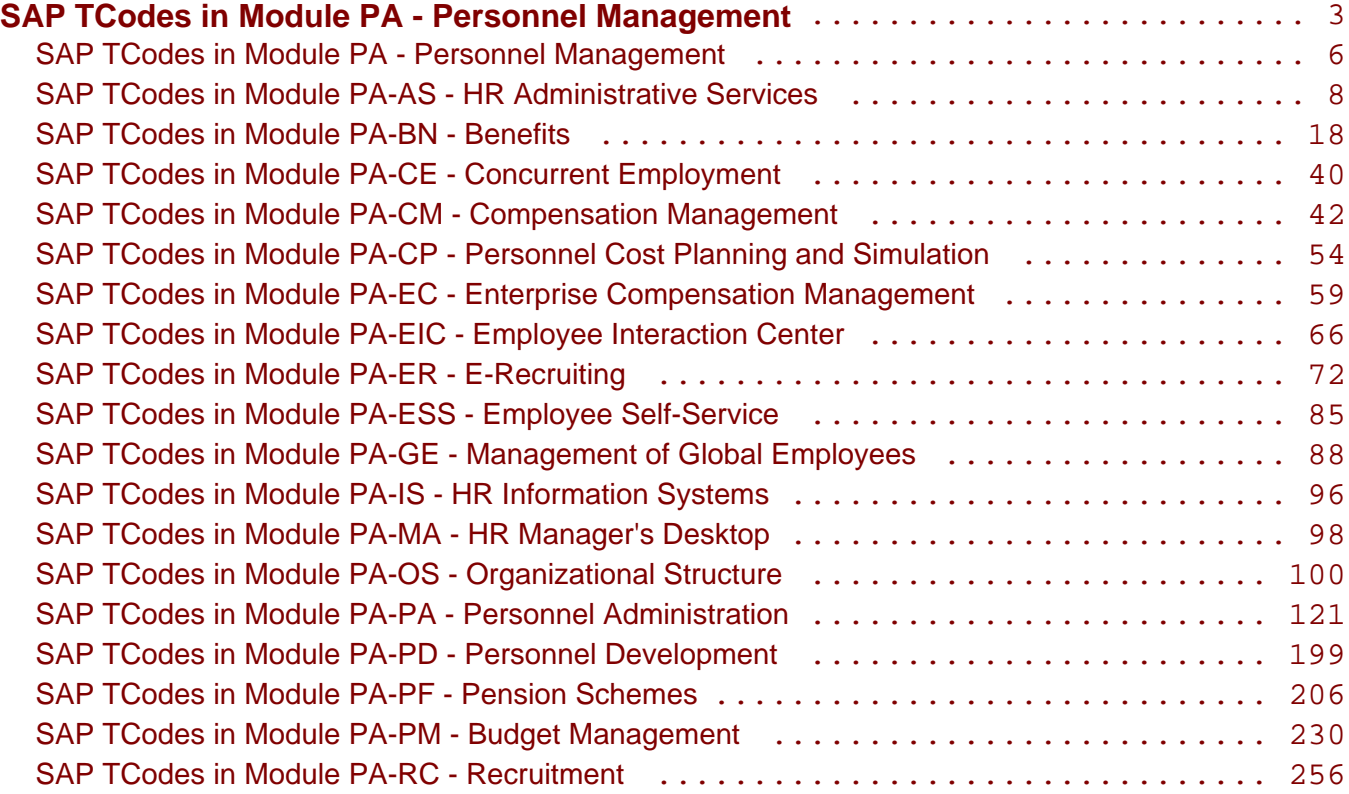

<span id="page-5-0"></span>**SAP TCodes in Module**

### **PA**

### **Personnel Management**

### PA - Personnel Management

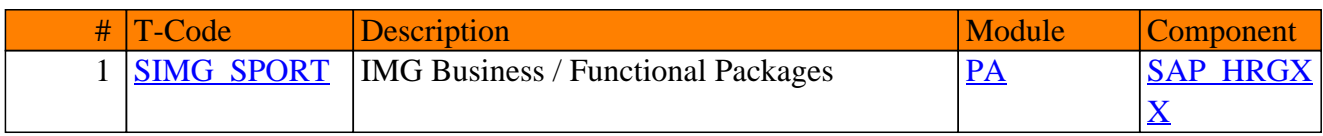

<span id="page-7-0"></span>**SAP TCodes in Module**

### **PA-AS**

### **HR Administrative Services**

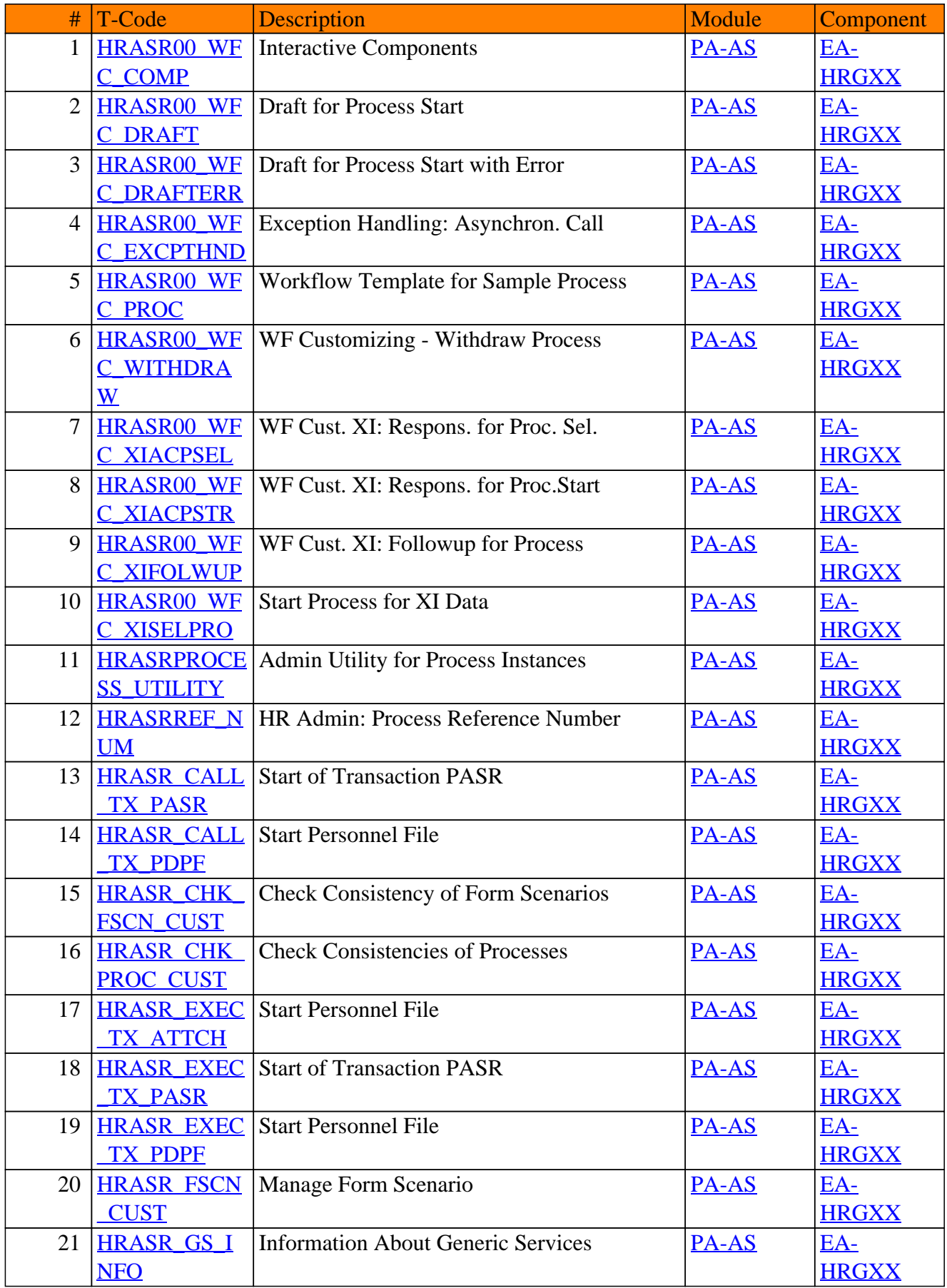

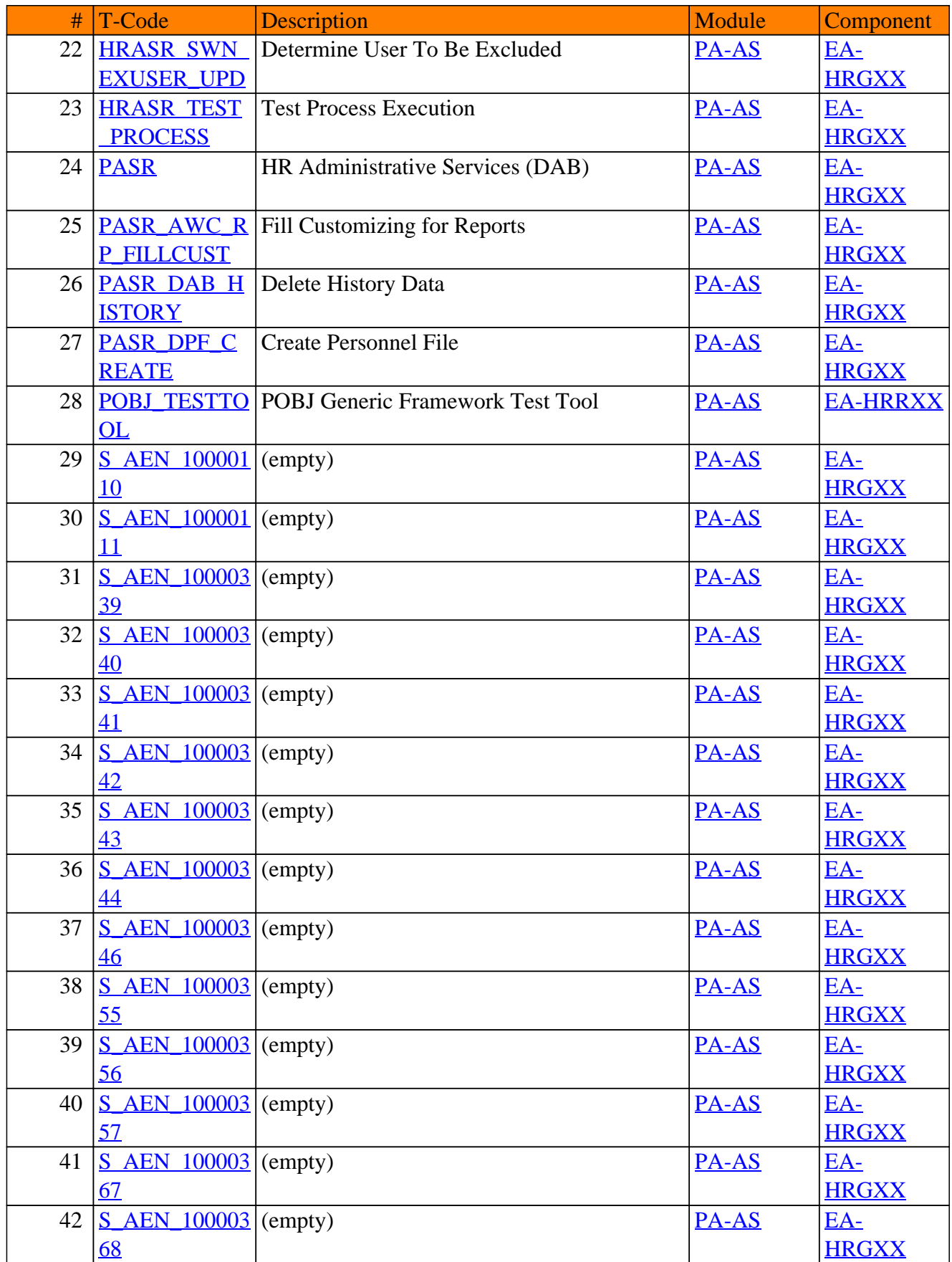

#### # T-Code Description Module Component 43 <u>S AEN 100003</u> (empty) [PA-AS](https://www.sap-tcodes.org/analytics/module/pa-as.html) [EA-](https://www.sap-tcodes.org/analytics/component/ea-hrgxx.html)[96](https://www.sap-tcodes.org/tcode/s_aen_10000396.html) **[HRGXX](https://www.sap-tcodes.org/analytics/component/ea-hrgxx.html)** 44 Solution AEN 100004 (empty) [PA-AS](https://www.sap-tcodes.org/analytics/module/pa-as.html) [EA-](https://www.sap-tcodes.org/analytics/component/ea-hrgxx.html)[14](https://www.sap-tcodes.org/tcode/s_aen_10000414.html) **[HRGXX](https://www.sap-tcodes.org/analytics/component/ea-hrgxx.html)** 45 S AEN 100004 [18](https://www.sap-tcodes.org/tcode/s_aen_10000418.html) (empty)  $\overline{PA-AS}$  $\overline{PA-AS}$  $\overline{PA-AS}$   $\overline{EA-AS}$ **[HRGXX](https://www.sap-tcodes.org/analytics/component/ea-hrgxx.html)** 46 S AEN 100005 [03](https://www.sap-tcodes.org/tcode/s_aen_10000503.html)  $\boxed{\text{PA-AS}}$  $\boxed{\text{PA-AS}}$  $\boxed{\text{PA-AS}}$   $\boxed{\text{EA-}}$ **[HRGXX](https://www.sap-tcodes.org/analytics/component/ea-hrgxx.html)** 47 S AEN 100005 [04](https://www.sap-tcodes.org/tcode/s_aen_10000504.html) (empty) [PA-AS](https://www.sap-tcodes.org/analytics/module/pa-as.html) [EA-](https://www.sap-tcodes.org/analytics/component/ea-hrgxx.html)**[HRGXX](https://www.sap-tcodes.org/analytics/component/ea-hrgxx.html)** 48 [S\\_AEN\\_100005](https://www.sap-tcodes.org/tcode/s_aen_10000505.html) (empty) [PA-AS](https://www.sap-tcodes.org/analytics/module/pa-as.html) [EA-](https://www.sap-tcodes.org/analytics/component/ea-hrgxx.html)[05](https://www.sap-tcodes.org/tcode/s_aen_10000505.html) **[HRGXX](https://www.sap-tcodes.org/analytics/component/ea-hrgxx.html)** 49 S AEN 100005 [06](https://www.sap-tcodes.org/tcode/s_aen_10000506.html) (empty) [PA-AS](https://www.sap-tcodes.org/analytics/module/pa-as.html) [EA-](https://www.sap-tcodes.org/analytics/component/ea-hrgxx.html)**[HRGXX](https://www.sap-tcodes.org/analytics/component/ea-hrgxx.html)** 50 S AEN 100005 [08](https://www.sap-tcodes.org/tcode/s_aen_10000508.html) (empty) [PA-AS](https://www.sap-tcodes.org/analytics/module/pa-as.html) [EA-](https://www.sap-tcodes.org/analytics/component/ea-hrgxx.html)**[HRGXX](https://www.sap-tcodes.org/analytics/component/ea-hrgxx.html)** 51 S AEN 100005 [09](https://www.sap-tcodes.org/tcode/s_aen_10000509.html) (empty) [PA-AS](https://www.sap-tcodes.org/analytics/module/pa-as.html) [EA-](https://www.sap-tcodes.org/analytics/component/ea-hrgxx.html)**[HRGXX](https://www.sap-tcodes.org/analytics/component/ea-hrgxx.html)** 52 S AEN 100005 [10](https://www.sap-tcodes.org/tcode/s_aen_10000510.html) (empty) [PA-AS](https://www.sap-tcodes.org/analytics/module/pa-as.html) [EA-](https://www.sap-tcodes.org/analytics/component/ea-hrgxx.html)**[HRGXX](https://www.sap-tcodes.org/analytics/component/ea-hrgxx.html)** 53 S AEN 100005 [11](https://www.sap-tcodes.org/tcode/s_aen_10000511.html) (empty)  $\overline{PA-AS}$  $\overline{PA-AS}$  $\overline{PA-AS}$   $\overline{EA-}$ **[HRGXX](https://www.sap-tcodes.org/analytics/component/ea-hrgxx.html)** 54 S AEN 100005  $12$ (empty)  $\overline{PA-AS}$  $\overline{PA-AS}$  $\overline{PA-AS}$   $\overline{EA-}$ **[HRGXX](https://www.sap-tcodes.org/analytics/component/ea-hrgxx.html)** 55 S AEN 100005 [13](https://www.sap-tcodes.org/tcode/s_aen_10000513.html)  $\begin{array}{|c|c|c|c|c|c|}\n\hline\n\text{(empty)} & \text{BA-AS} & \text{EA-}\n\hline\n\end{array}$ **[HRGXX](https://www.sap-tcodes.org/analytics/component/ea-hrgxx.html)** 56 S AEN 100006 [11](https://www.sap-tcodes.org/tcode/s_aen_10000611.html)  $\angle$  (empty)  $\angle$  [PA-AS](https://www.sap-tcodes.org/analytics/module/pa-as.html)  $\angle$  [EA-](https://www.sap-tcodes.org/analytics/component/ea-hrgxx.html)**[HRGXX](https://www.sap-tcodes.org/analytics/component/ea-hrgxx.html)** 57 S AEN 100006 [81](https://www.sap-tcodes.org/tcode/s_aen_10000681.html)  $\begin{array}{|c|c|c|c|c|c|c|c|c|}\n\hline \text{(empty)} & & \text{PA-AS} & \text{EA-} \\
\hline \end{array}$  $\begin{array}{|c|c|c|c|c|c|c|c|c|}\n\hline \text{(empty)} & & \text{PA-AS} & \text{EA-} \\
\hline \end{array}$  $\begin{array}{|c|c|c|c|c|c|c|c|c|}\n\hline \text{(empty)} & & \text{PA-AS} & \text{EA-} \\
\hline \end{array}$ **[HRGXX](https://www.sap-tcodes.org/analytics/component/ea-hrgxx.html)** 58 S AEN 100006 [83](https://www.sap-tcodes.org/tcode/s_aen_10000683.html) (empty) [PA-AS](https://www.sap-tcodes.org/analytics/module/pa-as.html) [EA-](https://www.sap-tcodes.org/analytics/component/ea-hrgxx.html)**[HRGXX](https://www.sap-tcodes.org/analytics/component/ea-hrgxx.html)** 59 <u>S AEN 100006</u> (empty) [PA-AS](https://www.sap-tcodes.org/analytics/module/pa-as.html) [EA-](https://www.sap-tcodes.org/analytics/component/ea-hrgxx.html)[84](https://www.sap-tcodes.org/tcode/s_aen_10000684.html) **[HRGXX](https://www.sap-tcodes.org/analytics/component/ea-hrgxx.html)** 60 S AEN 100006 [85](https://www.sap-tcodes.org/tcode/s_aen_10000685.html) (empty) [PA-AS](https://www.sap-tcodes.org/analytics/module/pa-as.html) [EA-](https://www.sap-tcodes.org/analytics/component/ea-hrgxx.html)**[HRGXX](https://www.sap-tcodes.org/analytics/component/ea-hrgxx.html)** 61 S AEN 100006 [86](https://www.sap-tcodes.org/tcode/s_aen_10000686.html) (empty) RA-AS [EA-](https://www.sap-tcodes.org/analytics/component/ea-hrgxx.html)**[HRGXX](https://www.sap-tcodes.org/analytics/component/ea-hrgxx.html)** 62 S AEN 100006 [91](https://www.sap-tcodes.org/tcode/s_aen_10000691.html)  $\boxed{\text{empty}}$   $\boxed{\text{FA-AS}}$   $\boxed{\text{EA-AS}}$ **[HRGXX](https://www.sap-tcodes.org/analytics/component/ea-hrgxx.html)** 63 S AEN 100006 [94](https://www.sap-tcodes.org/tcode/s_aen_10000694.html)  $\begin{array}{|c|c|c|c|c|c|c|c|c|}\n\hline\n\text{PA-AS} & \text{EA-} \\
\hline\n\end{array}$  $\begin{array}{|c|c|c|c|c|c|c|c|c|}\n\hline\n\text{PA-AS} & \text{EA-} \\
\hline\n\end{array}$  $\begin{array}{|c|c|c|c|c|c|c|c|c|}\n\hline\n\text{PA-AS} & \text{EA-} \\
\hline\n\end{array}$ **[HRGXX](https://www.sap-tcodes.org/analytics/component/ea-hrgxx.html)**

#### # T-Code Description Module Component 64  $\underline{S$  AEN 100007 (empty)  $\underline{PA-AS}$  $\underline{PA-AS}$  $\underline{PA-AS}$  [EA-](https://www.sap-tcodes.org/analytics/component/ea-hrgxx.html)[50](https://www.sap-tcodes.org/tcode/s_aen_10000750.html) **[HRGXX](https://www.sap-tcodes.org/analytics/component/ea-hrgxx.html)** 65 S AEN 100007 [51](https://www.sap-tcodes.org/tcode/s_aen_10000751.html) (empty) [PA-AS](https://www.sap-tcodes.org/analytics/module/pa-as.html) [EA-](https://www.sap-tcodes.org/analytics/component/ea-hrgxx.html)**[HRGXX](https://www.sap-tcodes.org/analytics/component/ea-hrgxx.html)** 66 S AEN 100008 [08](https://www.sap-tcodes.org/tcode/s_aen_10000808.html) (empty)  $\overline{PA-AS}$  $\overline{PA-AS}$  $\overline{PA-AS}$   $\overline{EA-AS}$ **[HRGXX](https://www.sap-tcodes.org/analytics/component/ea-hrgxx.html)** 67 S AEN 100008 [09](https://www.sap-tcodes.org/tcode/s_aen_10000809.html)  $\boxed{\text{PA-AS}}$  $\boxed{\text{PA-AS}}$  $\boxed{\text{PA-AS}}$   $\boxed{\text{EA-}}$ **[HRGXX](https://www.sap-tcodes.org/analytics/component/ea-hrgxx.html)** 68 S AEN 100008 [10](https://www.sap-tcodes.org/tcode/s_aen_10000810.html) (empty) [PA-AS](https://www.sap-tcodes.org/analytics/module/pa-as.html) [EA-](https://www.sap-tcodes.org/analytics/component/ea-hrgxx.html)**[HRGXX](https://www.sap-tcodes.org/analytics/component/ea-hrgxx.html)**  $\frac{100008}{\text{E}}$  (empty)  $\frac{P_{A-AS}}{P_{A-AS}}$  [EA-](https://www.sap-tcodes.org/analytics/component/ea-hrgxx.html)[13](https://www.sap-tcodes.org/tcode/s_aen_10000813.html) **[HRGXX](https://www.sap-tcodes.org/analytics/component/ea-hrgxx.html)** 70 S AEN 100008 [48](https://www.sap-tcodes.org/tcode/s_aen_10000848.html) (empty) [PA-AS](https://www.sap-tcodes.org/analytics/module/pa-as.html) [EA-](https://www.sap-tcodes.org/analytics/component/ea-hrgxx.html)**[HRGXX](https://www.sap-tcodes.org/analytics/component/ea-hrgxx.html)** 71 S AEN 100009 [26](https://www.sap-tcodes.org/tcode/s_aen_10000926.html) (empty) [PA-AS](https://www.sap-tcodes.org/analytics/module/pa-as.html) [EA-](https://www.sap-tcodes.org/analytics/component/ea-hrgxx.html)**[HRGXX](https://www.sap-tcodes.org/analytics/component/ea-hrgxx.html)** 72 S AEN 100009 [31](https://www.sap-tcodes.org/tcode/s_aen_10000931.html) (empty) [PA-AS](https://www.sap-tcodes.org/analytics/module/pa-as.html) [EA-](https://www.sap-tcodes.org/analytics/component/ea-hrgxx.html)**[HRGXX](https://www.sap-tcodes.org/analytics/component/ea-hrgxx.html)** 73 S AEN 100009 [67](https://www.sap-tcodes.org/tcode/s_aen_10000967.html) (empty) [PA-AS](https://www.sap-tcodes.org/analytics/module/pa-as.html) [EA-](https://www.sap-tcodes.org/analytics/component/ea-hrgxx.html)**[HRGXX](https://www.sap-tcodes.org/analytics/component/ea-hrgxx.html)** 74 S AEN 100009 [68](https://www.sap-tcodes.org/tcode/s_aen_10000968.html) (empty)  $\overline{PA-AS}$  $\overline{PA-AS}$  $\overline{PA-AS}$   $\overline{EA-}$ **[HRGXX](https://www.sap-tcodes.org/analytics/component/ea-hrgxx.html)** 75 S AEN 100009 [81](https://www.sap-tcodes.org/tcode/s_aen_10000981.html) (empty)  $\overline{PA-AS}$  $\overline{PA-AS}$  $\overline{PA-AS}$   $\overline{EA-}$ **[HRGXX](https://www.sap-tcodes.org/analytics/component/ea-hrgxx.html)** 76 S AEN 100009 [98](https://www.sap-tcodes.org/tcode/s_aen_10000998.html) (empty) [PA-AS](https://www.sap-tcodes.org/analytics/module/pa-as.html) [EA-](https://www.sap-tcodes.org/analytics/component/ea-hrgxx.html)**[HRGXX](https://www.sap-tcodes.org/analytics/component/ea-hrgxx.html)** 77 S AEN 100009 [99](https://www.sap-tcodes.org/tcode/s_aen_10000999.html)  $\angle$  (empty)  $\angle$  [PA-AS](https://www.sap-tcodes.org/analytics/module/pa-as.html)  $\angle$  [EA-](https://www.sap-tcodes.org/analytics/component/ea-hrgxx.html)**[HRGXX](https://www.sap-tcodes.org/analytics/component/ea-hrgxx.html)** 78 S AEN 100010 [03](https://www.sap-tcodes.org/tcode/s_aen_10001003.html)  $\begin{array}{|c|c|c|c|c|c|c|c|c|}\n\hline \text{(empty)} & & \text{PA-AS} & \text{EA-} \\
\hline \end{array}$  $\begin{array}{|c|c|c|c|c|c|c|c|c|}\n\hline \text{(empty)} & & \text{PA-AS} & \text{EA-} \\
\hline \end{array}$  $\begin{array}{|c|c|c|c|c|c|c|c|c|}\n\hline \text{(empty)} & & \text{PA-AS} & \text{EA-} \\
\hline \end{array}$ **[HRGXX](https://www.sap-tcodes.org/analytics/component/ea-hrgxx.html)** 79 S AEN 100010 [04](https://www.sap-tcodes.org/tcode/s_aen_10001004.html) (empty) [PA-AS](https://www.sap-tcodes.org/analytics/module/pa-as.html) [EA-](https://www.sap-tcodes.org/analytics/component/ea-hrgxx.html)**[HRGXX](https://www.sap-tcodes.org/analytics/component/ea-hrgxx.html)**  $80$   $\boxed{\text{S}$  AEN 100010 (empty)  $\boxed{\text{PA-AS}}$  $\boxed{\text{PA-AS}}$  $\boxed{\text{PA-AS}}$  [EA-](https://www.sap-tcodes.org/analytics/component/ea-hrgxx.html)[22](https://www.sap-tcodes.org/tcode/s_aen_10001022.html) **[HRGXX](https://www.sap-tcodes.org/analytics/component/ea-hrgxx.html)** 81 S AEN 100010 ን $\Lambda$ (empty) [PA-AS](https://www.sap-tcodes.org/analytics/module/pa-as.html) [EA-](https://www.sap-tcodes.org/analytics/component/ea-hrgxx.html)**[HRGXX](https://www.sap-tcodes.org/analytics/component/ea-hrgxx.html)** 82 S AEN 100010 [25](https://www.sap-tcodes.org/tcode/s_aen_10001025.html) (empty) RA-AS [EA-](https://www.sap-tcodes.org/analytics/component/ea-hrgxx.html)**[HRGXX](https://www.sap-tcodes.org/analytics/component/ea-hrgxx.html)** 83 S AEN 100010 [26](https://www.sap-tcodes.org/tcode/s_aen_10001026.html) (empty) [PA-AS](https://www.sap-tcodes.org/analytics/module/pa-as.html) [EA-](https://www.sap-tcodes.org/analytics/component/ea-hrgxx.html)**[HRGXX](https://www.sap-tcodes.org/analytics/component/ea-hrgxx.html)** 84 S P7H 770000 [02](https://www.sap-tcodes.org/tcode/s_p7h_77000002.html) (empty) [PA-AS](https://www.sap-tcodes.org/analytics/module/pa-as.html) [EA-](https://www.sap-tcodes.org/analytics/component/ea-hrgxx.html)**[HRGXX](https://www.sap-tcodes.org/analytics/component/ea-hrgxx.html)**

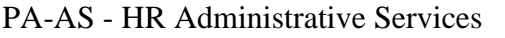

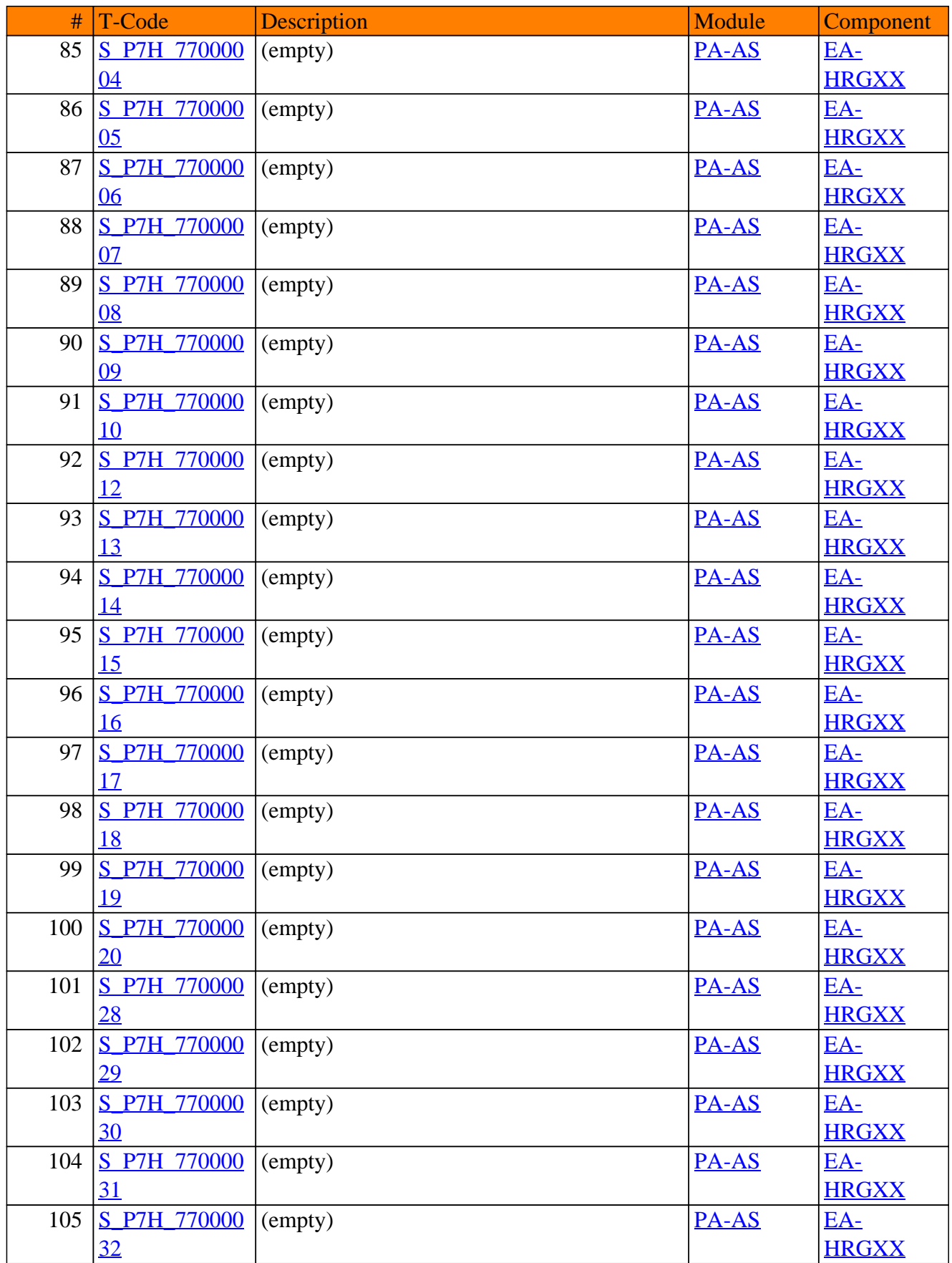

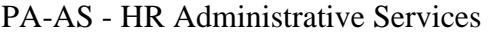

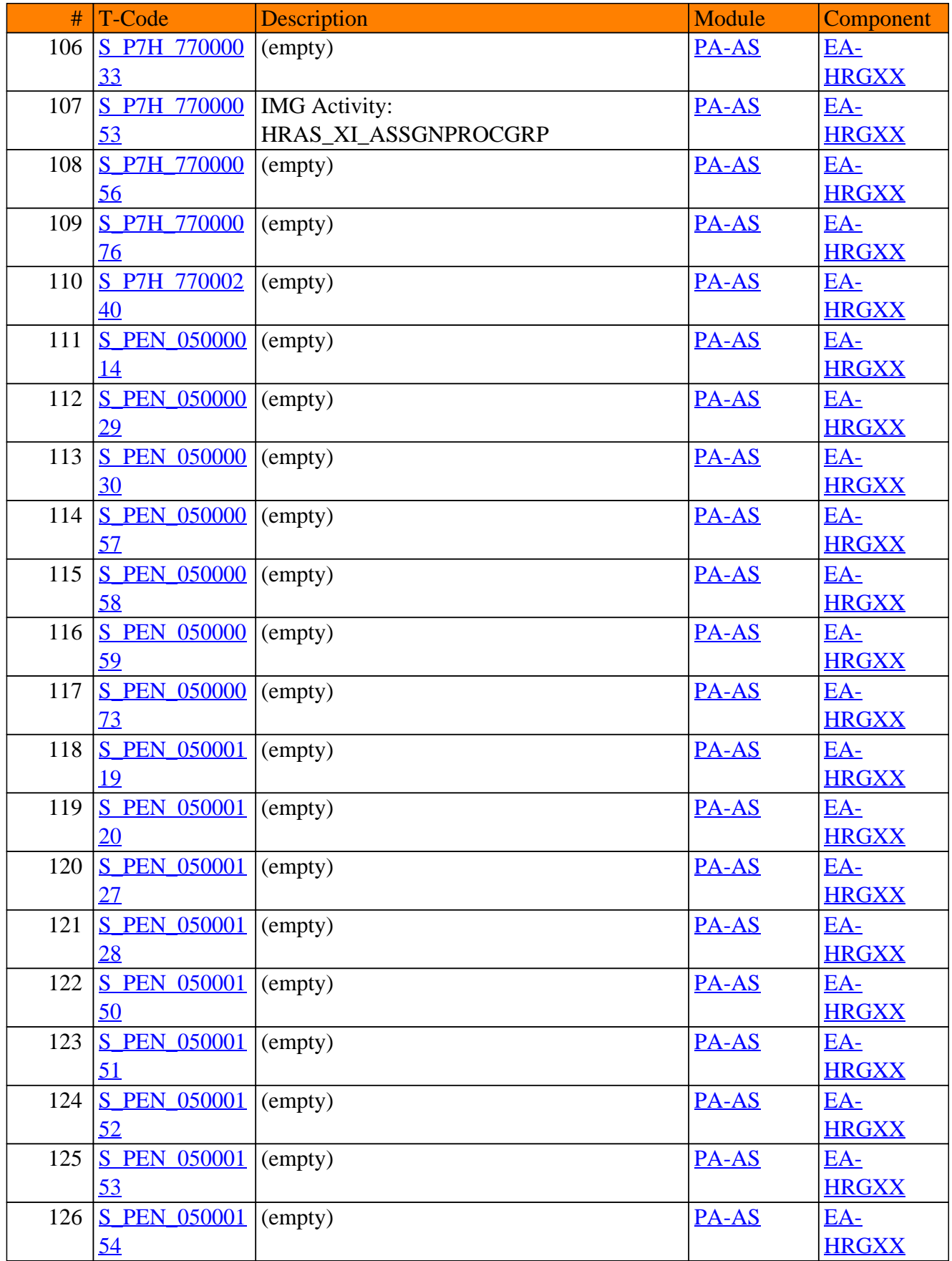

**[HRGXX](https://www.sap-tcodes.org/analytics/component/ea-hrgxx.html)** 

#### # T-Code Description Module Component 127 S PEN 050001 [55](https://www.sap-tcodes.org/tcode/s_pen_05000155.html)  $\boxed{\text{P}\text{A}-\text{AS}}$   $\boxed{\text{EA}-\text{BA}-\text{AS}}$ **[HRGXX](https://www.sap-tcodes.org/analytics/component/ea-hrgxx.html)** 128 S PEN 050001 [56](https://www.sap-tcodes.org/tcode/s_pen_05000156.html) (empty) [PA-AS](https://www.sap-tcodes.org/analytics/module/pa-as.html) [EA-](https://www.sap-tcodes.org/analytics/component/ea-hrgxx.html)**[HRGXX](https://www.sap-tcodes.org/analytics/component/ea-hrgxx.html)** 129 S PEN 050001 [57](https://www.sap-tcodes.org/tcode/s_pen_05000157.html) (empty) [PA-AS](https://www.sap-tcodes.org/analytics/module/pa-as.html) [EA-](https://www.sap-tcodes.org/analytics/component/ea-hrgxx.html)**[HRGXX](https://www.sap-tcodes.org/analytics/component/ea-hrgxx.html)** 130 S PEN 050001 [98](https://www.sap-tcodes.org/tcode/s_pen_05000198.html)  $\overline{PA-AS}$  $\overline{PA-AS}$  $\overline{PA-AS}$   $\overline{PA-AS}$   $\overline{EA-}$ **[HRGXX](https://www.sap-tcodes.org/analytics/component/ea-hrgxx.html)** 131 S PEN 050002 [05](https://www.sap-tcodes.org/tcode/s_pen_05000205.html) (empty) [PA-AS](https://www.sap-tcodes.org/analytics/module/pa-as.html) [EA-](https://www.sap-tcodes.org/analytics/component/ea-hrgxx.html)**[HRGXX](https://www.sap-tcodes.org/analytics/component/ea-hrgxx.html)** 132 S PEN 050002 [95](https://www.sap-tcodes.org/tcode/s_pen_05000295.html) (empty) [PA-AS](https://www.sap-tcodes.org/analytics/module/pa-as.html) [EA-](https://www.sap-tcodes.org/analytics/component/ea-hrgxx.html)**[HRGXX](https://www.sap-tcodes.org/analytics/component/ea-hrgxx.html)** 133 S PEN 050002 [96](https://www.sap-tcodes.org/tcode/s_pen_05000296.html)  $\angle$  (empty)  $\angle$  [PA-AS](https://www.sap-tcodes.org/analytics/module/pa-as.html)  $\angle$  [EA-](https://www.sap-tcodes.org/analytics/component/ea-hrgxx.html)**[HRGXX](https://www.sap-tcodes.org/analytics/component/ea-hrgxx.html)** 134 S PEN 050002 [97](https://www.sap-tcodes.org/tcode/s_pen_05000297.html) (empty) [PA-AS](https://www.sap-tcodes.org/analytics/module/pa-as.html) [EA-](https://www.sap-tcodes.org/analytics/component/ea-hrgxx.html)**[HRGXX](https://www.sap-tcodes.org/analytics/component/ea-hrgxx.html)** 135 S PEN 050002 [98](https://www.sap-tcodes.org/tcode/s_pen_05000298.html) (empty) [PA-AS](https://www.sap-tcodes.org/analytics/module/pa-as.html) [EA-](https://www.sap-tcodes.org/analytics/component/ea-hrgxx.html)**[HRGXX](https://www.sap-tcodes.org/analytics/component/ea-hrgxx.html)** 136 S PEN 050003 [00](https://www.sap-tcodes.org/tcode/s_pen_05000300.html) (empty) [PA-AS](https://www.sap-tcodes.org/analytics/module/pa-as.html) [EA-](https://www.sap-tcodes.org/analytics/component/ea-hrgxx.html)**[HRGXX](https://www.sap-tcodes.org/analytics/component/ea-hrgxx.html)** 137 S PEN 050003 [14](https://www.sap-tcodes.org/tcode/s_pen_05000314.html)  $\angle$  (empty)  $\angle$  [PA-AS](https://www.sap-tcodes.org/analytics/module/pa-as.html)  $\angle$  [EA-](https://www.sap-tcodes.org/analytics/component/ea-hrgxx.html)**[HRGXX](https://www.sap-tcodes.org/analytics/component/ea-hrgxx.html)** 138 S PEN 050003 [15](https://www.sap-tcodes.org/tcode/s_pen_05000315.html) (empty)  $\overline{PA-AS}$  $\overline{PA-AS}$  $\overline{PA-AS}$   $\overline{EA-}$ **[HRGXX](https://www.sap-tcodes.org/analytics/component/ea-hrgxx.html)** 139 S PEN 050003 [17](https://www.sap-tcodes.org/tcode/s_pen_05000317.html) (empty) [PA-AS](https://www.sap-tcodes.org/analytics/module/pa-as.html) [EA-](https://www.sap-tcodes.org/analytics/component/ea-hrgxx.html)**[HRGXX](https://www.sap-tcodes.org/analytics/component/ea-hrgxx.html)** 140 S PEN 050003 <u>[18](https://www.sap-tcodes.org/tcode/s_pen_05000318.html)</u>  $\angle$  (empty)  $\angle$  [PA-AS](https://www.sap-tcodes.org/analytics/module/pa-as.html)  $\angle$  [EA-](https://www.sap-tcodes.org/analytics/component/ea-hrgxx.html)**[HRGXX](https://www.sap-tcodes.org/analytics/component/ea-hrgxx.html)** 141 S PEN 050003 [19](https://www.sap-tcodes.org/tcode/s_pen_05000319.html) (empty) [PA-AS](https://www.sap-tcodes.org/analytics/module/pa-as.html) [EA-](https://www.sap-tcodes.org/analytics/component/ea-hrgxx.html)**[HRGXX](https://www.sap-tcodes.org/analytics/component/ea-hrgxx.html)** 142 S PEN 050003 [23](https://www.sap-tcodes.org/tcode/s_pen_05000323.html) (empty)  $\overline{PA-AS}$  $\overline{PA-AS}$  $\overline{PA-AS}$  [EA-](https://www.sap-tcodes.org/analytics/component/ea-hrgxx.html)**[HRGXX](https://www.sap-tcodes.org/analytics/component/ea-hrgxx.html)** 143 S PEN 050003 <u>[25](https://www.sap-tcodes.org/tcode/s_pen_05000325.html)</u> (empty) [PA-AS](https://www.sap-tcodes.org/analytics/module/pa-as.html) [EA-](https://www.sap-tcodes.org/analytics/component/ea-hrgxx.html)**[HRGXX](https://www.sap-tcodes.org/analytics/component/ea-hrgxx.html)** 144 S PEN 050003 [26](https://www.sap-tcodes.org/tcode/s_pen_05000326.html) (empty) [PA-AS](https://www.sap-tcodes.org/analytics/module/pa-as.html) [EA-](https://www.sap-tcodes.org/analytics/component/ea-hrgxx.html)**[HRGXX](https://www.sap-tcodes.org/analytics/component/ea-hrgxx.html)** 145 S PEN 050003 [27](https://www.sap-tcodes.org/tcode/s_pen_05000327.html) (empty) [PA-AS](https://www.sap-tcodes.org/analytics/module/pa-as.html) [EA-](https://www.sap-tcodes.org/analytics/component/ea-hrgxx.html)**[HRGXX](https://www.sap-tcodes.org/analytics/component/ea-hrgxx.html)** 146 S PEN 050003 [30](https://www.sap-tcodes.org/tcode/s_pen_05000330.html)  $\boxed{\text{PA-AS}}$  $\boxed{\text{PA-AS}}$  $\boxed{\text{PA-AS}}$   $\boxed{\text{EA-AS}}$ **[HRGXX](https://www.sap-tcodes.org/analytics/component/ea-hrgxx.html)** 147 S PEN 050003 (empty) [PA-AS](https://www.sap-tcodes.org/analytics/module/pa-as.html) [EA-](https://www.sap-tcodes.org/analytics/component/ea-hrgxx.html)

#### PA-AS - HR Administrative Services

[41](https://www.sap-tcodes.org/tcode/s_pen_05000341.html)

#### # T-Code Description Module Component 148 S PEN 050003  $\overline{A2}$  $\boxed{\text{empty}}$  (empty)  $\boxed{\text{PA-AS}}$  $\boxed{\text{PA-AS}}$  $\boxed{\text{PA-AS}}$   $\boxed{\text{EA-}}$ **[HRGXX](https://www.sap-tcodes.org/analytics/component/ea-hrgxx.html)** 149 S PEN 050003 [43](https://www.sap-tcodes.org/tcode/s_pen_05000343.html) (empty) [PA-AS](https://www.sap-tcodes.org/analytics/module/pa-as.html) [EA-](https://www.sap-tcodes.org/analytics/component/ea-hrgxx.html)**[HRGXX](https://www.sap-tcodes.org/analytics/component/ea-hrgxx.html)** 150 S PEN 050003 [44](https://www.sap-tcodes.org/tcode/s_pen_05000344.html) (empty) [PA-AS](https://www.sap-tcodes.org/analytics/module/pa-as.html) [EA-](https://www.sap-tcodes.org/analytics/component/ea-hrgxx.html)**[HRGXX](https://www.sap-tcodes.org/analytics/component/ea-hrgxx.html)** 151 S PEN 050003 [45](https://www.sap-tcodes.org/tcode/s_pen_05000345.html)  $\overline{PA-AS}$  $\overline{PA-AS}$  $\overline{PA-AS}$   $\overline{PA-AS}$   $\overline{EA-}$ **[HRGXX](https://www.sap-tcodes.org/analytics/component/ea-hrgxx.html)** 152 S PEN 050003 [47](https://www.sap-tcodes.org/tcode/s_pen_05000347.html) (empty) [PA-AS](https://www.sap-tcodes.org/analytics/module/pa-as.html) [EA-](https://www.sap-tcodes.org/analytics/component/ea-hrgxx.html)**[HRGXX](https://www.sap-tcodes.org/analytics/component/ea-hrgxx.html)** 153 S PEN 050003 [48](https://www.sap-tcodes.org/tcode/s_pen_05000348.html) (empty) [PA-AS](https://www.sap-tcodes.org/analytics/module/pa-as.html) [EA-](https://www.sap-tcodes.org/analytics/component/ea-hrgxx.html)**[HRGXX](https://www.sap-tcodes.org/analytics/component/ea-hrgxx.html)** 154 S PEN 050003 [49](https://www.sap-tcodes.org/tcode/s_pen_05000349.html)  $\angle$  (empty)  $\angle$  [PA-AS](https://www.sap-tcodes.org/analytics/module/pa-as.html)  $\angle$  [EA-](https://www.sap-tcodes.org/analytics/component/ea-hrgxx.html)**[HRGXX](https://www.sap-tcodes.org/analytics/component/ea-hrgxx.html)** 155 S PEN 050003 [51](https://www.sap-tcodes.org/tcode/s_pen_05000351.html) (empty) [PA-AS](https://www.sap-tcodes.org/analytics/module/pa-as.html) [EA-](https://www.sap-tcodes.org/analytics/component/ea-hrgxx.html)**[HRGXX](https://www.sap-tcodes.org/analytics/component/ea-hrgxx.html)** 156 S PEN 050003 [59](https://www.sap-tcodes.org/tcode/s_pen_05000359.html) (empty)  $\overline{PA-AS}$  $\overline{PA-AS}$  $\overline{PA-AS}$  [EA-](https://www.sap-tcodes.org/analytics/component/ea-hrgxx.html)**[HRGXX](https://www.sap-tcodes.org/analytics/component/ea-hrgxx.html)** 157 S PEN 050003 [60](https://www.sap-tcodes.org/tcode/s_pen_05000360.html) (empty) [PA-AS](https://www.sap-tcodes.org/analytics/module/pa-as.html) [EA-](https://www.sap-tcodes.org/analytics/component/ea-hrgxx.html)**[HRGXX](https://www.sap-tcodes.org/analytics/component/ea-hrgxx.html)** 158 S PEN 050003 [63](https://www.sap-tcodes.org/tcode/s_pen_05000363.html)  $\angle$  (empty)  $\angle$  [PA-AS](https://www.sap-tcodes.org/analytics/module/pa-as.html)  $\angle$  [EA-](https://www.sap-tcodes.org/analytics/component/ea-hrgxx.html)**[HRGXX](https://www.sap-tcodes.org/analytics/component/ea-hrgxx.html)** 159 S PEN 050003 [67](https://www.sap-tcodes.org/tcode/s_pen_05000367.html) (empty)  $\overline{PA-AS}$  $\overline{PA-AS}$  $\overline{PA-AS}$   $\overline{EA-}$ **[HRGXX](https://www.sap-tcodes.org/analytics/component/ea-hrgxx.html)** 160 S PEN 050003 [69](https://www.sap-tcodes.org/tcode/s_pen_05000369.html) (empty) [PA-AS](https://www.sap-tcodes.org/analytics/module/pa-as.html) [EA-](https://www.sap-tcodes.org/analytics/component/ea-hrgxx.html)**[HRGXX](https://www.sap-tcodes.org/analytics/component/ea-hrgxx.html)** 161 S PEN 050003 [70](https://www.sap-tcodes.org/tcode/s_pen_05000370.html)  $\angle$  (empty)  $\angle$  [PA-AS](https://www.sap-tcodes.org/analytics/module/pa-as.html)  $\angle$  [EA-](https://www.sap-tcodes.org/analytics/component/ea-hrgxx.html)**[HRGXX](https://www.sap-tcodes.org/analytics/component/ea-hrgxx.html)** 162 S PEN 050004 [15](https://www.sap-tcodes.org/tcode/s_pen_05000415.html) (empty) [PA-AS](https://www.sap-tcodes.org/analytics/module/pa-as.html) [EA-](https://www.sap-tcodes.org/analytics/component/ea-hrgxx.html)**[HRGXX](https://www.sap-tcodes.org/analytics/component/ea-hrgxx.html)** 163 SPEN 050004 [16](https://www.sap-tcodes.org/tcode/s_pen_05000416.html) (empty)  $\overline{PA-AS}$  $\overline{PA-AS}$  $\overline{PA-AS}$  [EA-](https://www.sap-tcodes.org/analytics/component/ea-hrgxx.html)**[HRGXX](https://www.sap-tcodes.org/analytics/component/ea-hrgxx.html)** 164 <u>S XEN 650000</u> (empty) [PA-AS](https://www.sap-tcodes.org/analytics/module/pa-as.html) [EA-](https://www.sap-tcodes.org/analytics/component/ea-hrgxx.html)[03](https://www.sap-tcodes.org/tcode/s_xen_65000003.html) **[HRGXX](https://www.sap-tcodes.org/analytics/component/ea-hrgxx.html)** 165 S XEN 650000 [04](https://www.sap-tcodes.org/tcode/s_xen_65000004.html) (empty)  $\overline{PA-AS}$  $\overline{PA-AS}$  $\overline{PA-AS}$  [EA-](https://www.sap-tcodes.org/analytics/component/ea-hrgxx.html)**[HRGXX](https://www.sap-tcodes.org/analytics/component/ea-hrgxx.html)** 166 S XEN 650000 [06](https://www.sap-tcodes.org/tcode/s_xen_65000006.html) (empty) [PA-AS](https://www.sap-tcodes.org/analytics/module/pa-as.html) [EA-](https://www.sap-tcodes.org/analytics/component/ea-hrgxx.html)**[HRGXX](https://www.sap-tcodes.org/analytics/component/ea-hrgxx.html)** 167 S XEN 650000 [07](https://www.sap-tcodes.org/tcode/s_xen_65000007.html) (empty) [PA-AS](https://www.sap-tcodes.org/analytics/module/pa-as.html) [EA-](https://www.sap-tcodes.org/analytics/component/ea-hrgxx.html)**[HRGXX](https://www.sap-tcodes.org/analytics/component/ea-hrgxx.html)** 168 S XEN 650000 [08](https://www.sap-tcodes.org/tcode/s_xen_65000008.html) (empty) [PA-AS](https://www.sap-tcodes.org/analytics/module/pa-as.html) [EA-](https://www.sap-tcodes.org/analytics/component/ea-hrgxx.html)**[HRGXX](https://www.sap-tcodes.org/analytics/component/ea-hrgxx.html)**

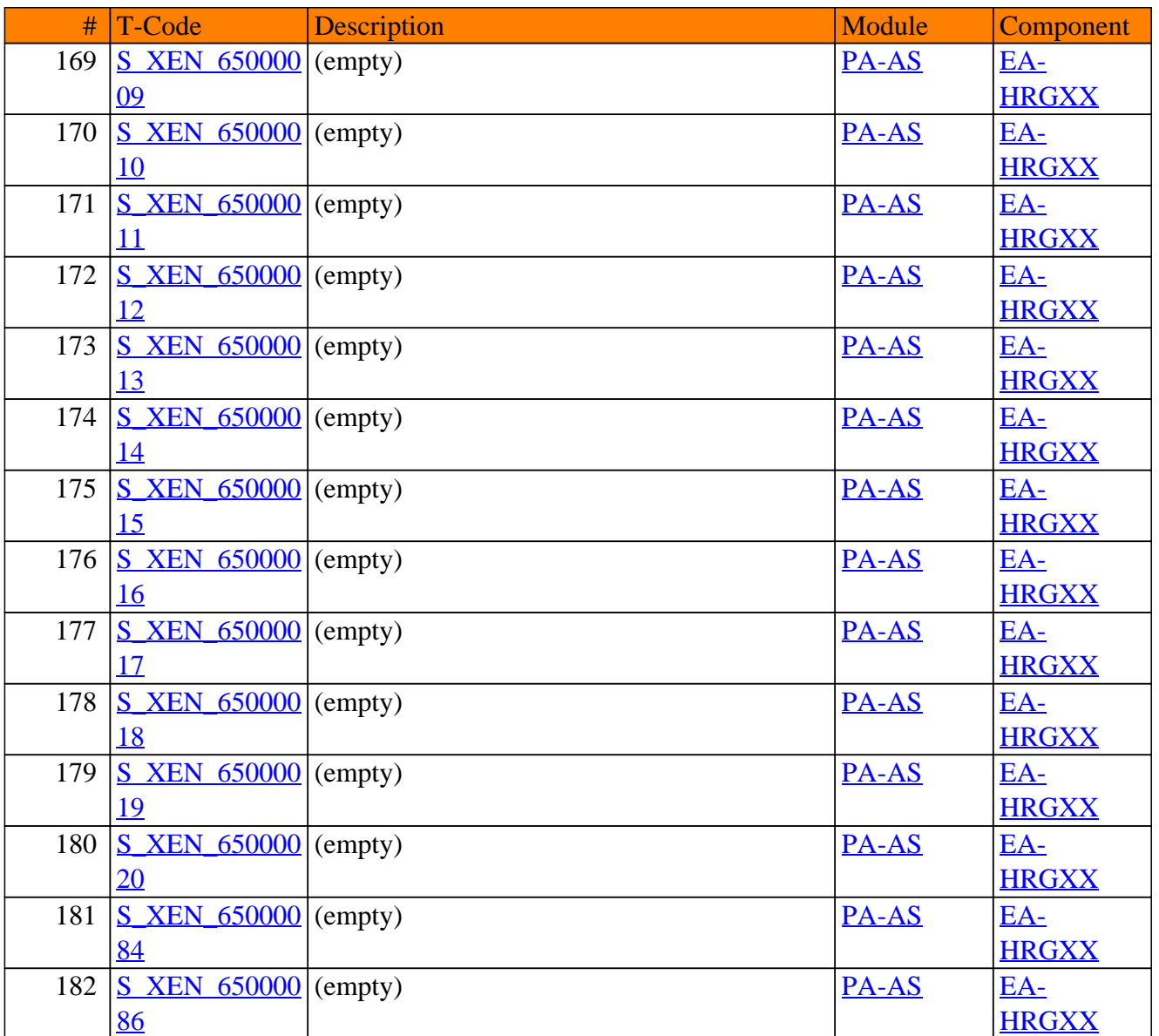

<span id="page-17-0"></span>**SAP TCodes in Module**

### **PA-BN**

### **Benefits**

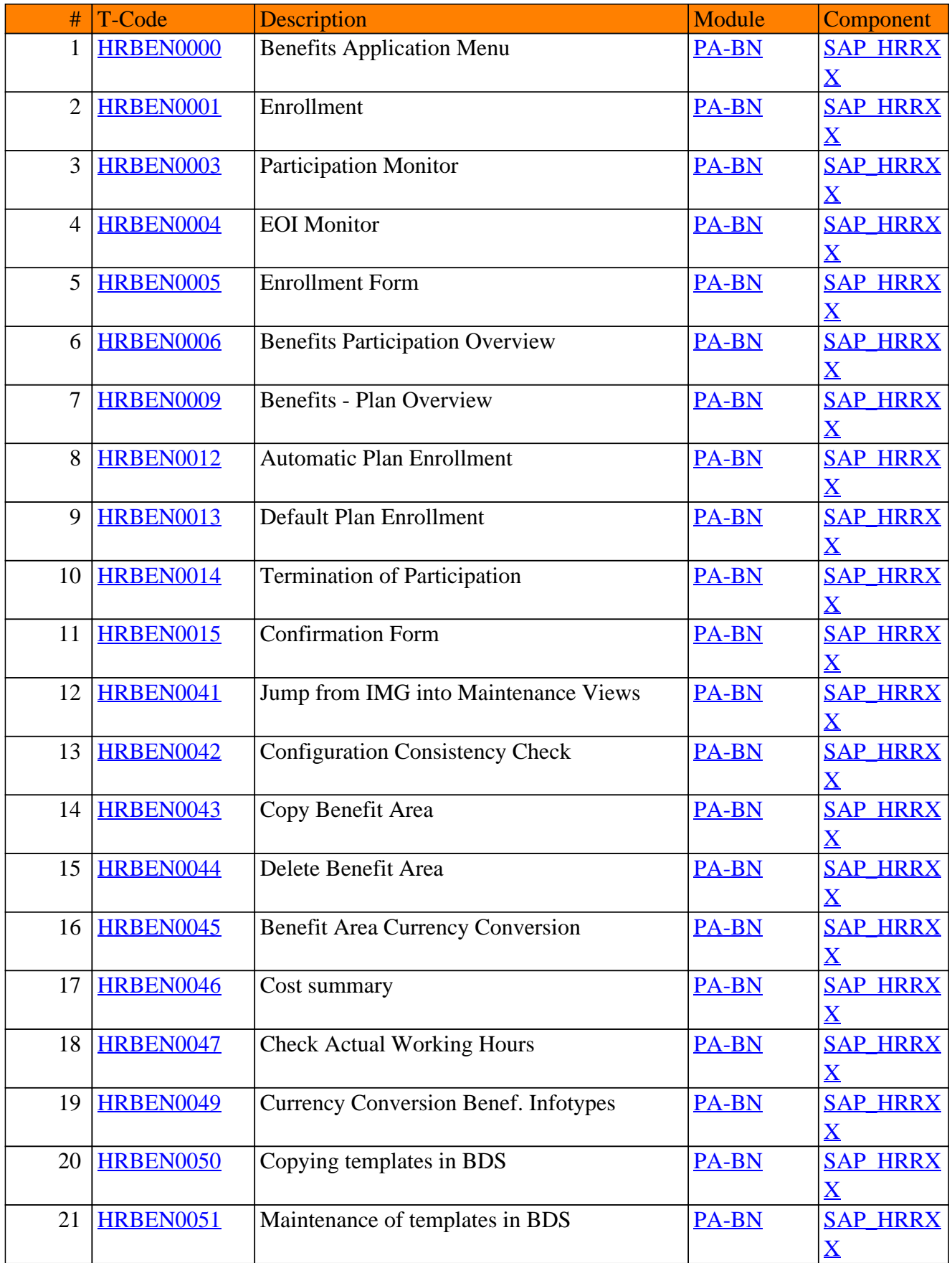

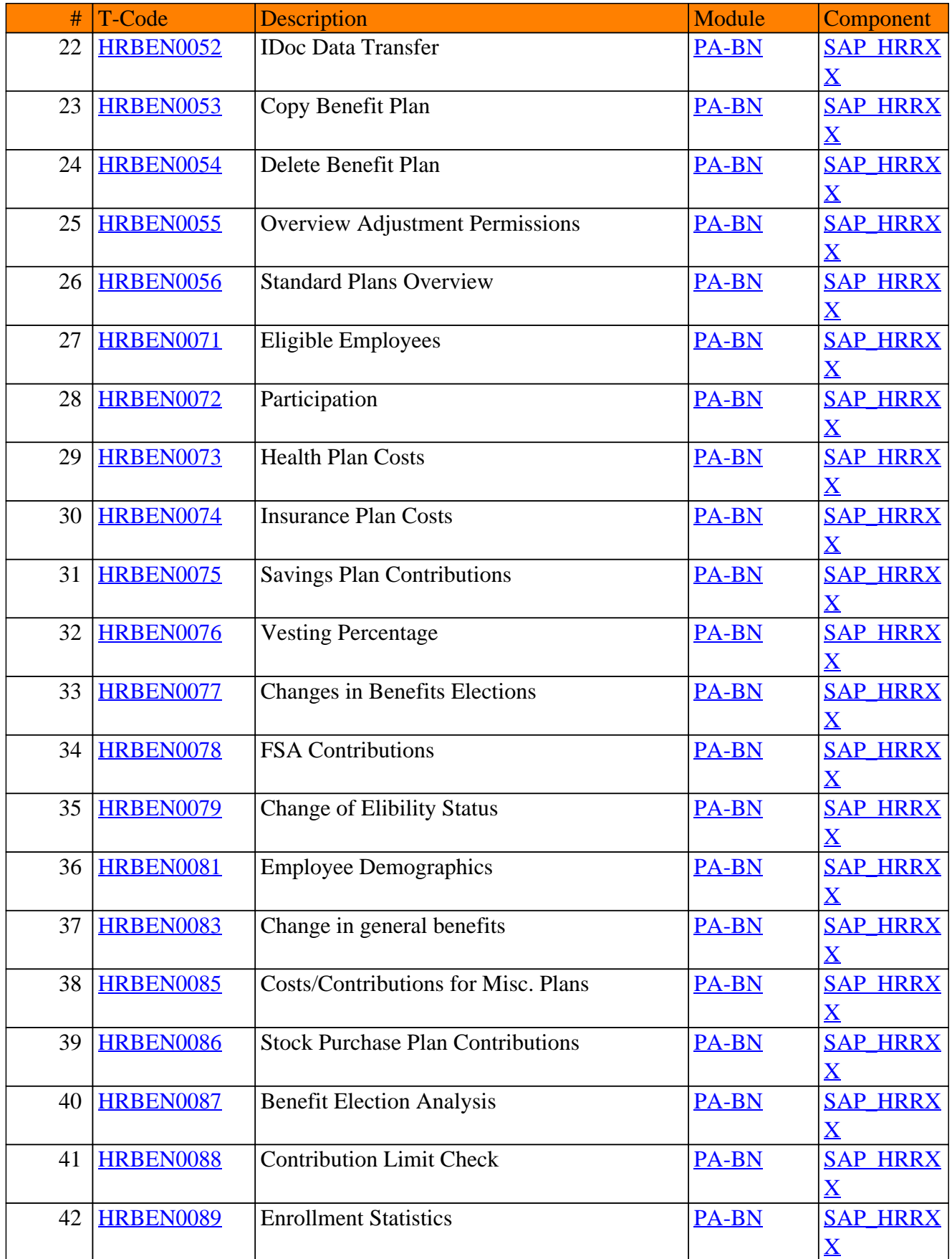

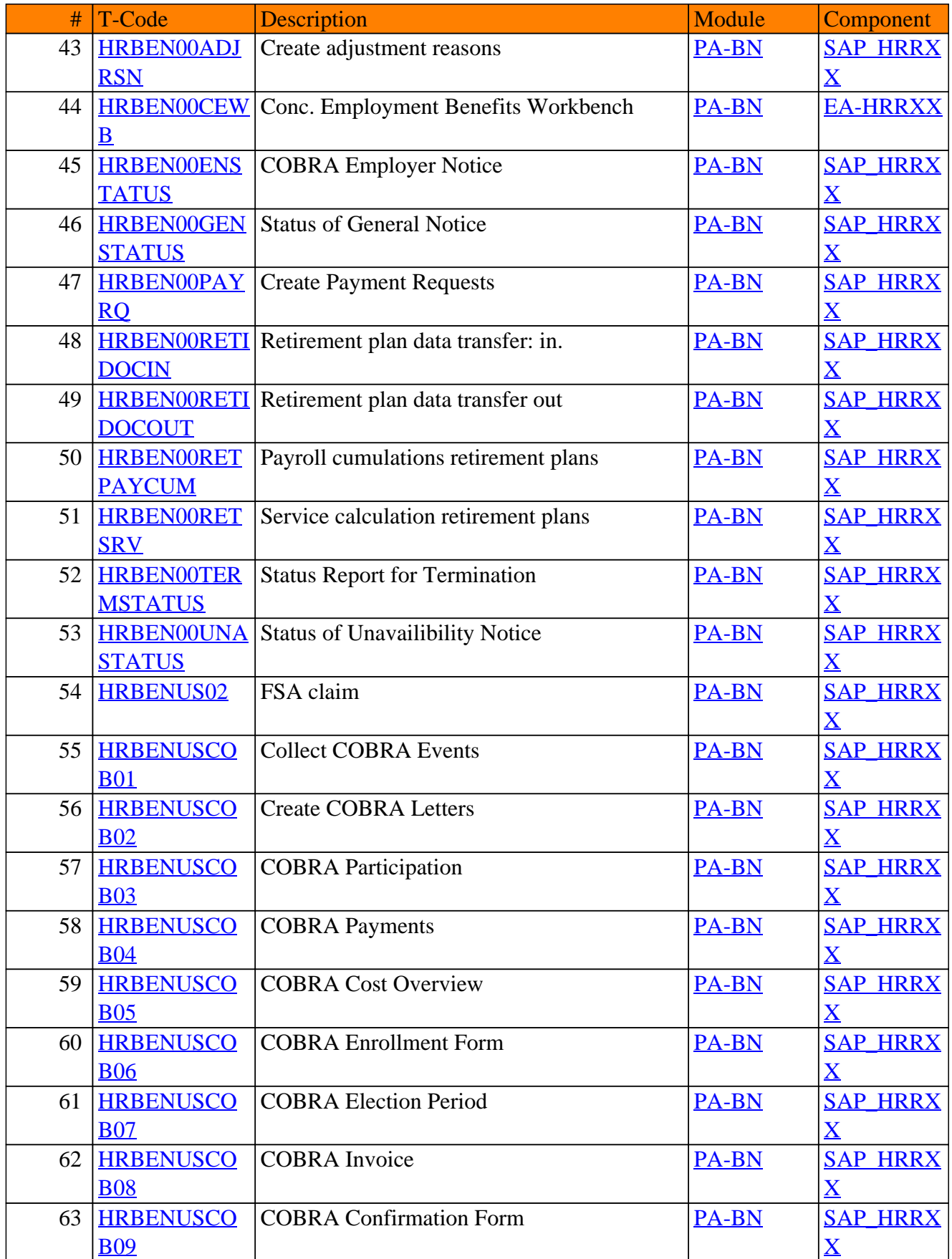

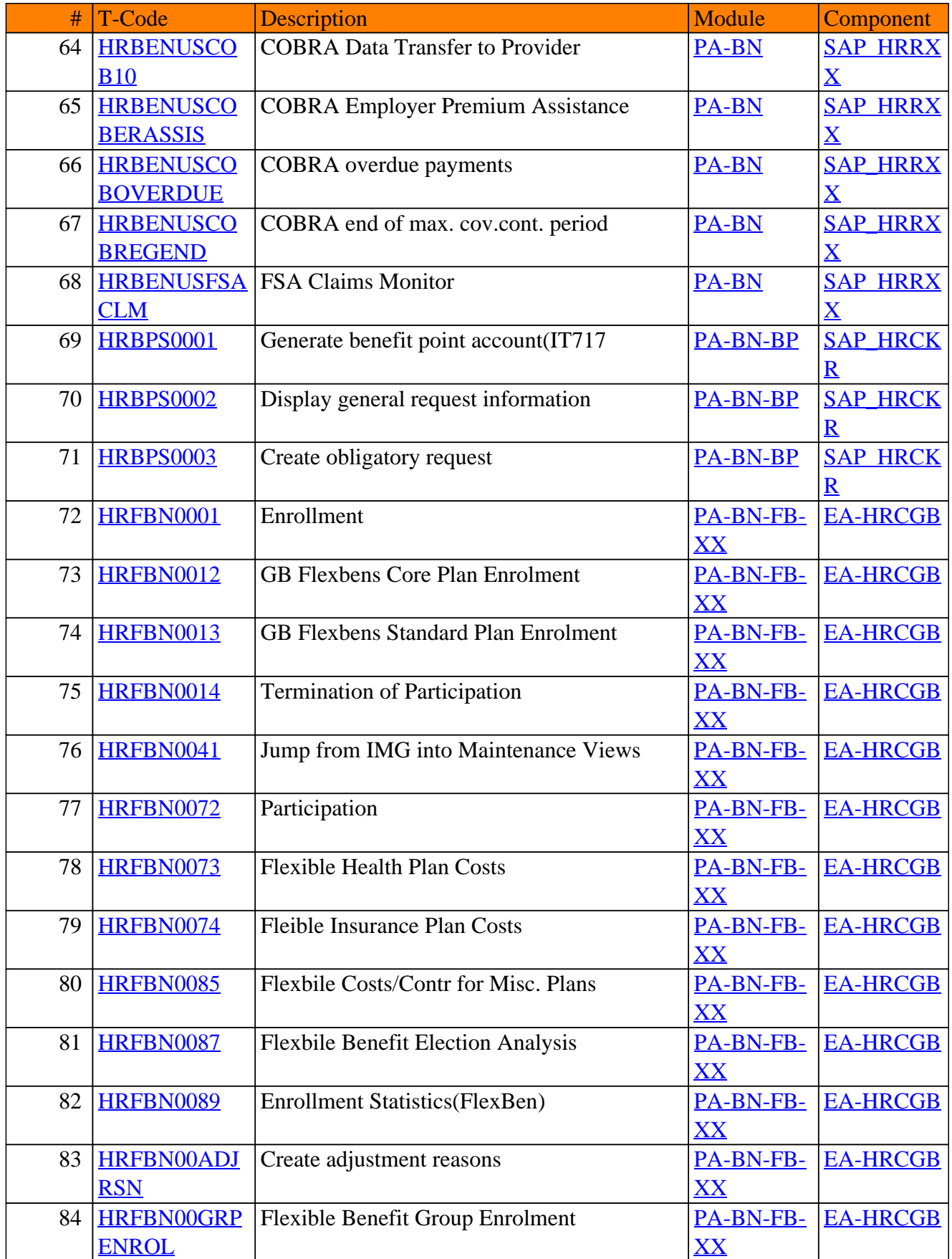

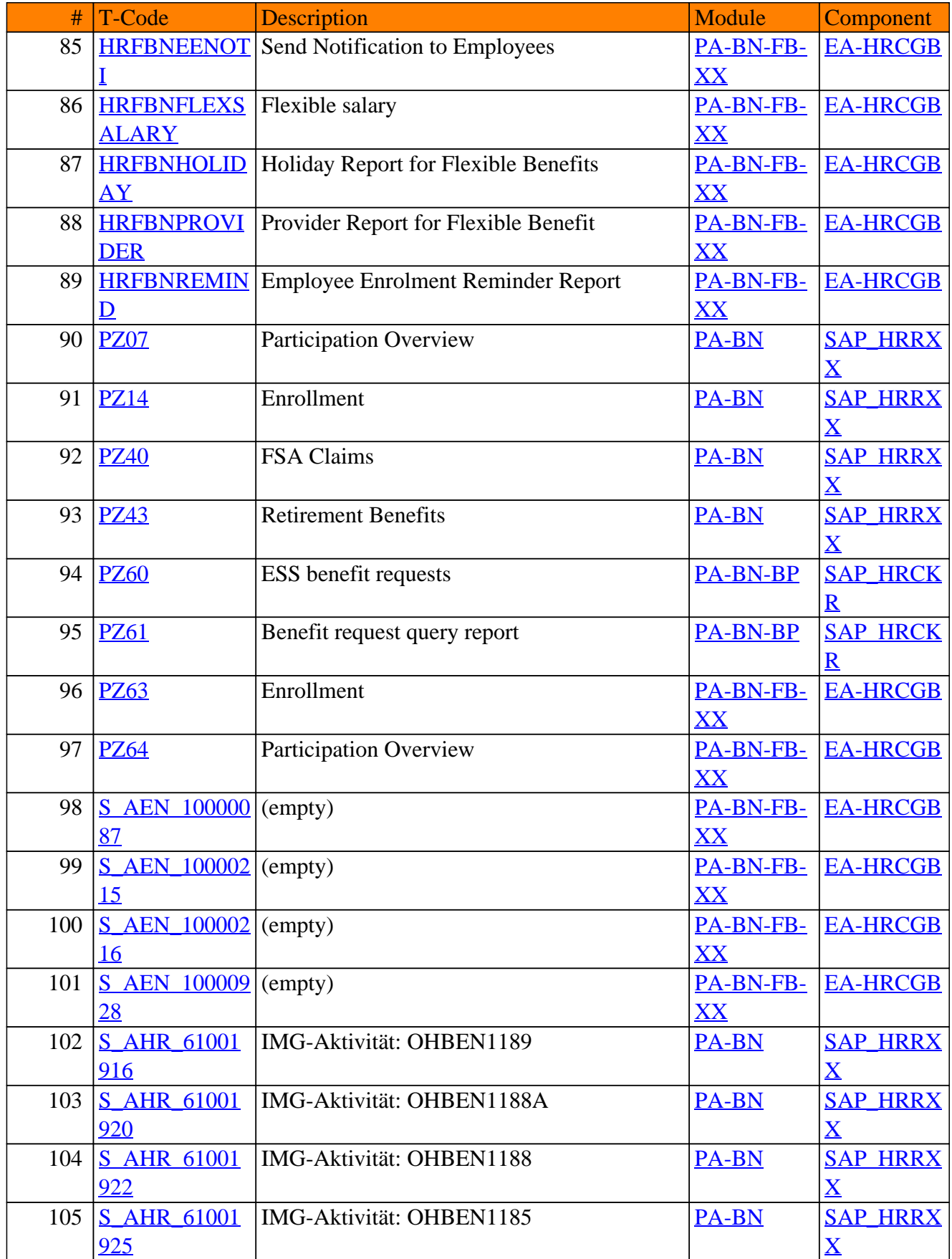

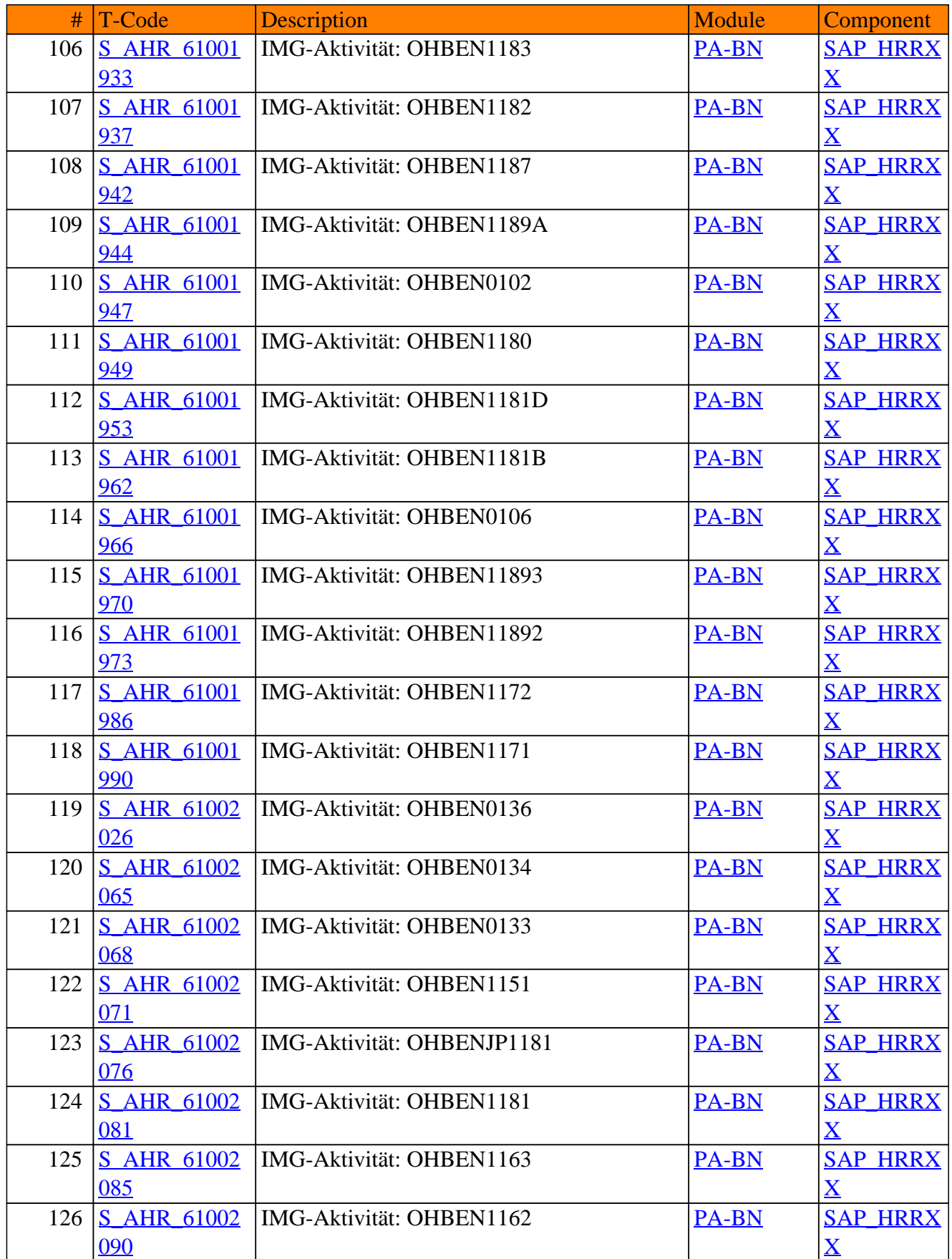

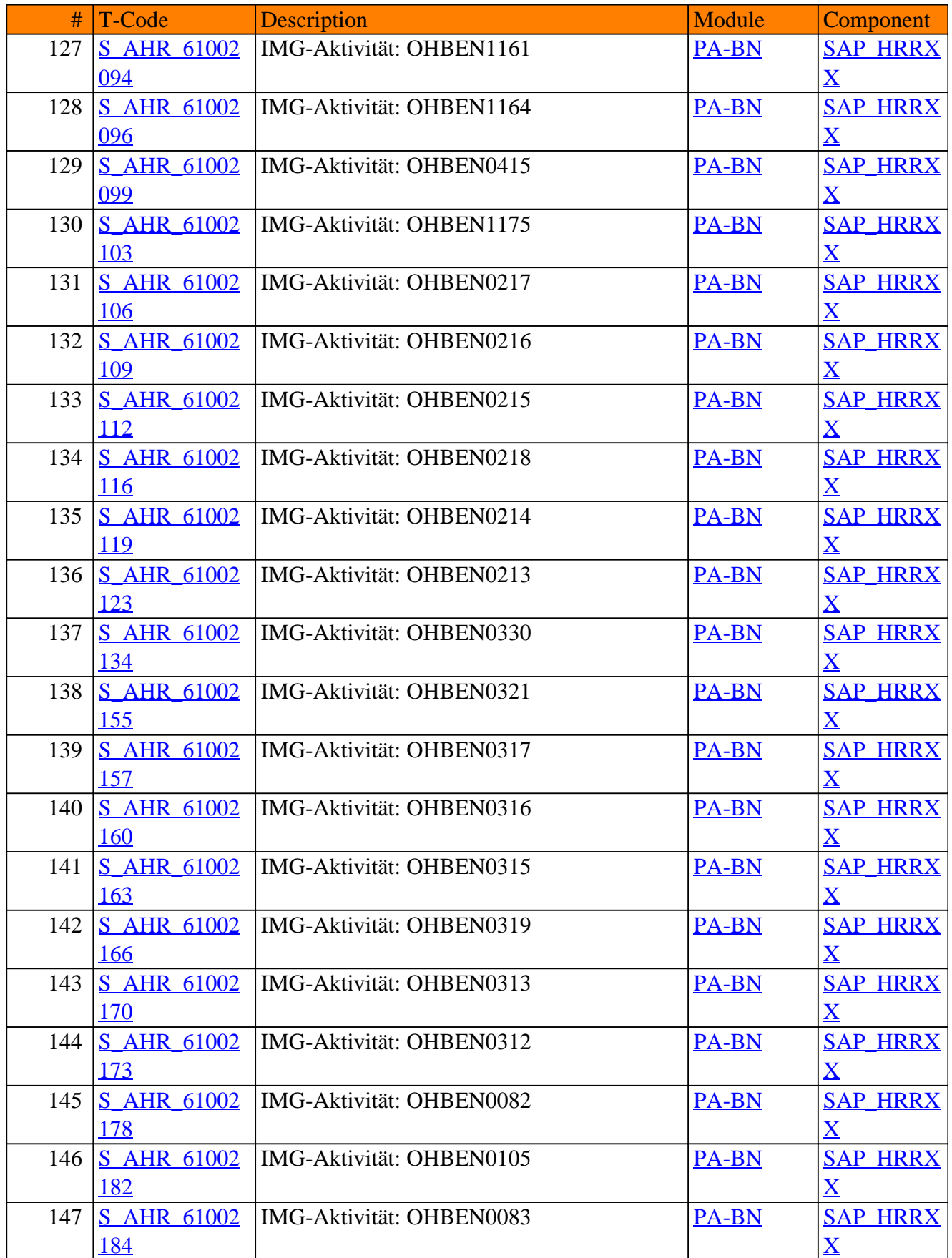

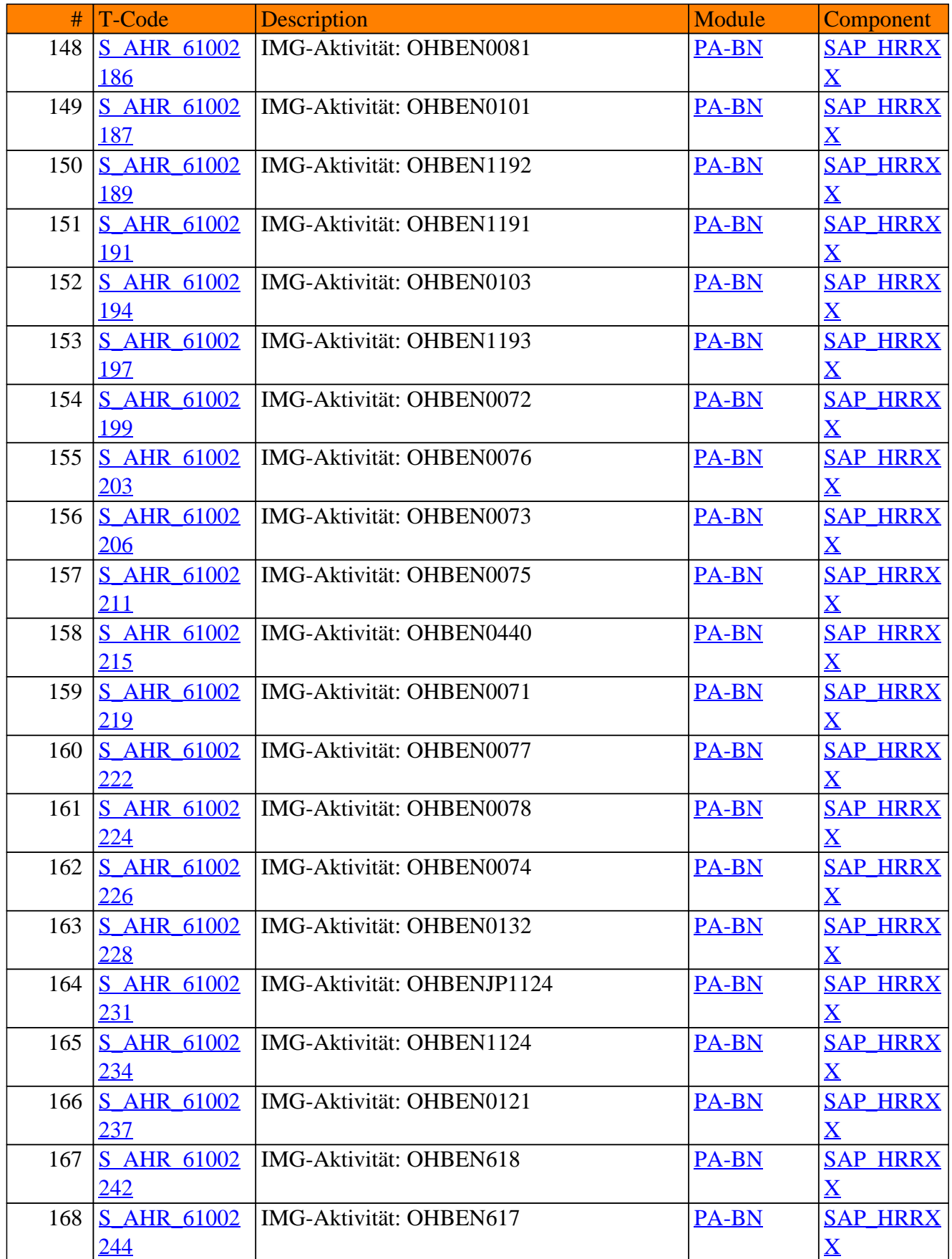

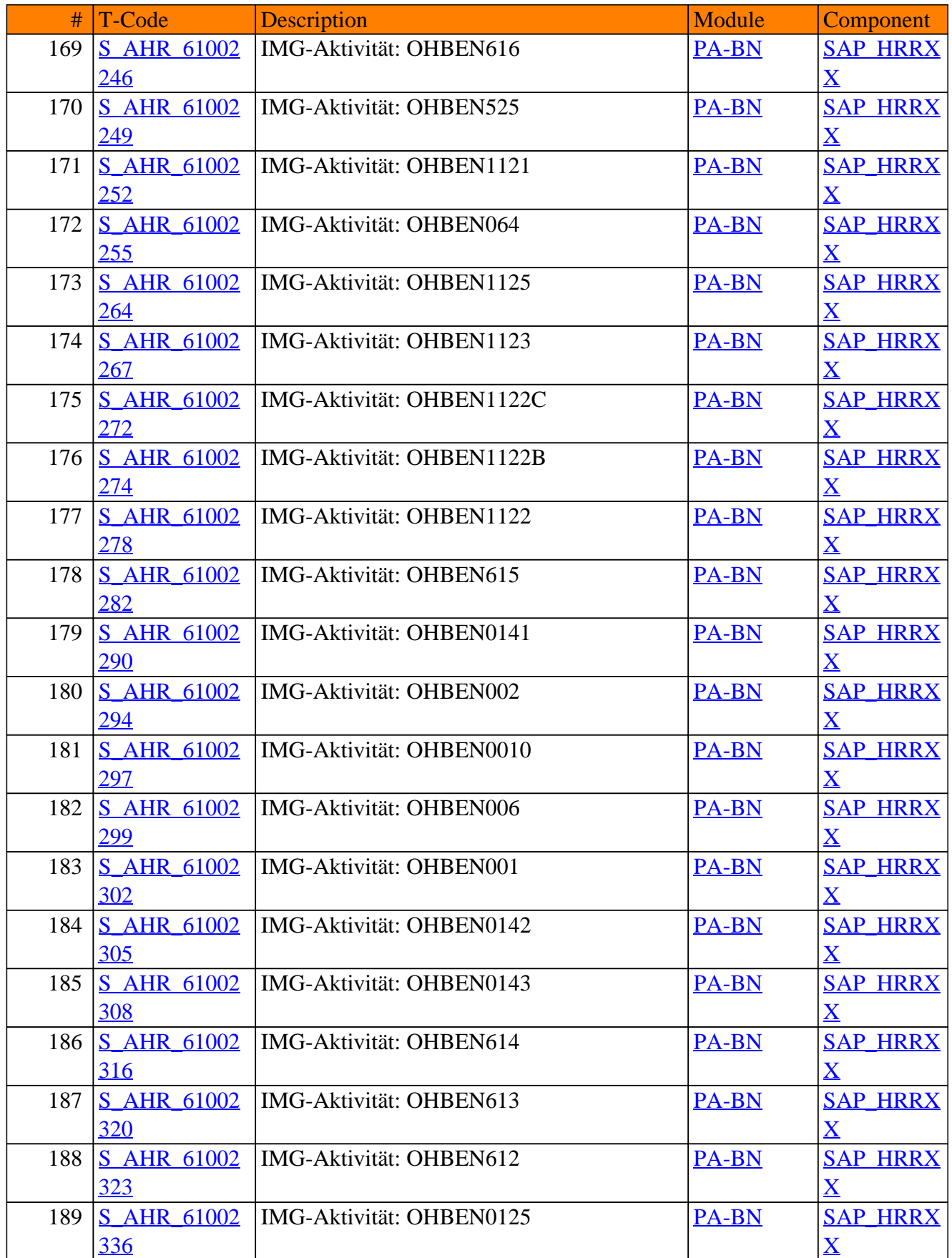

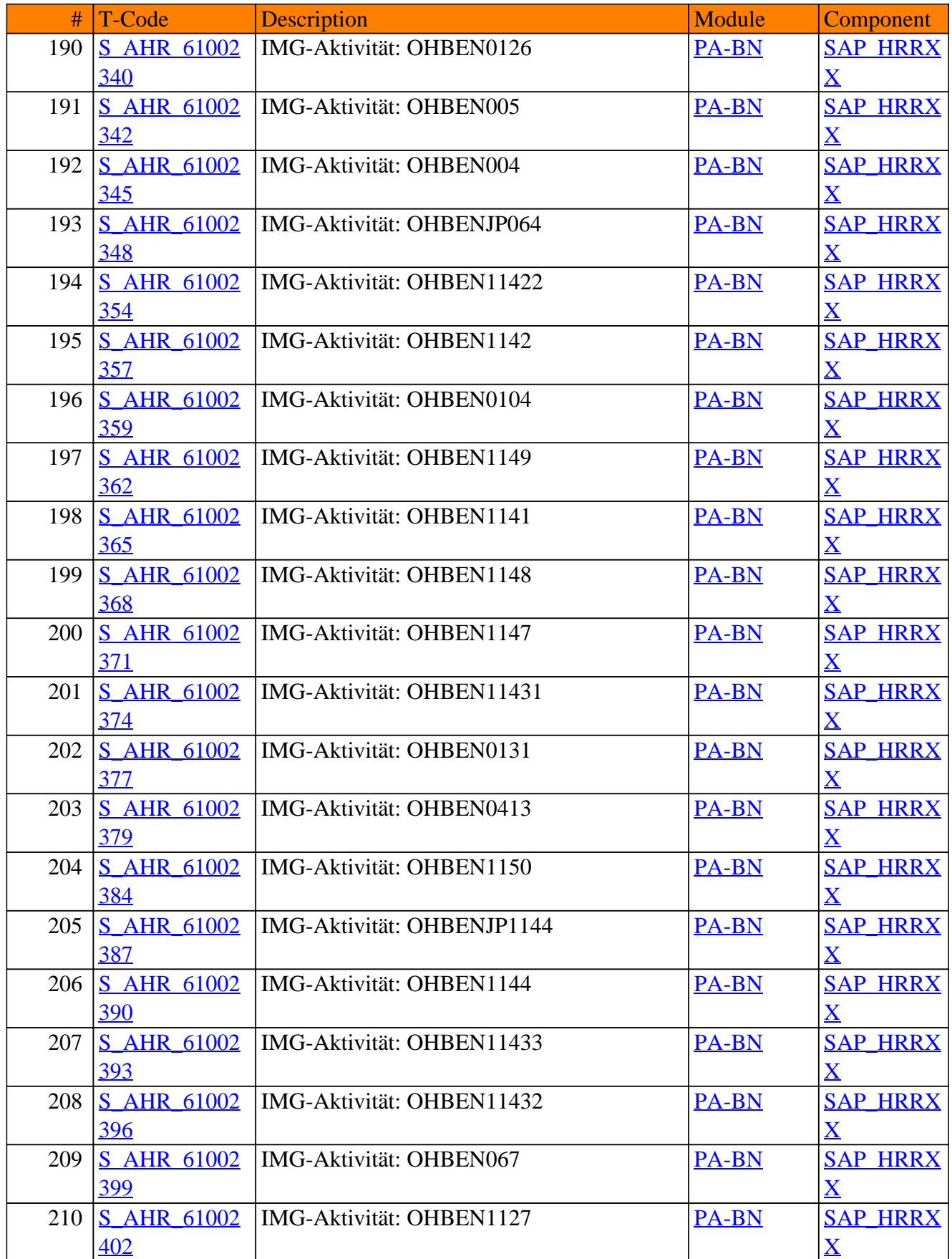

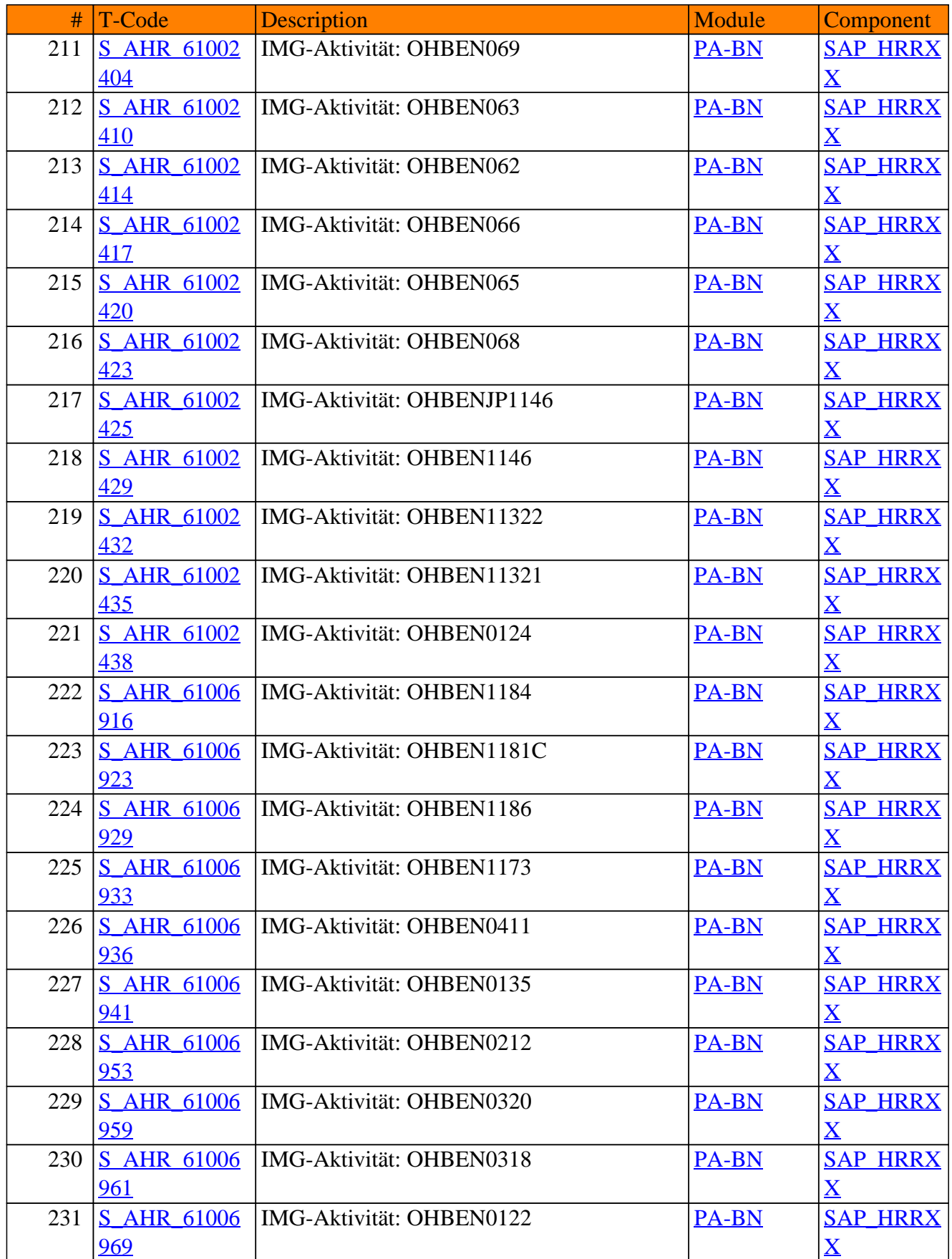

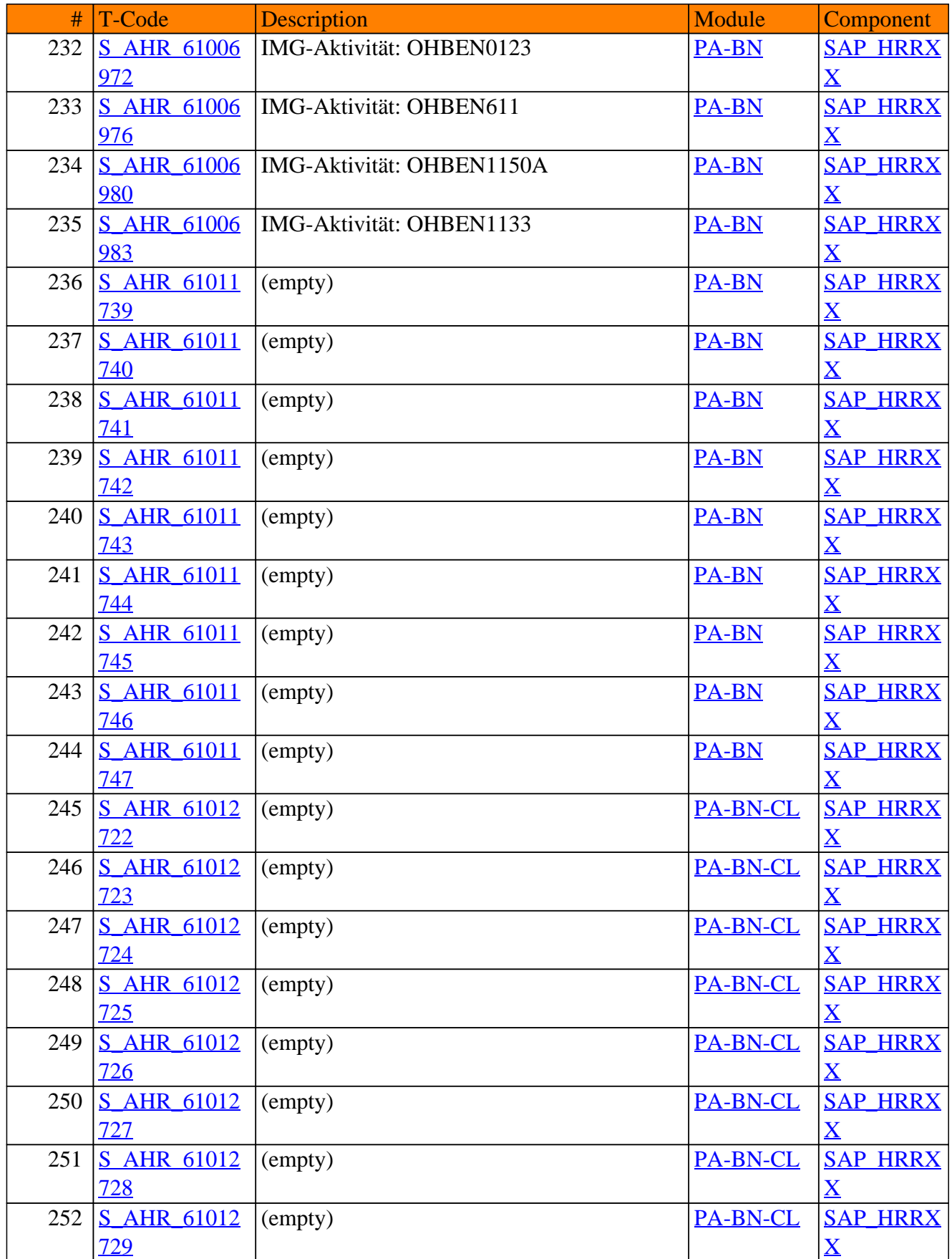

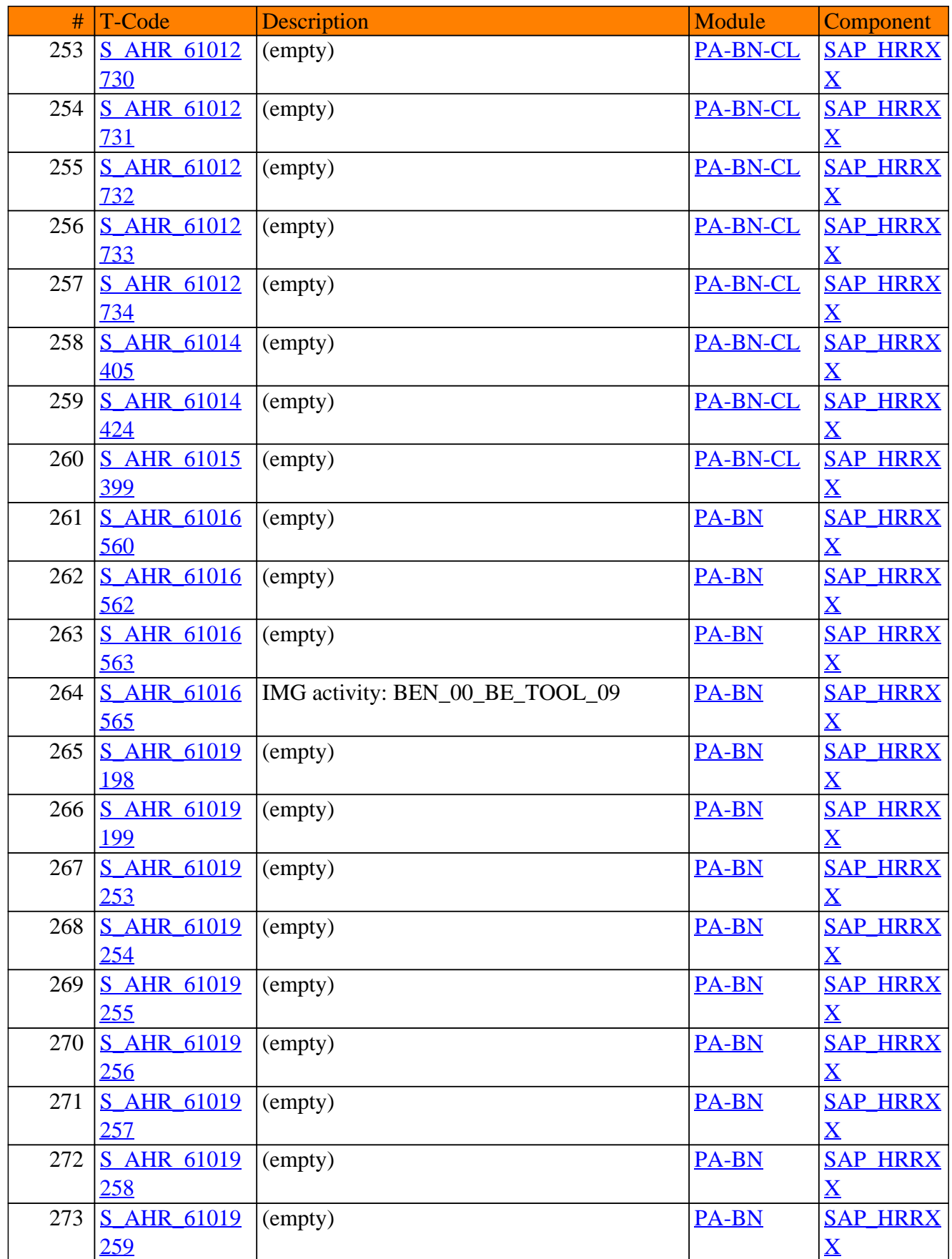

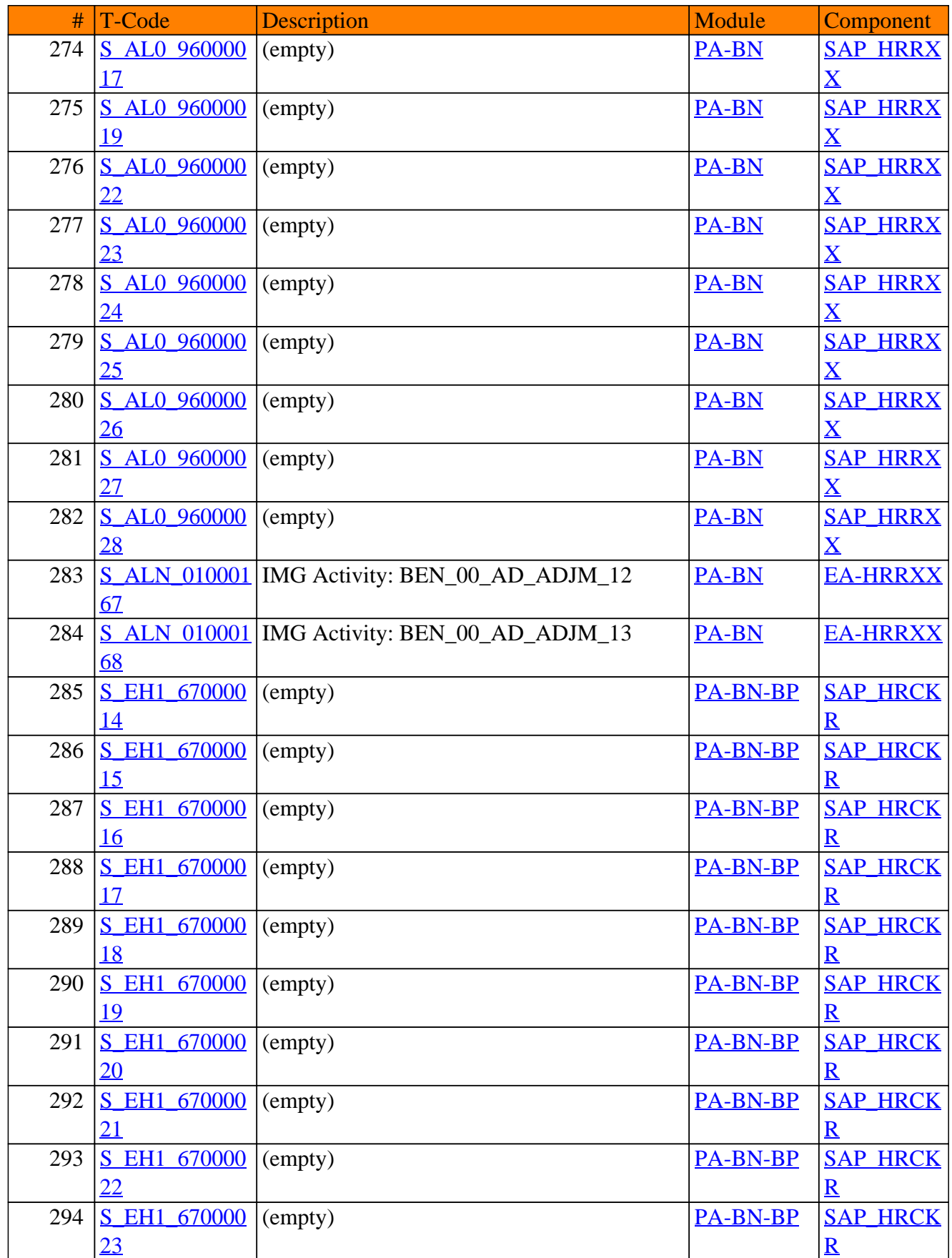

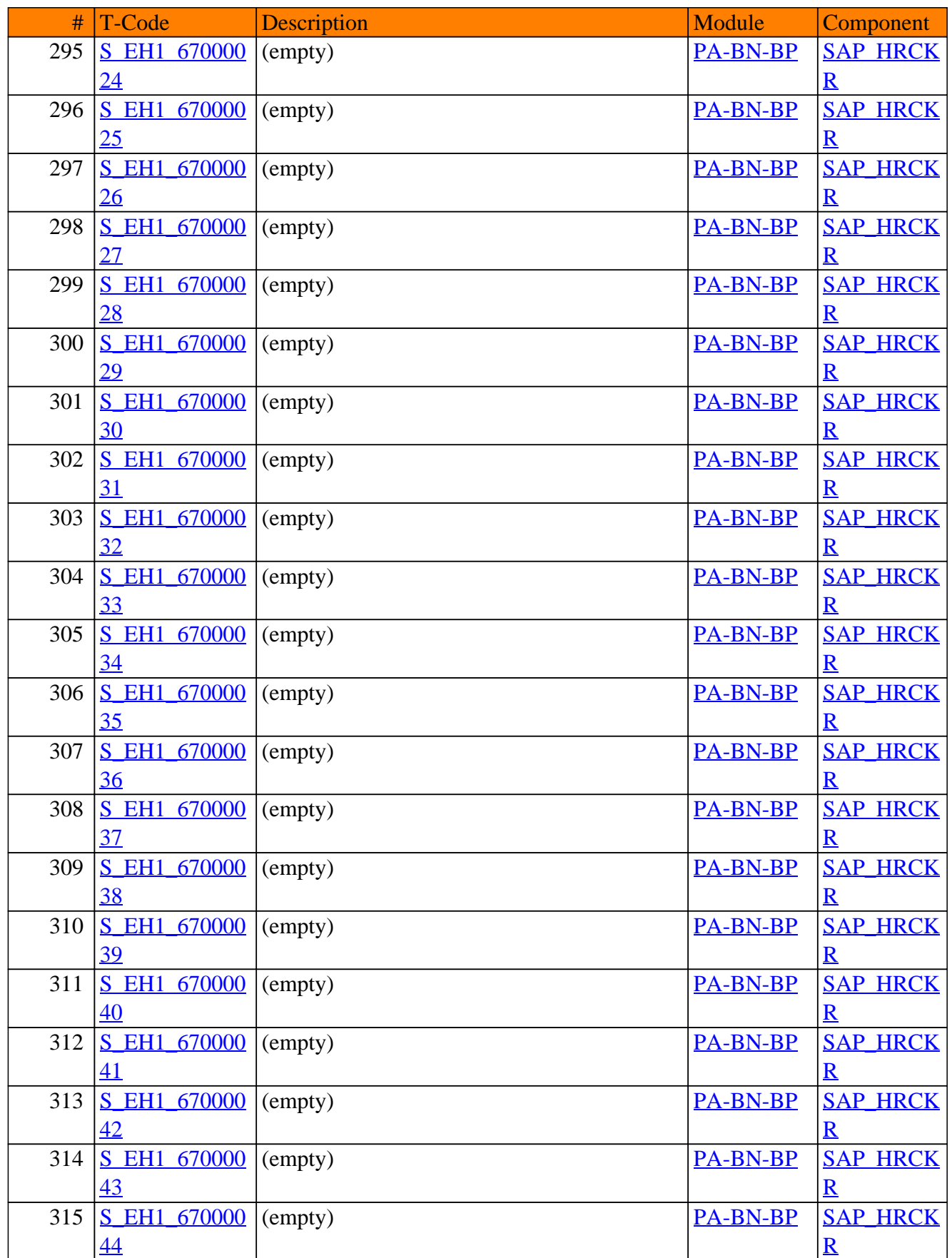

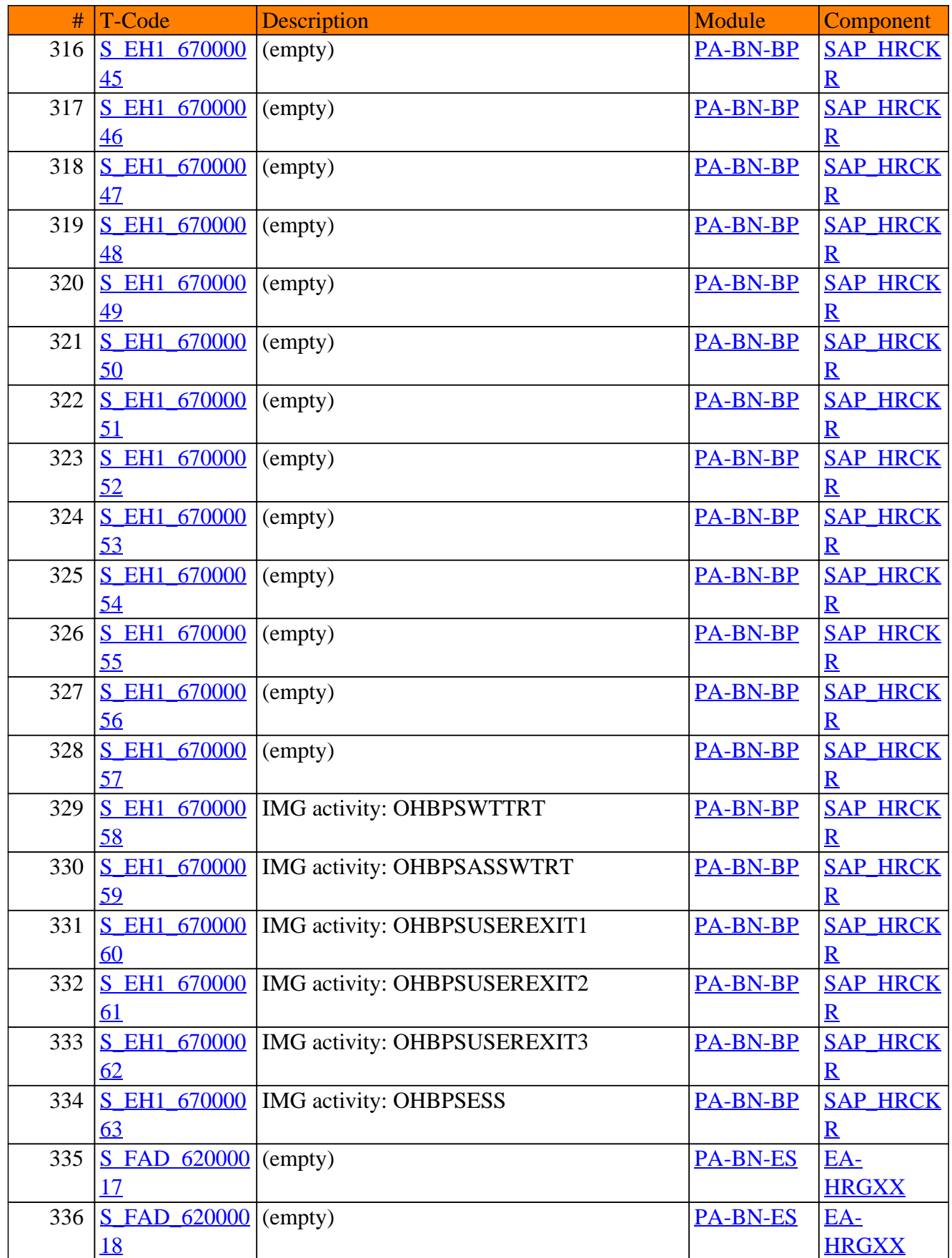

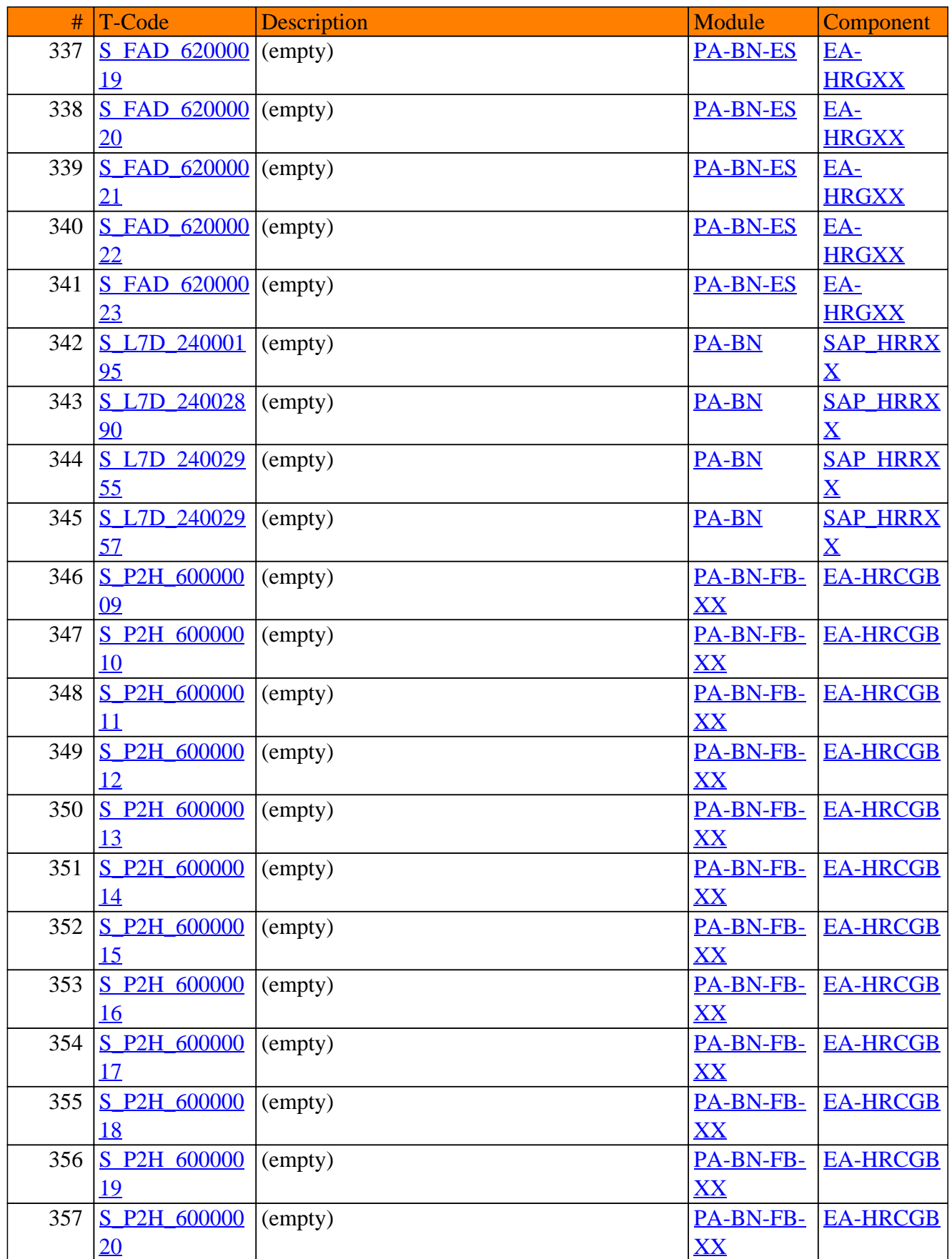

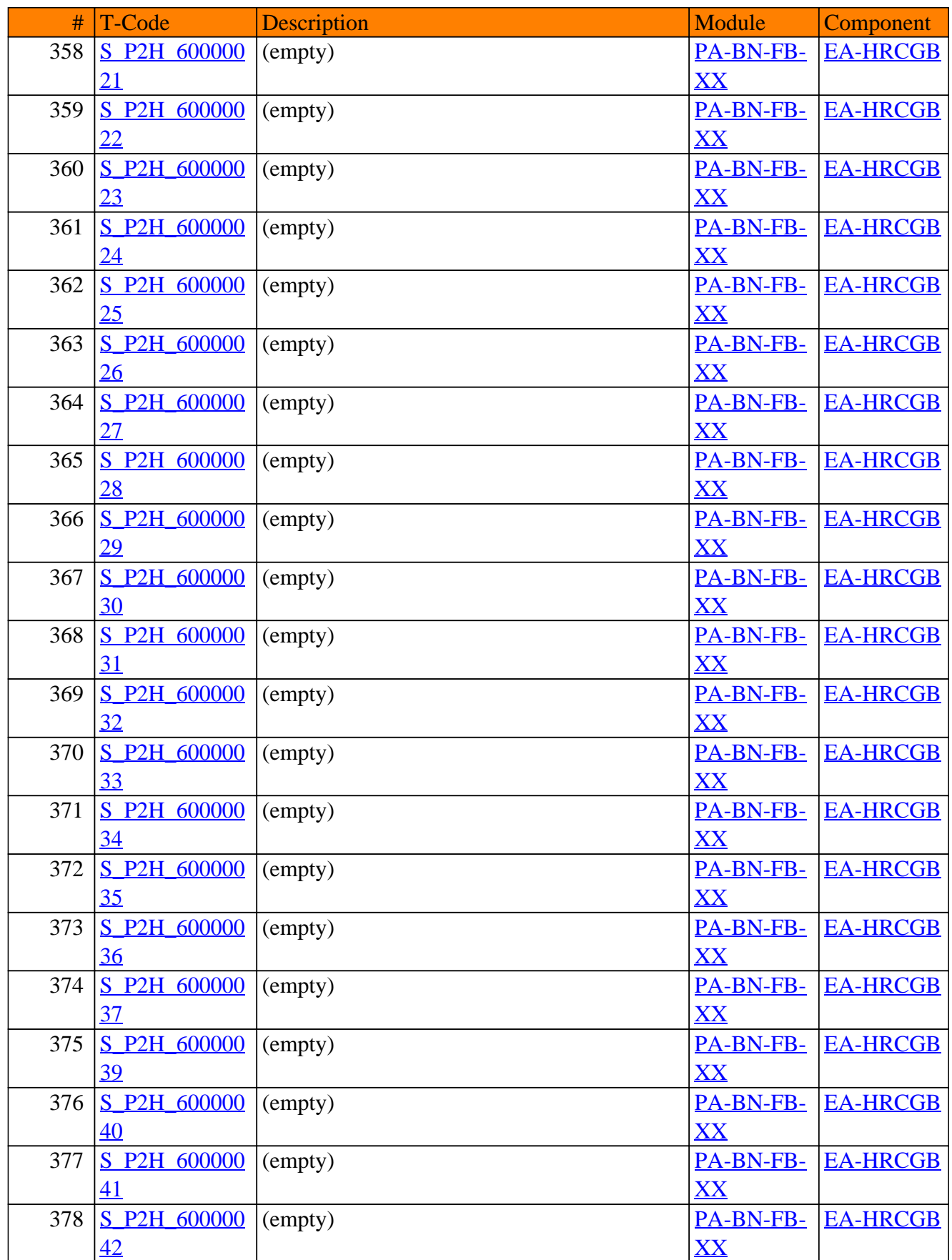
PA-BN - Benefits

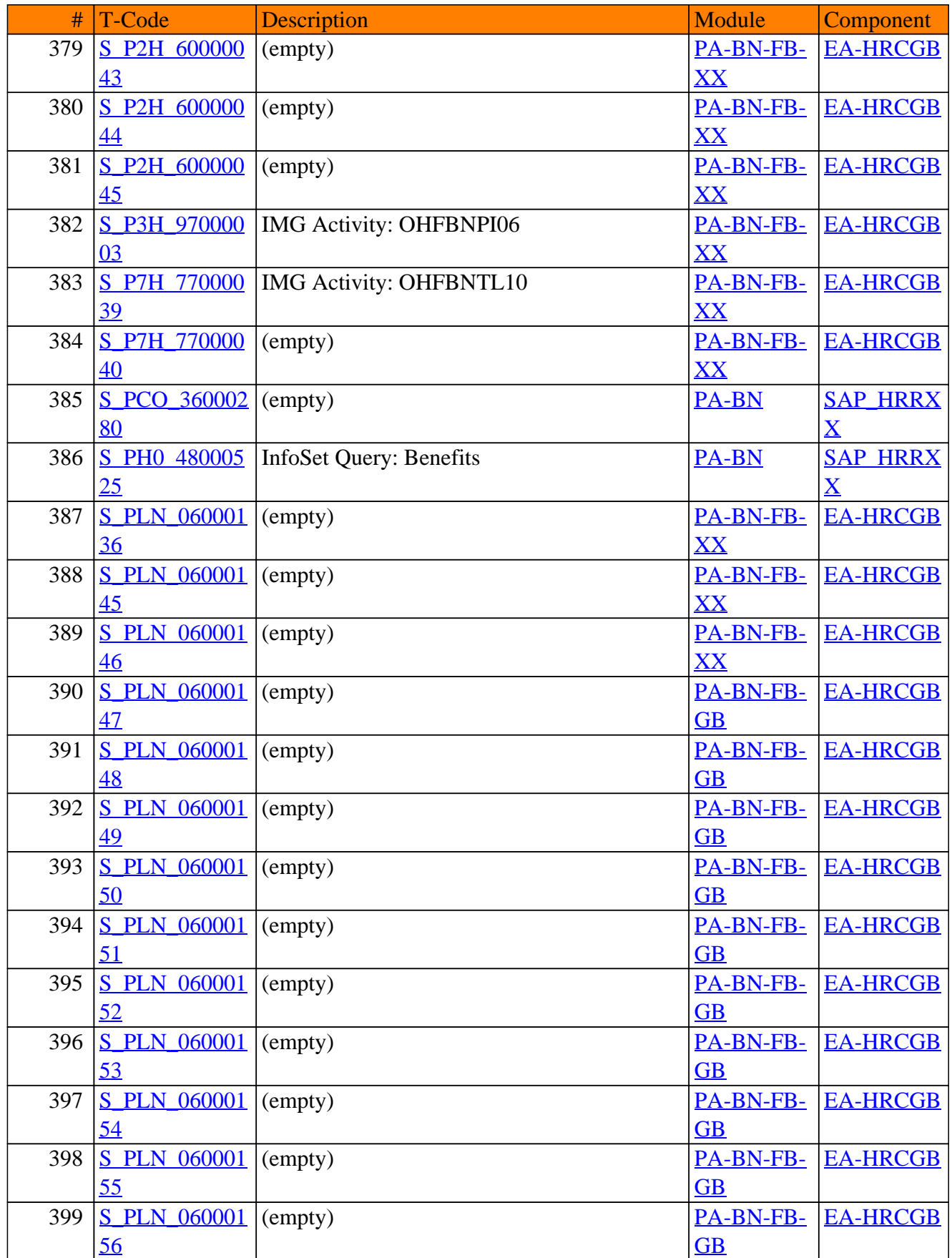

PA-BN - Benefits

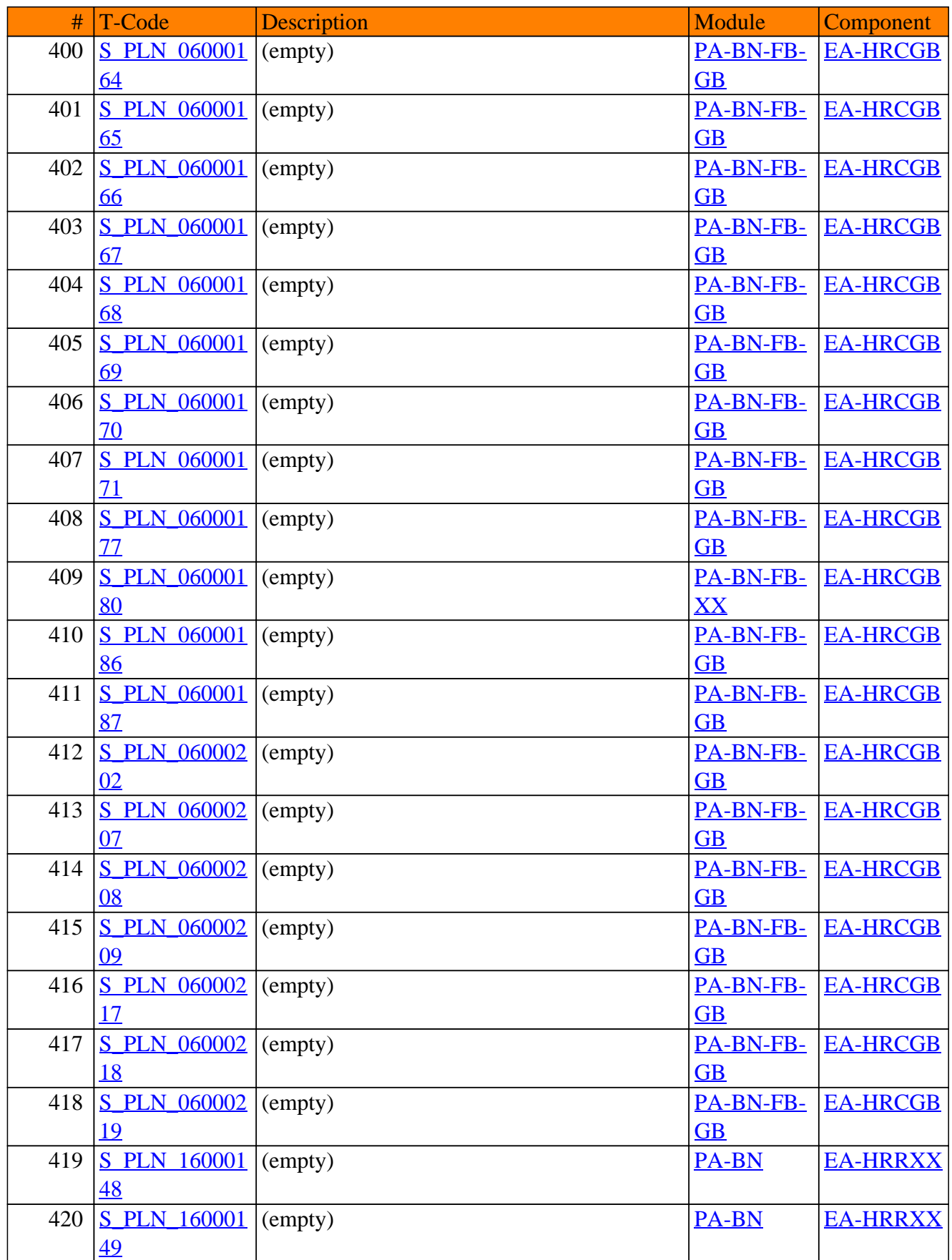

PA-BN - Benefits

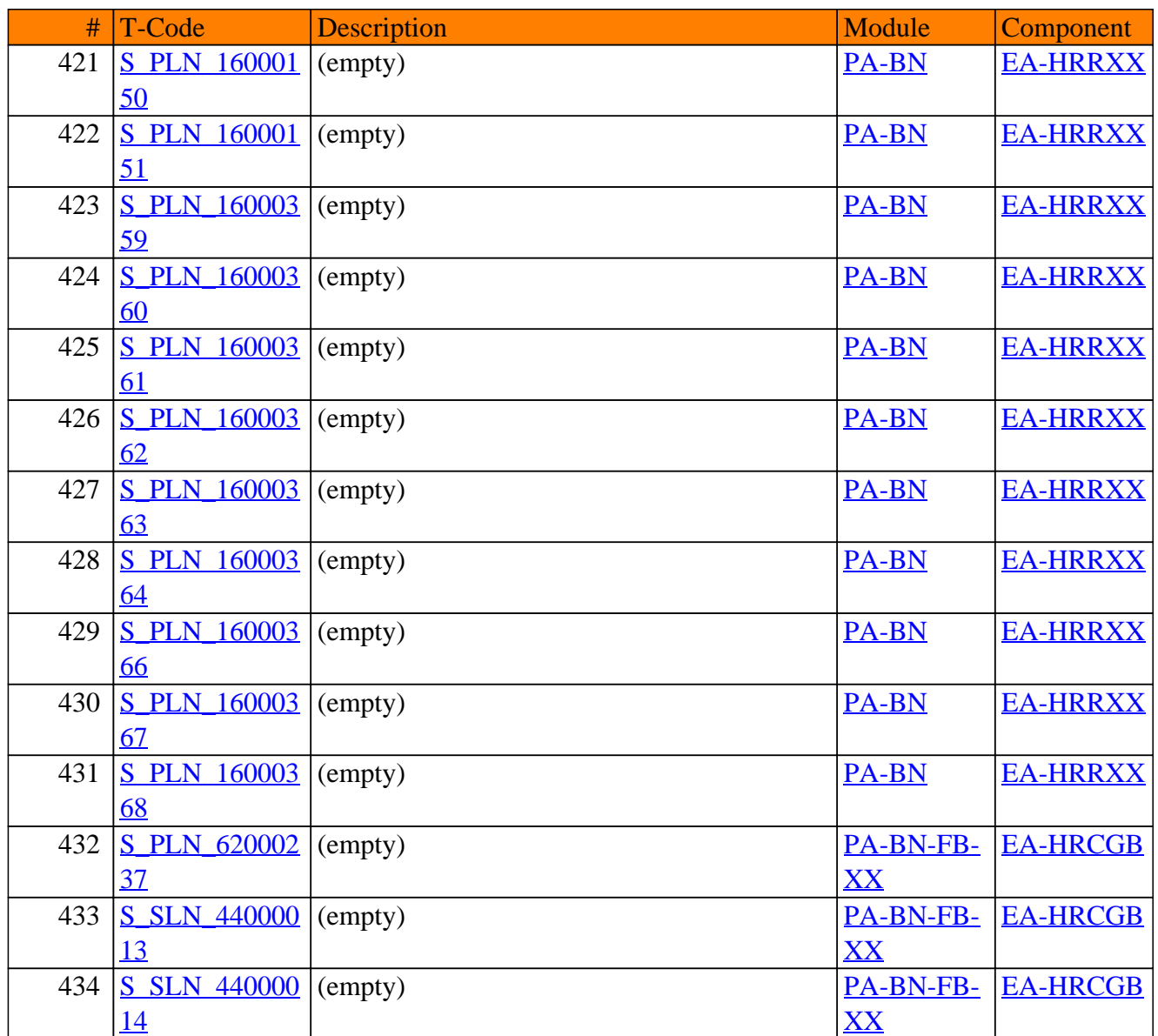

**SAP TCodes in Module**

# **PA-CE**

### **Concurrent Employment**

### PA-CE - Concurrent Employment

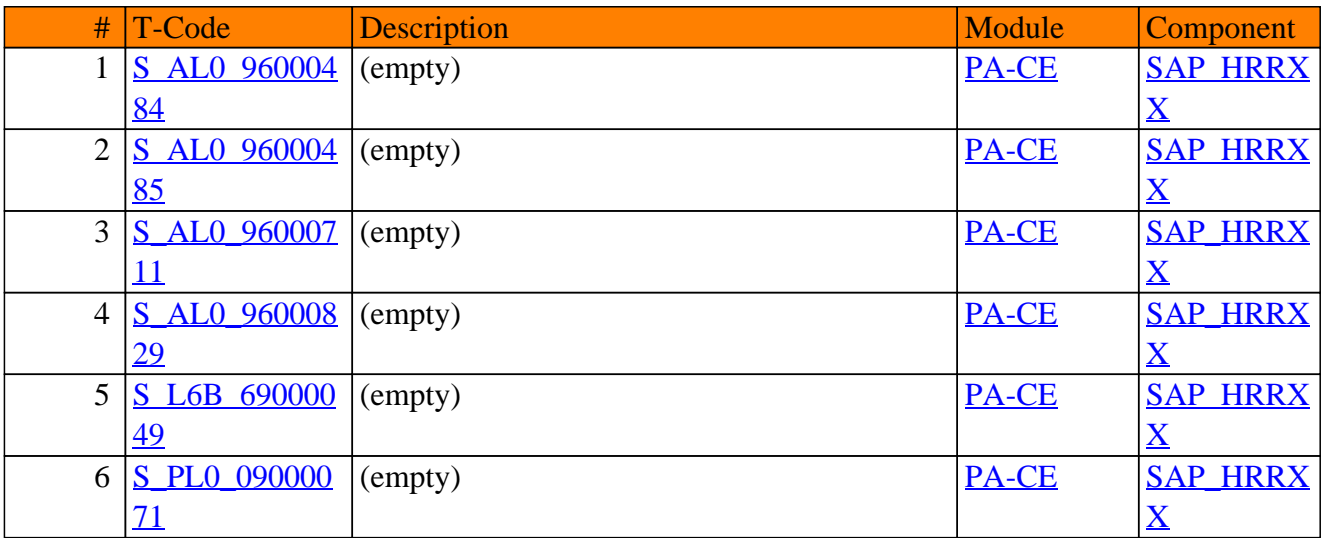

**SAP TCodes in Module**

# **PA-CM**

### **Compensation Management**

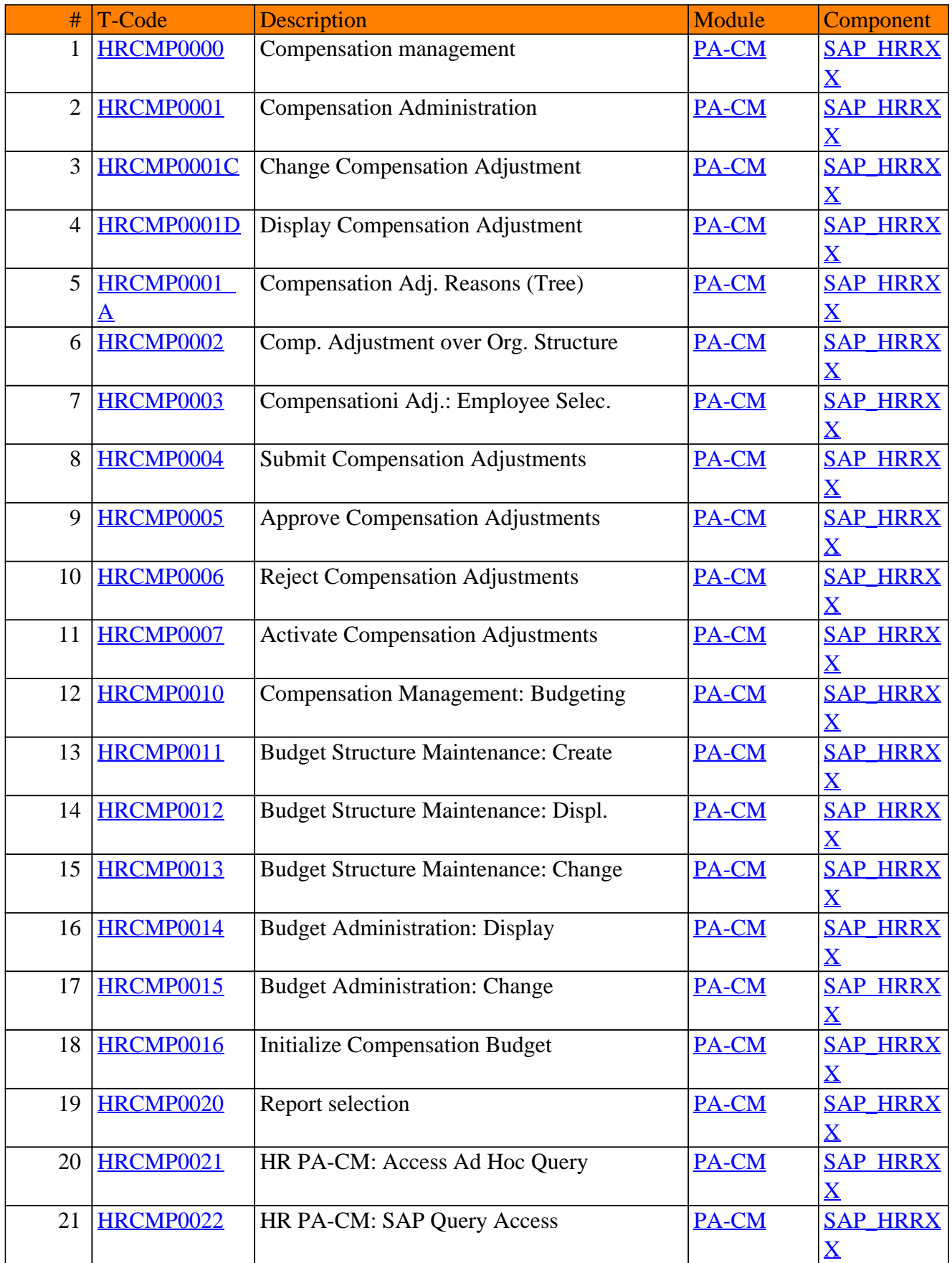

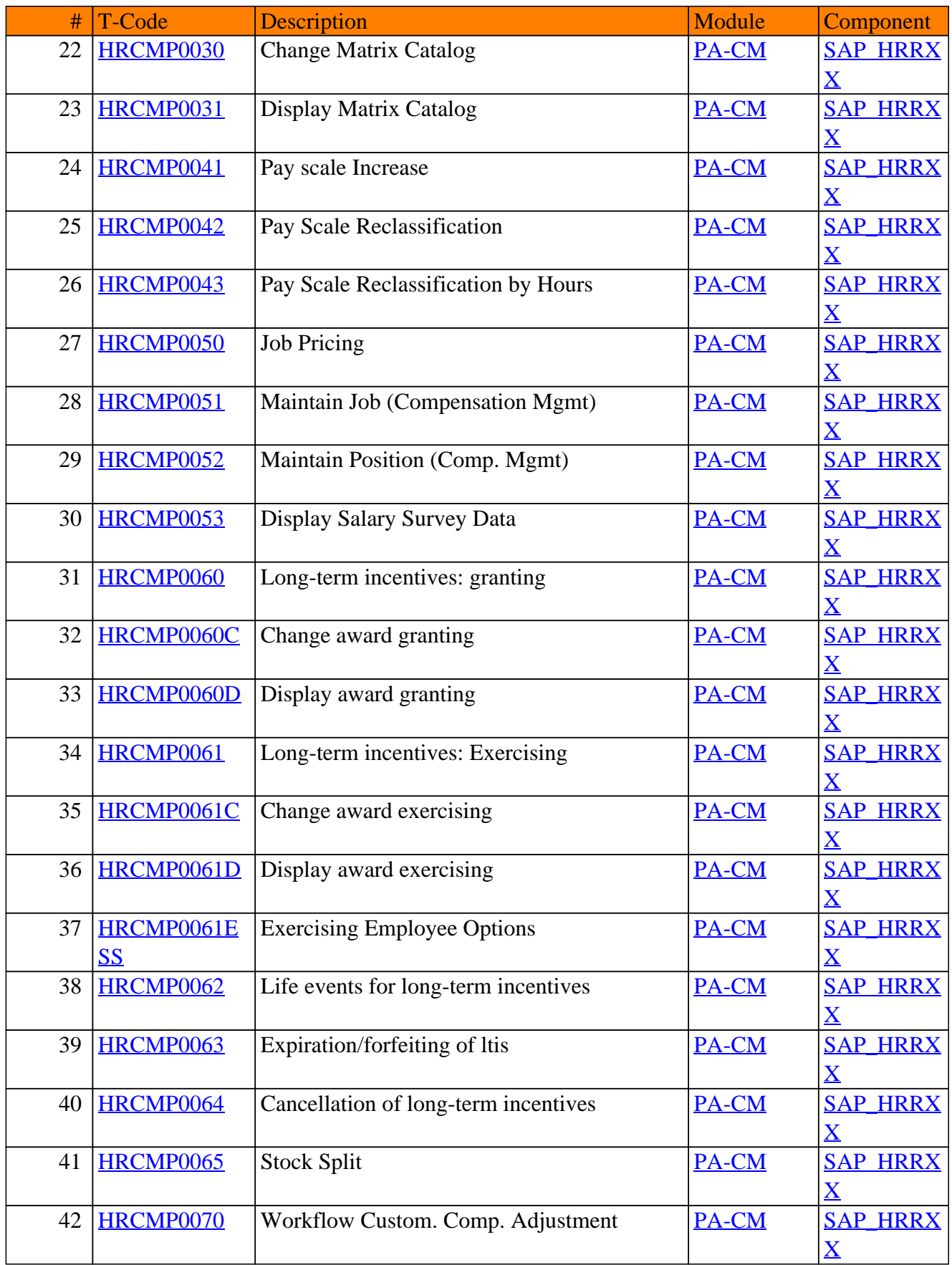

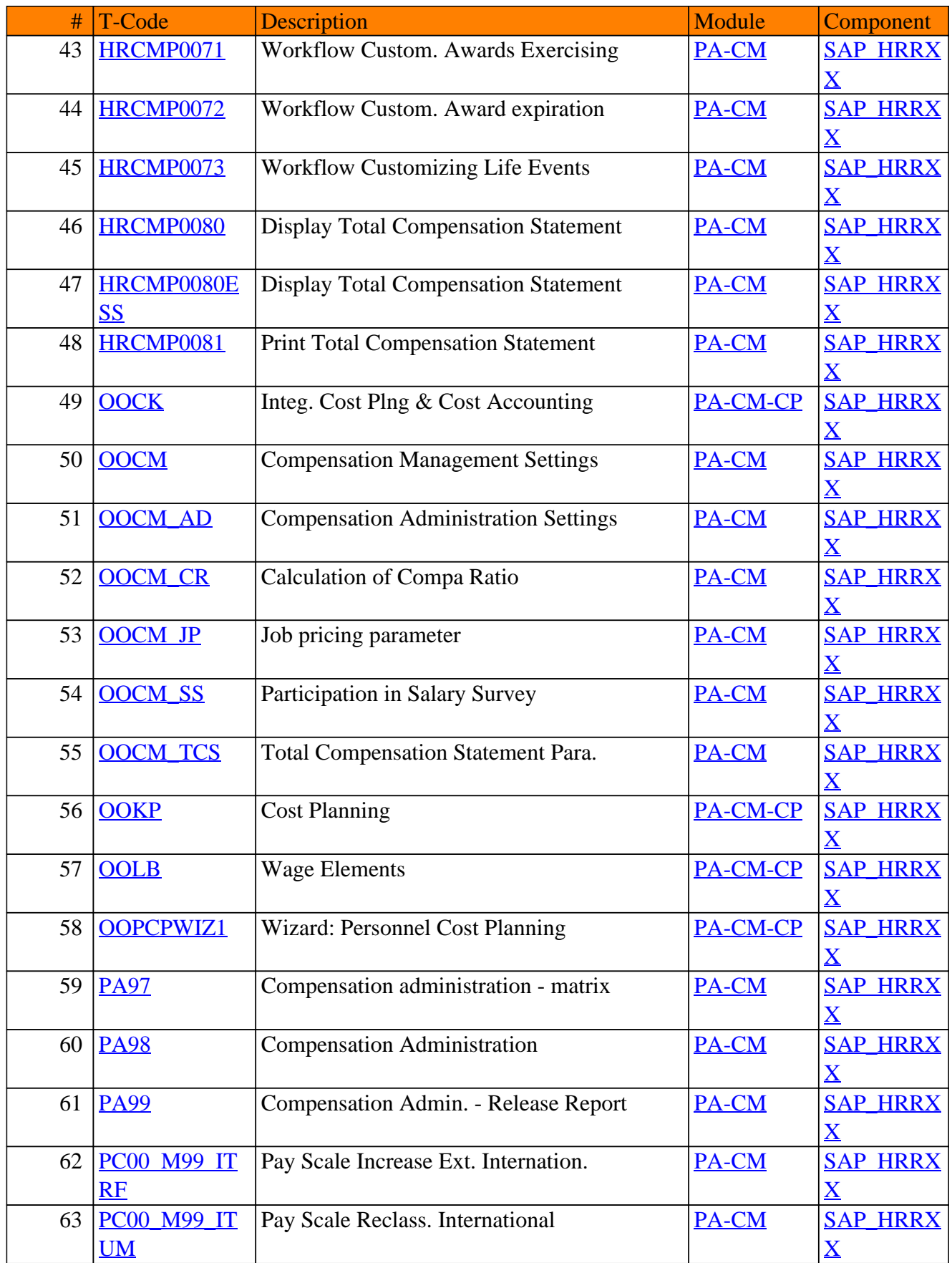

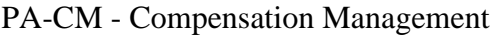

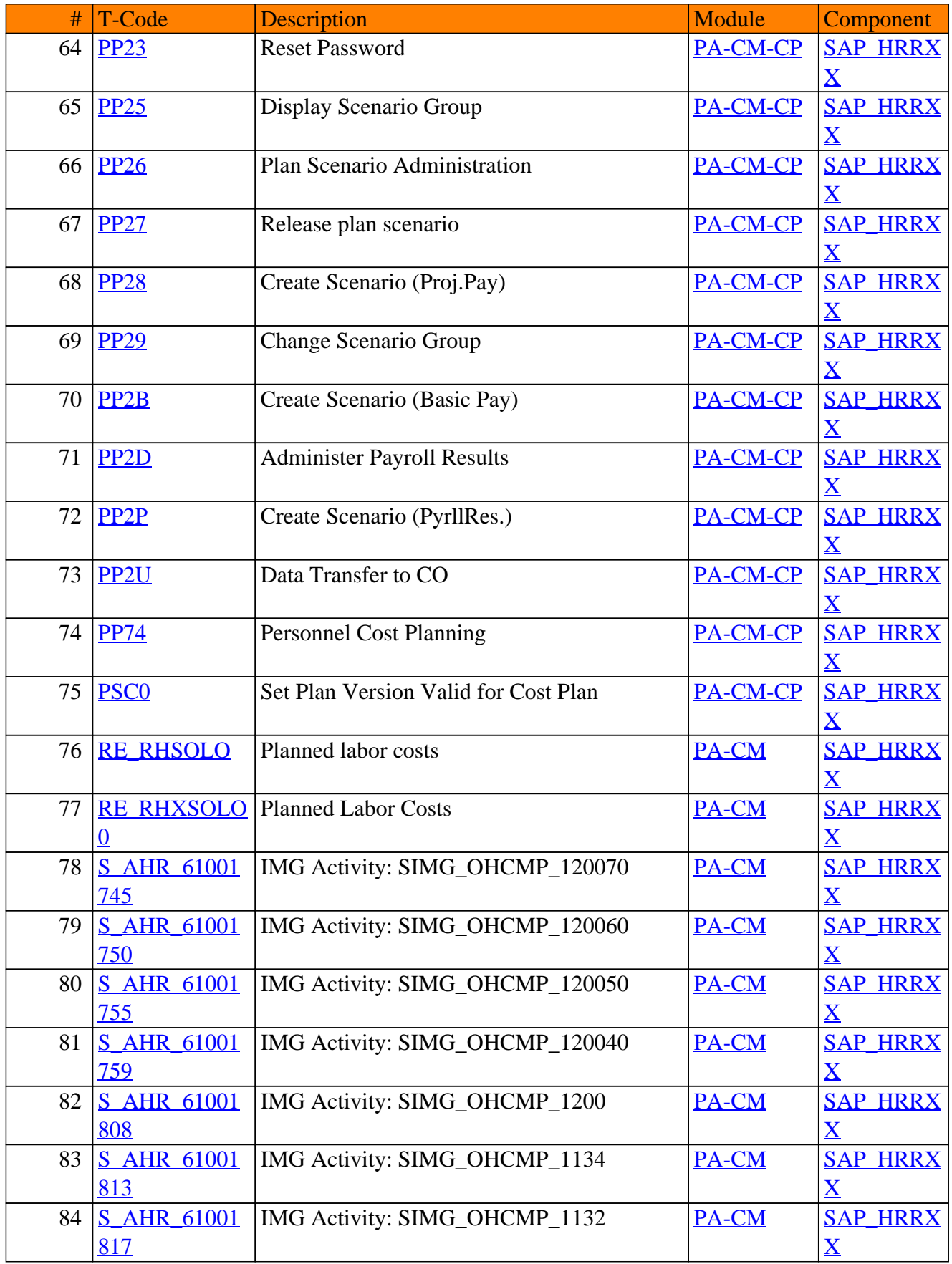

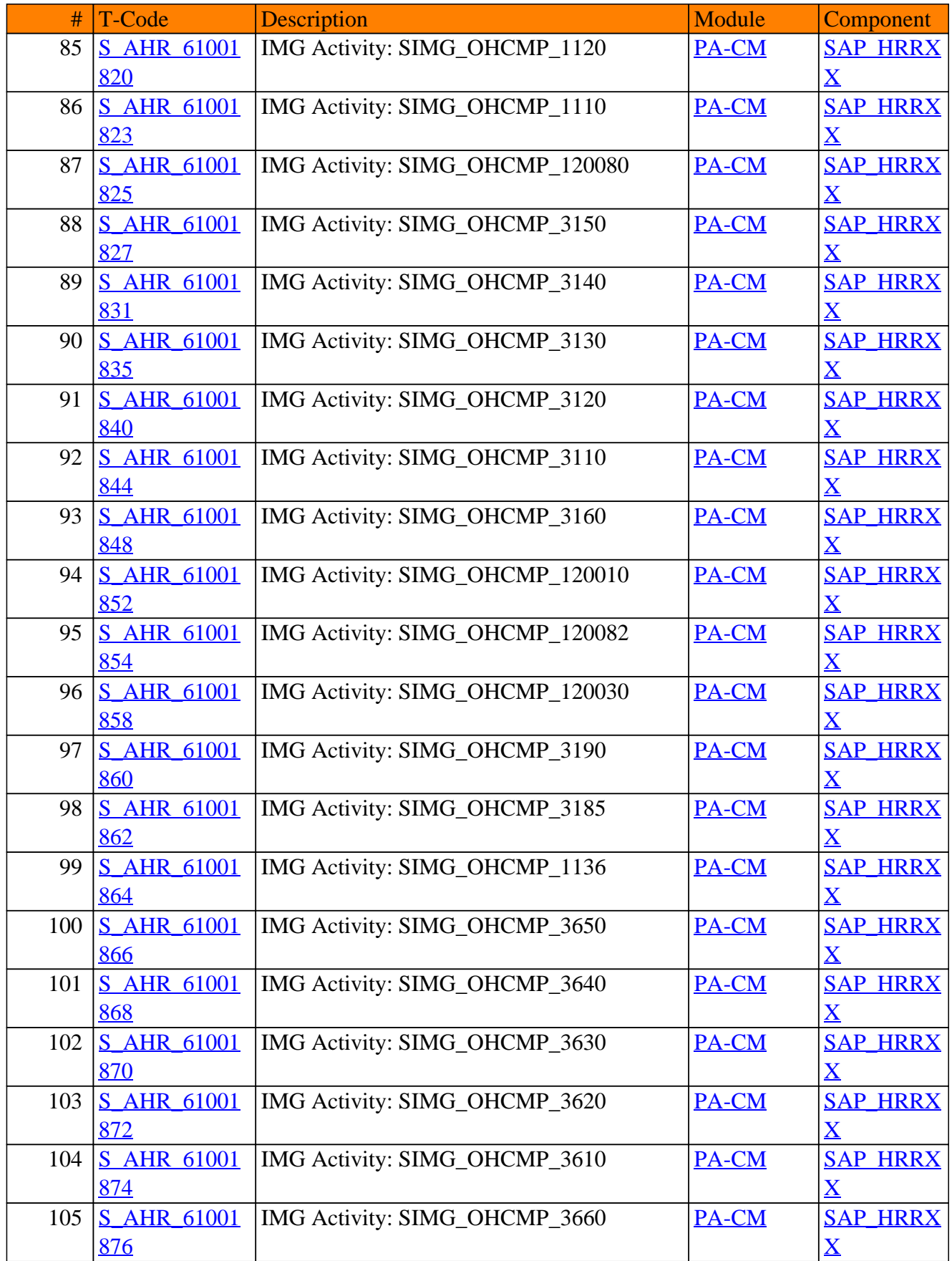

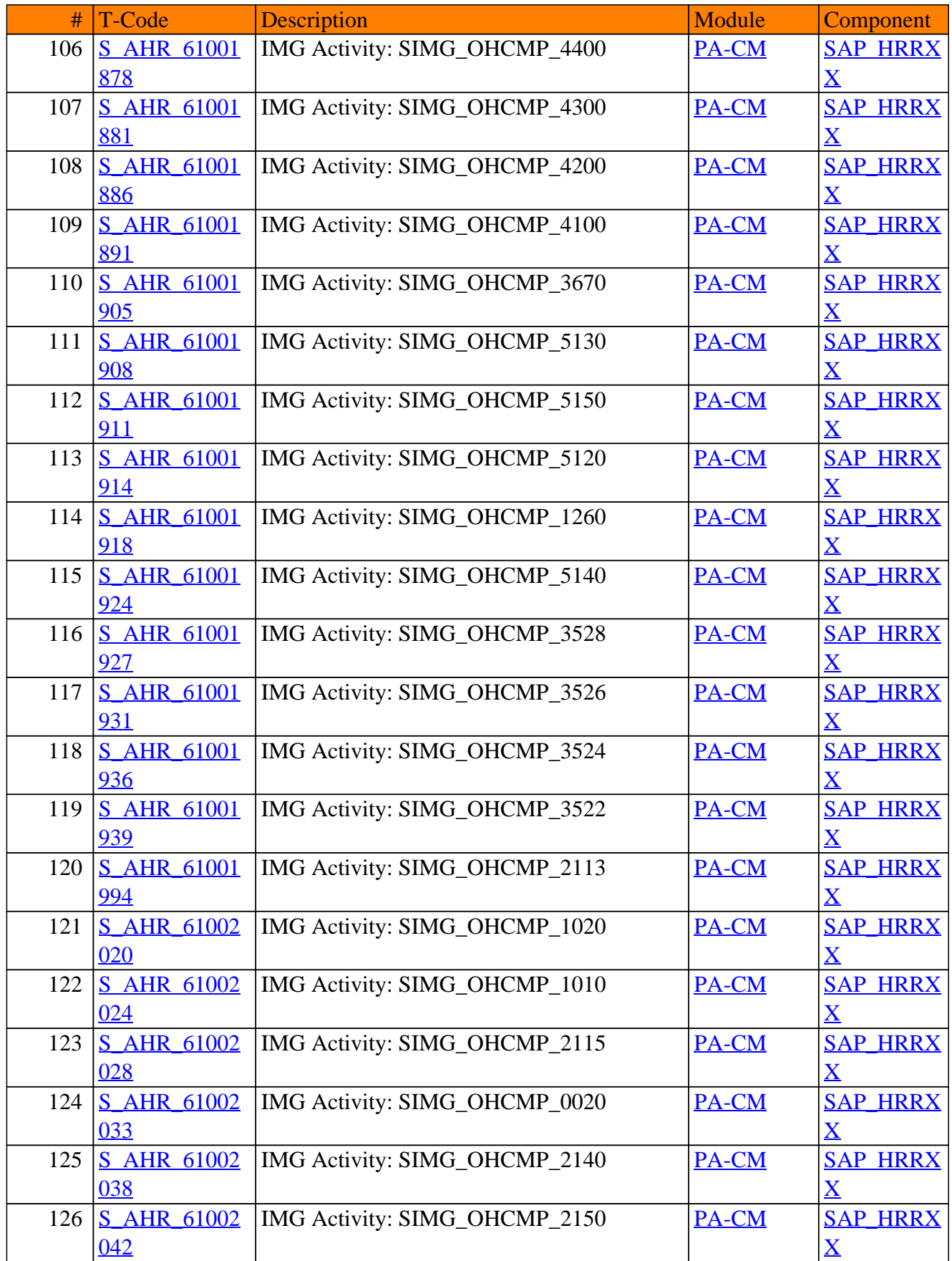

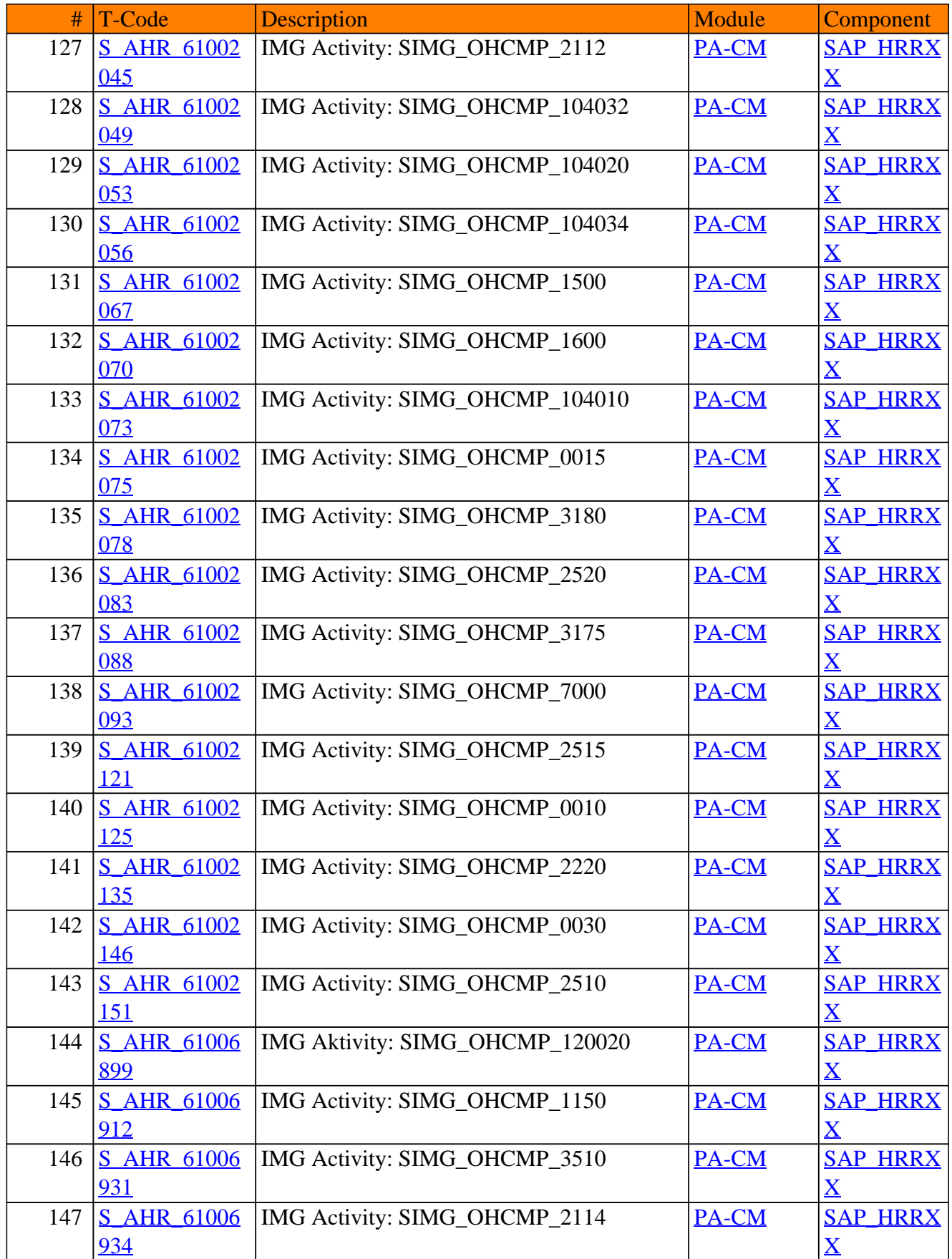

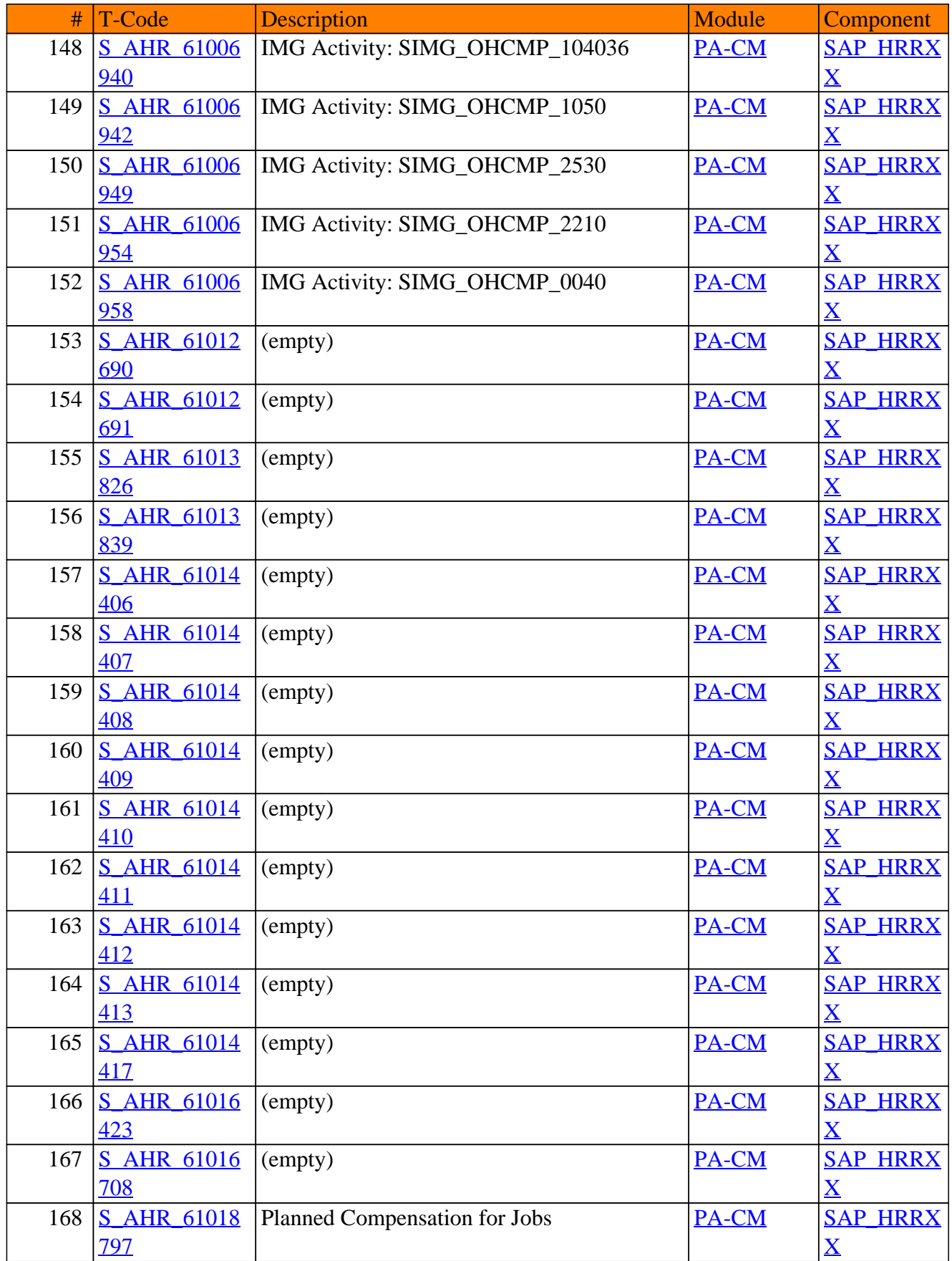

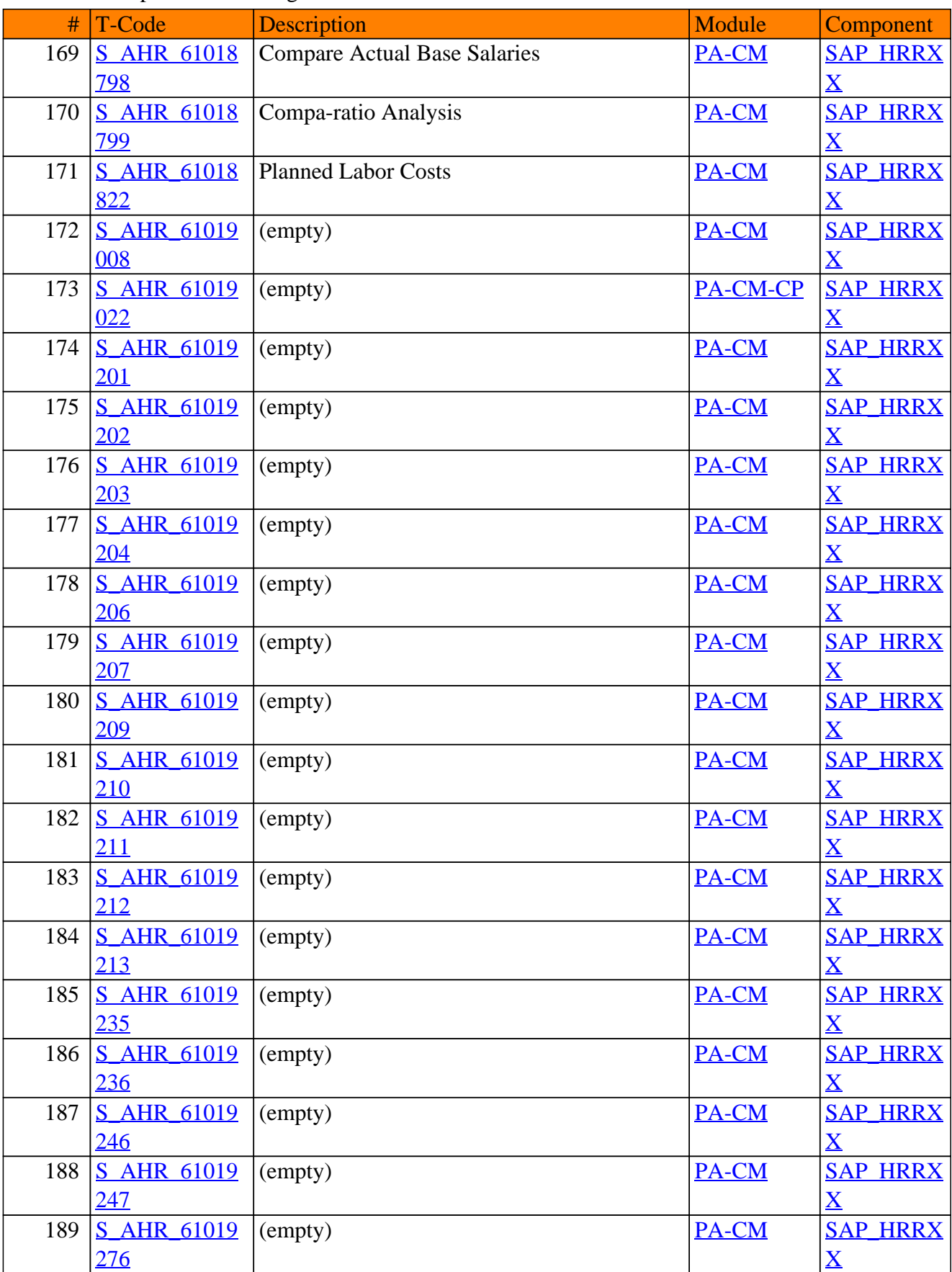

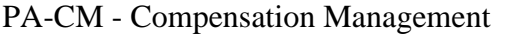

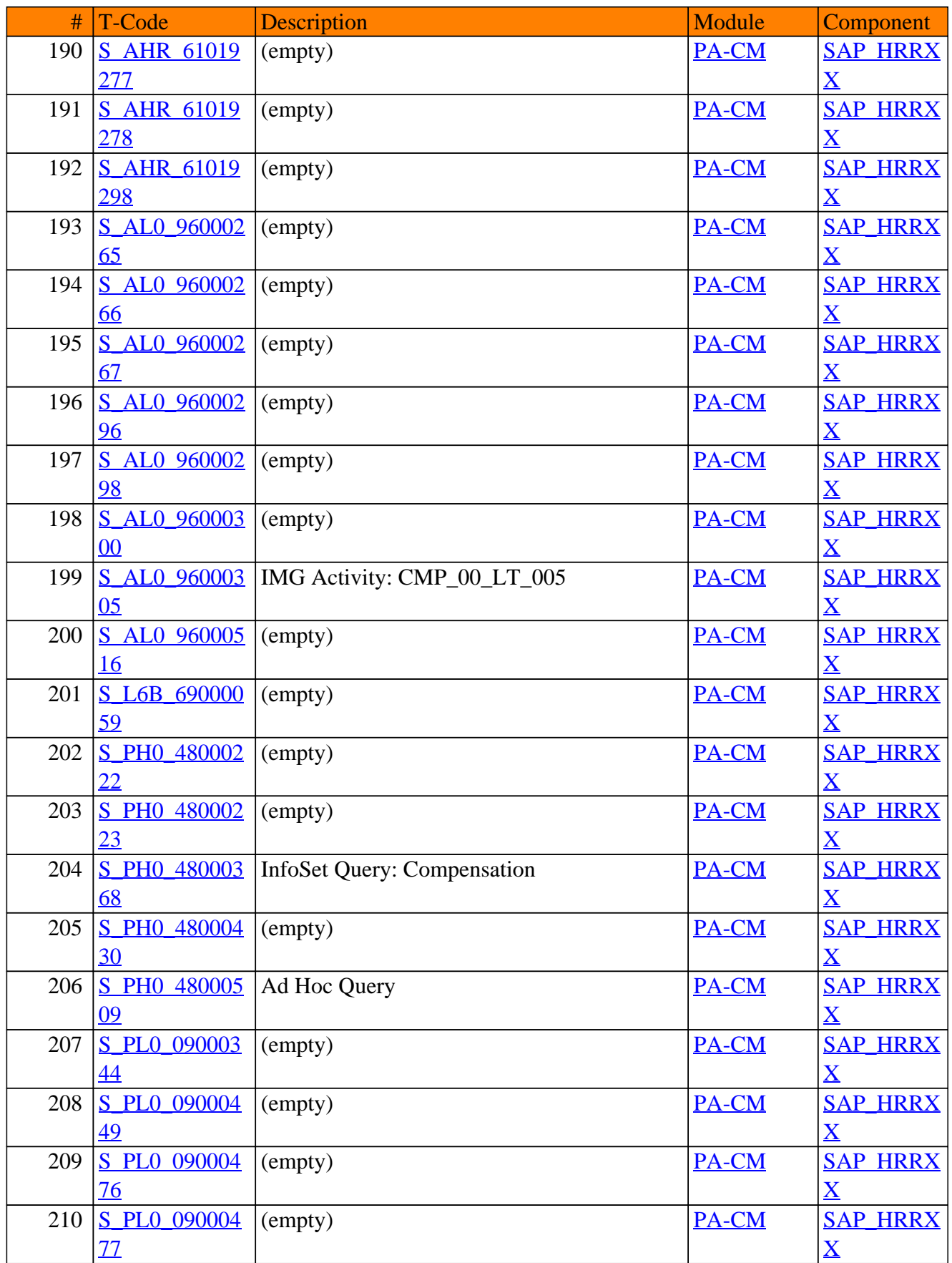

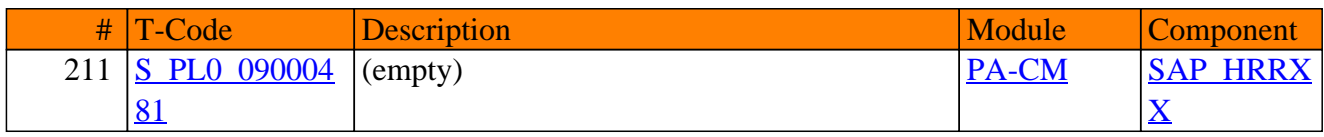

**SAP TCodes in Module**

# **PA-CP**

# **Personnel Cost Planning and Simulation**

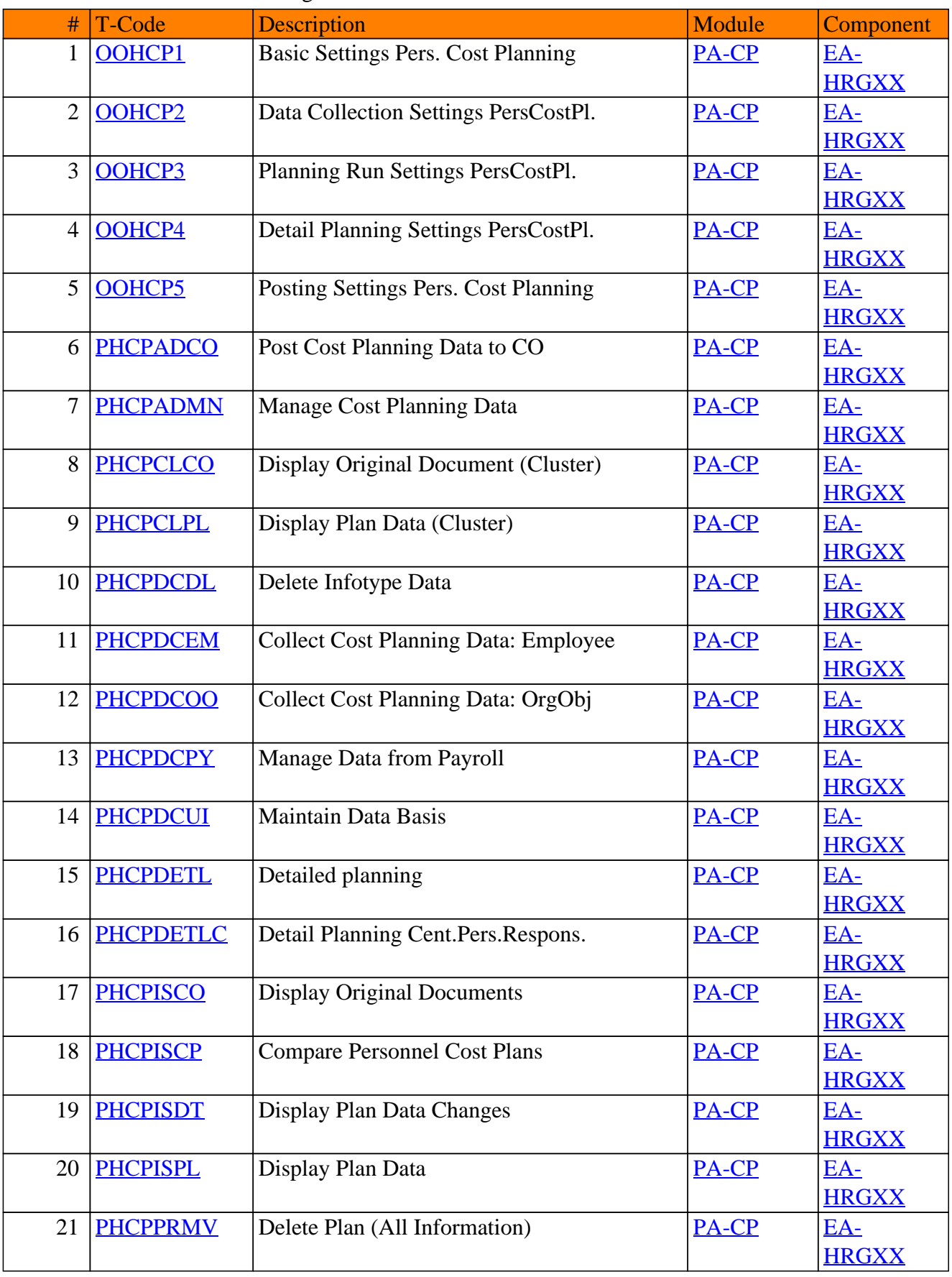

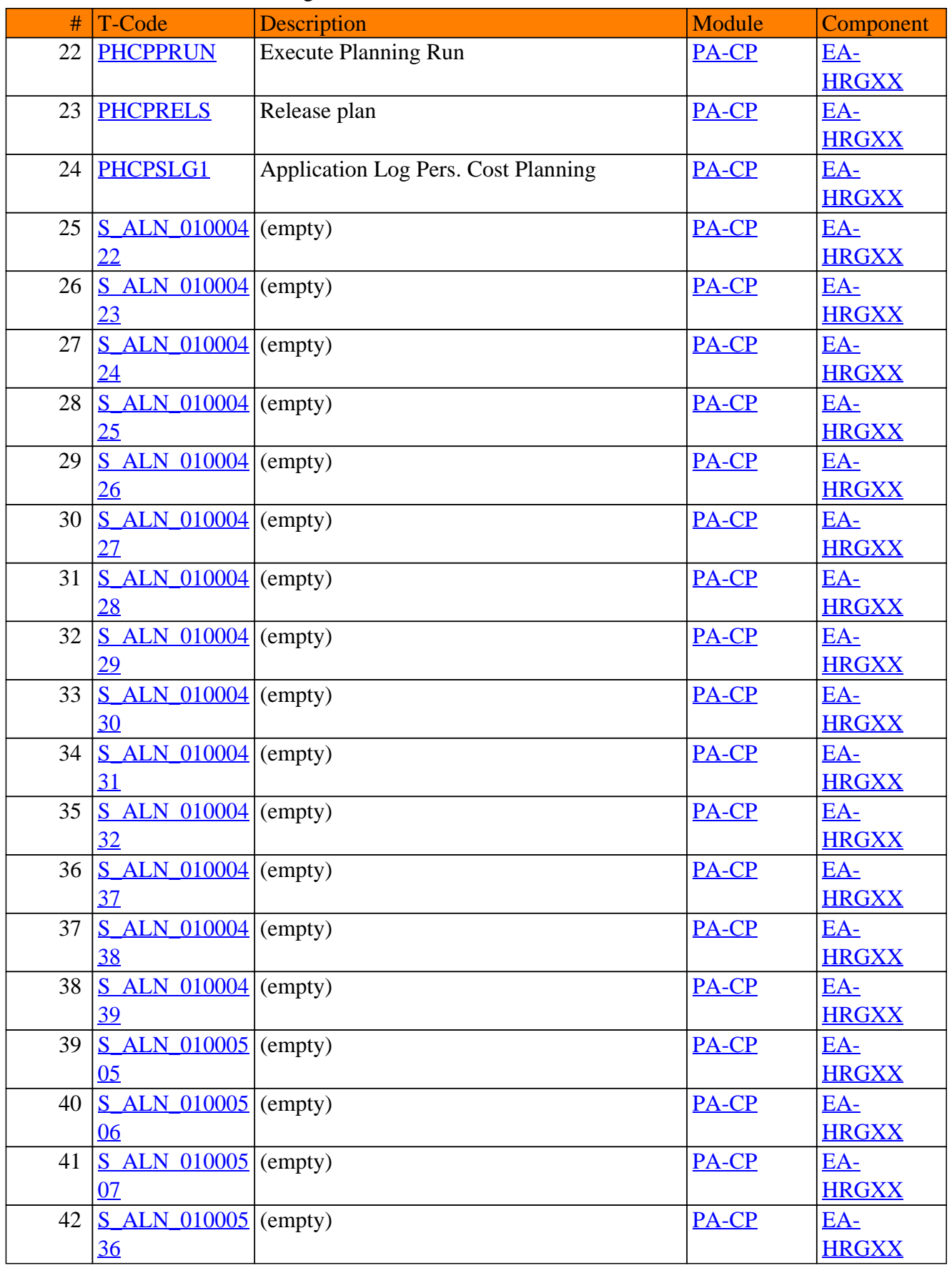

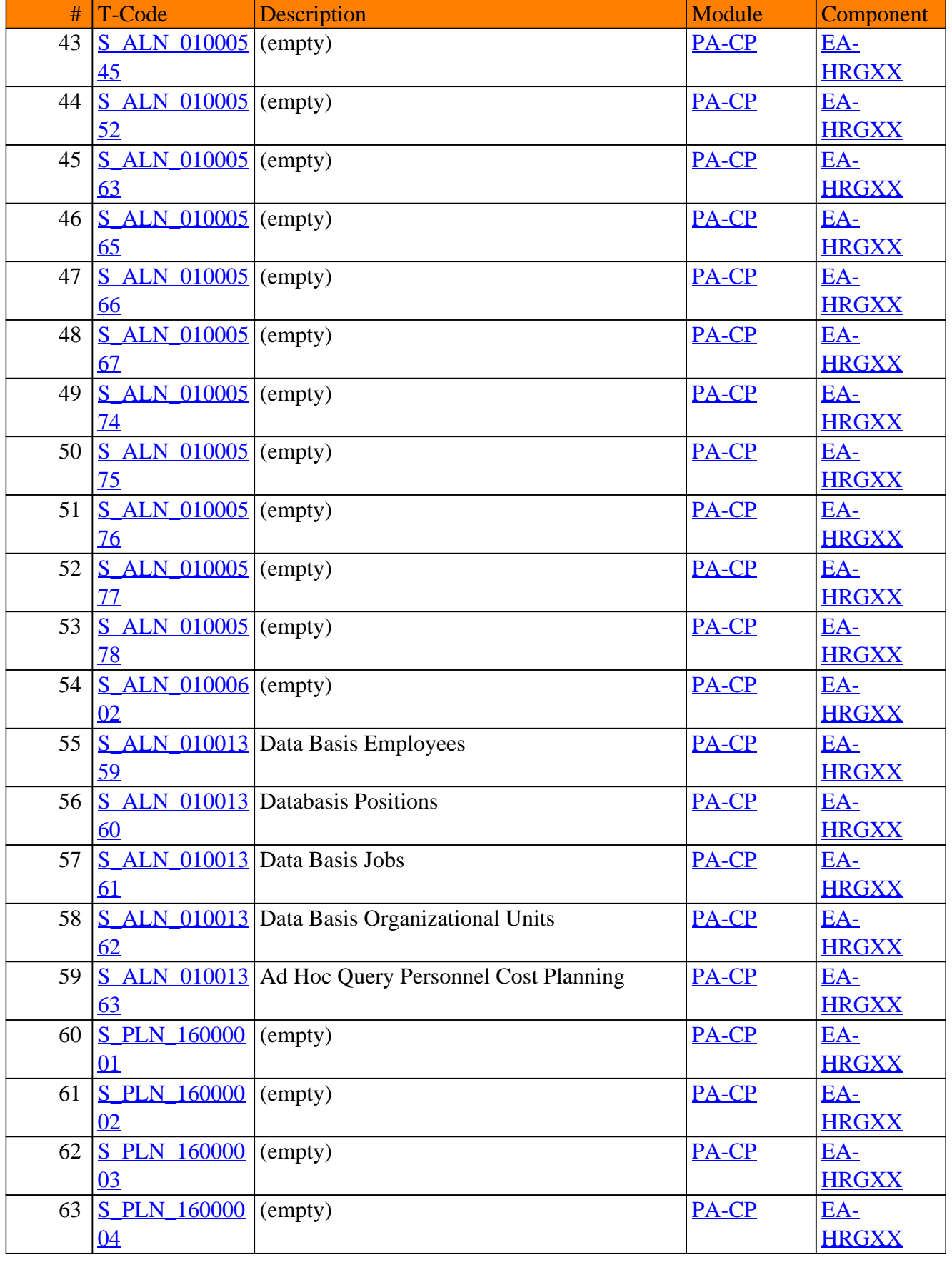

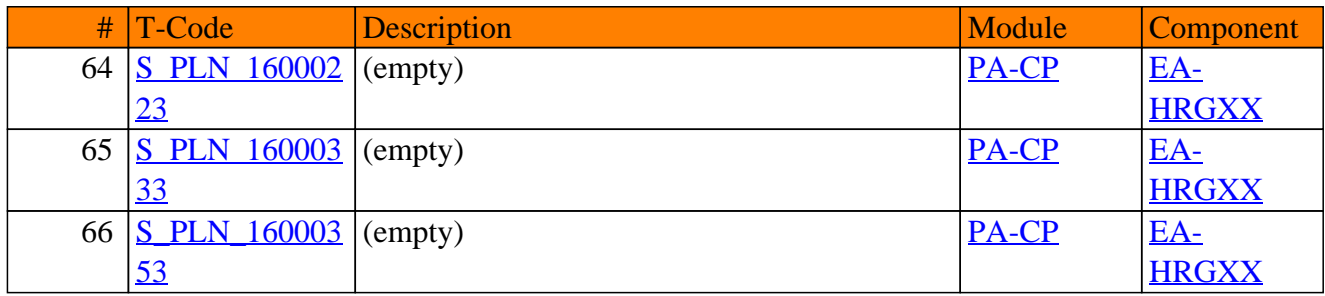

**SAP TCodes in Module**

## **PA-EC**

## **Enterprise Compensation Management**

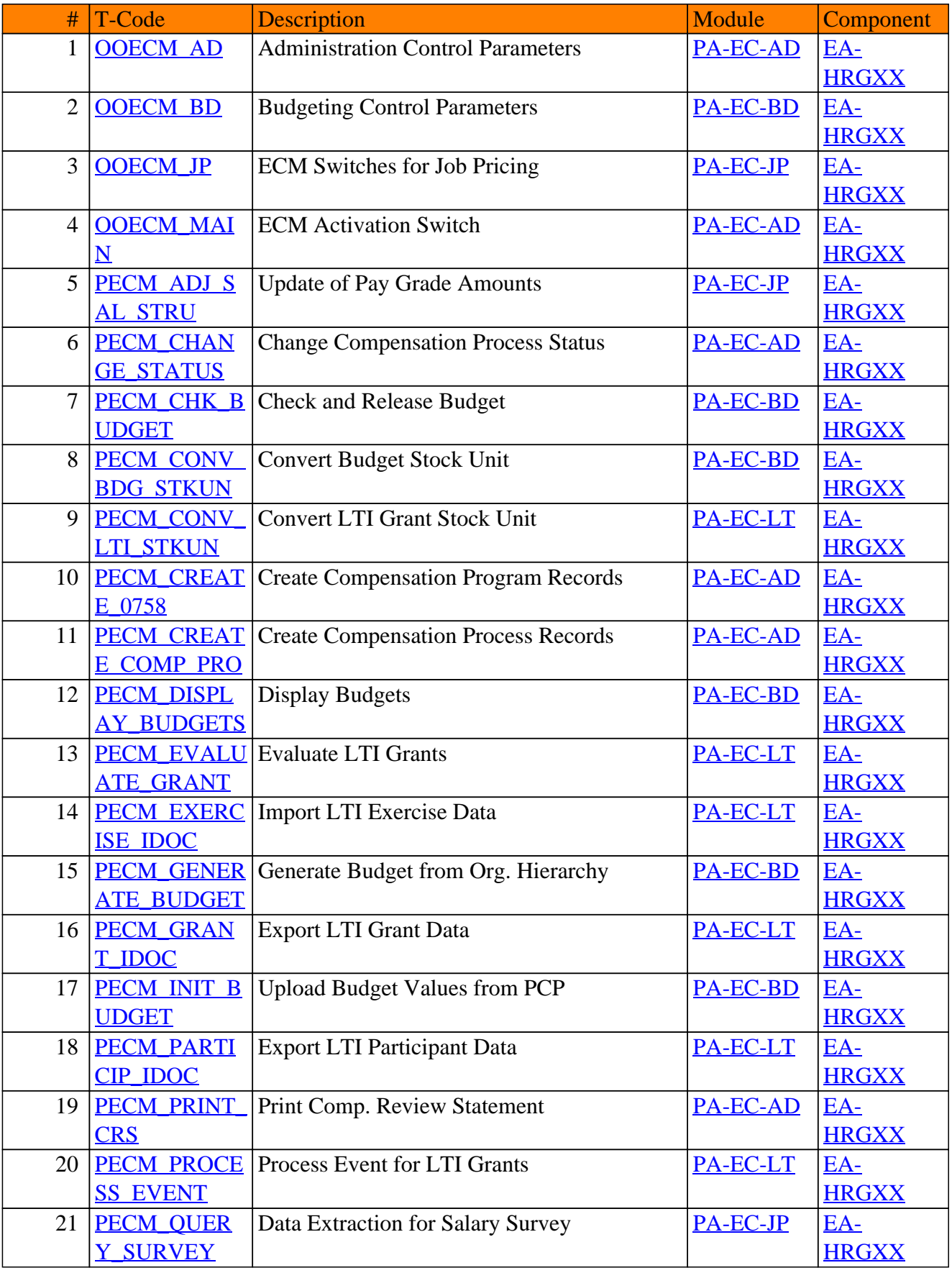

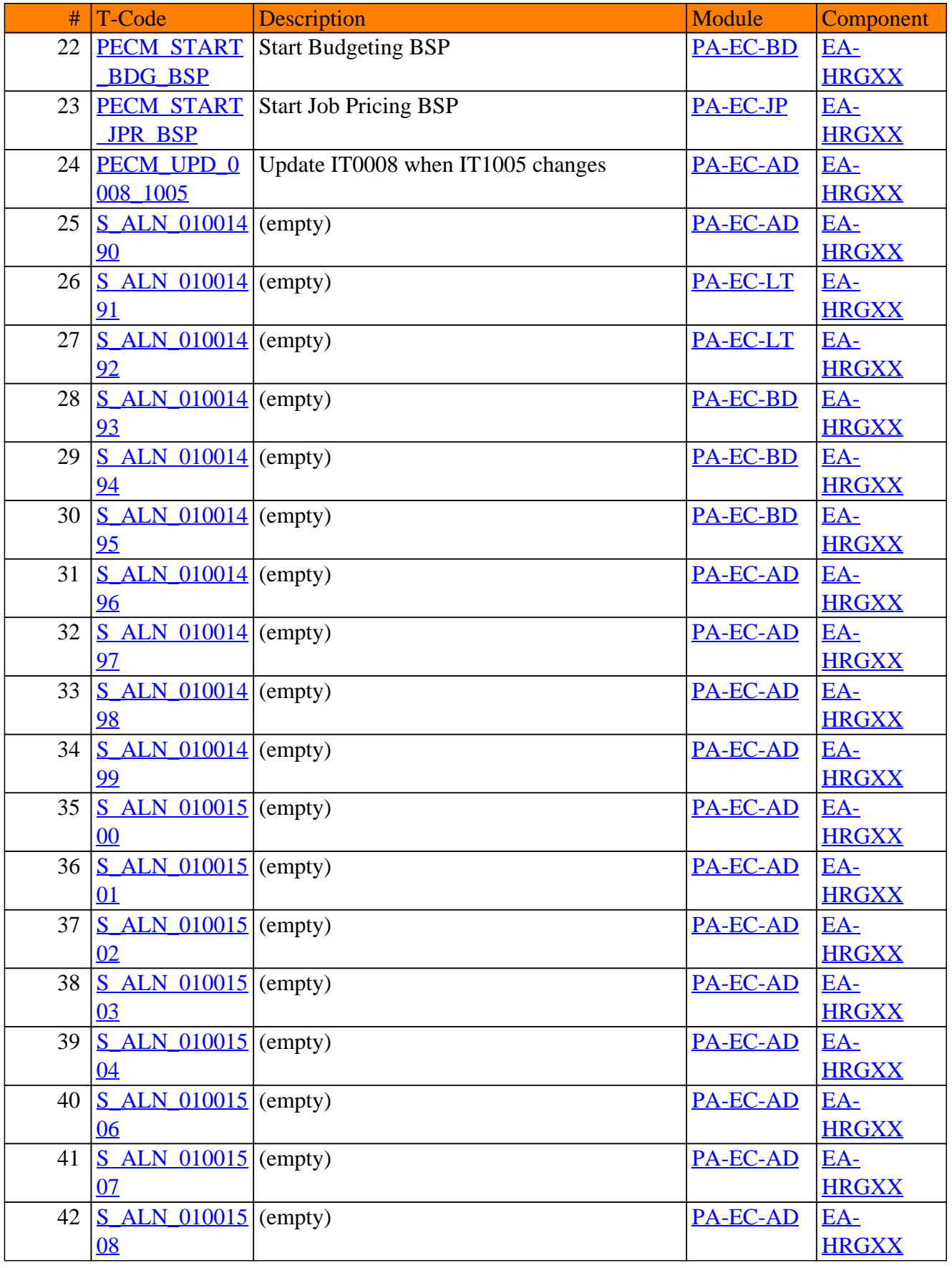

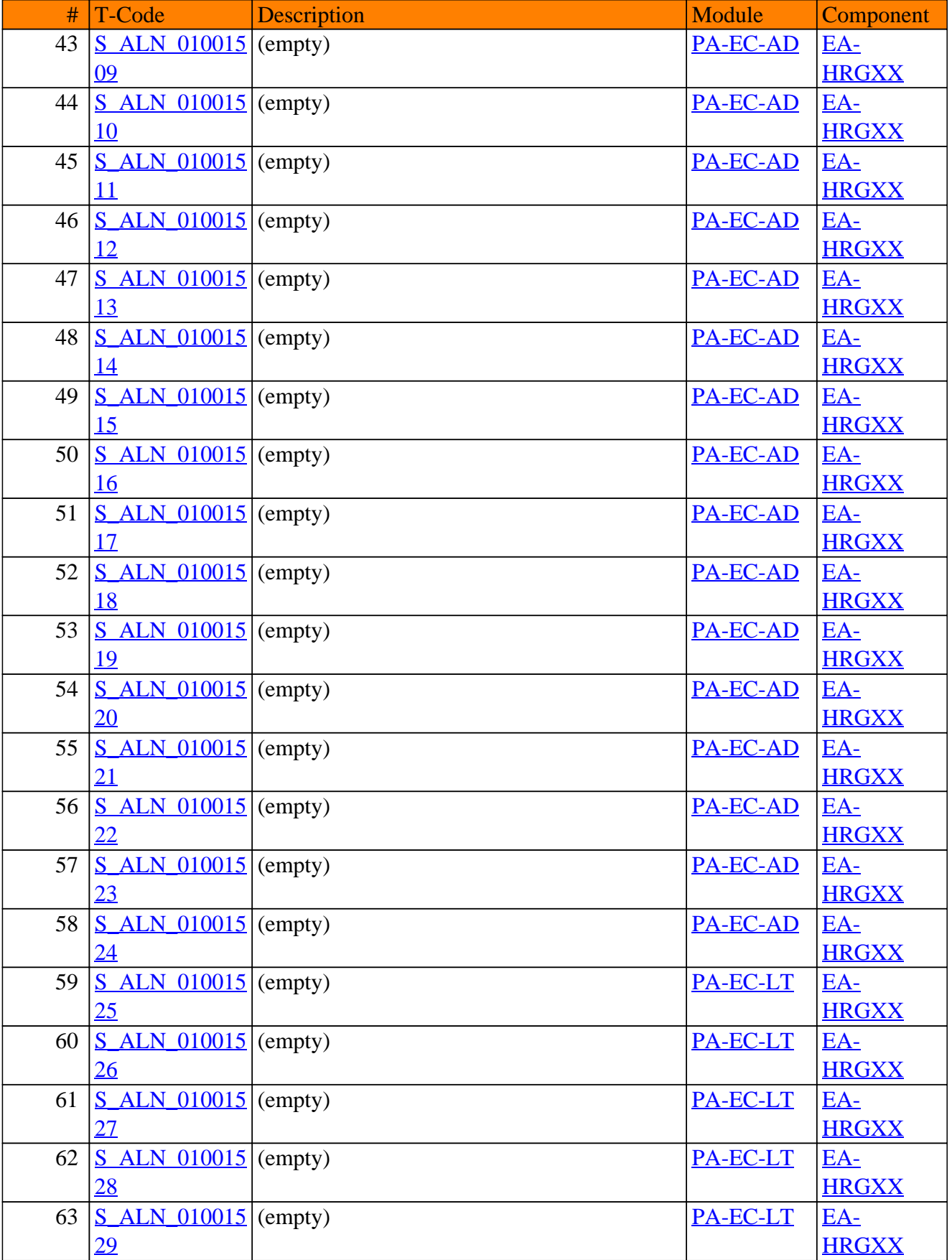

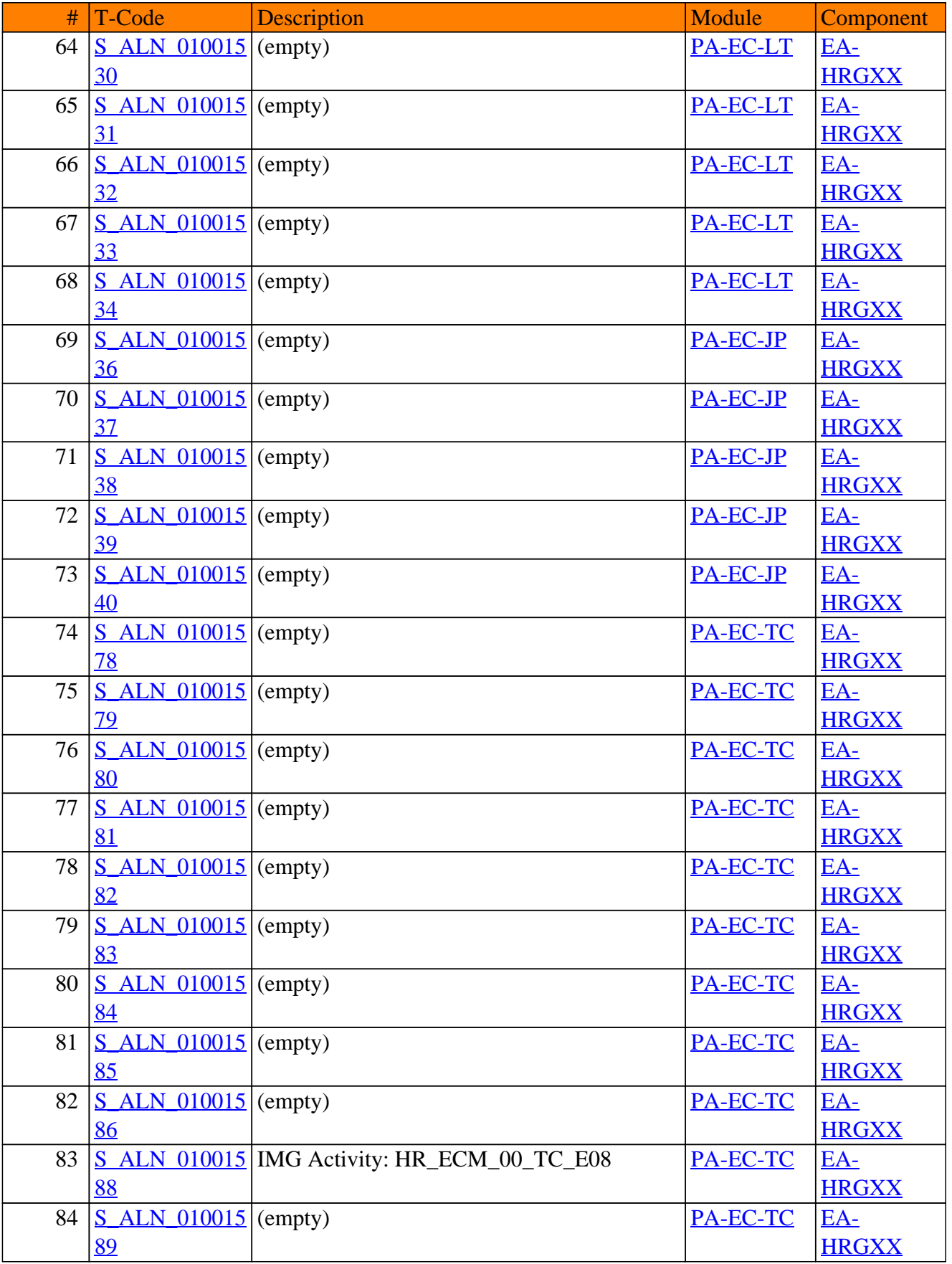

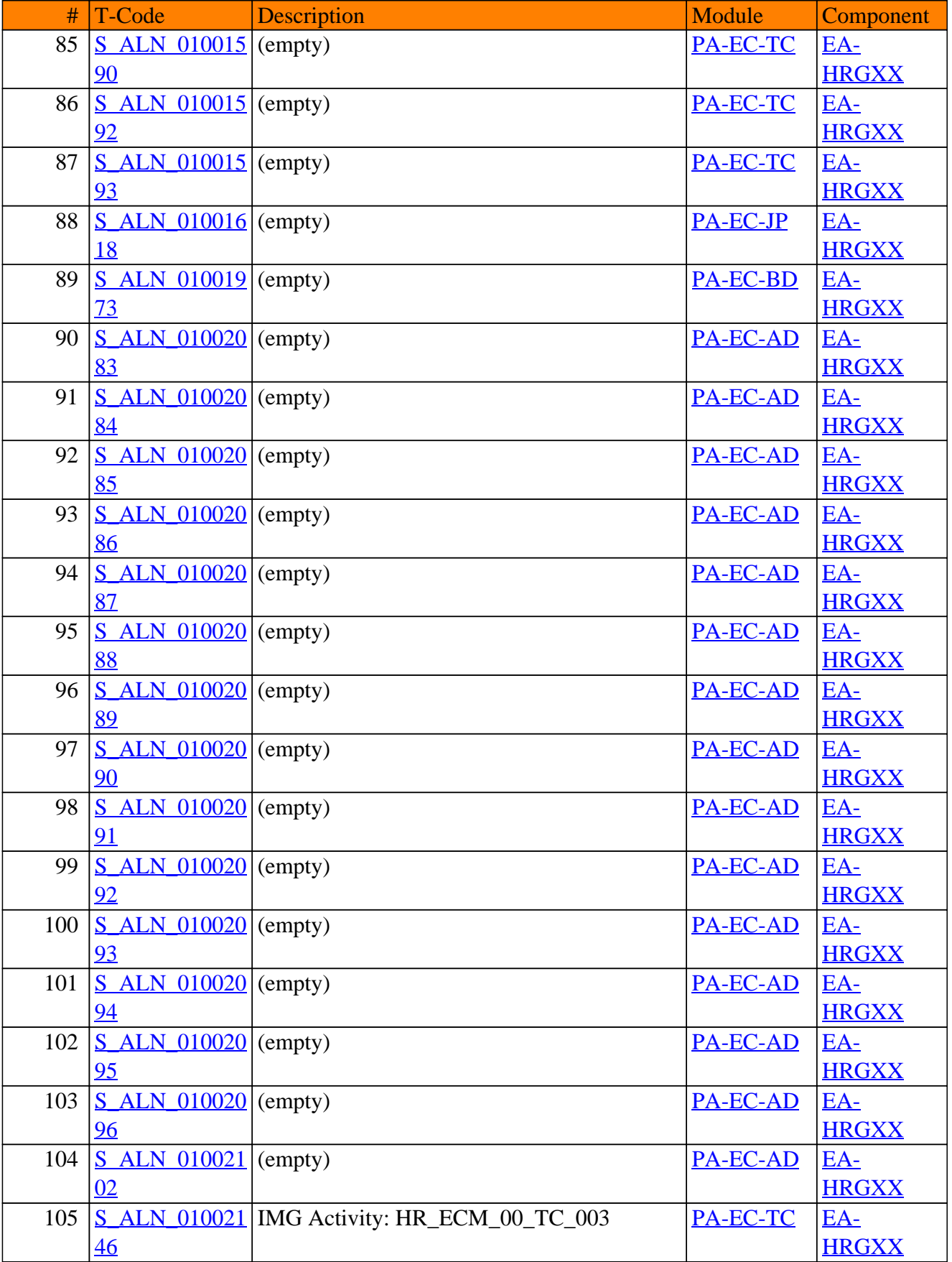

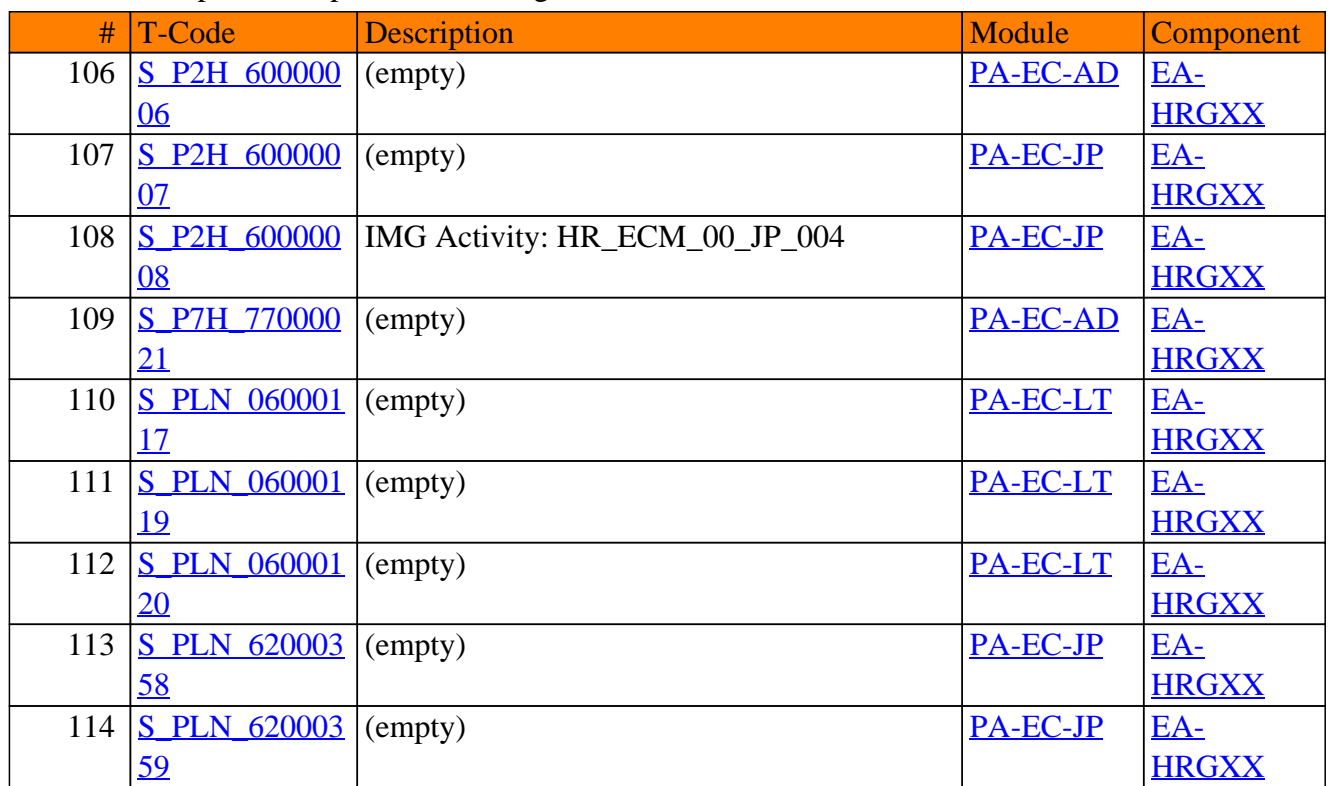

**SAP TCodes in Module**

# **PA-EIC**

## **Employee Interaction Center**

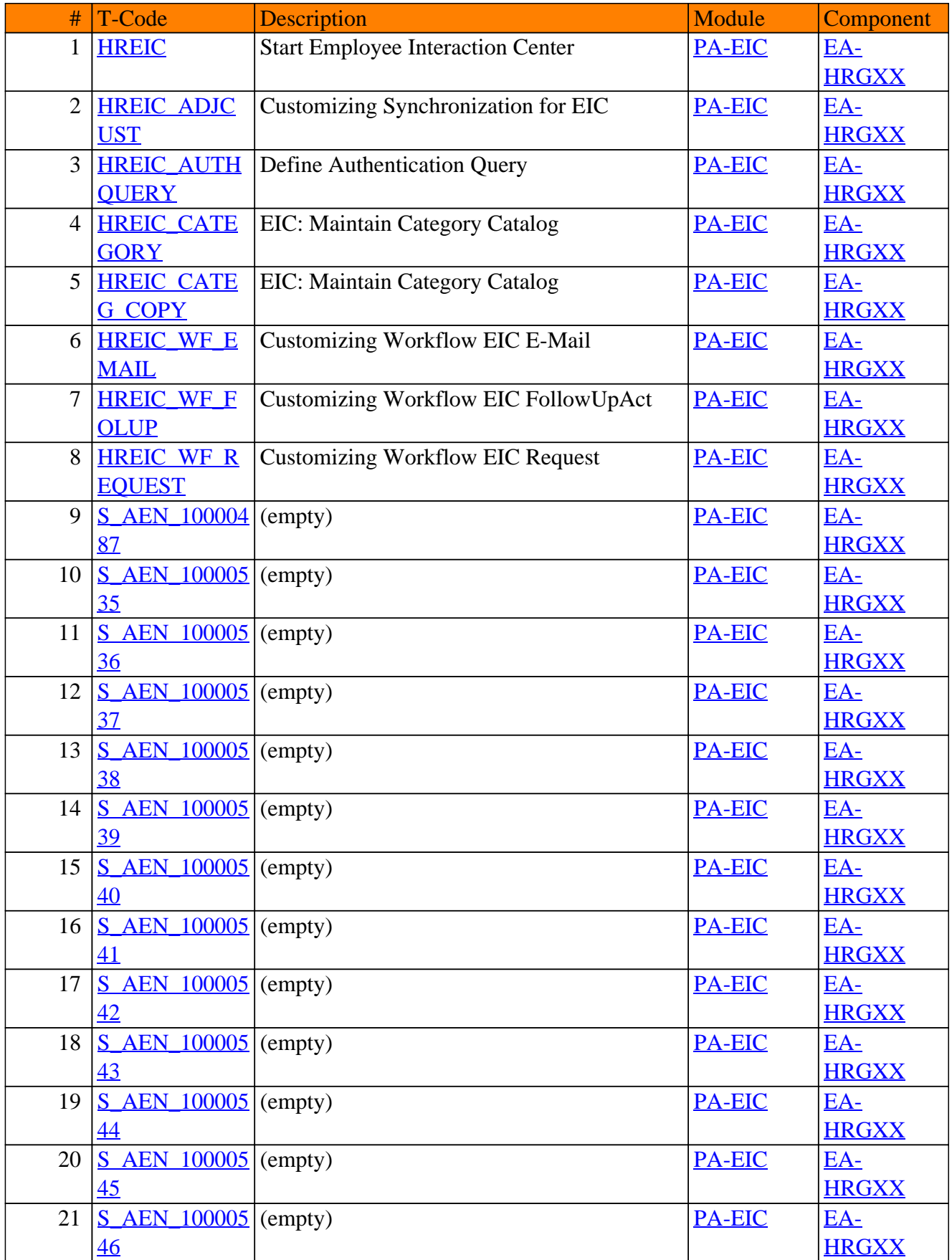

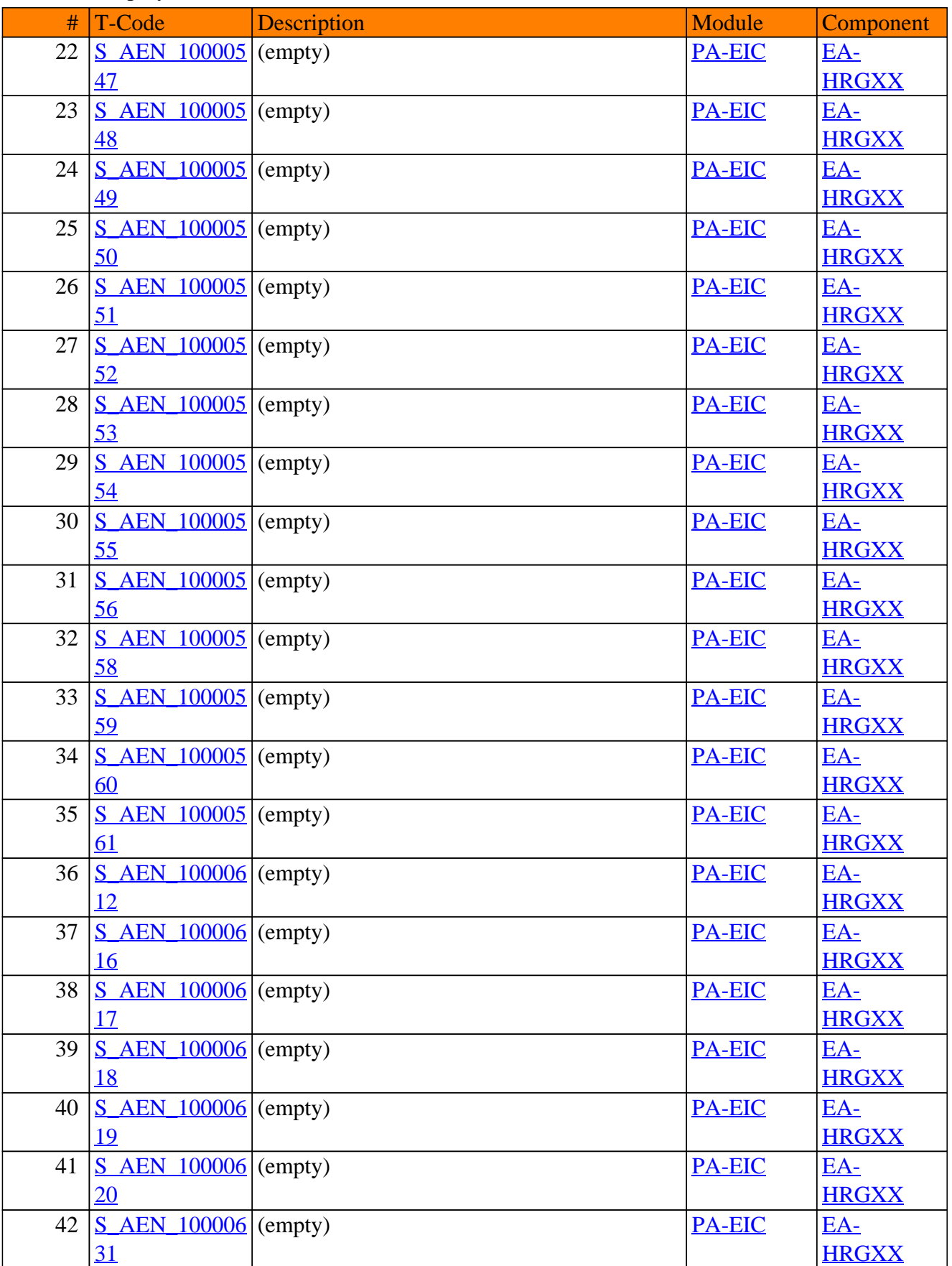

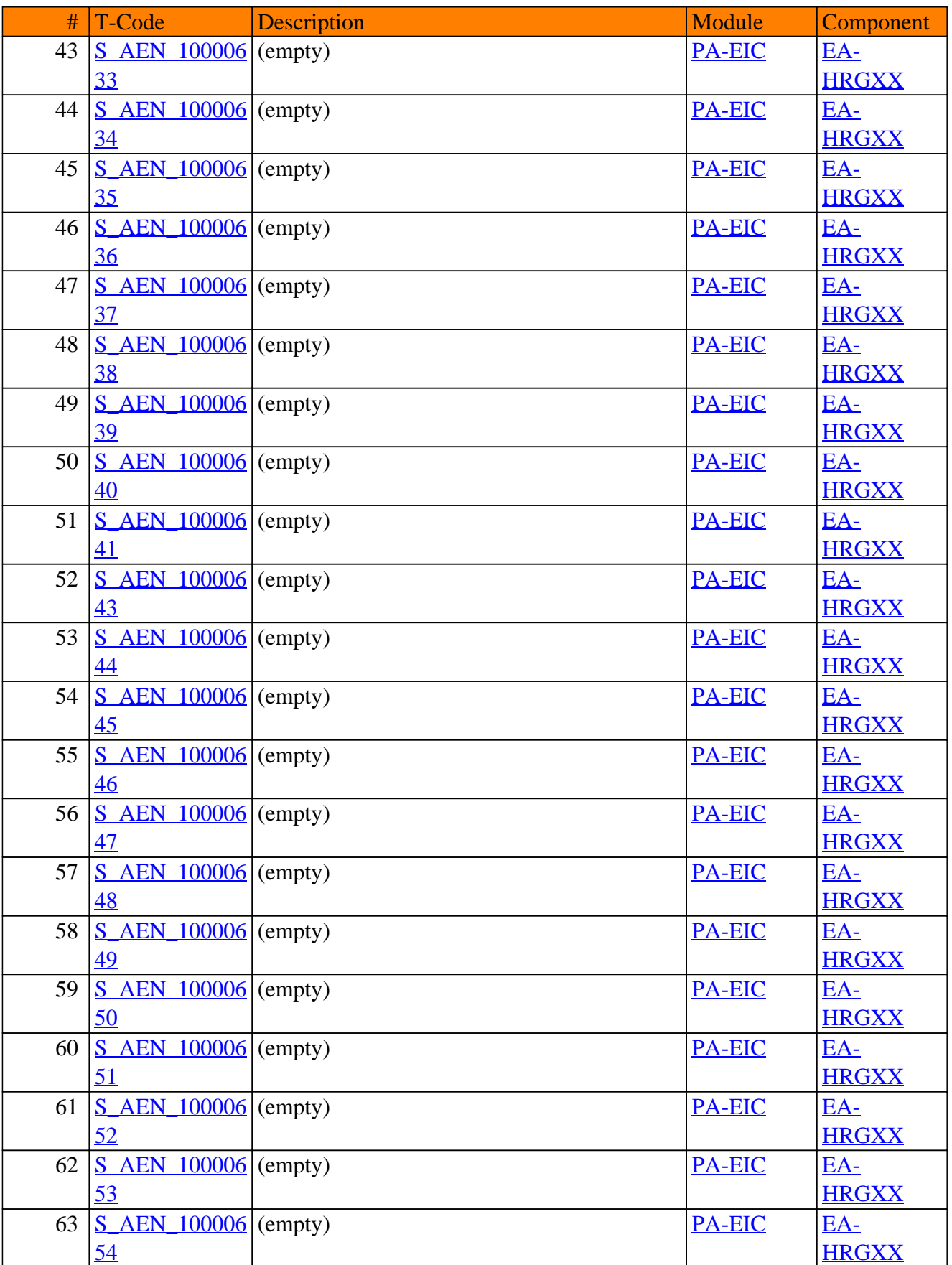

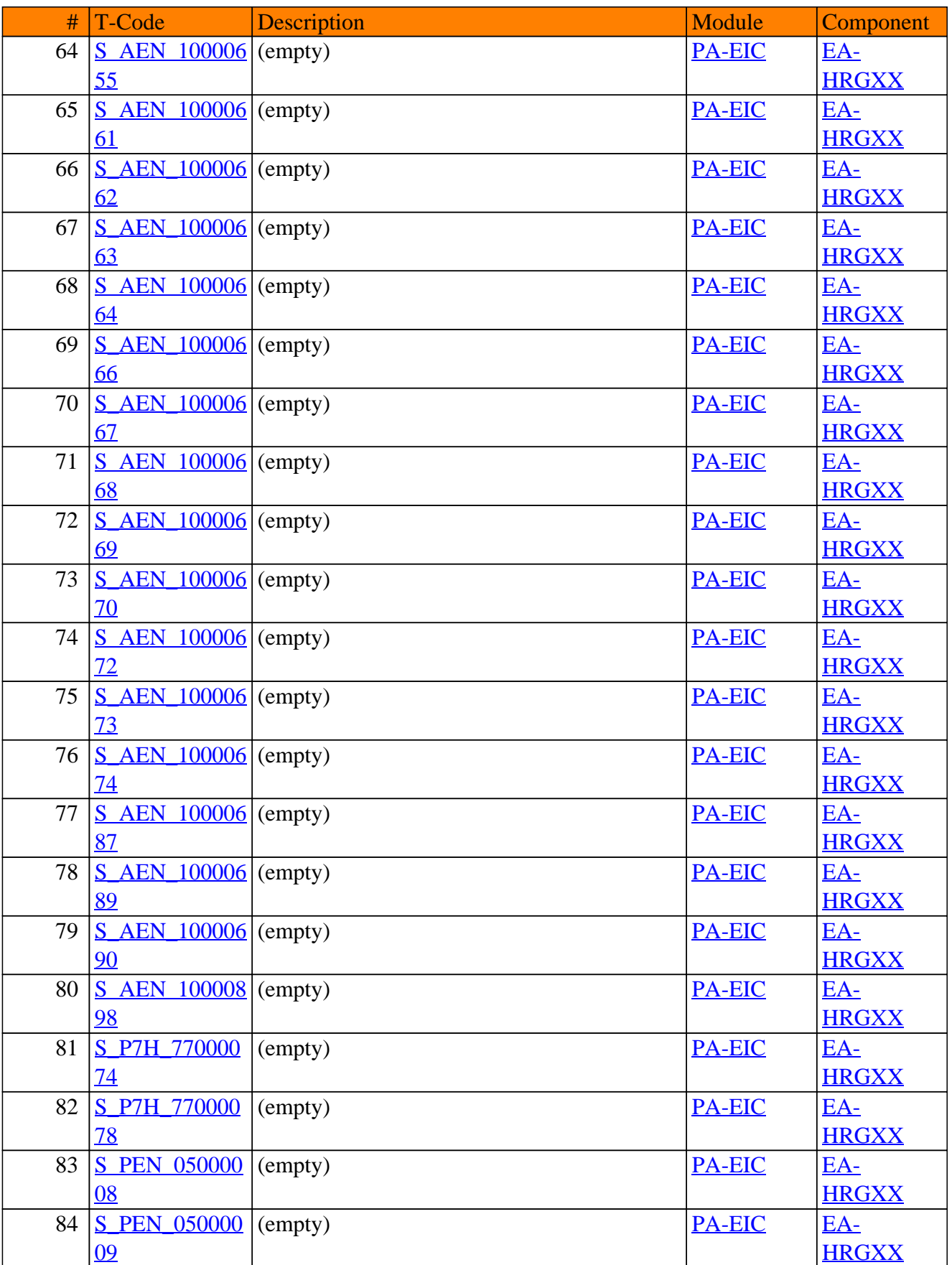

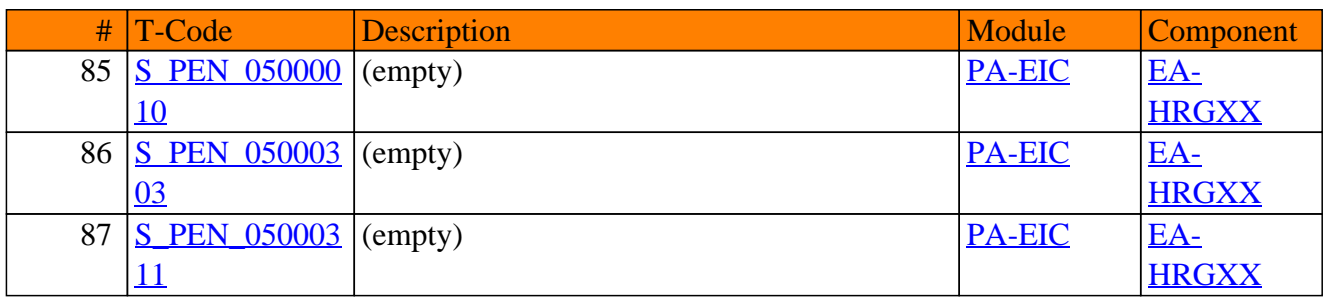

**SAP TCodes in Module**

## **PA-ER**

## **E-Recruiting**
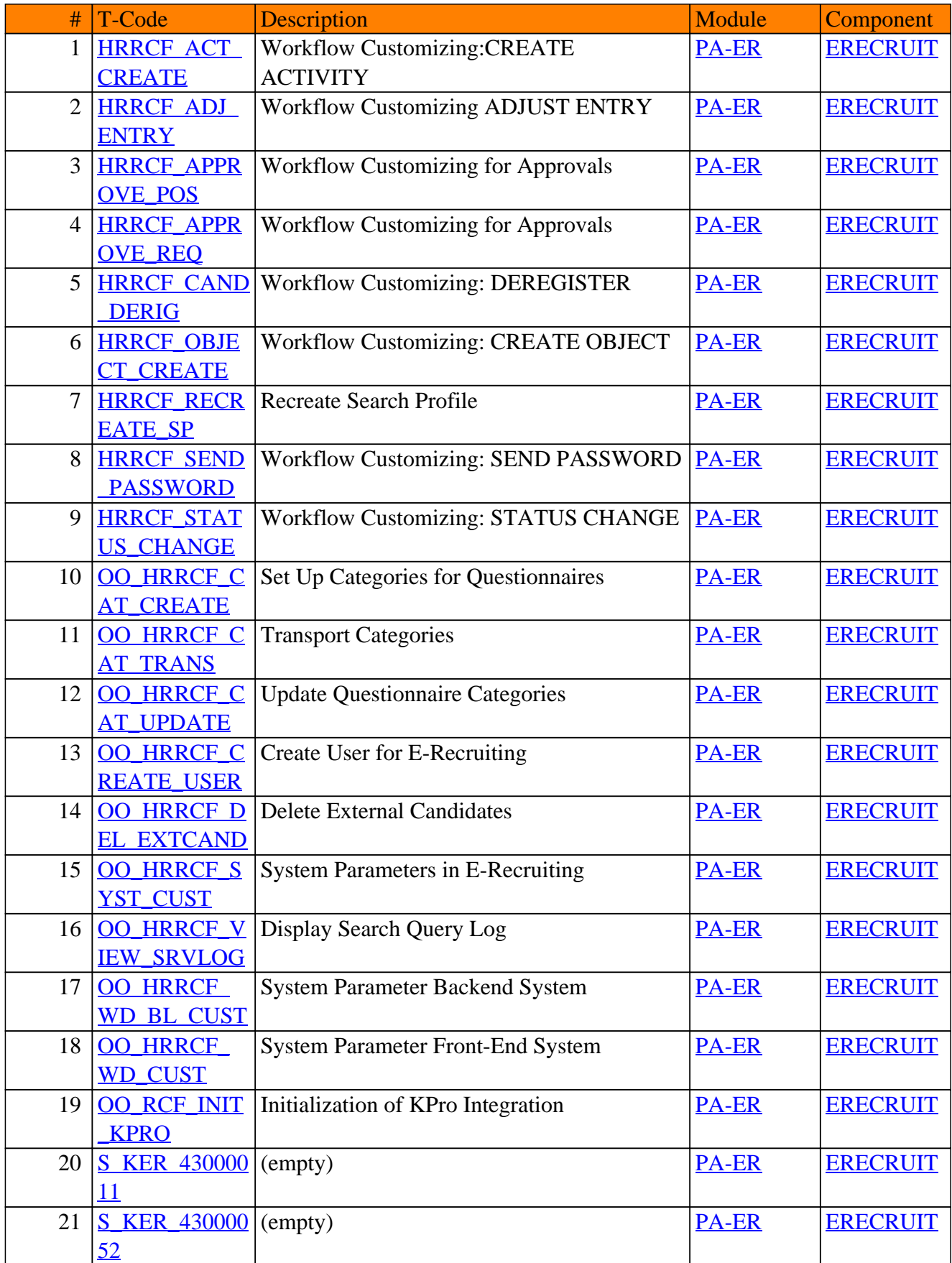

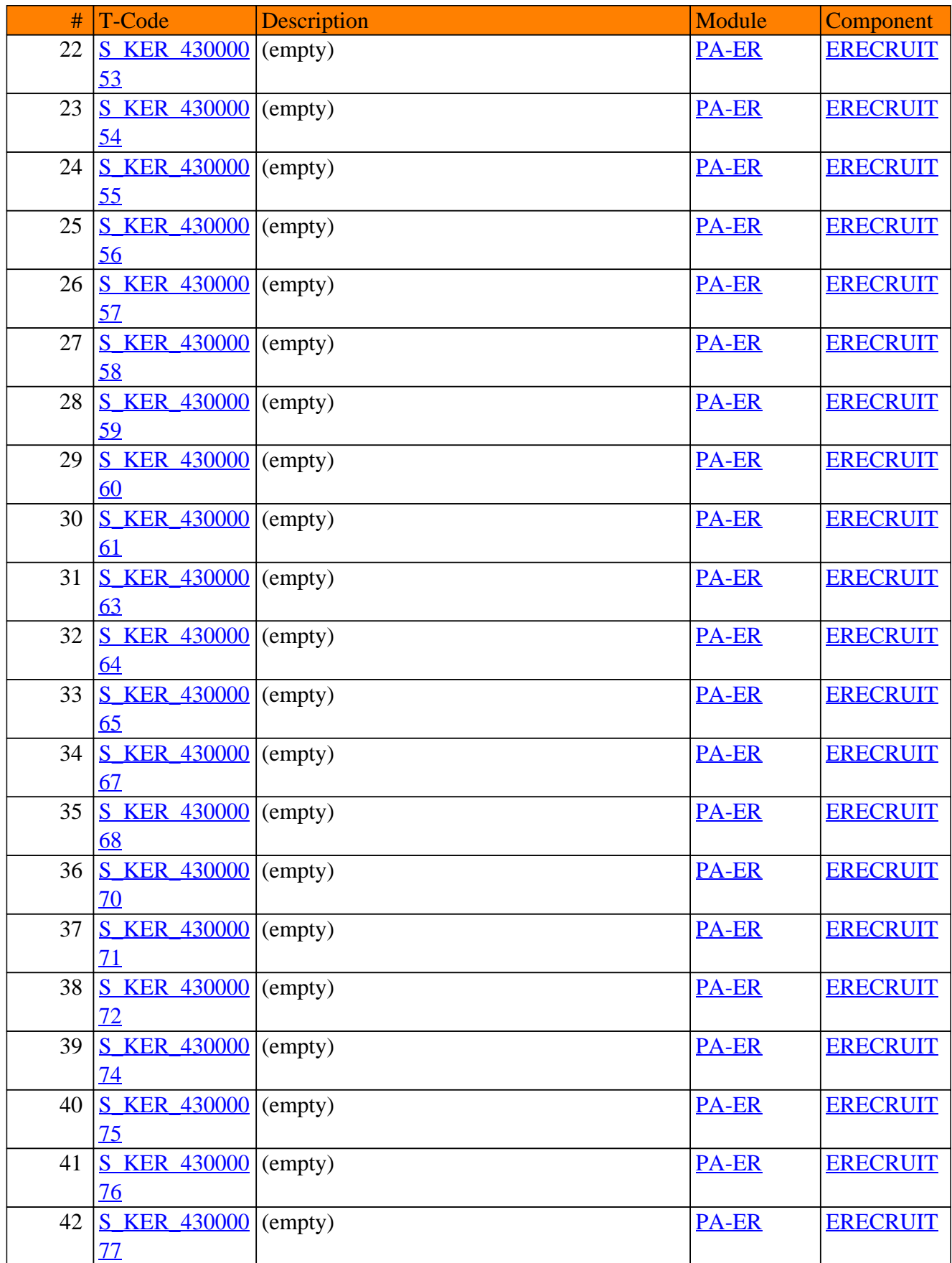

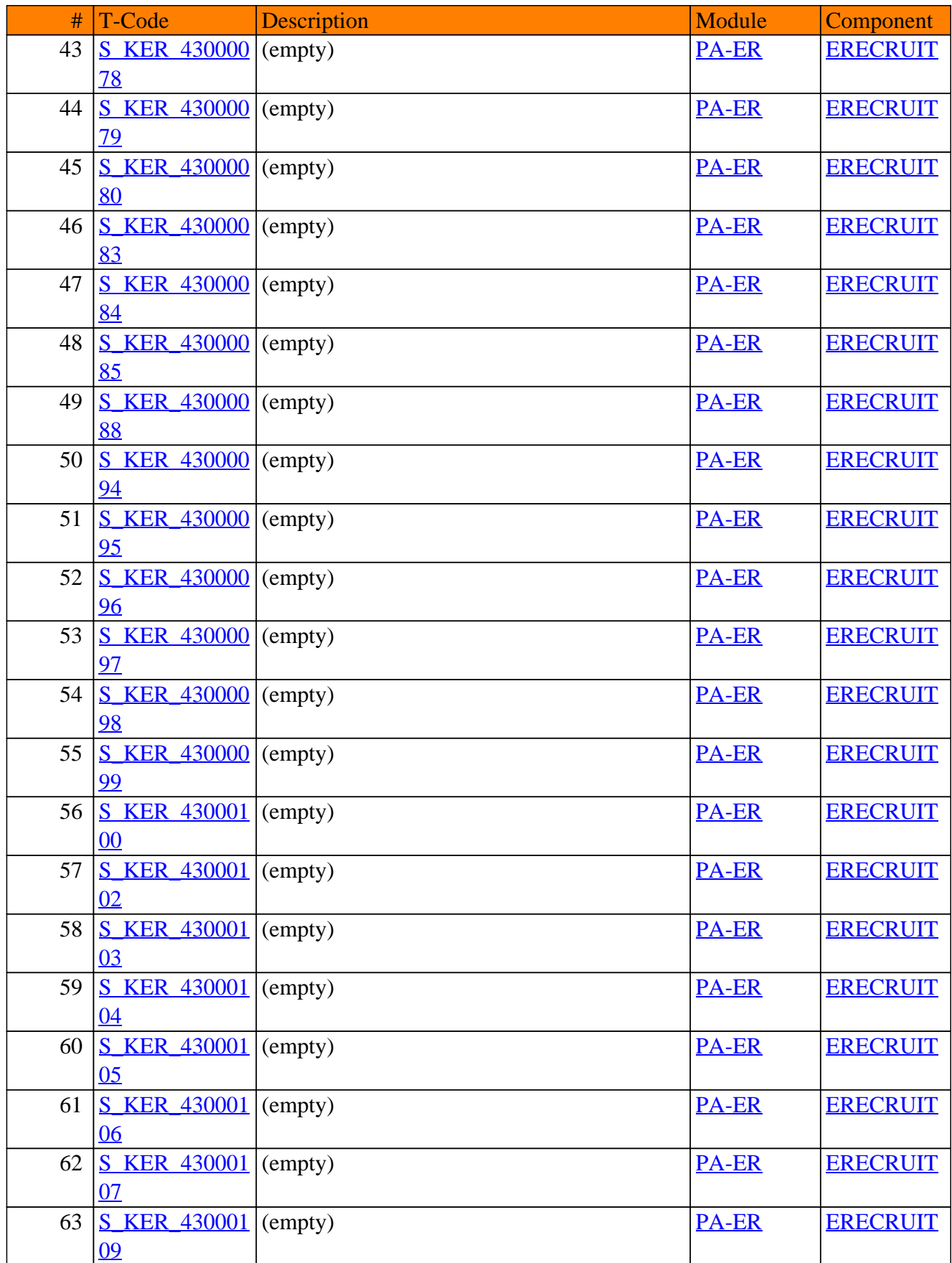

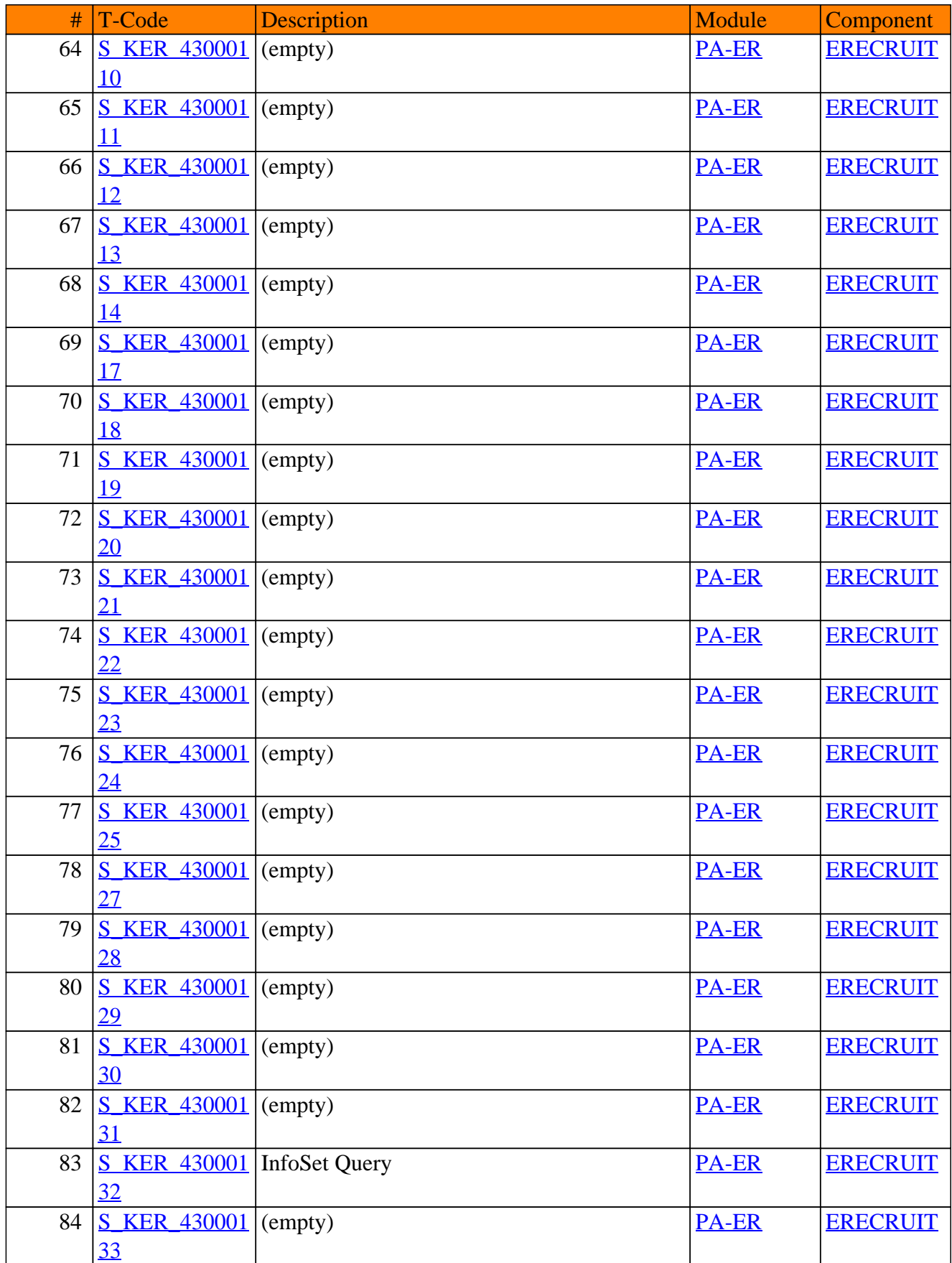

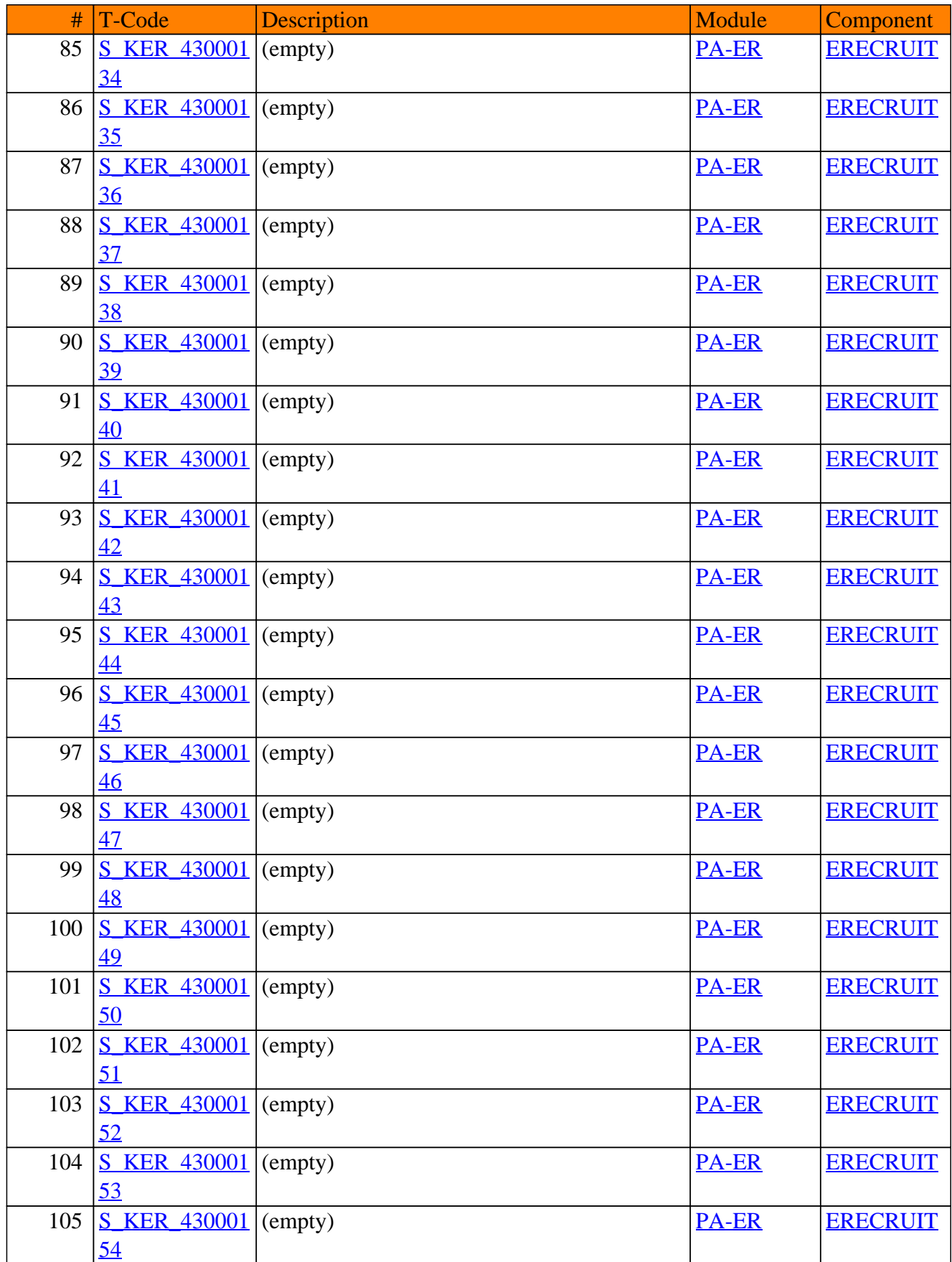

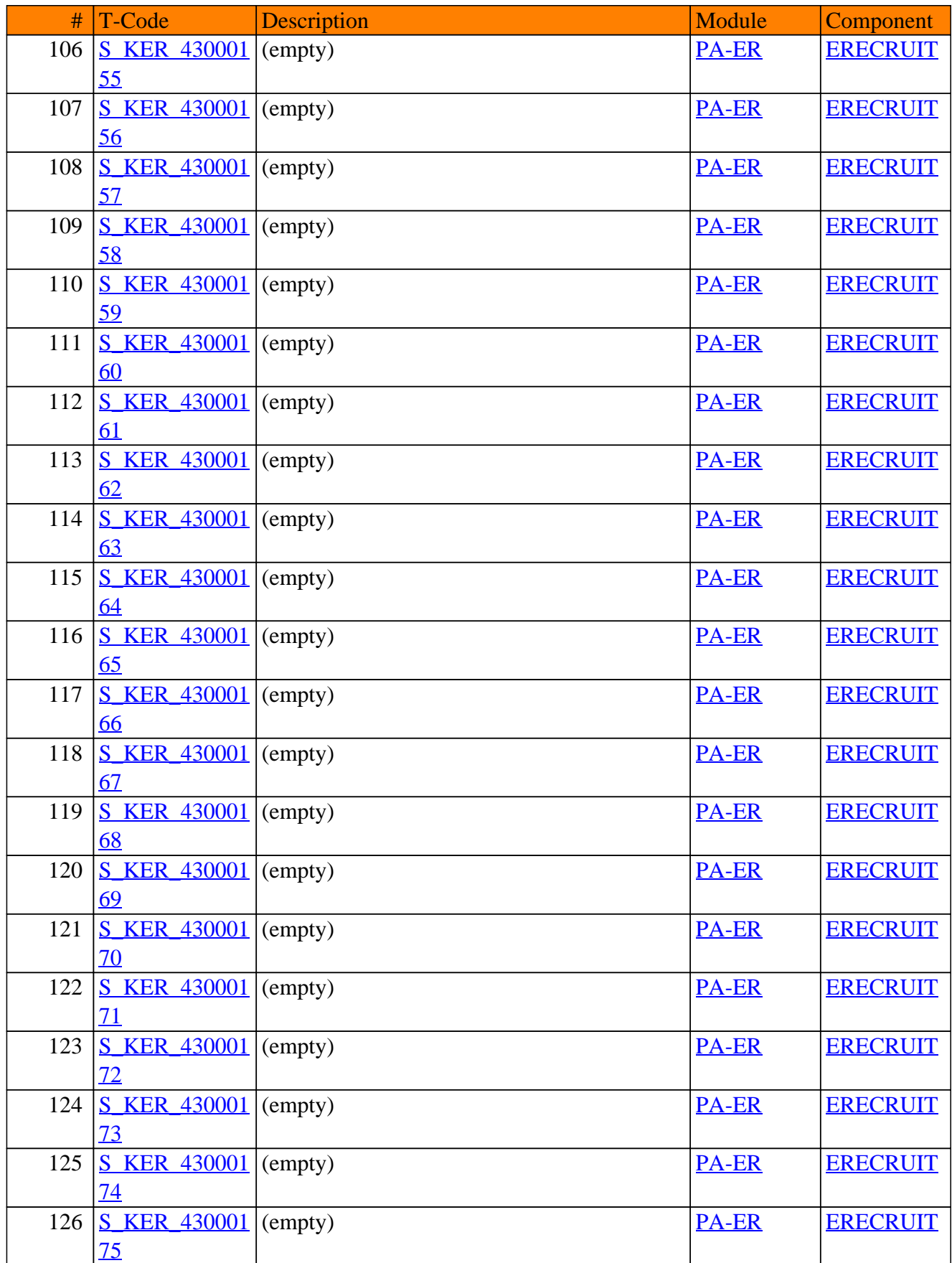

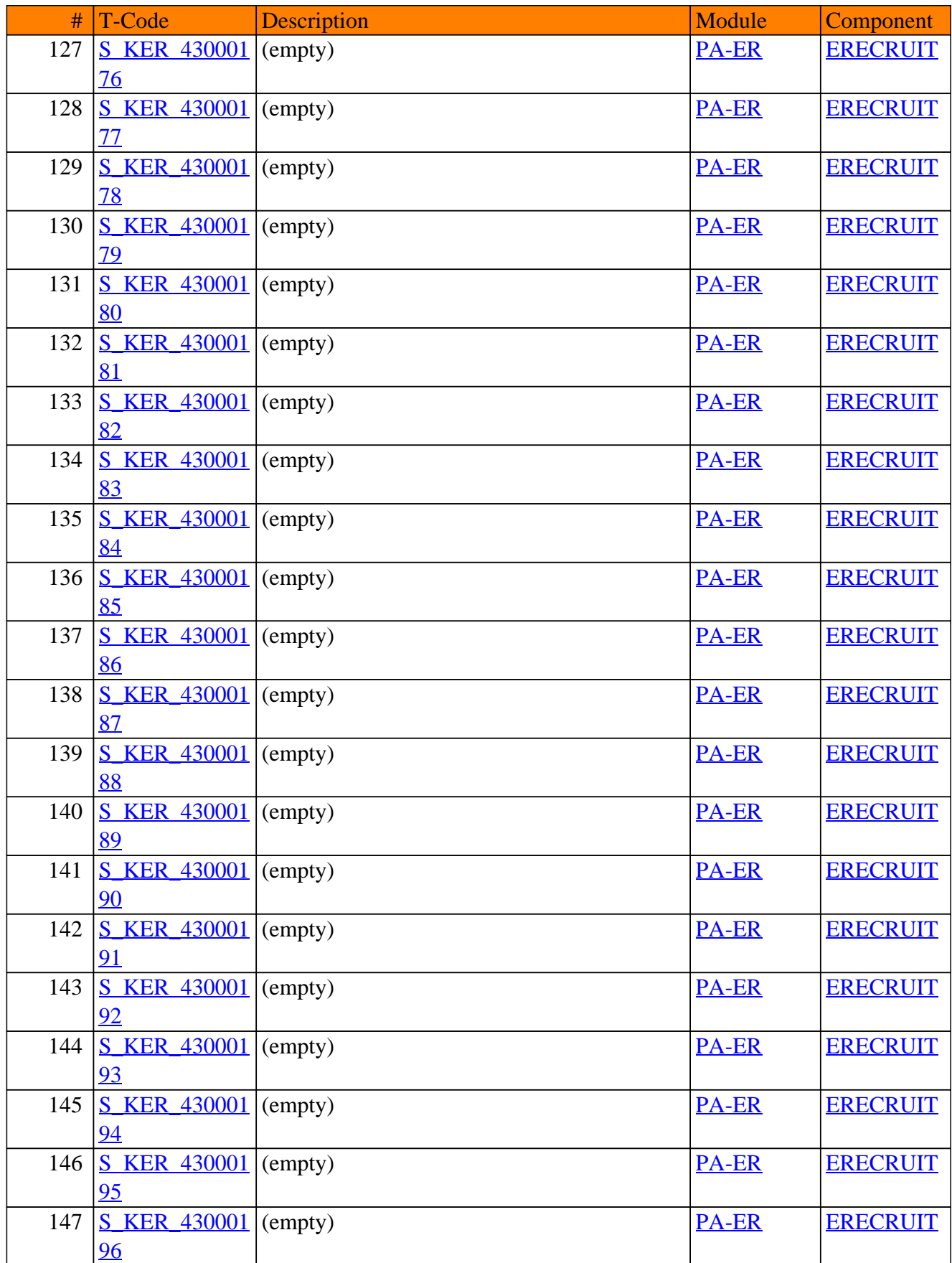

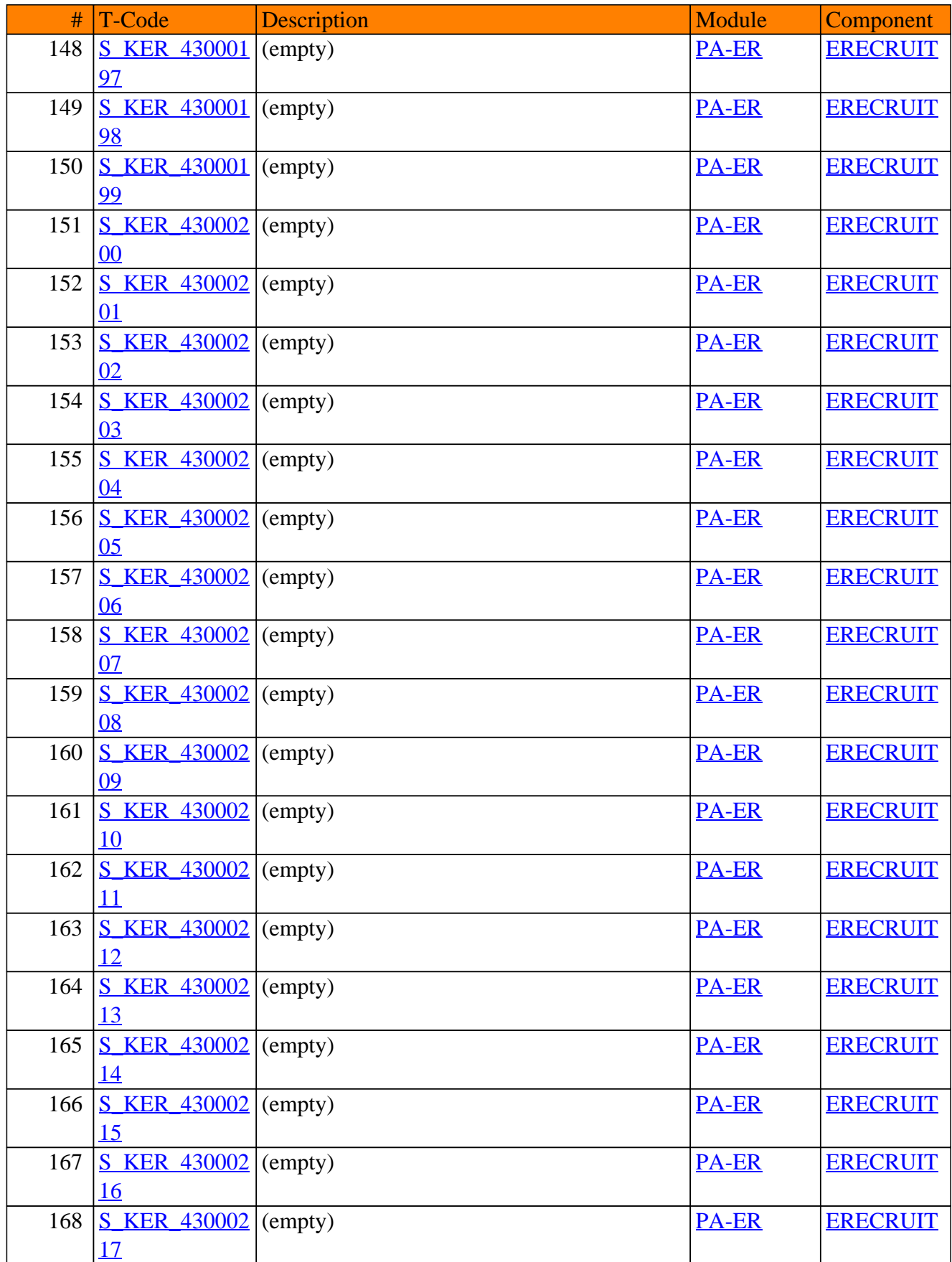

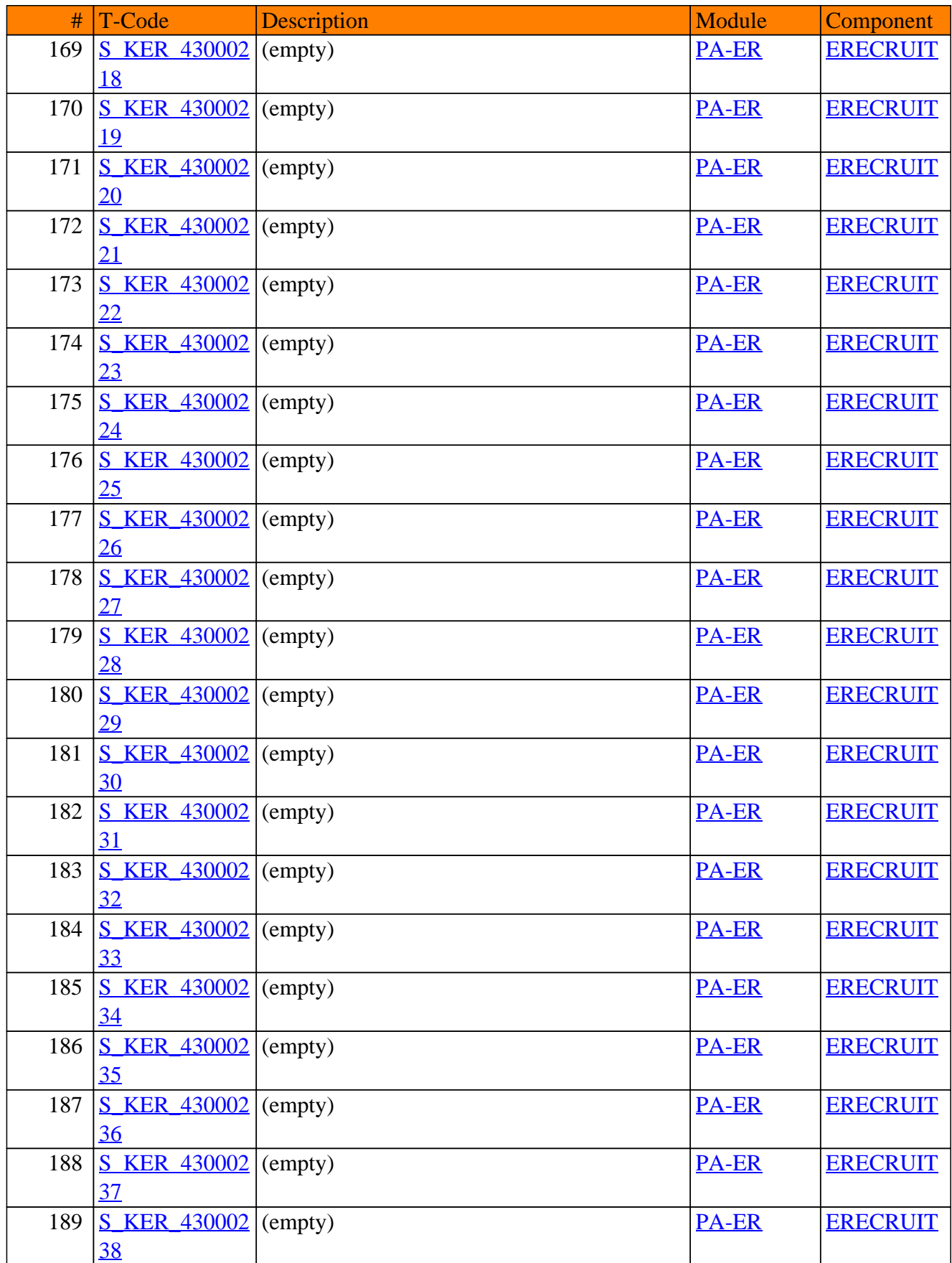

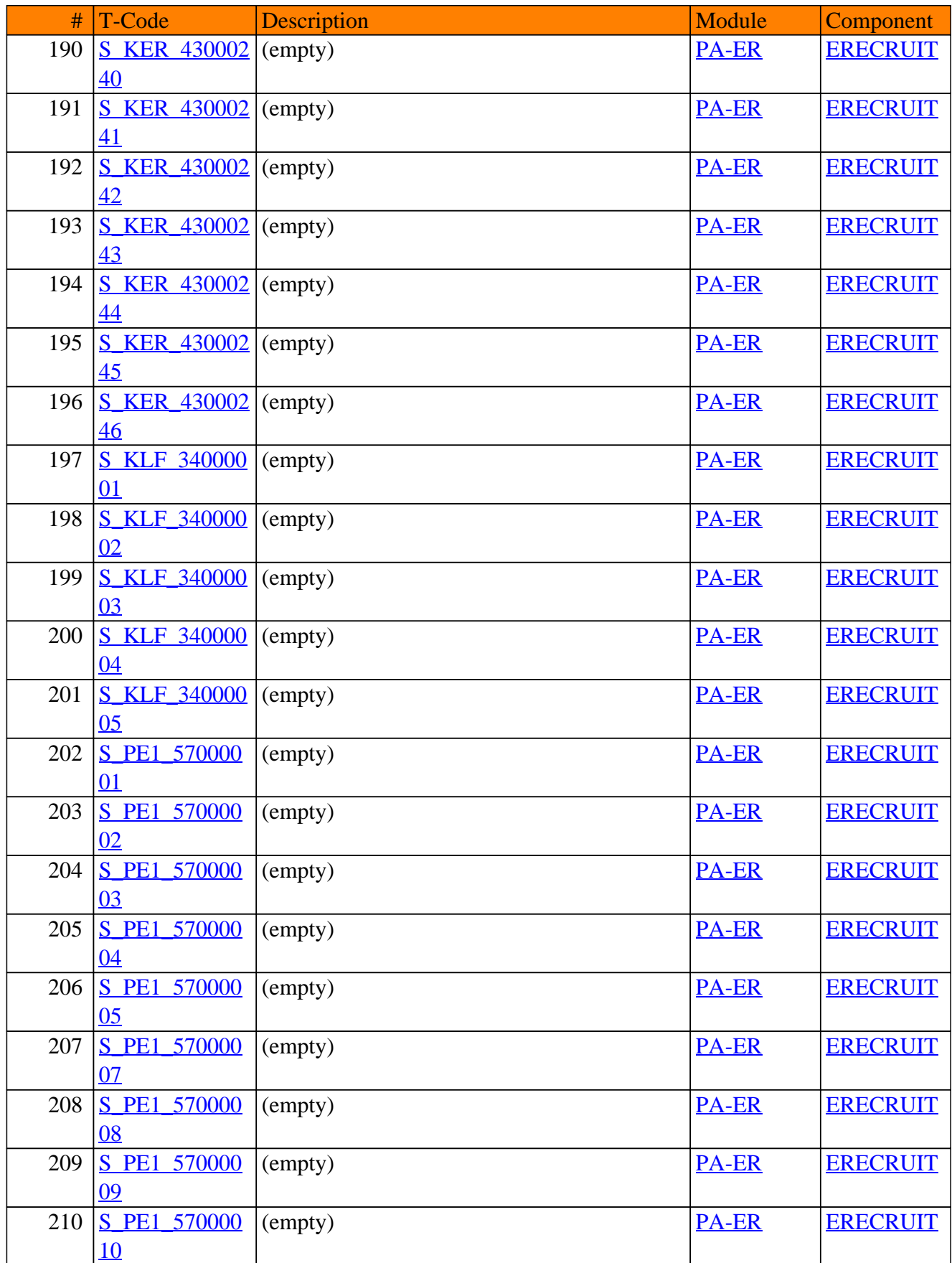

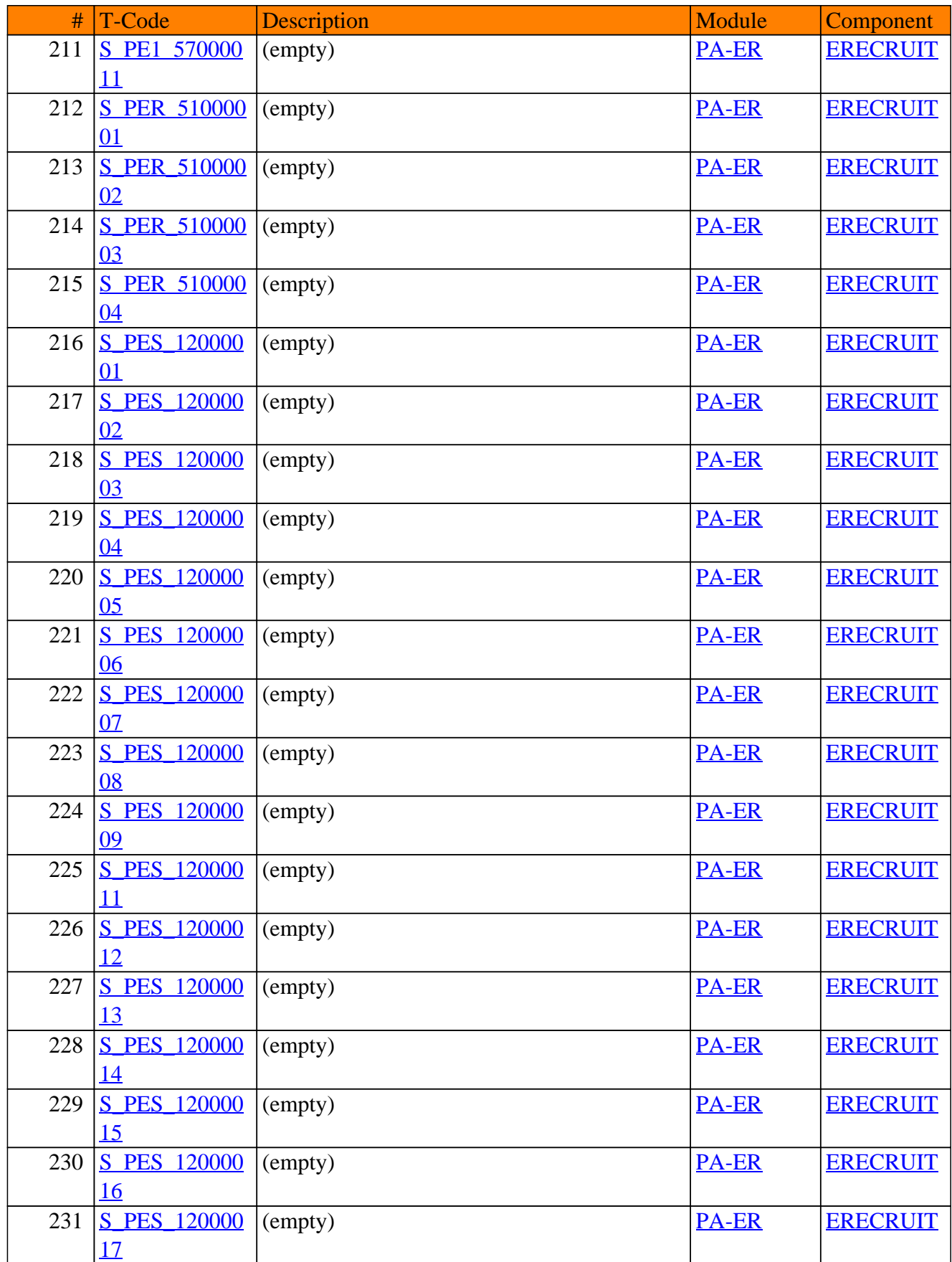

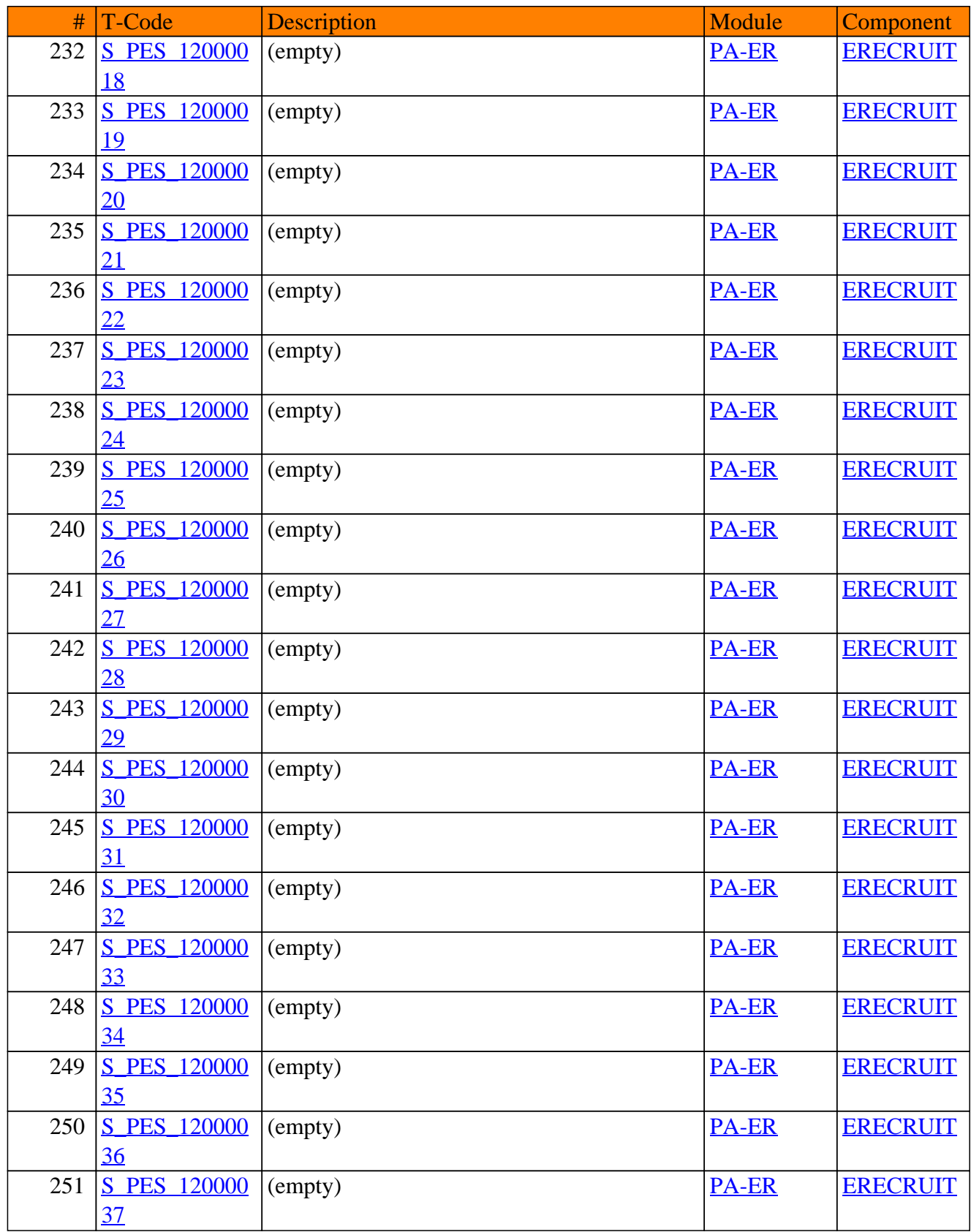

**SAP TCodes in Module**

# **PA-ESS**

# **Employee Self-Service**

#### PA-ESS - Employee Self-Service

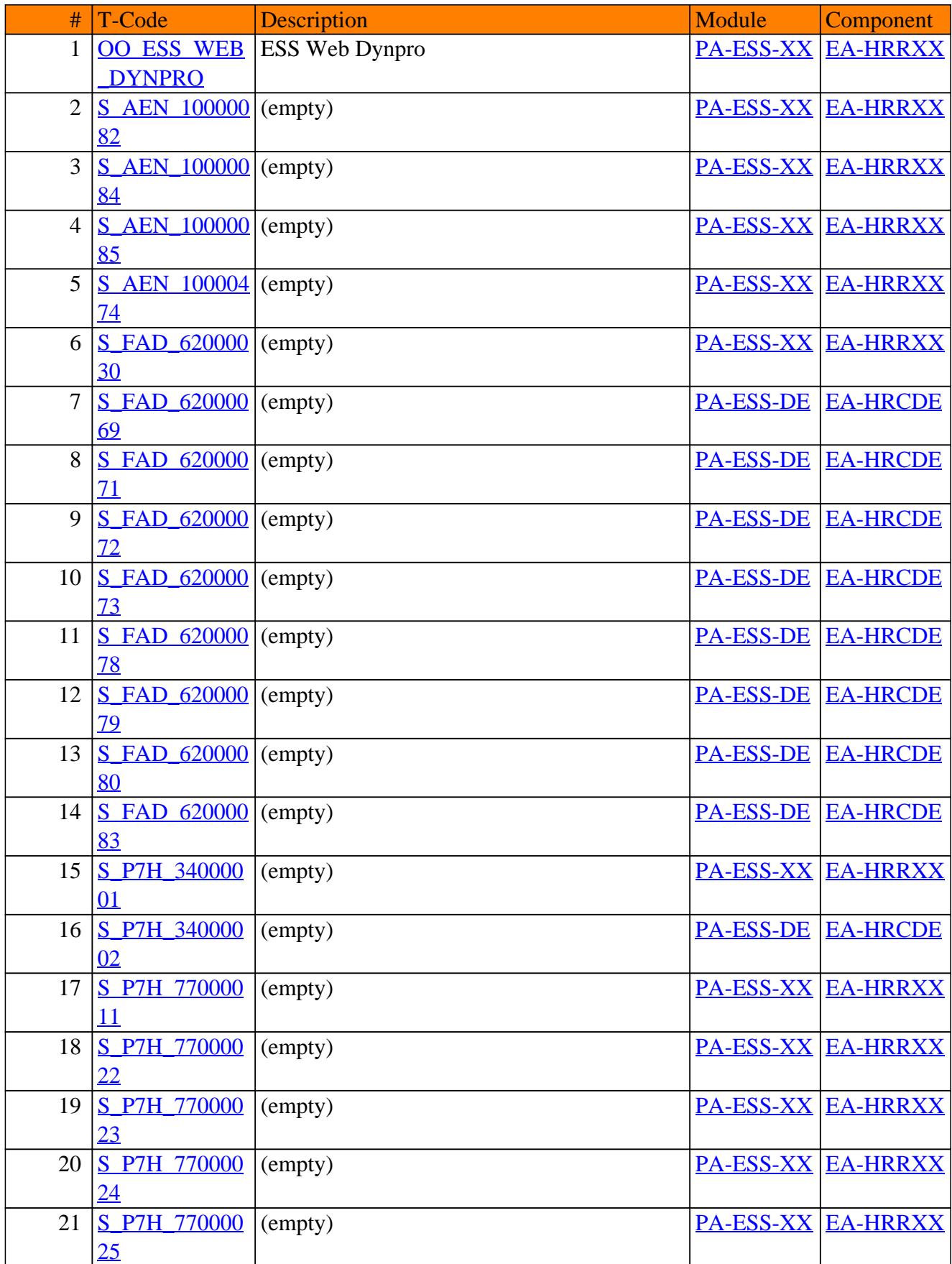

#### PA-ESS - Employee Self-Service

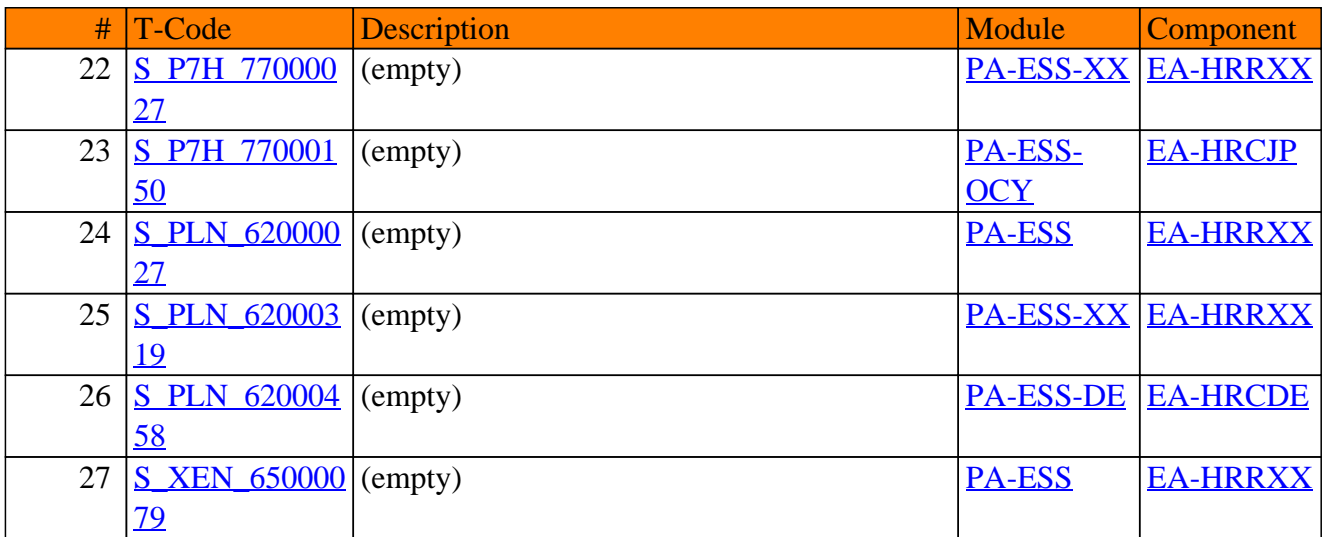

**SAP TCodes in Module**

## **PA-GE**

### **Management of Global Employees**

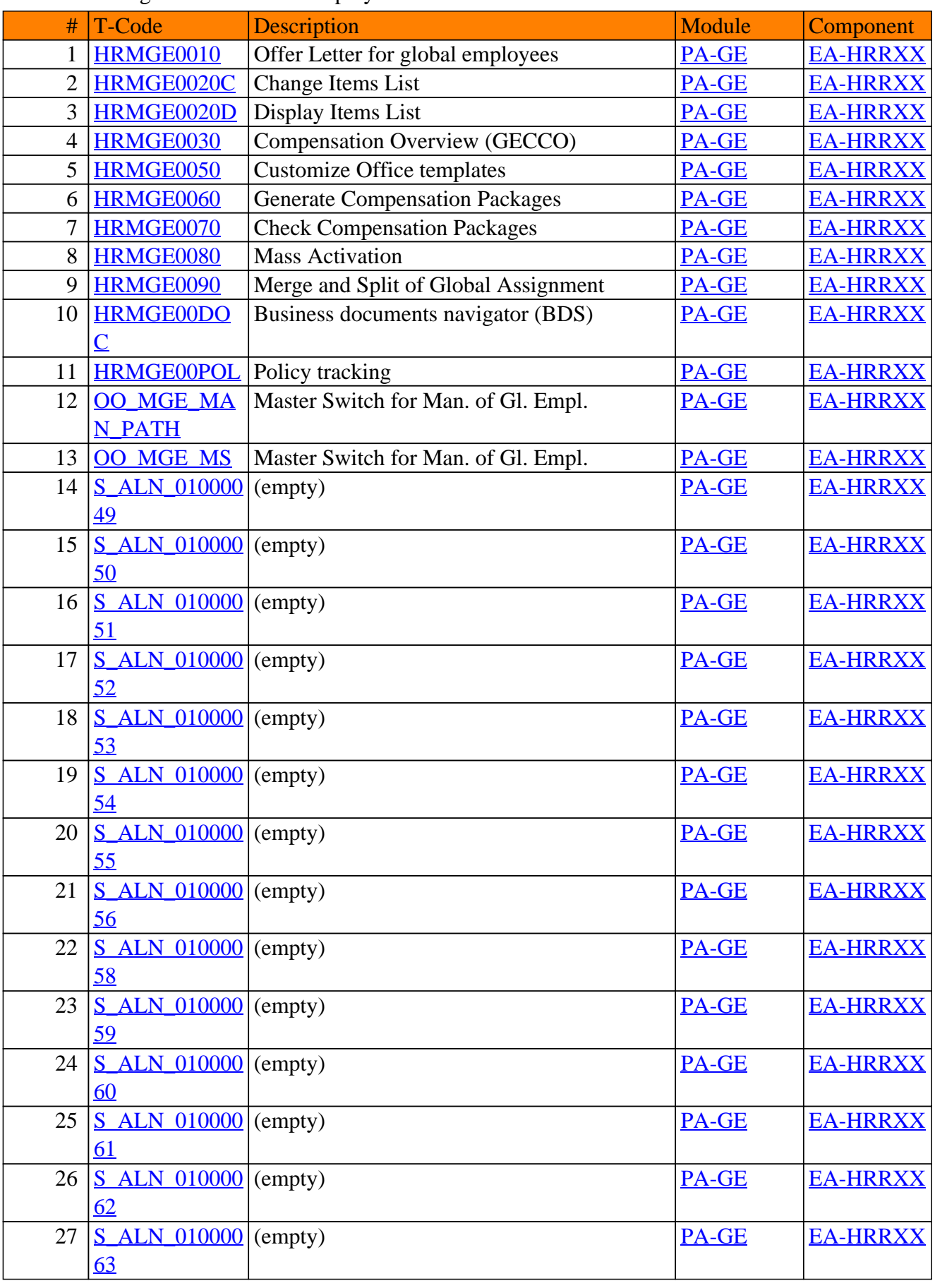

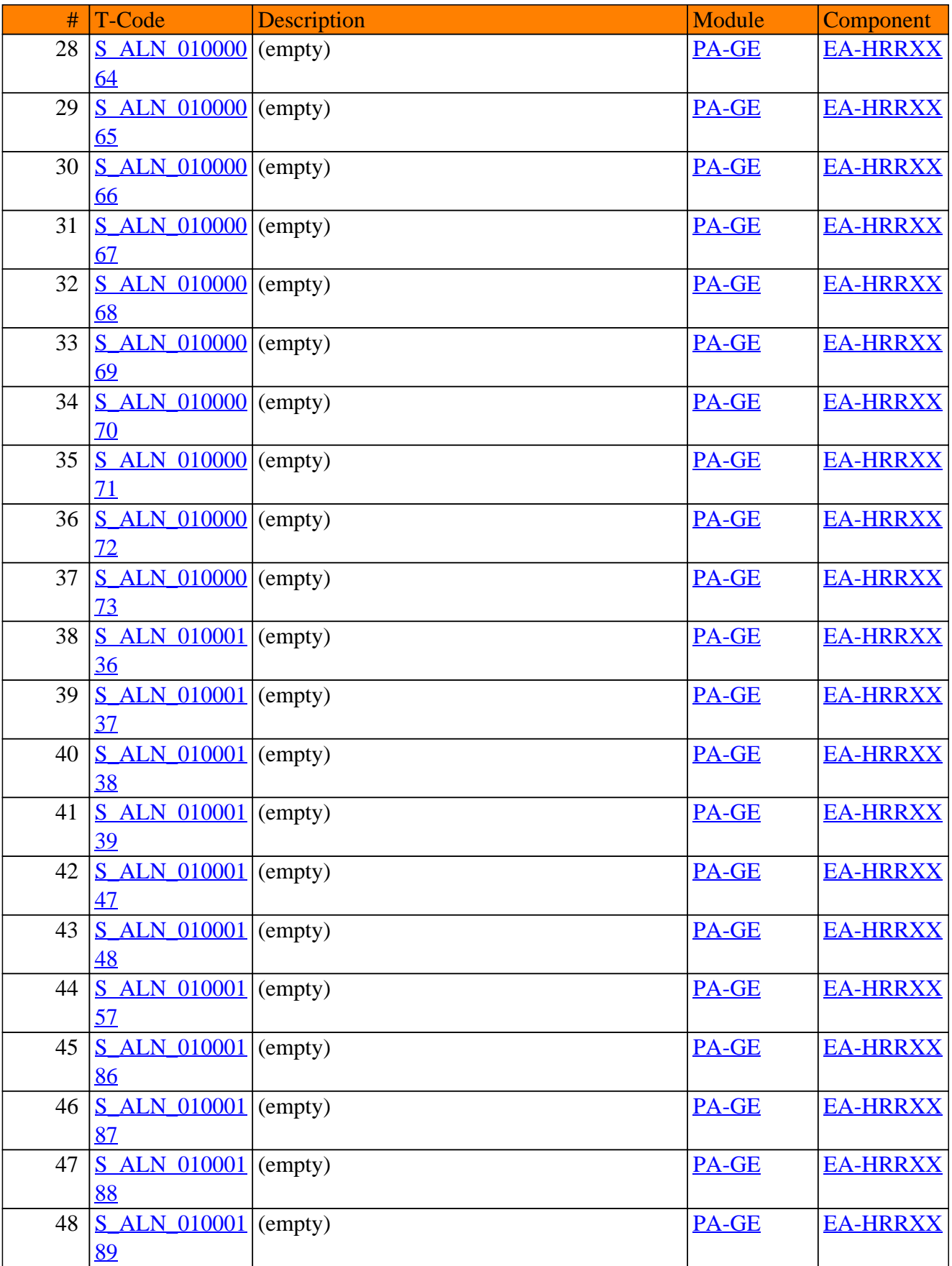

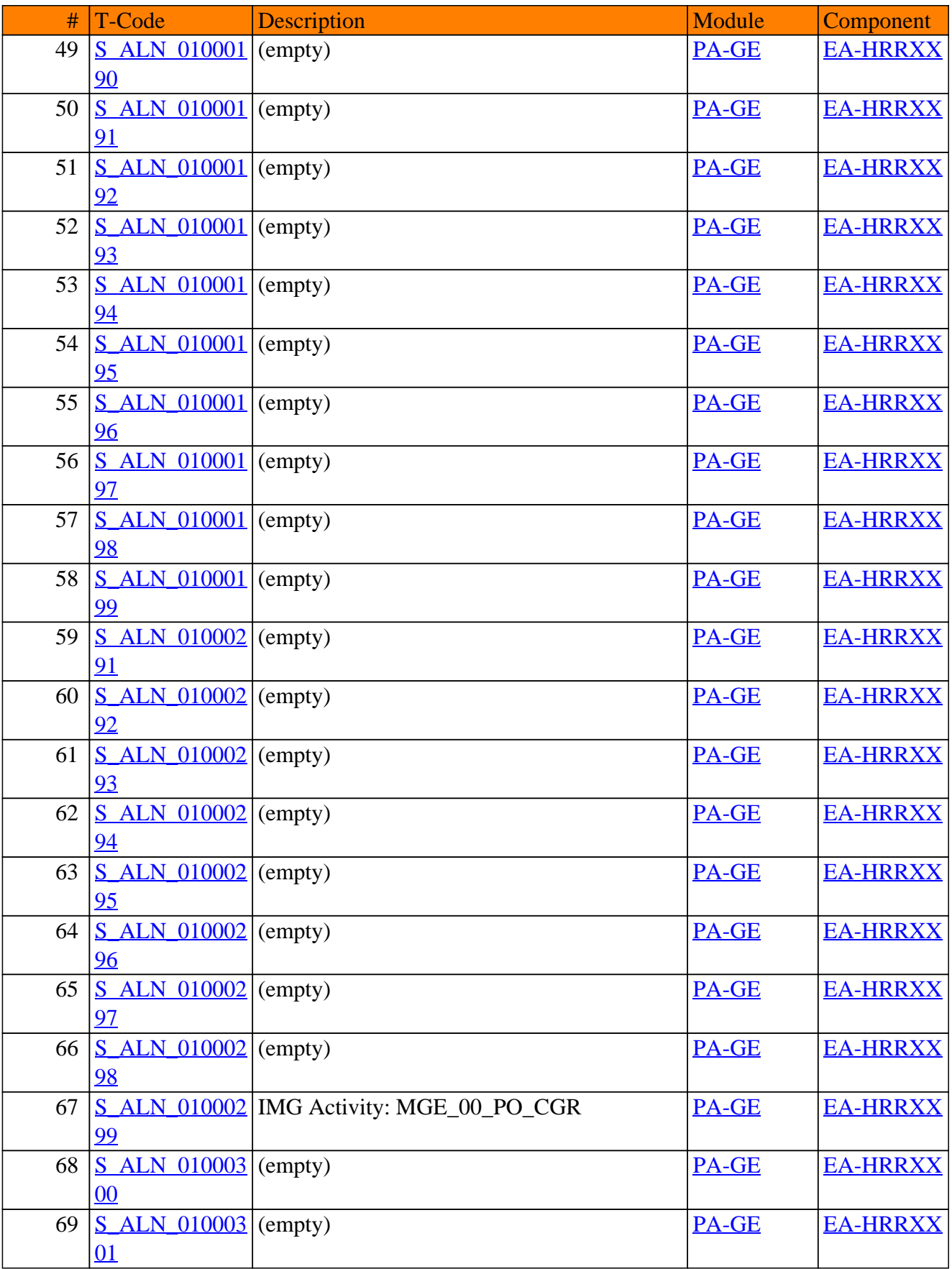

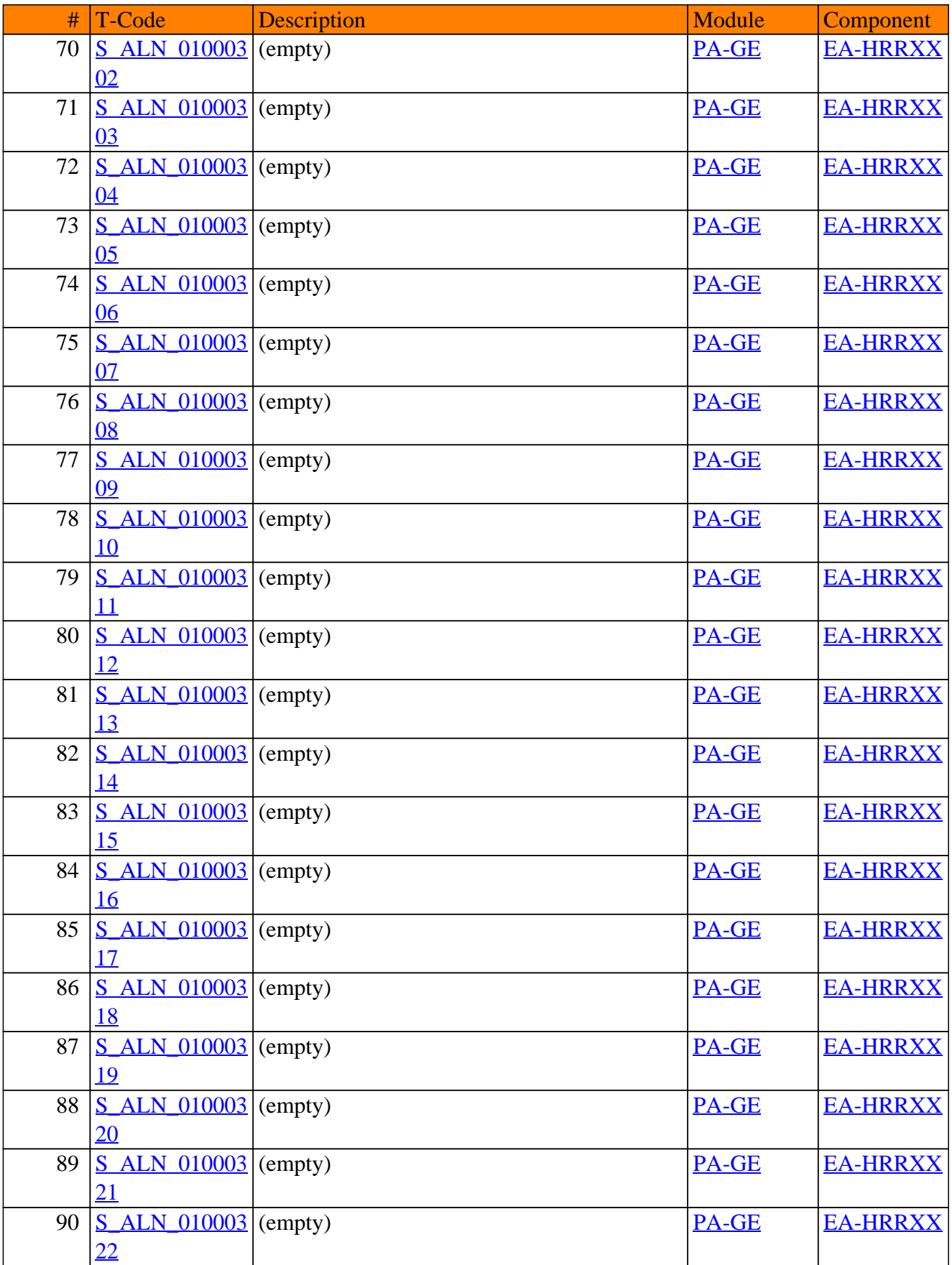

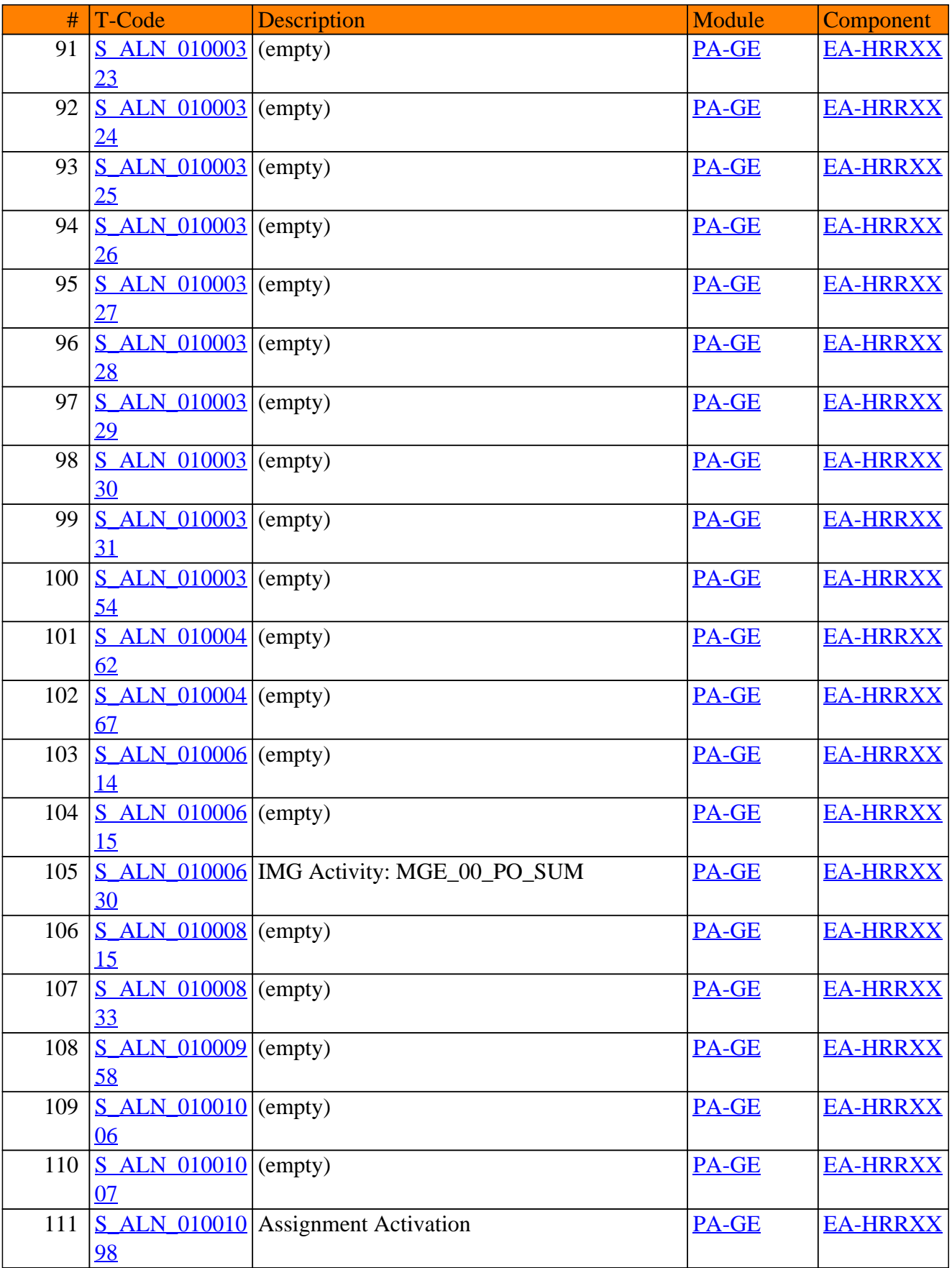

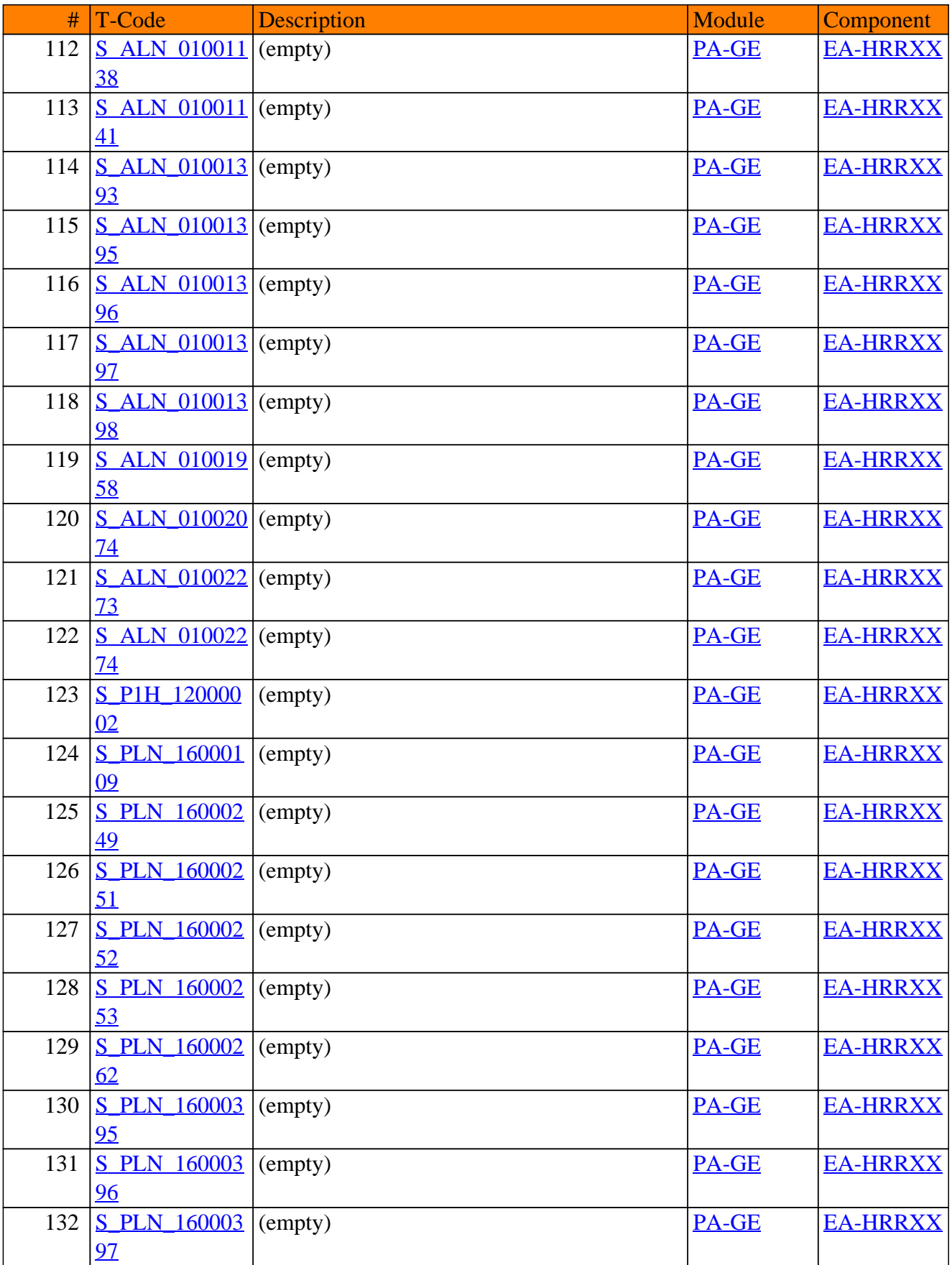

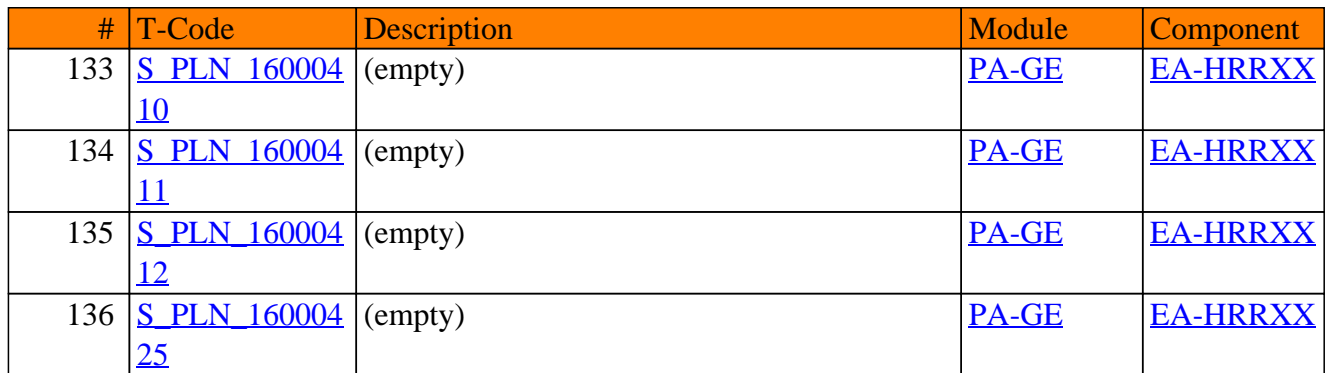

**SAP TCodes in Module**

# **PA-IS**

### **HR Information Systems**

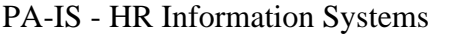

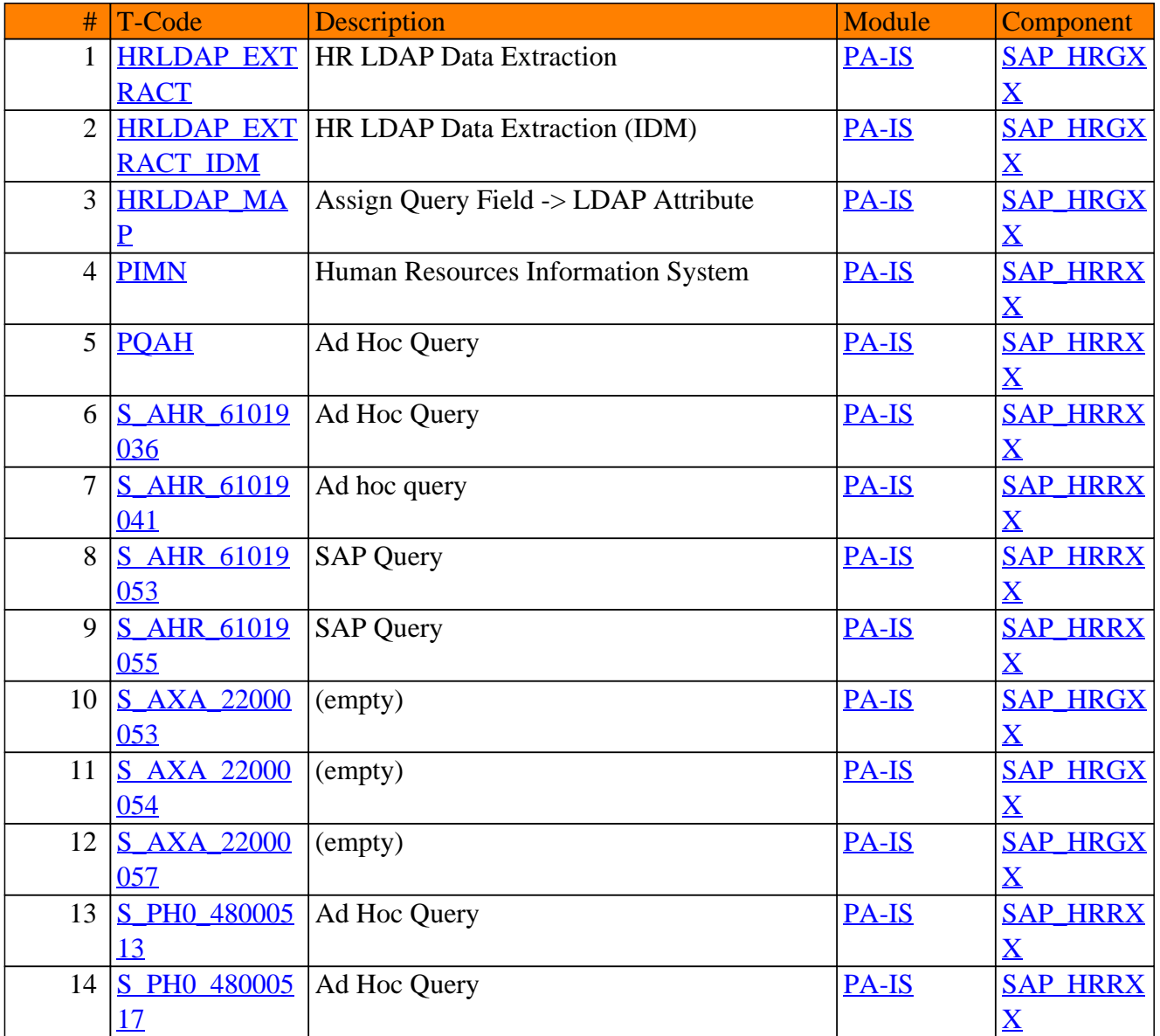

**SAP TCodes in Module**

## **PA-MA**

### **HR Manager's Desktop**

### PA-MA - HR Manager's Desktop

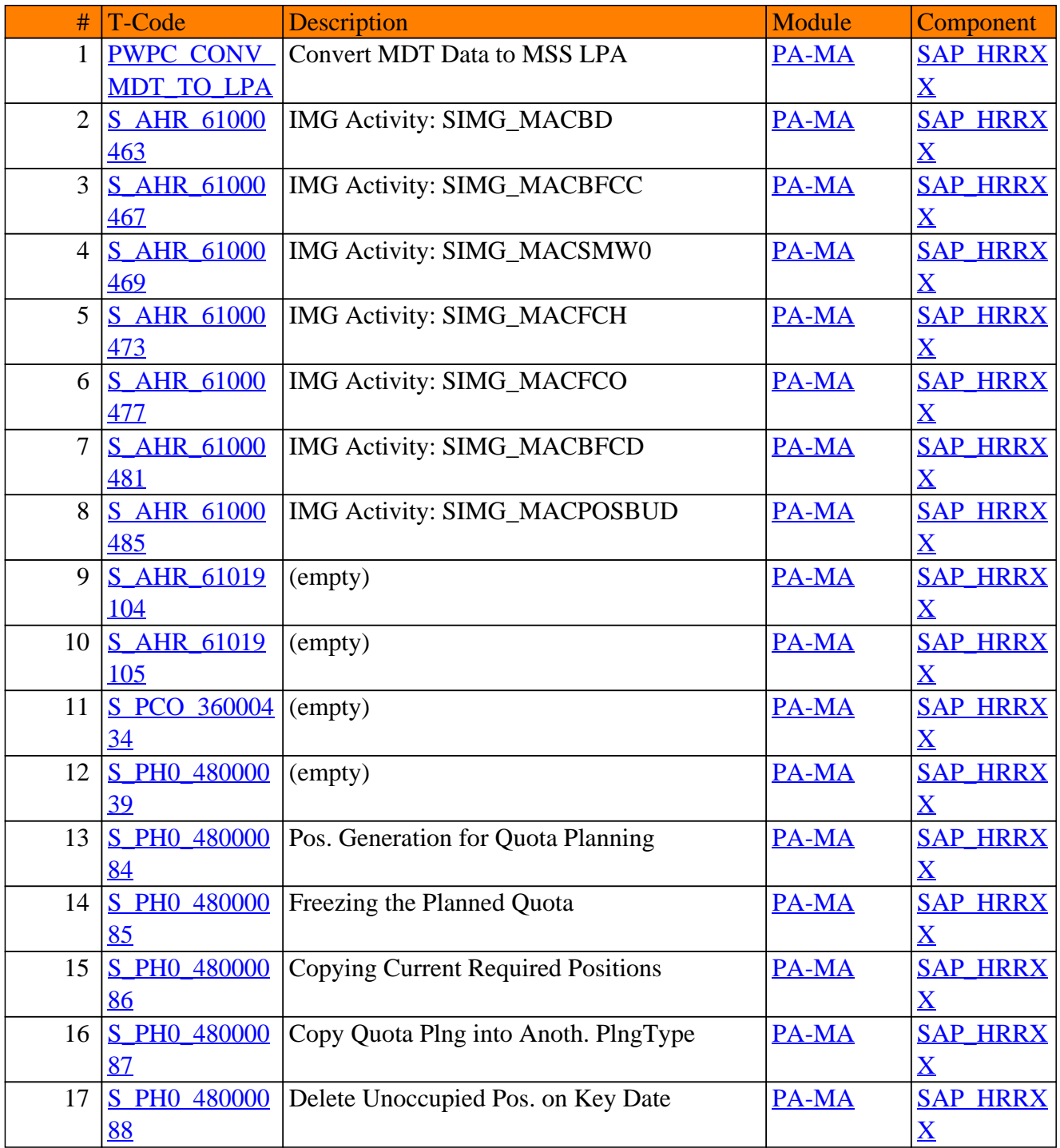

**SAP TCodes in Module**

# **PA-OS**

### **Organizational Structure**

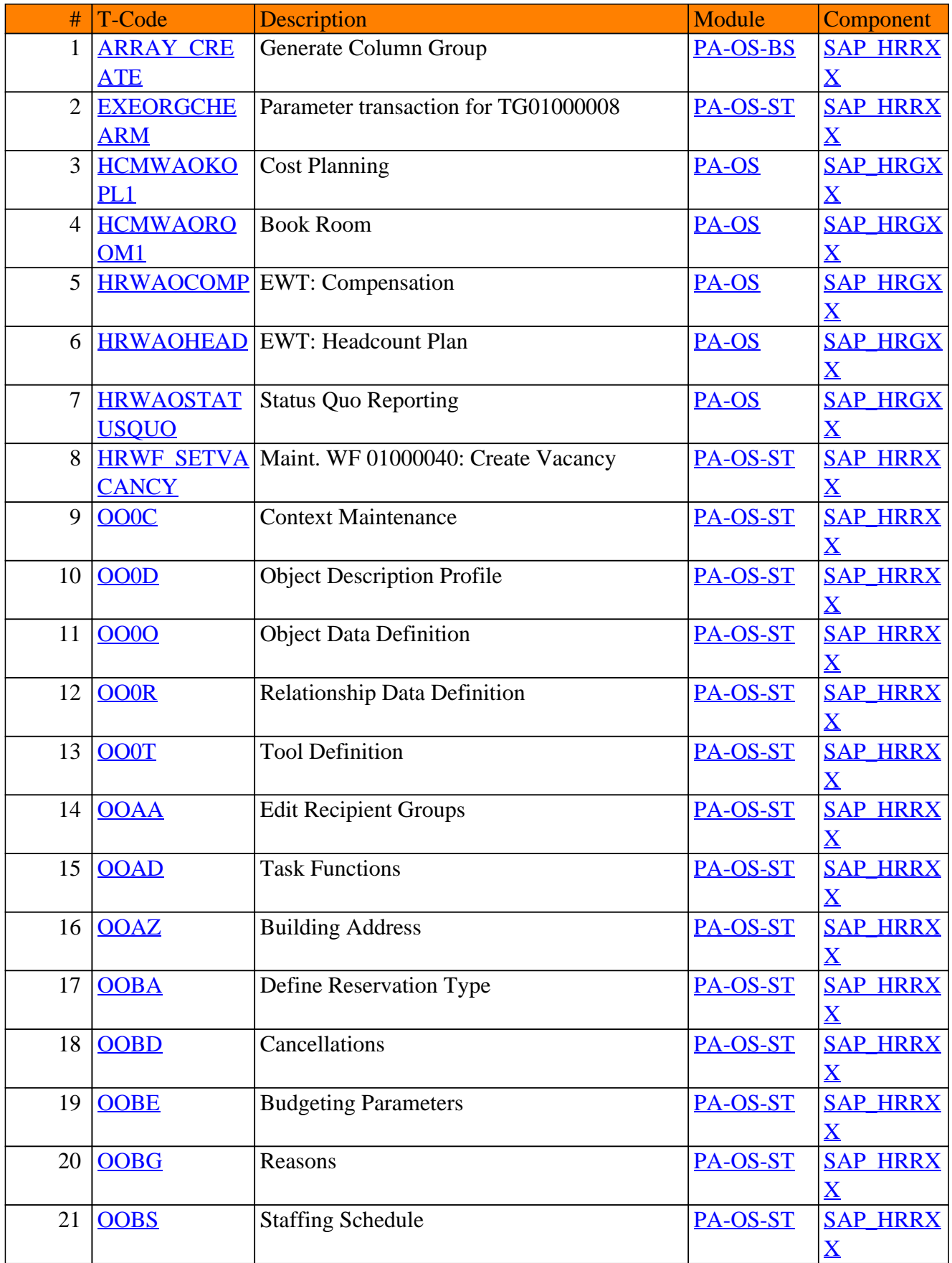

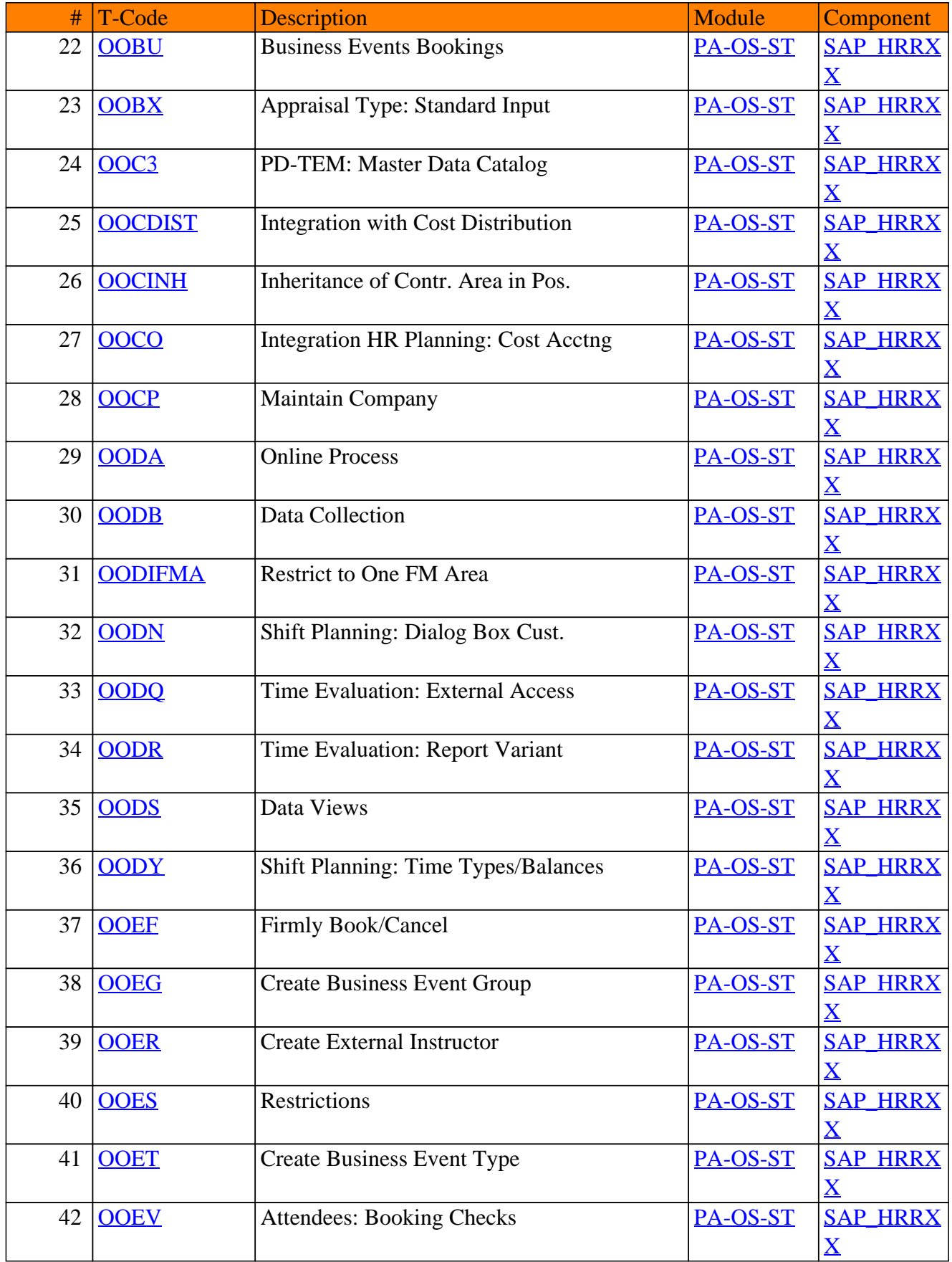

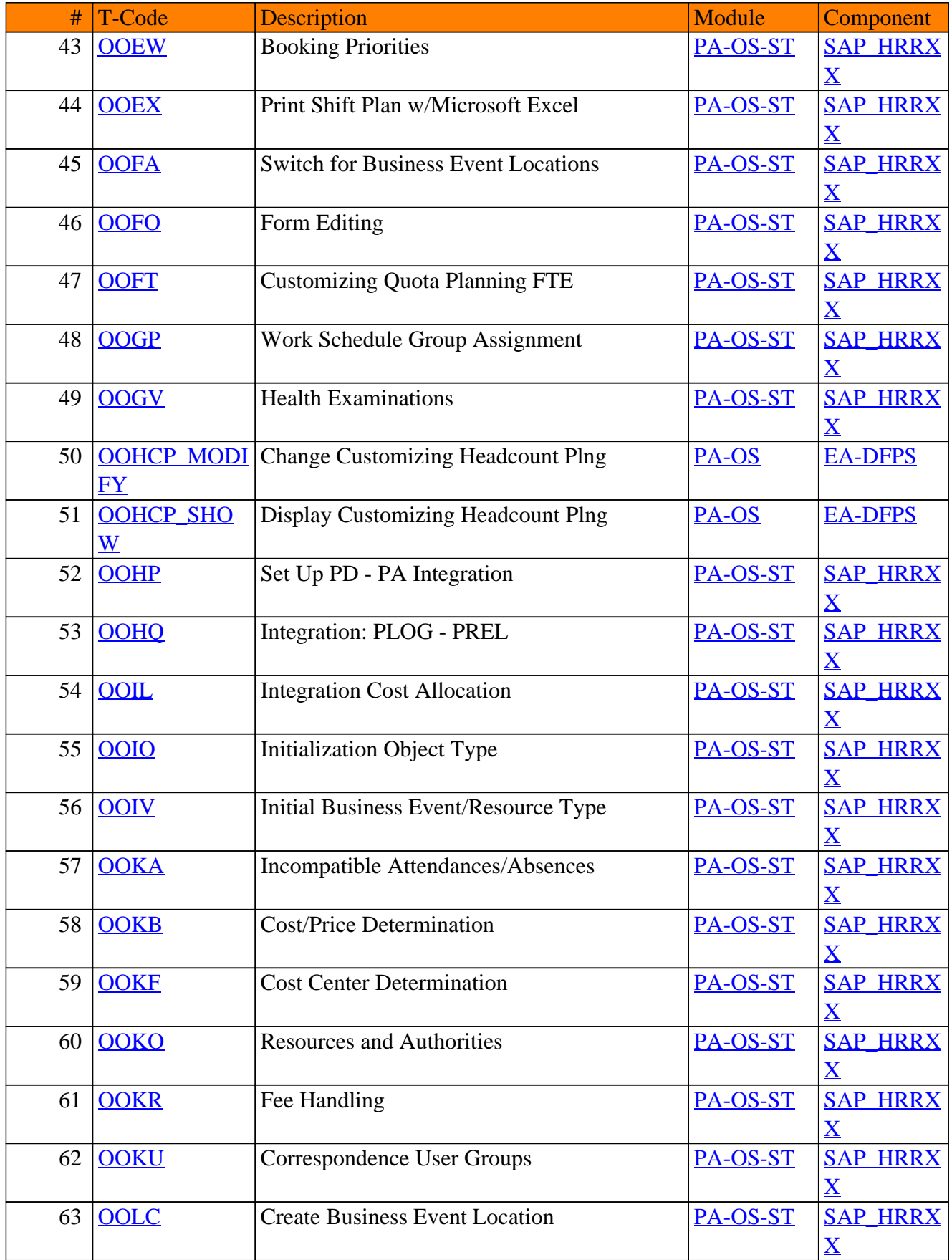

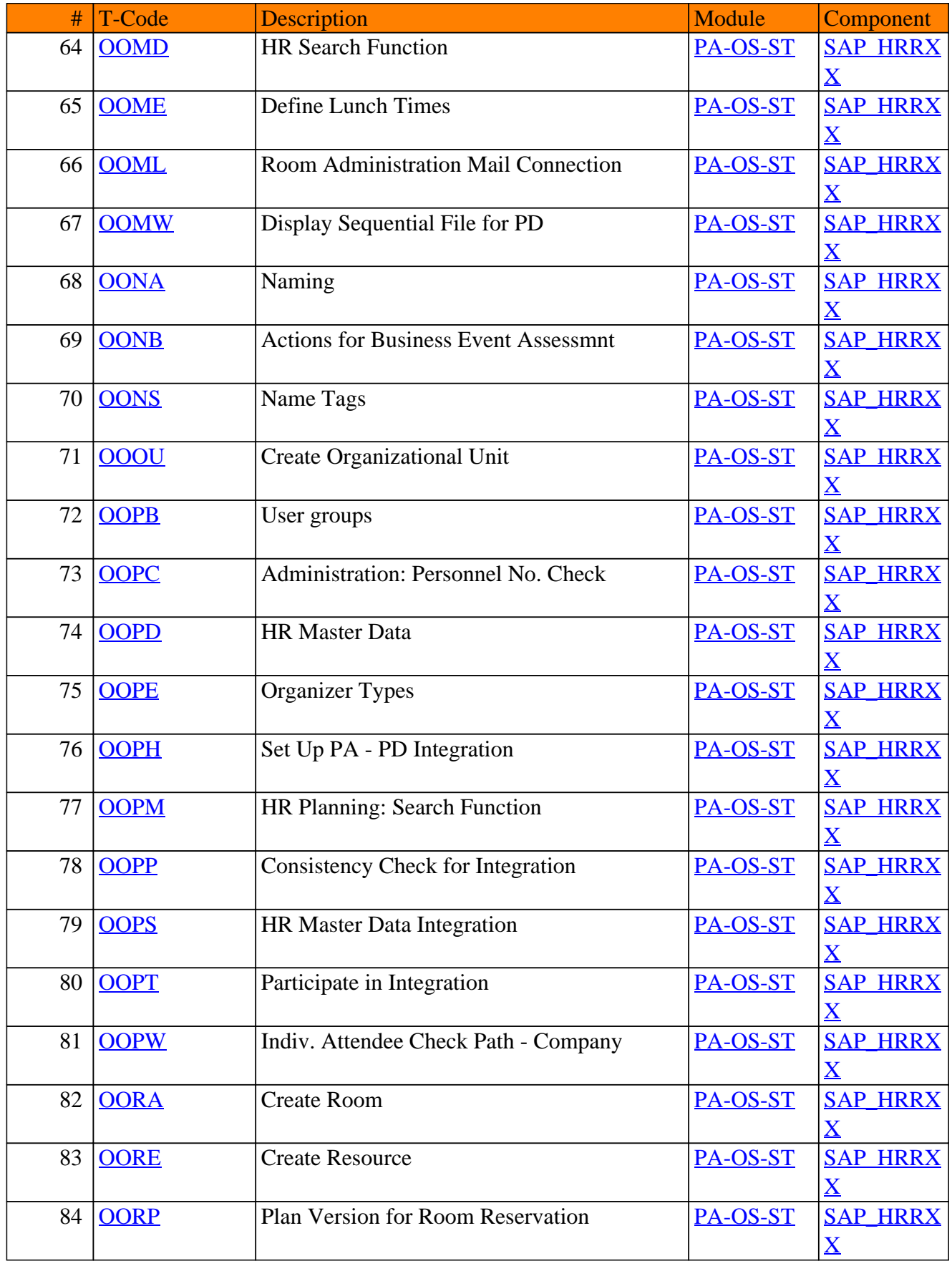

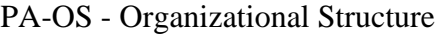

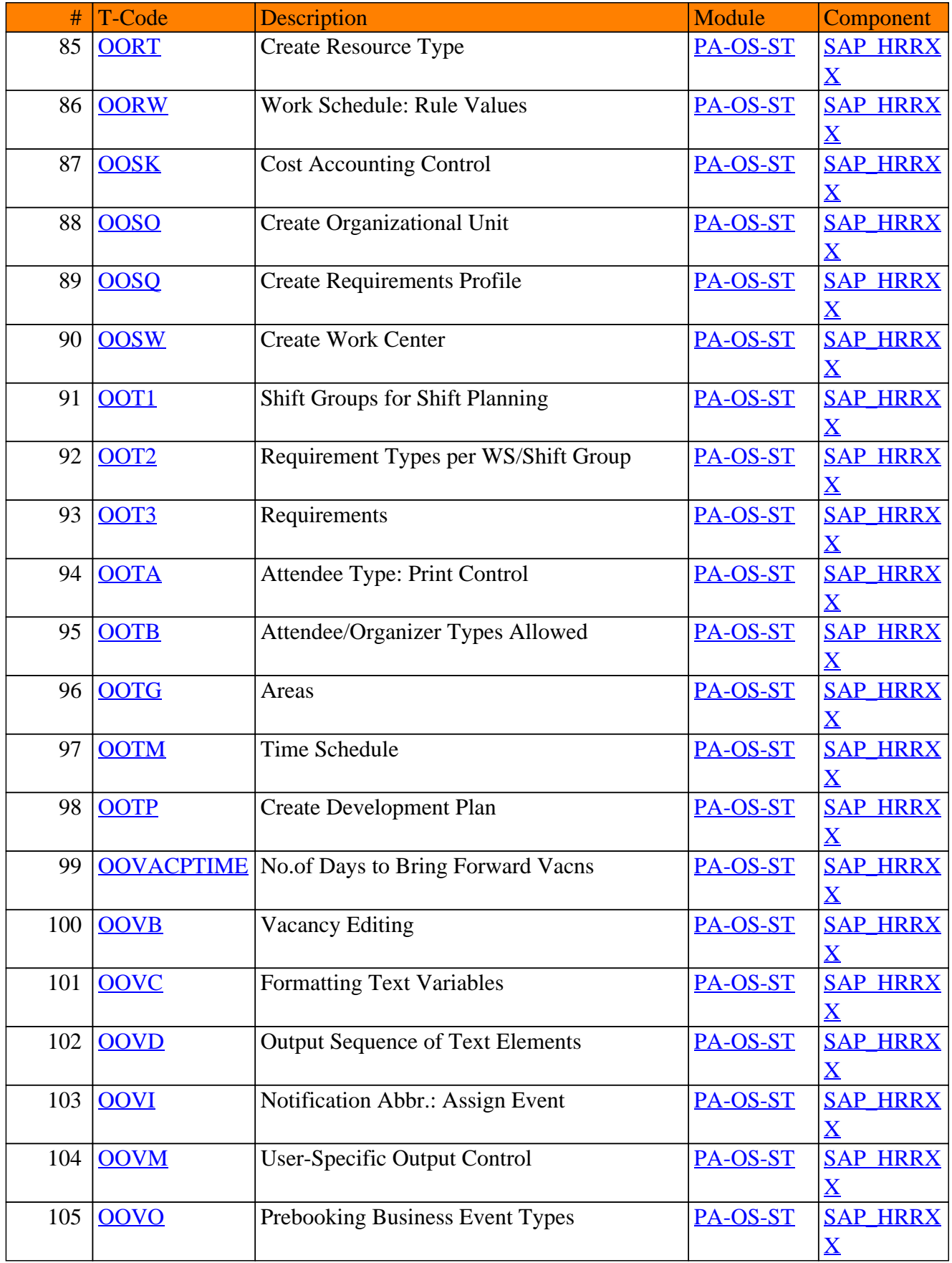

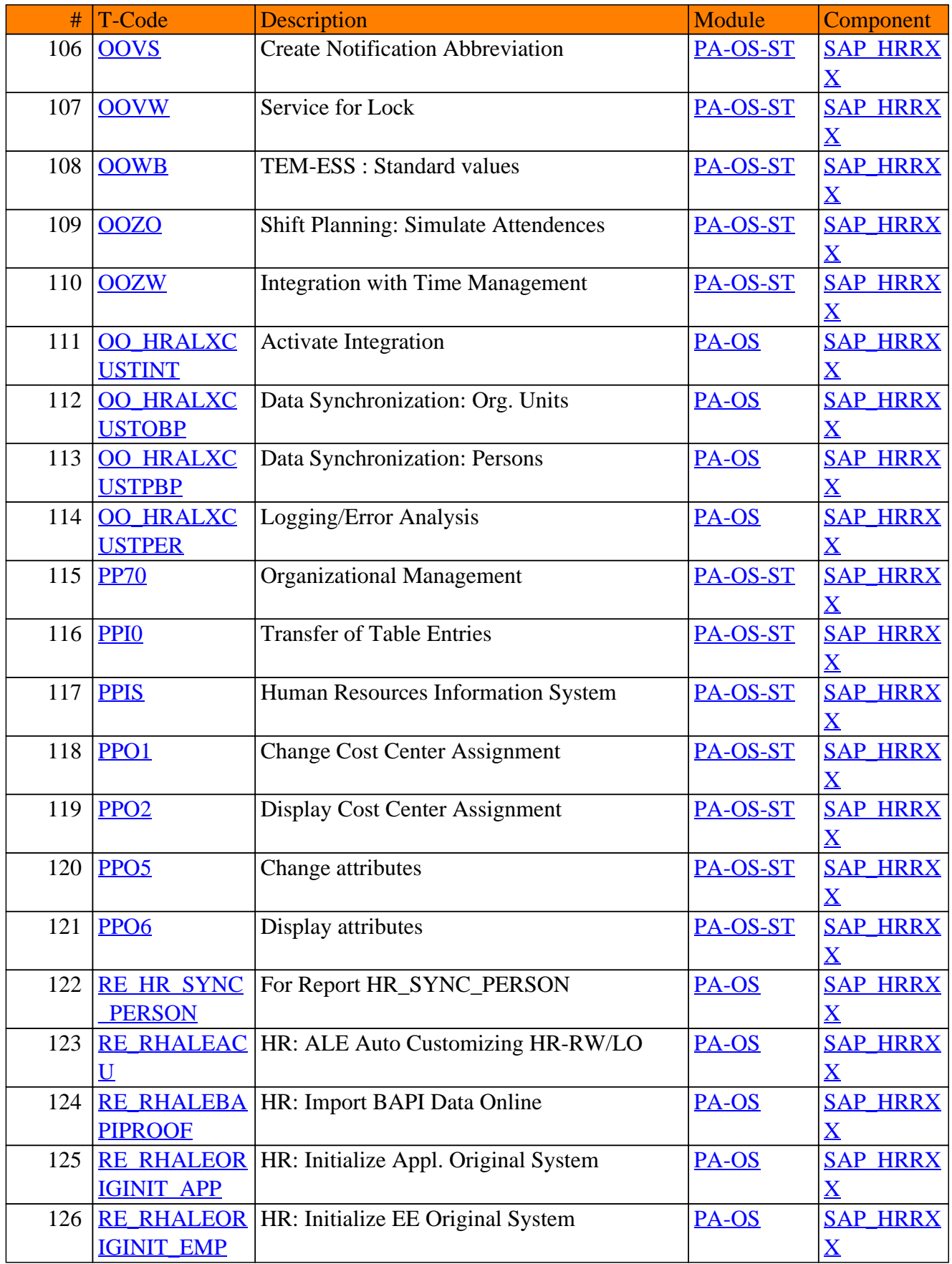

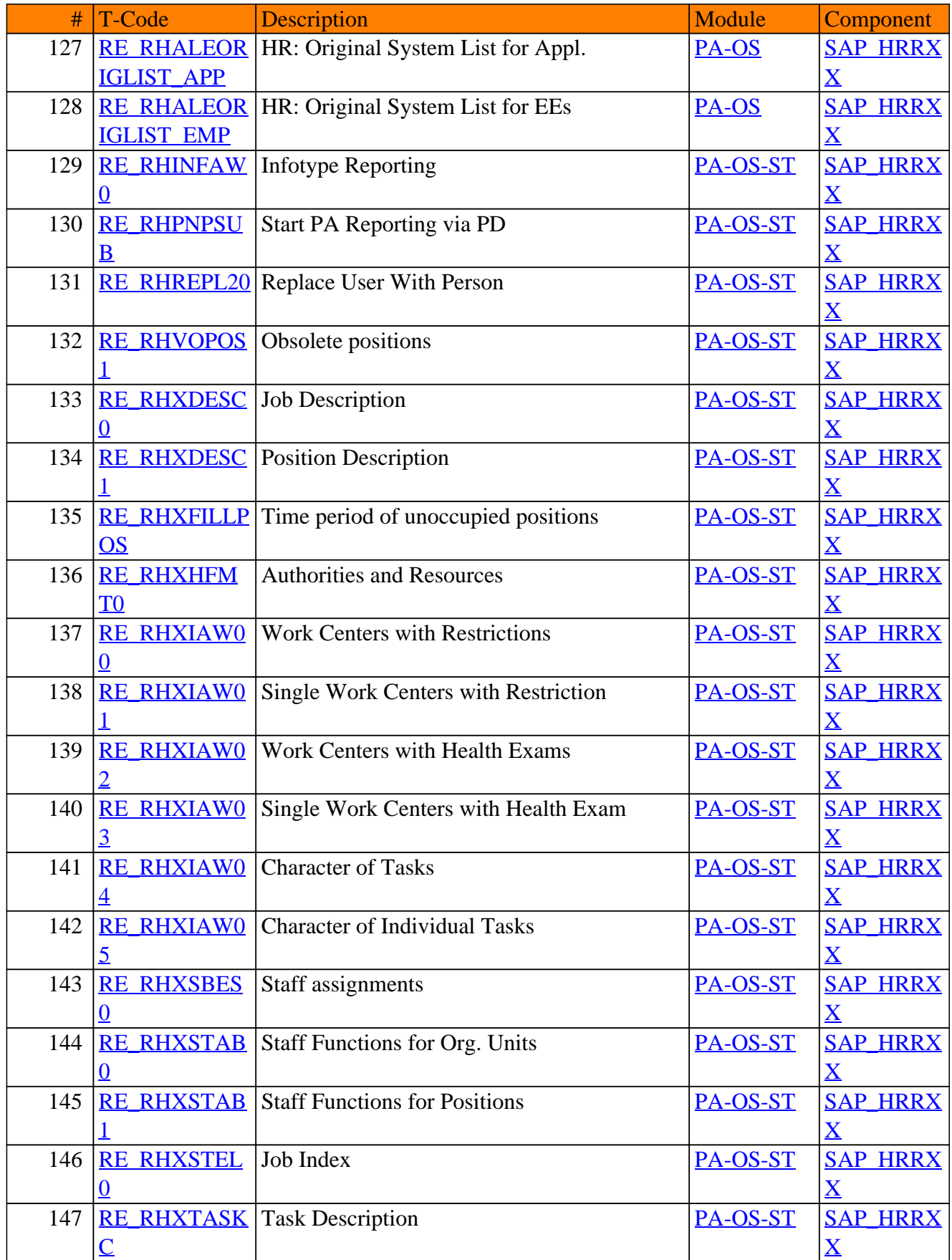

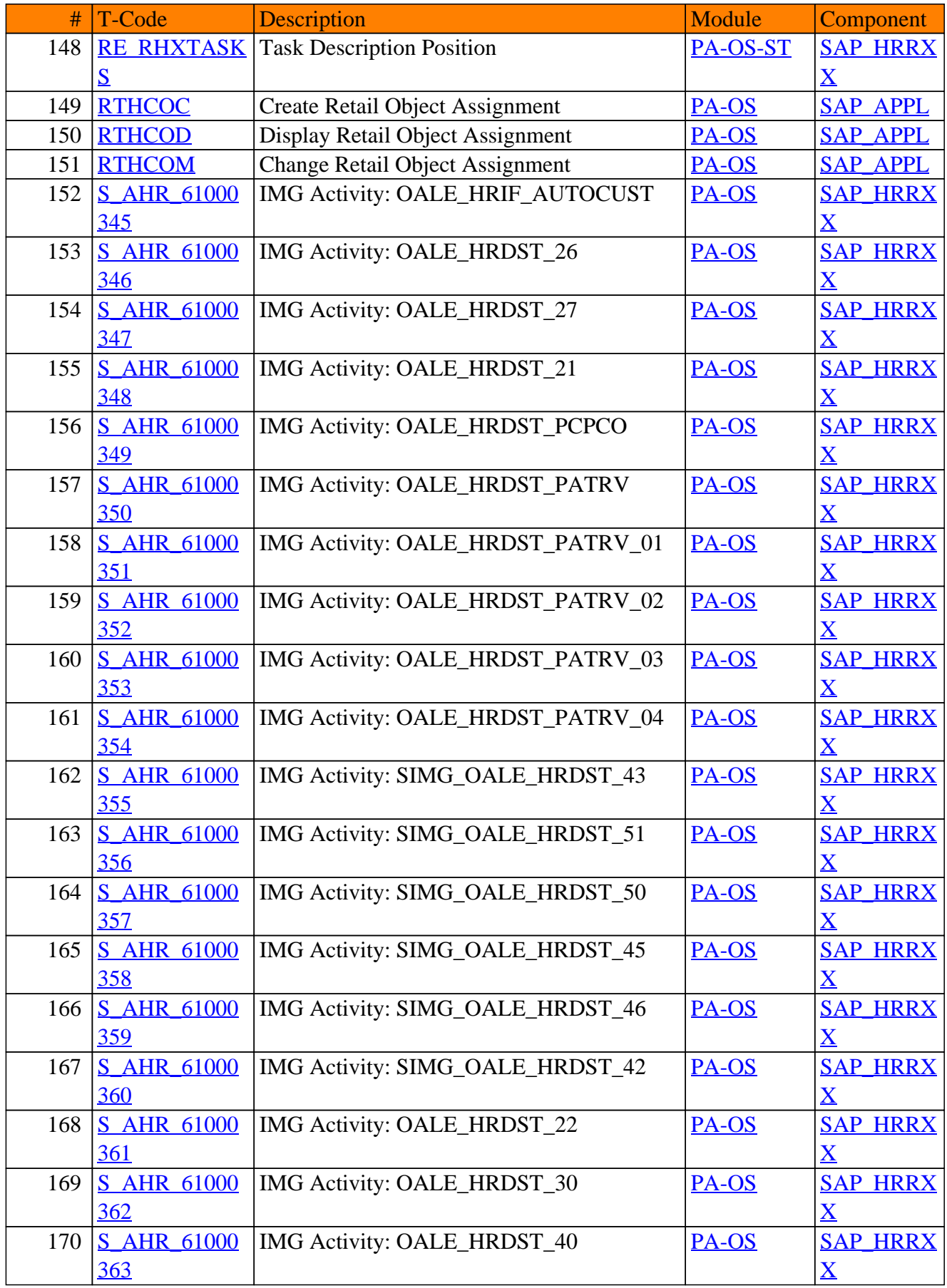
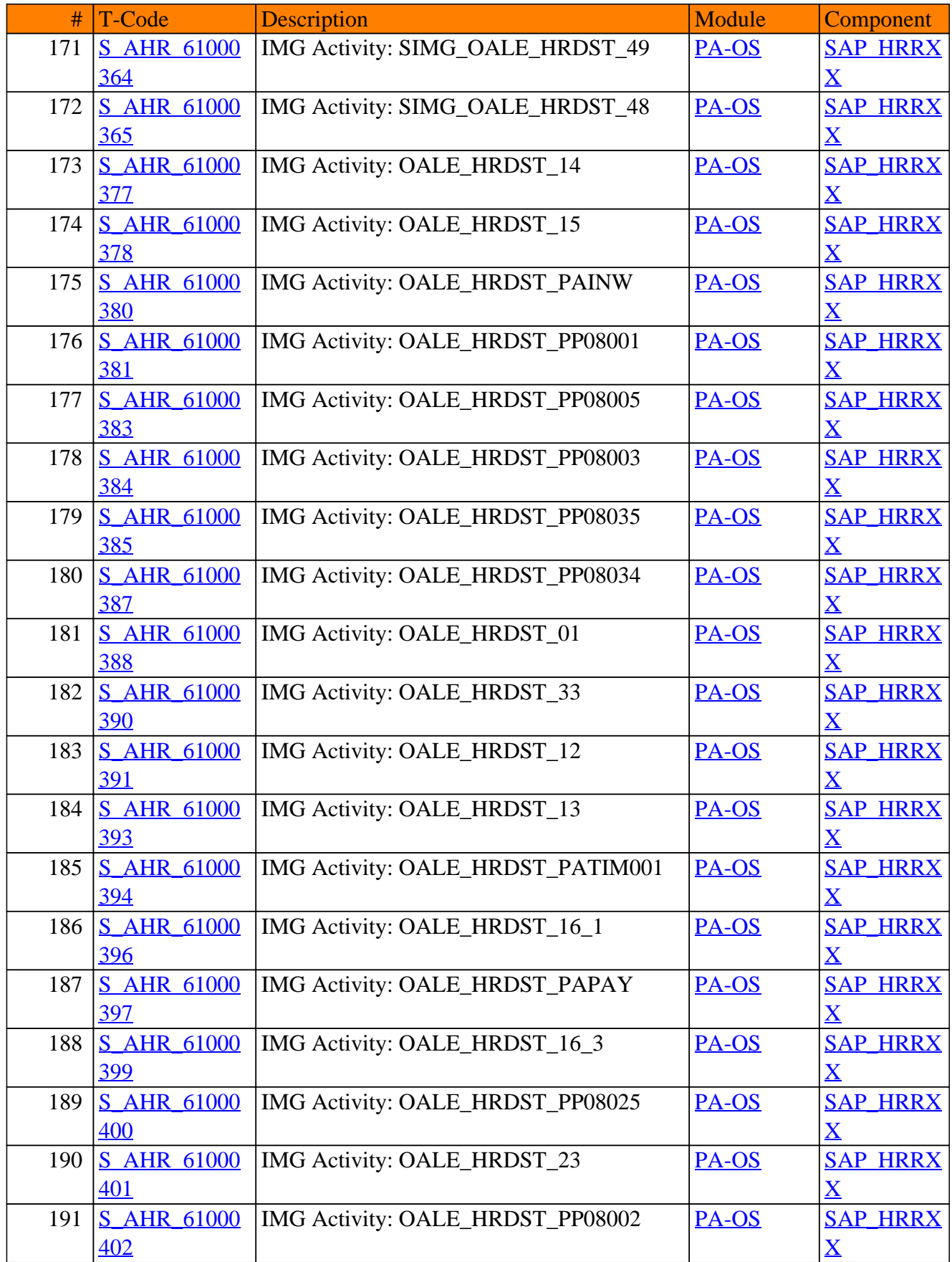

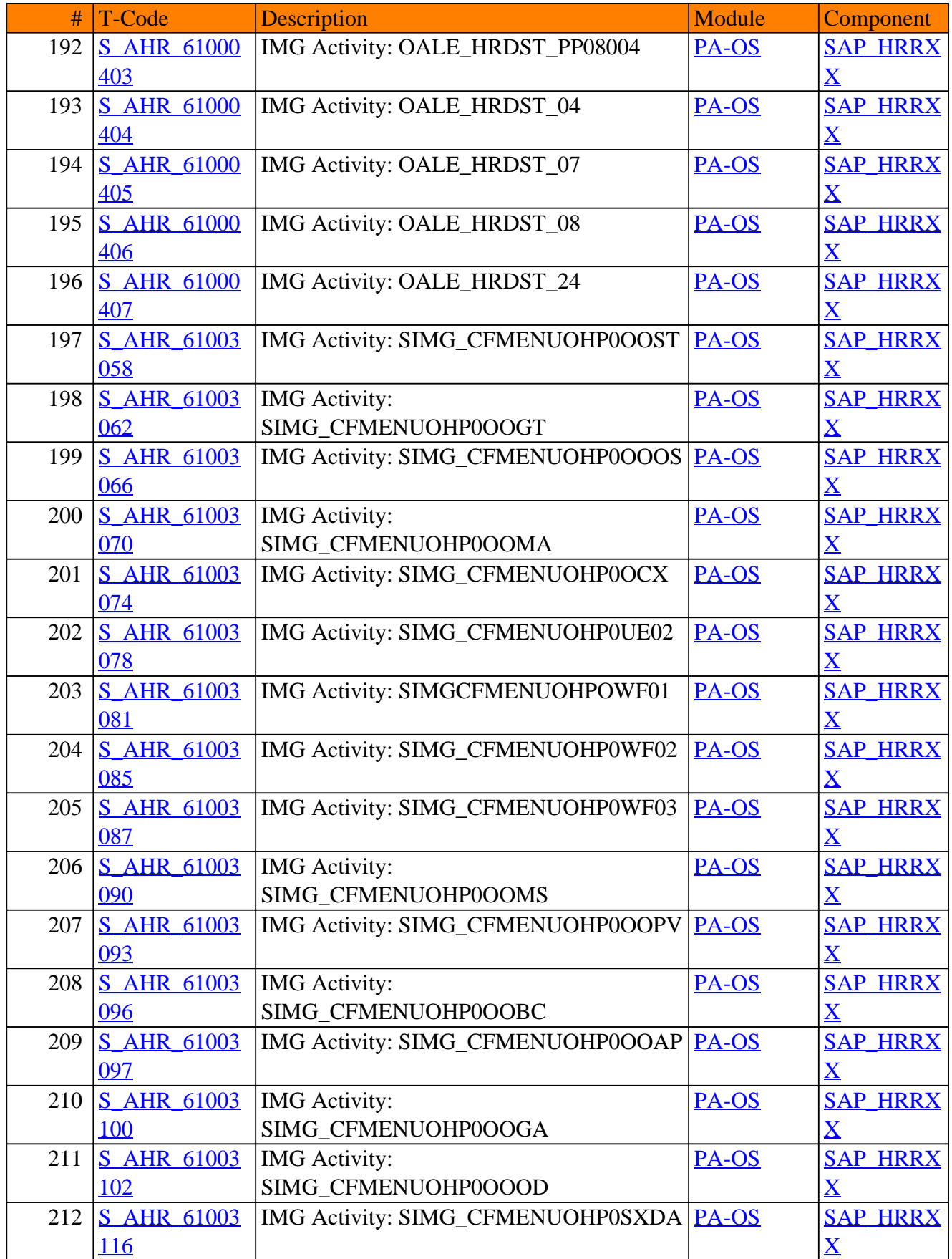

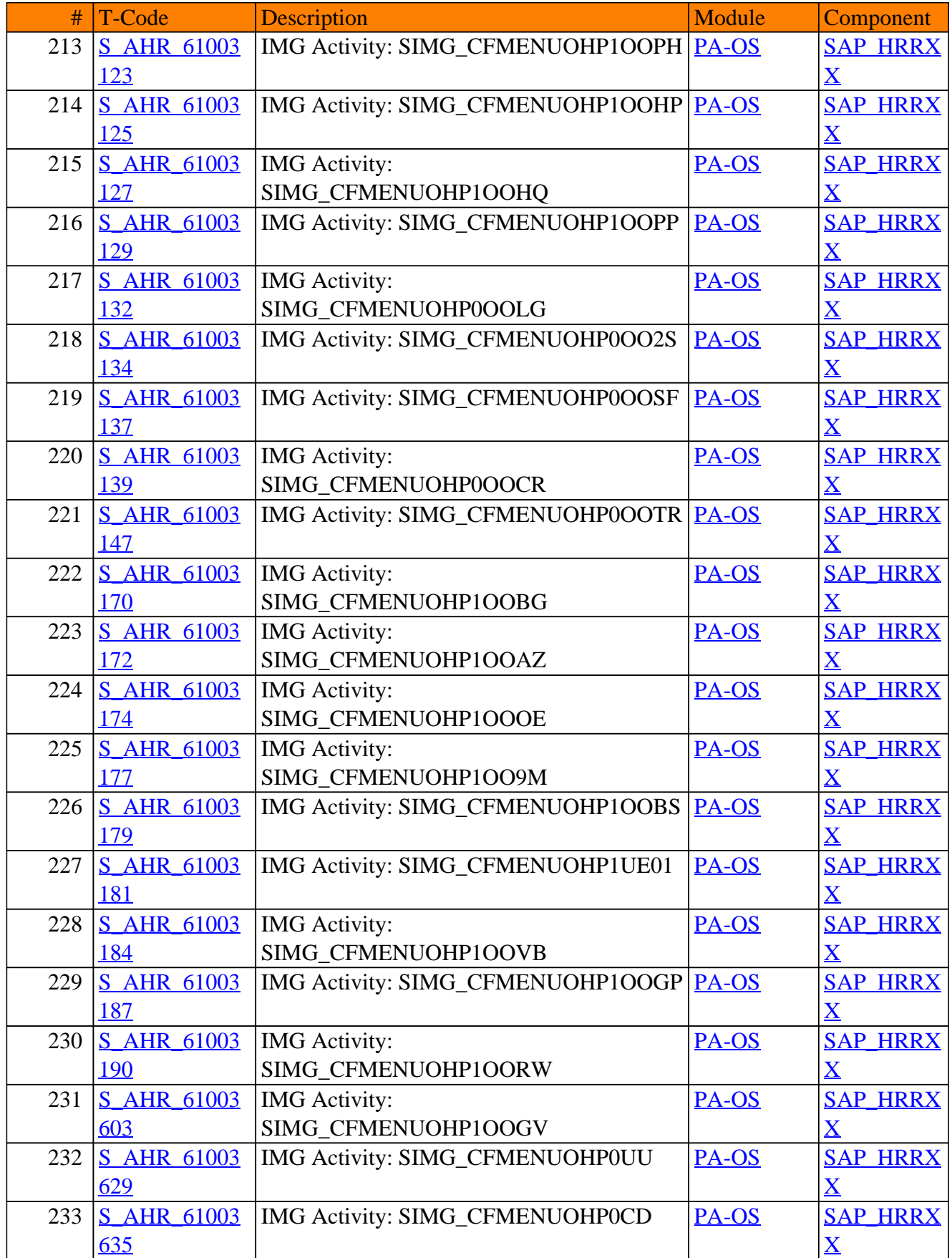

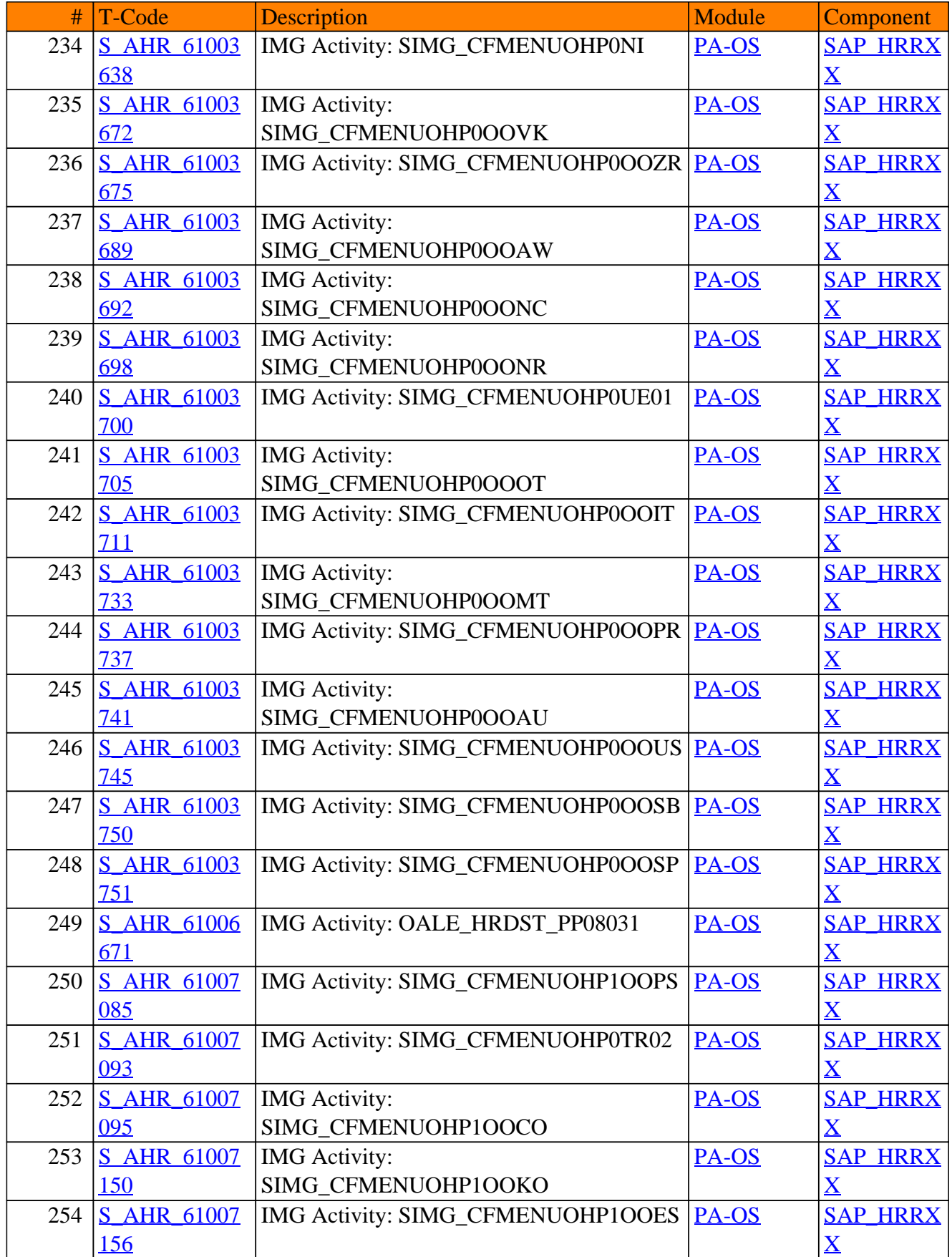

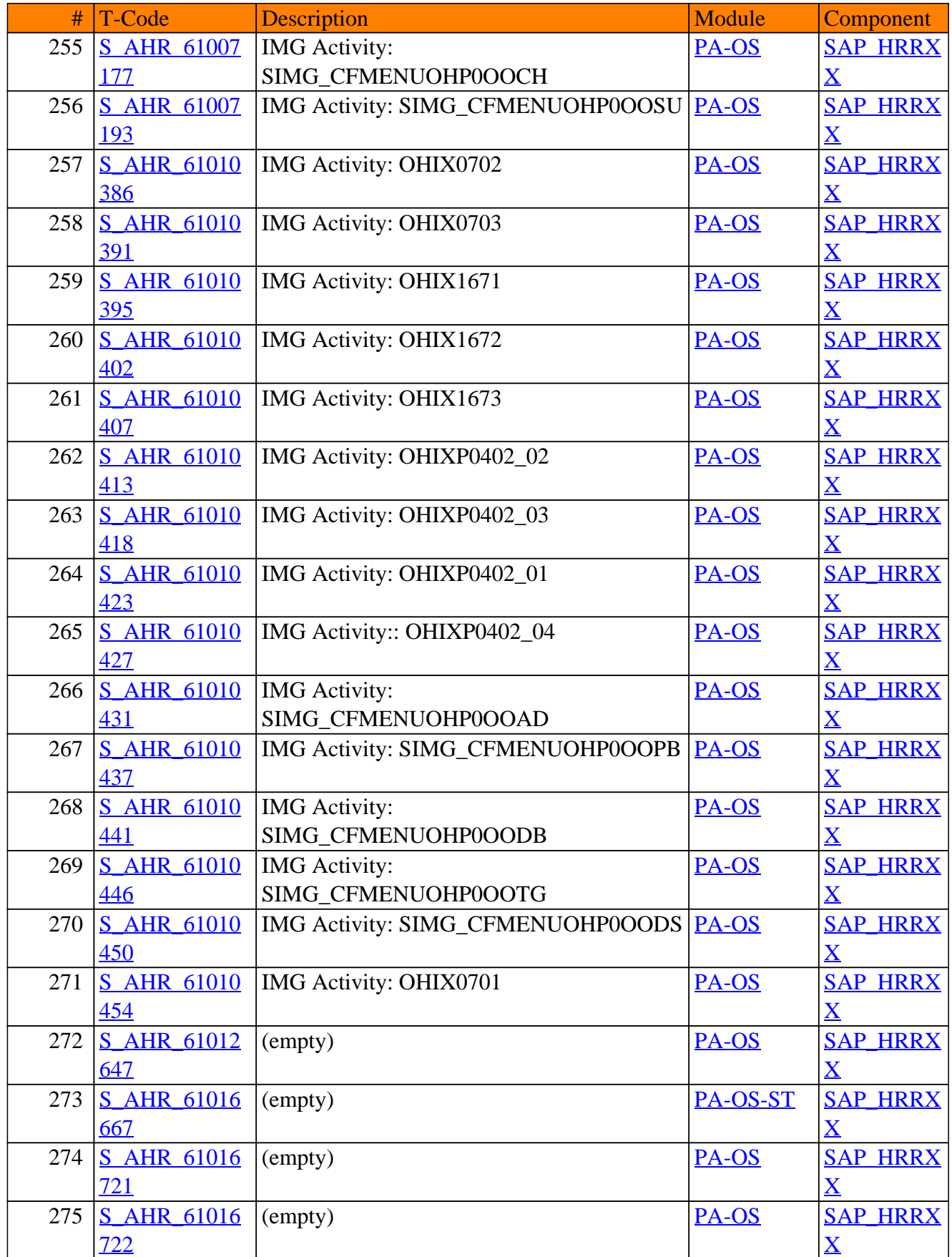

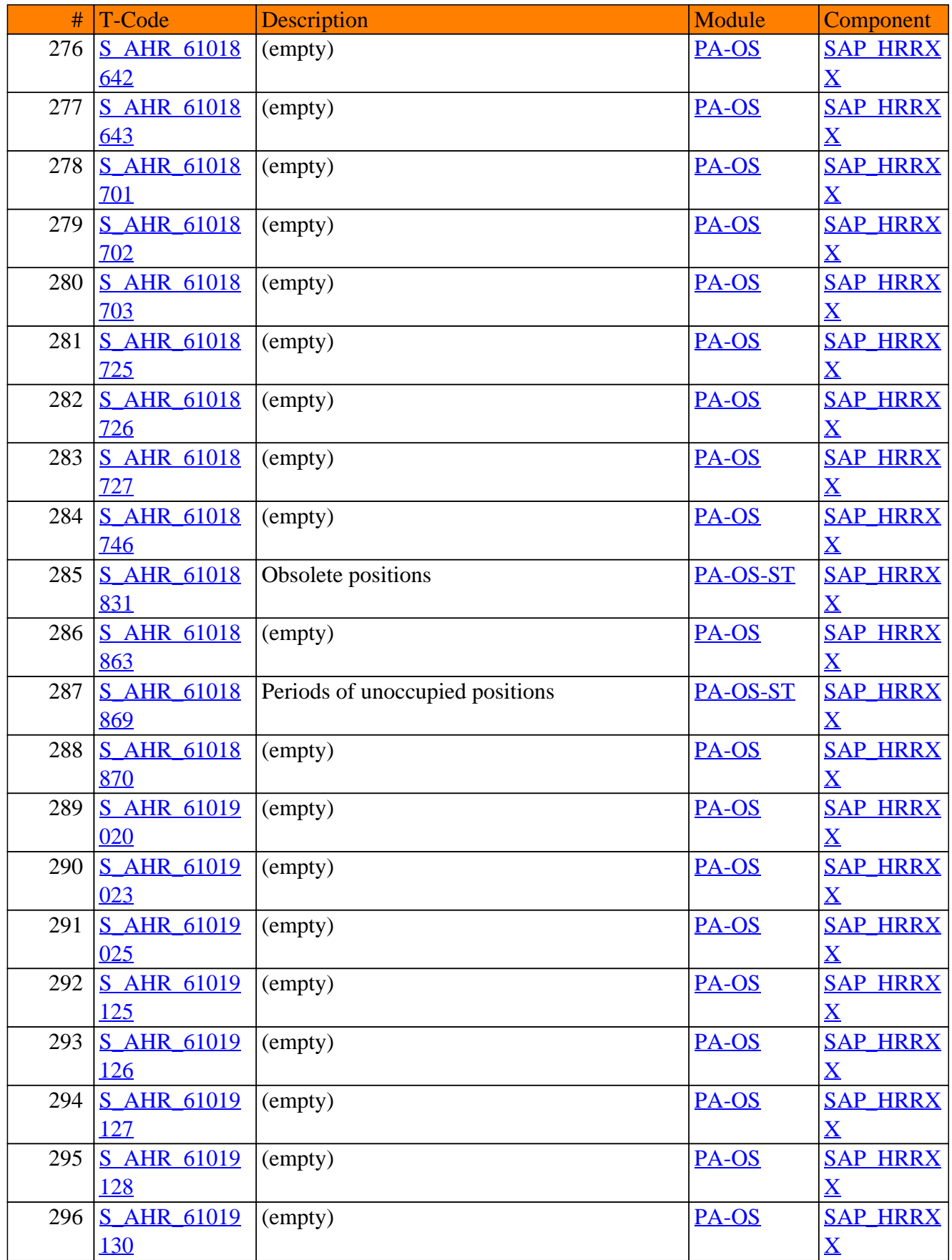

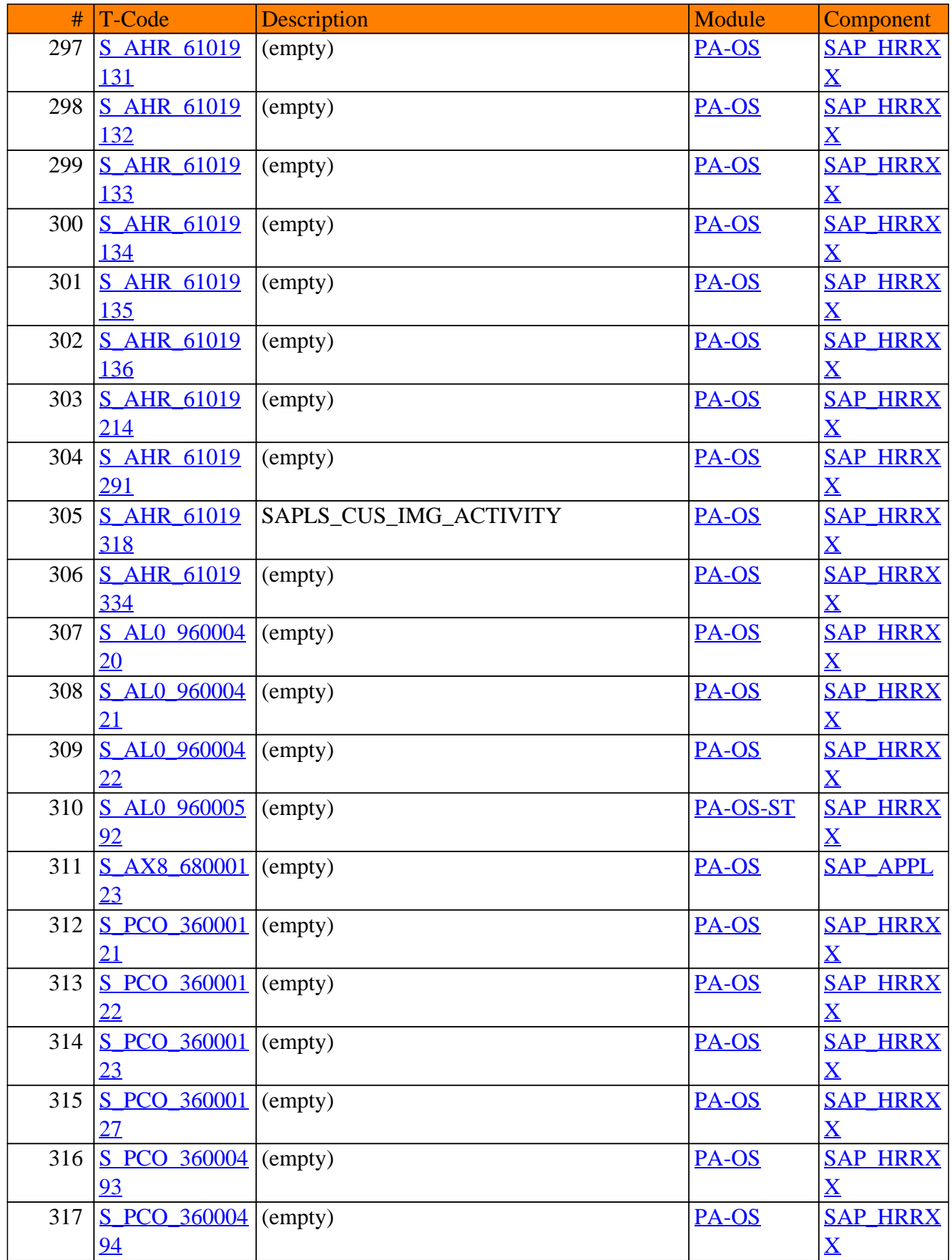

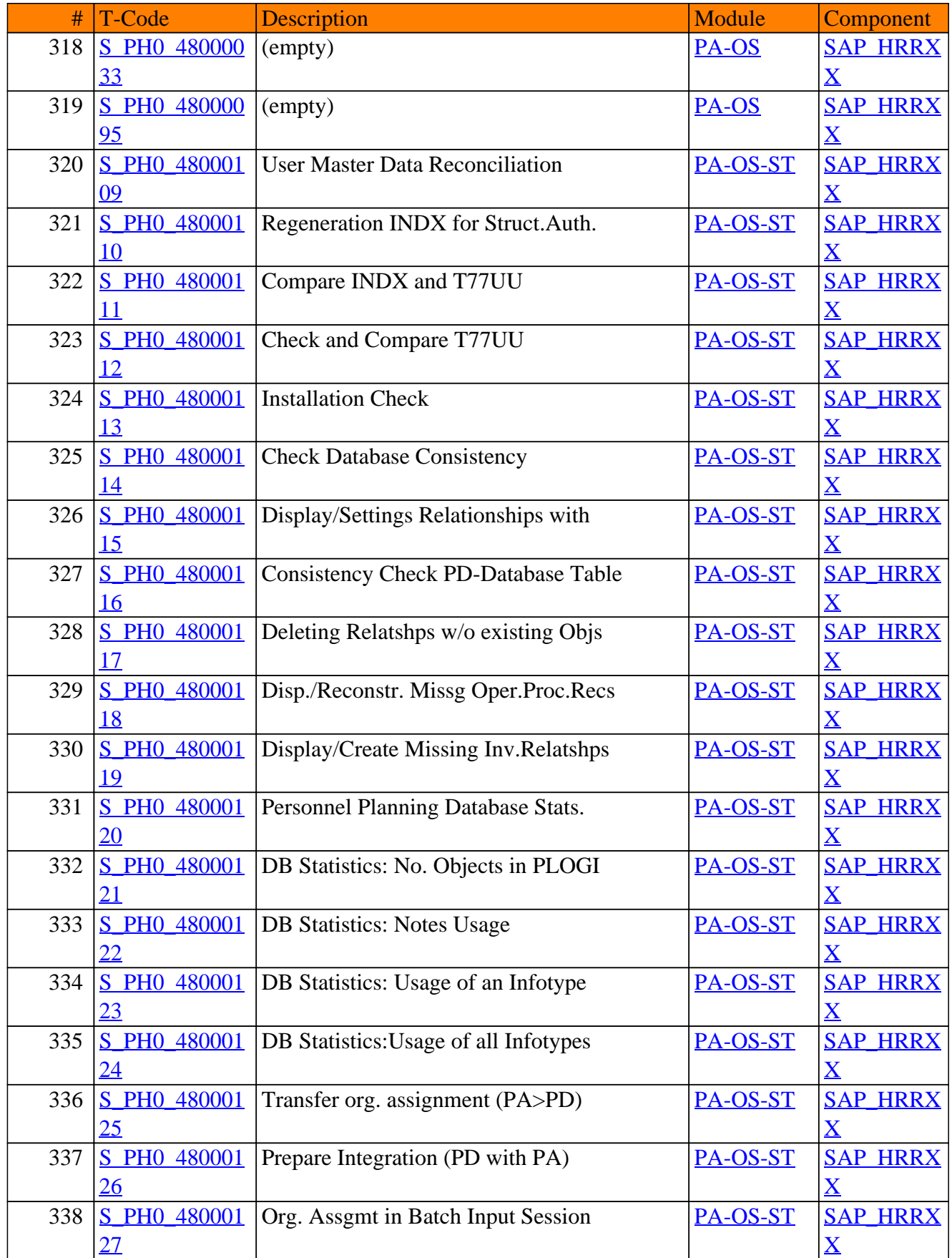

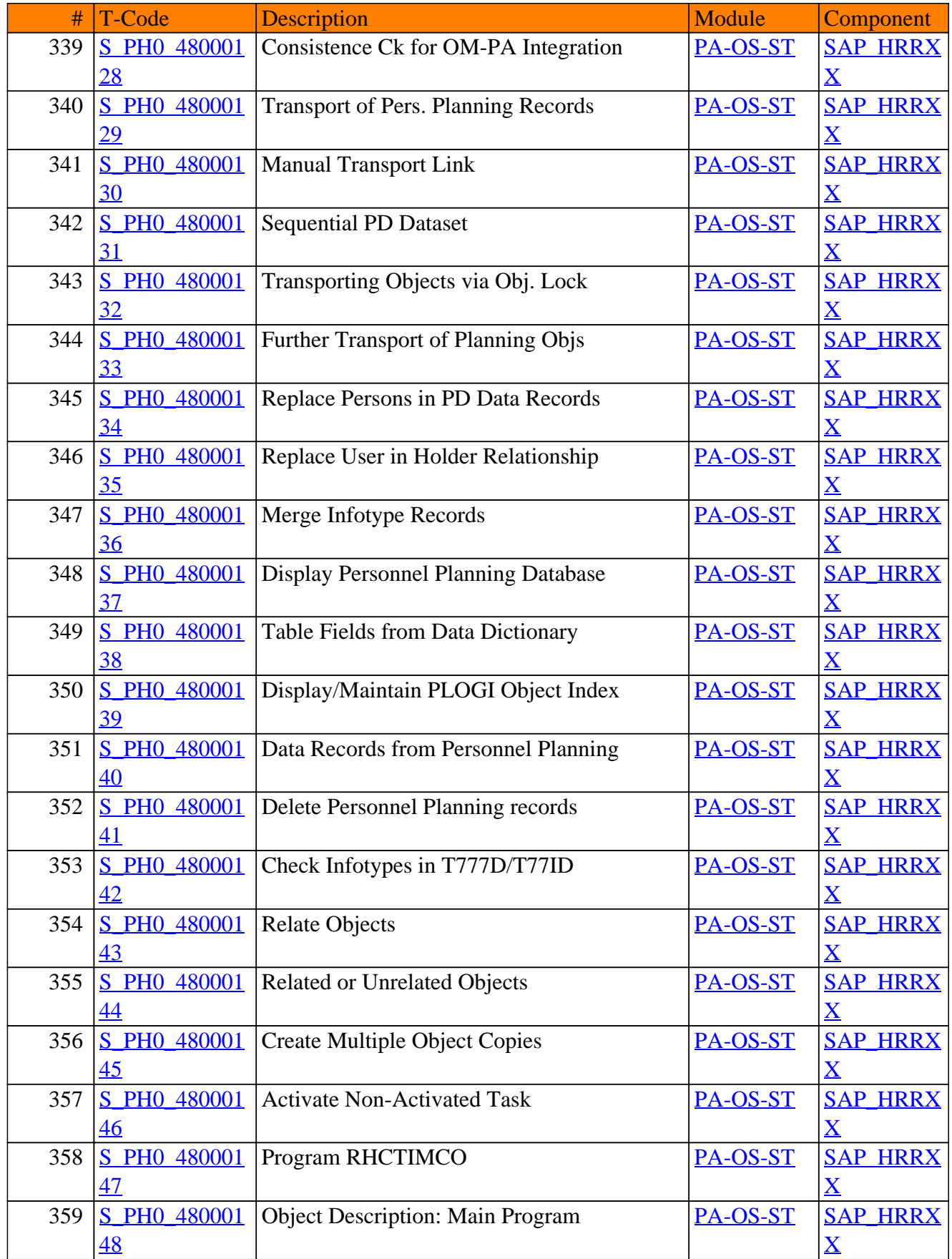

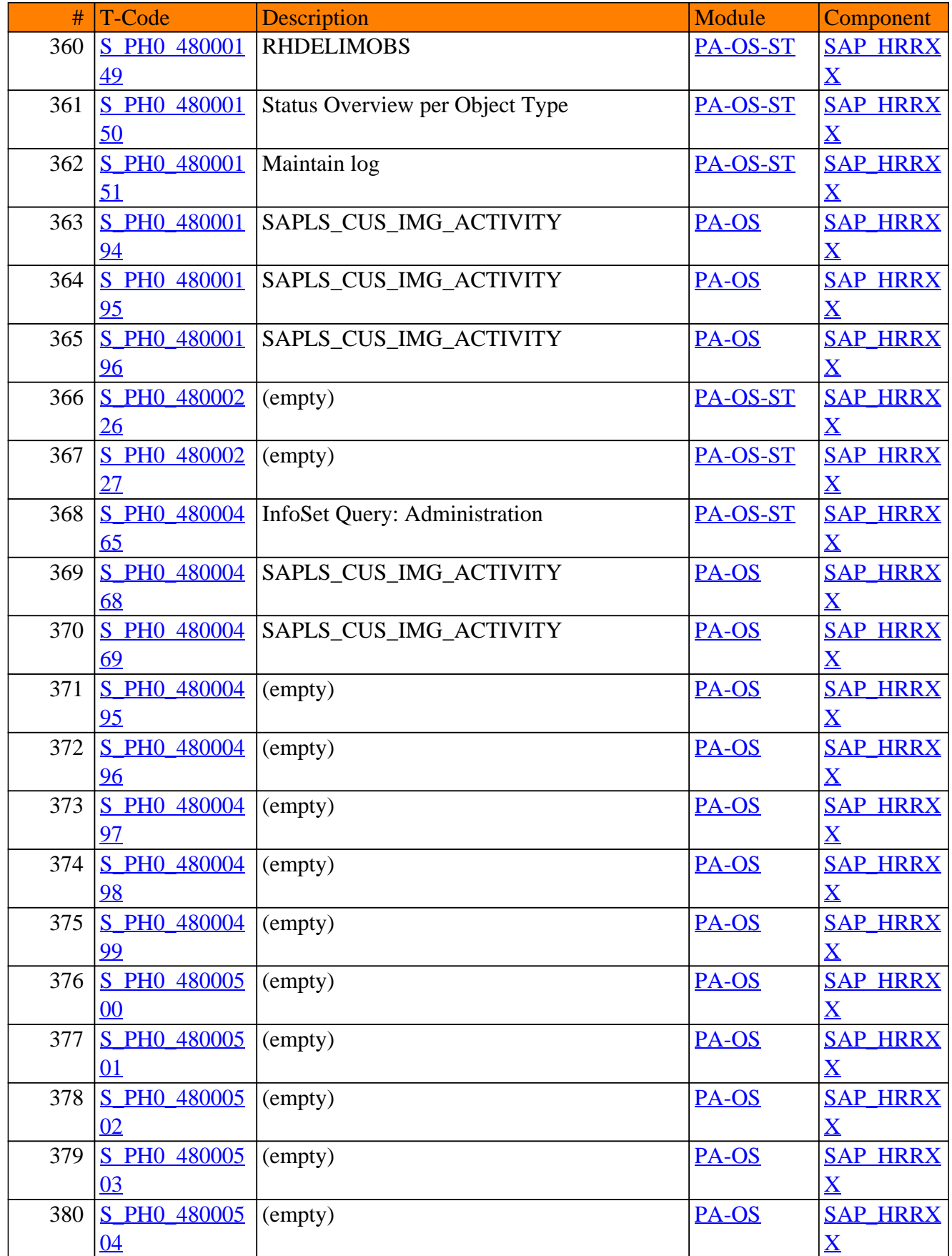

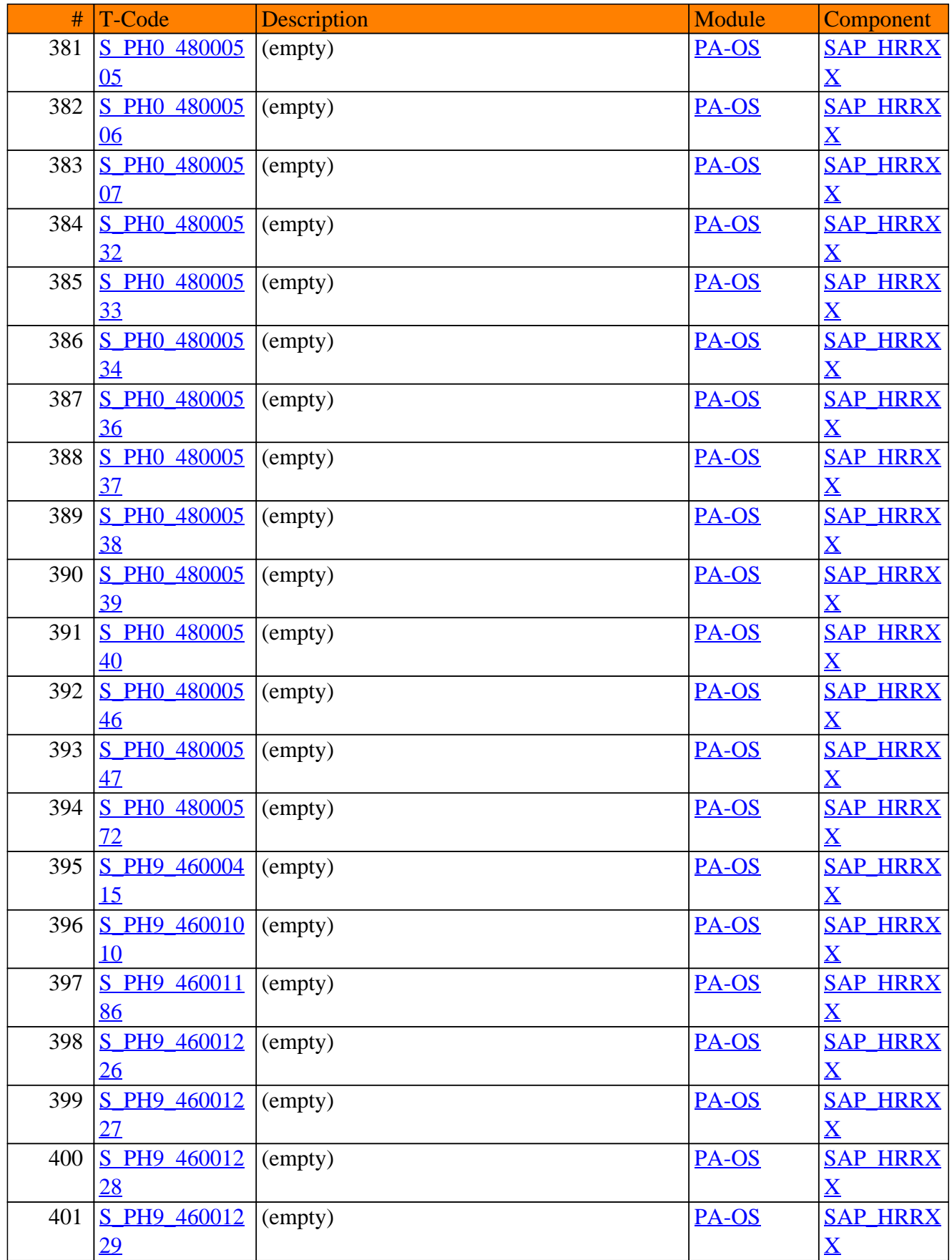

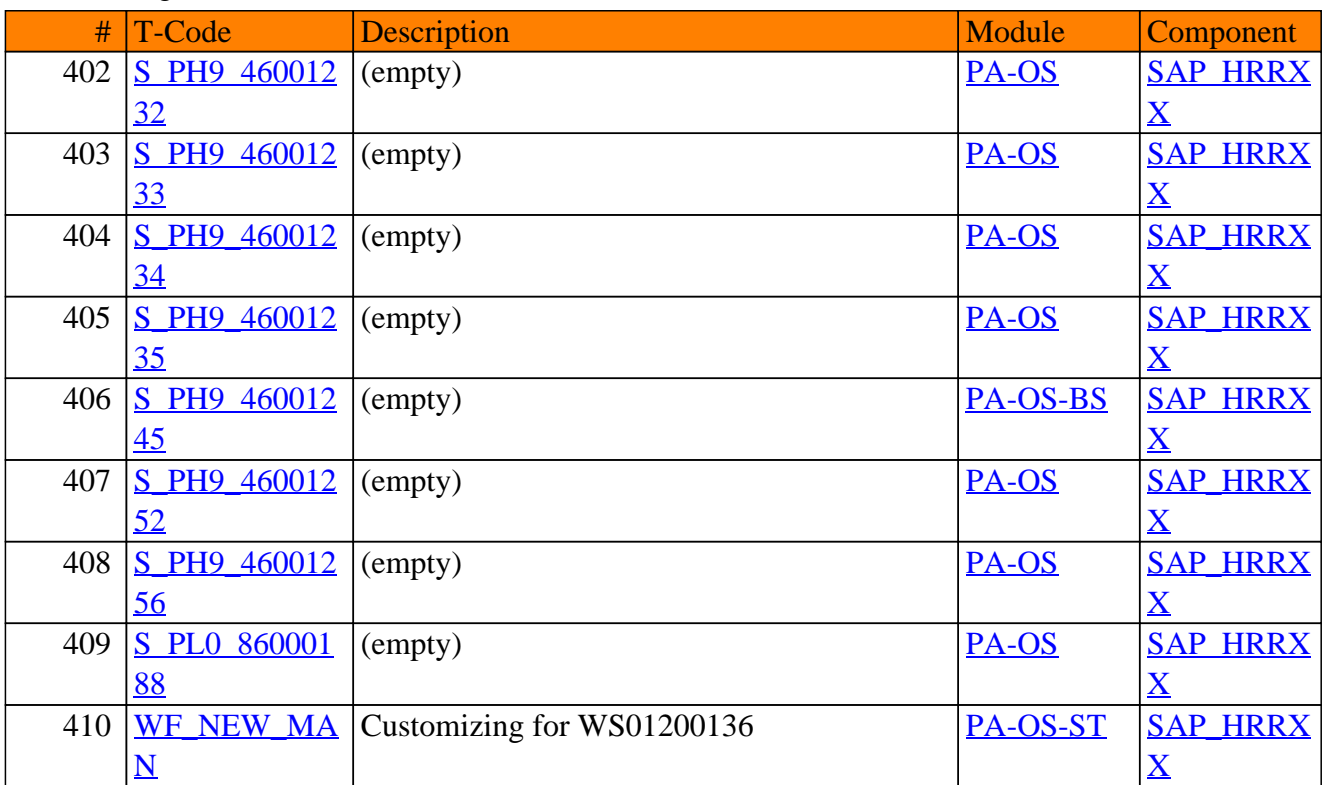

**SAP TCodes in Module**

# **PA-PA**

## **Personnel Administration**

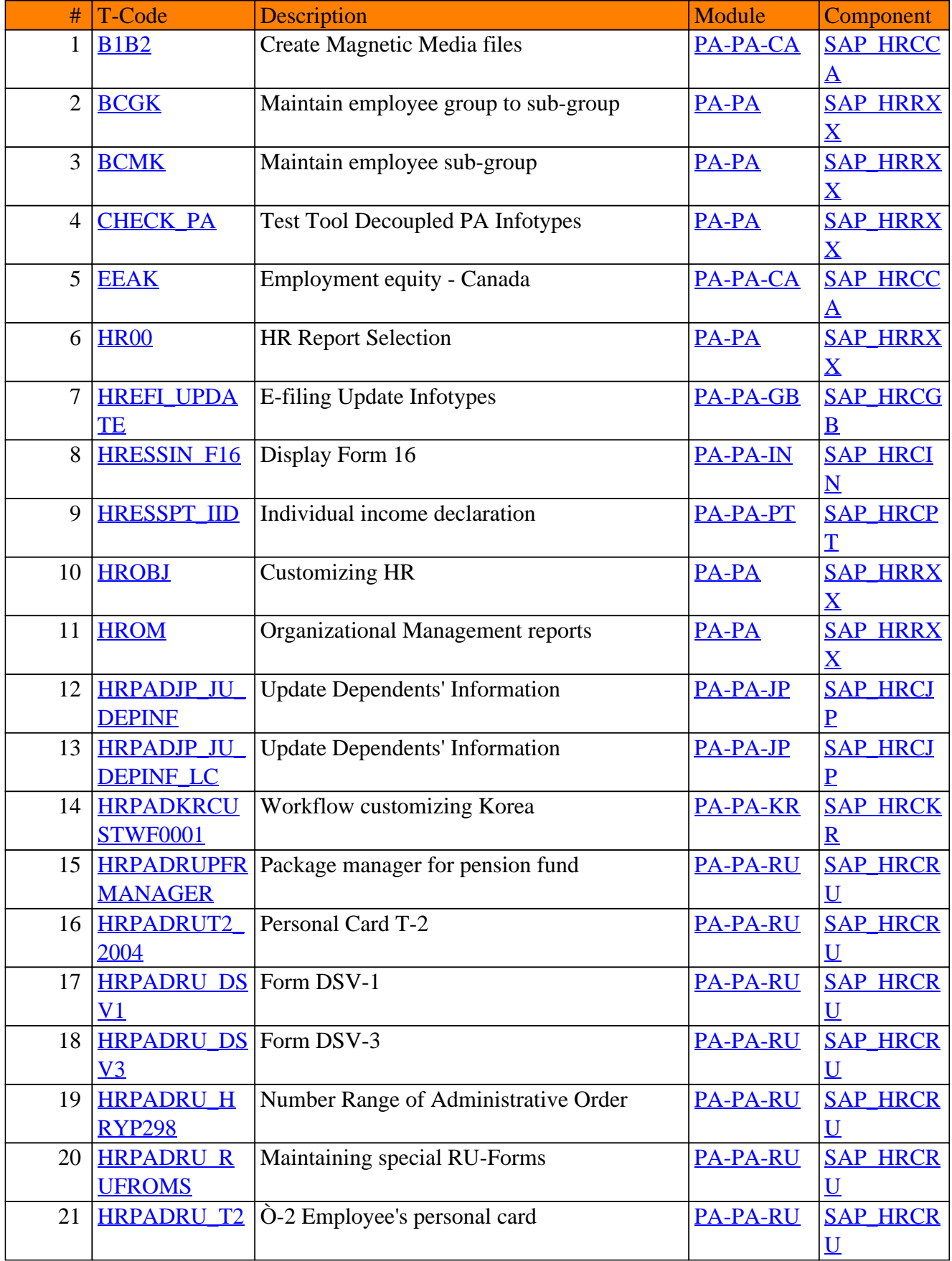

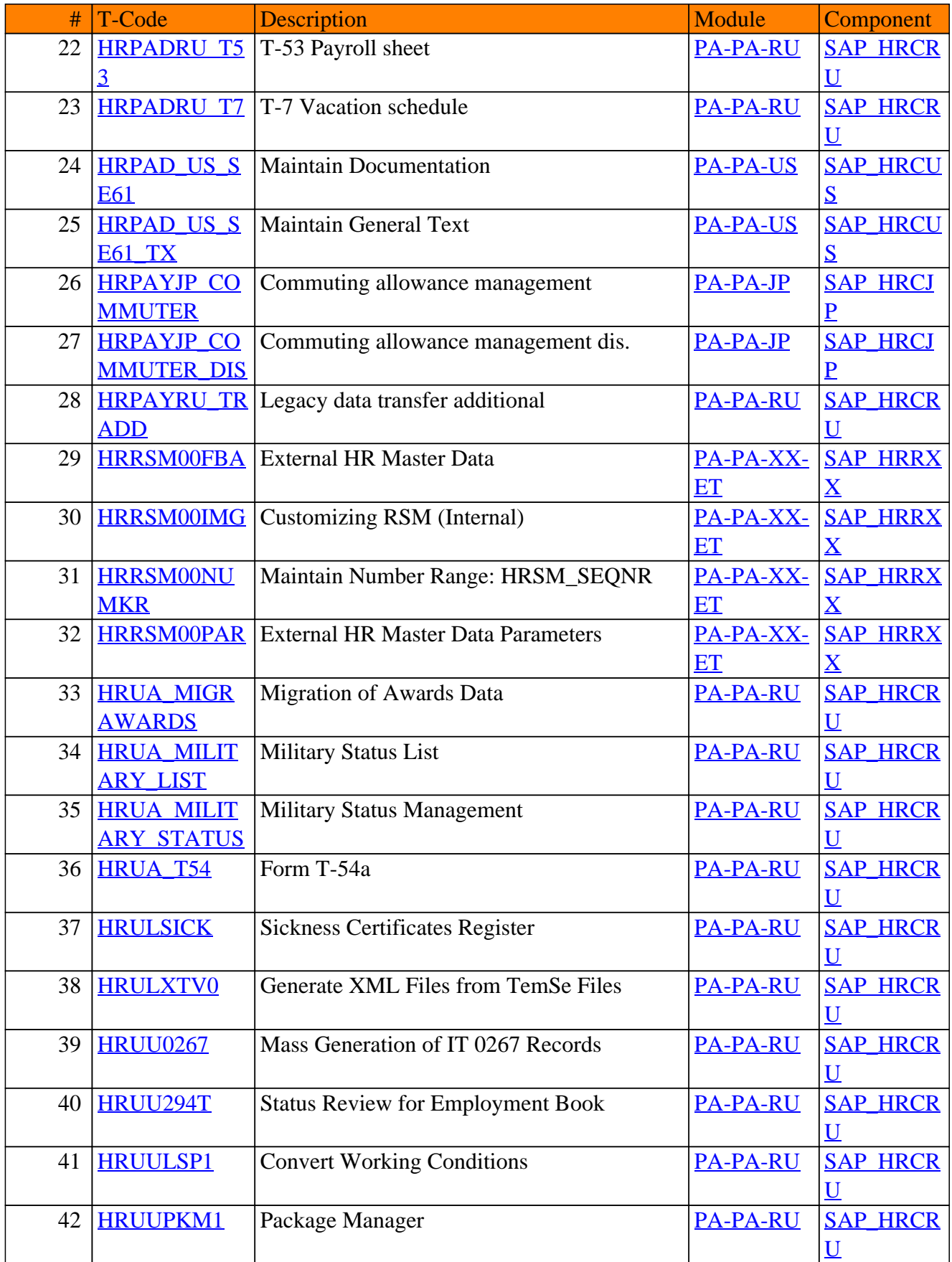

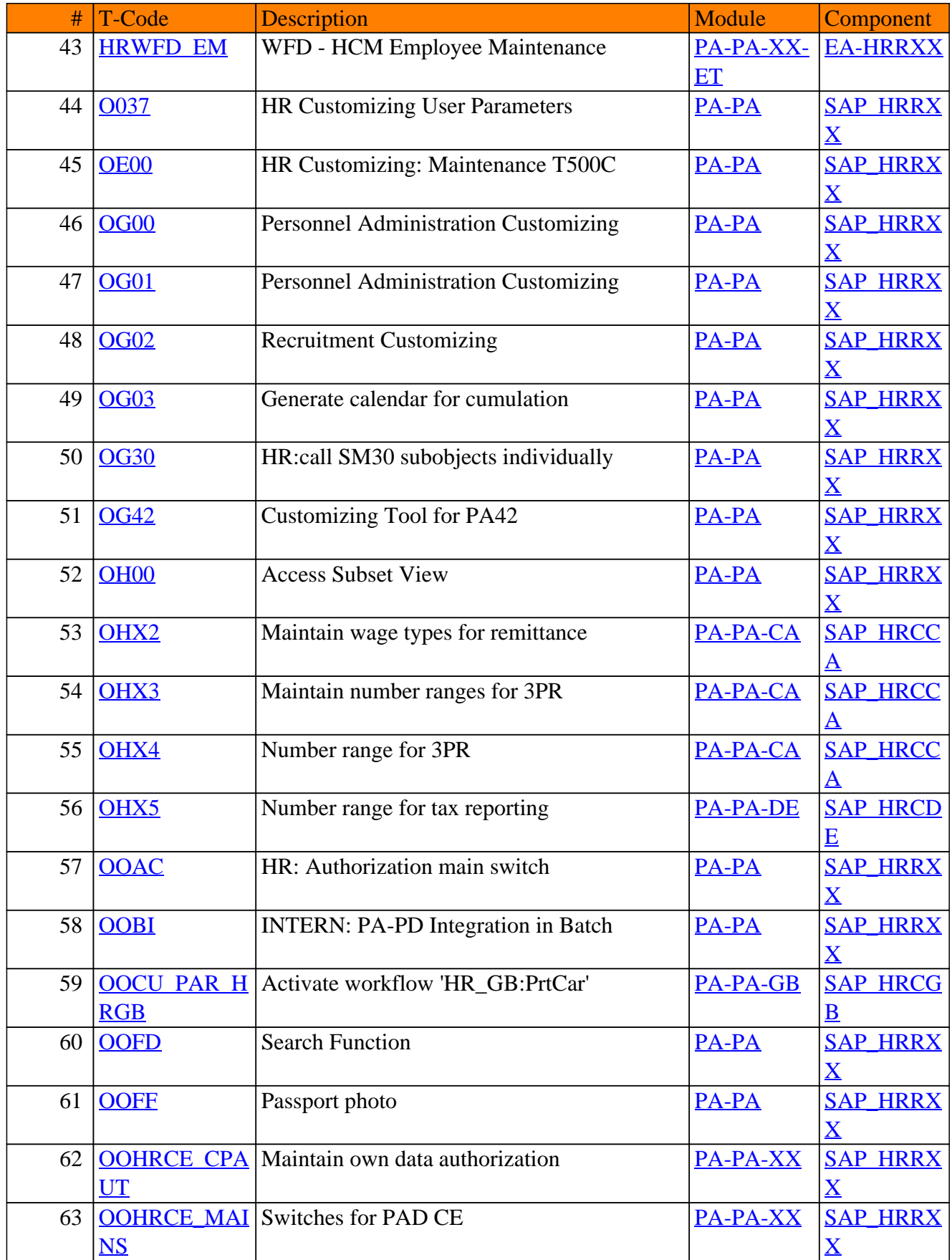

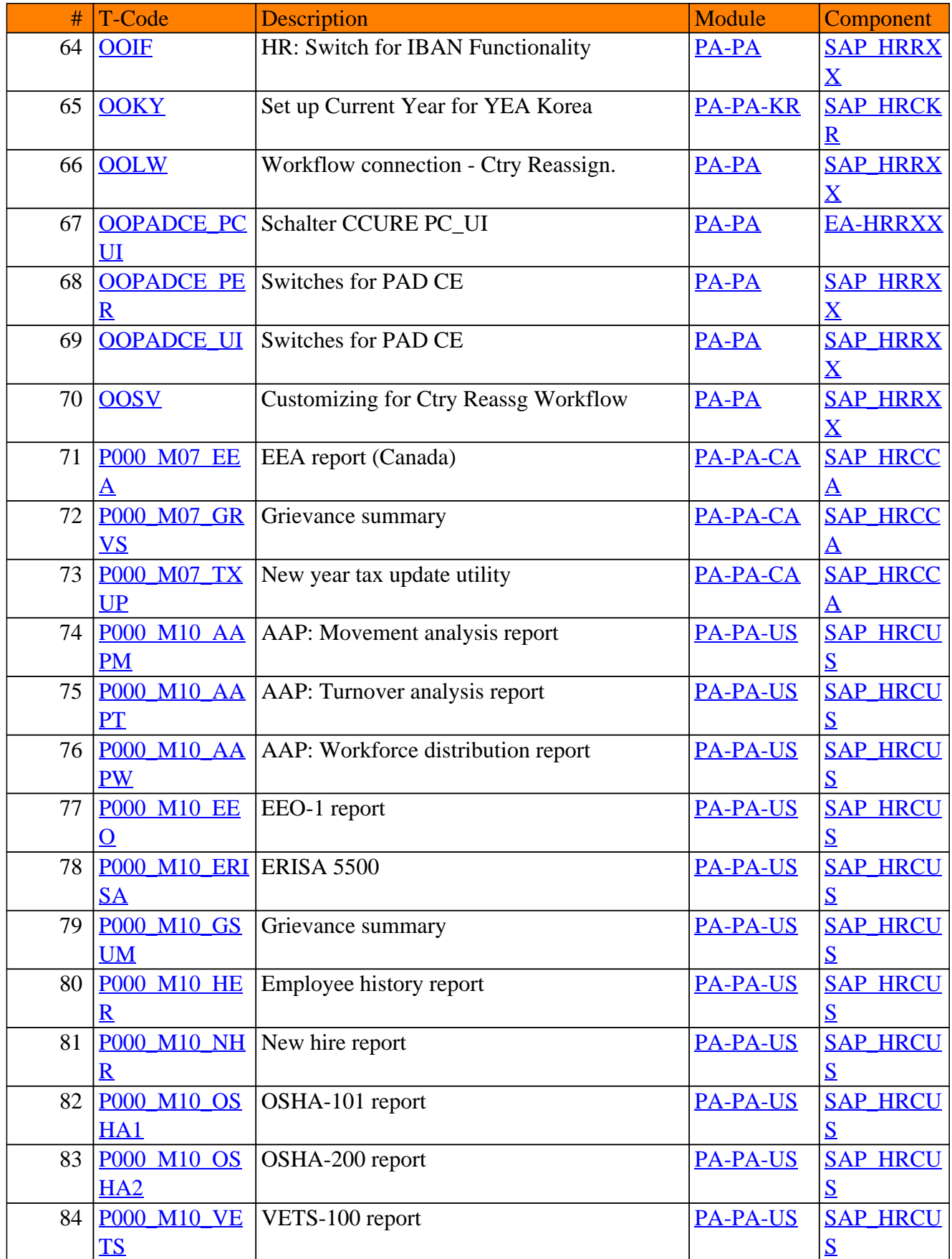

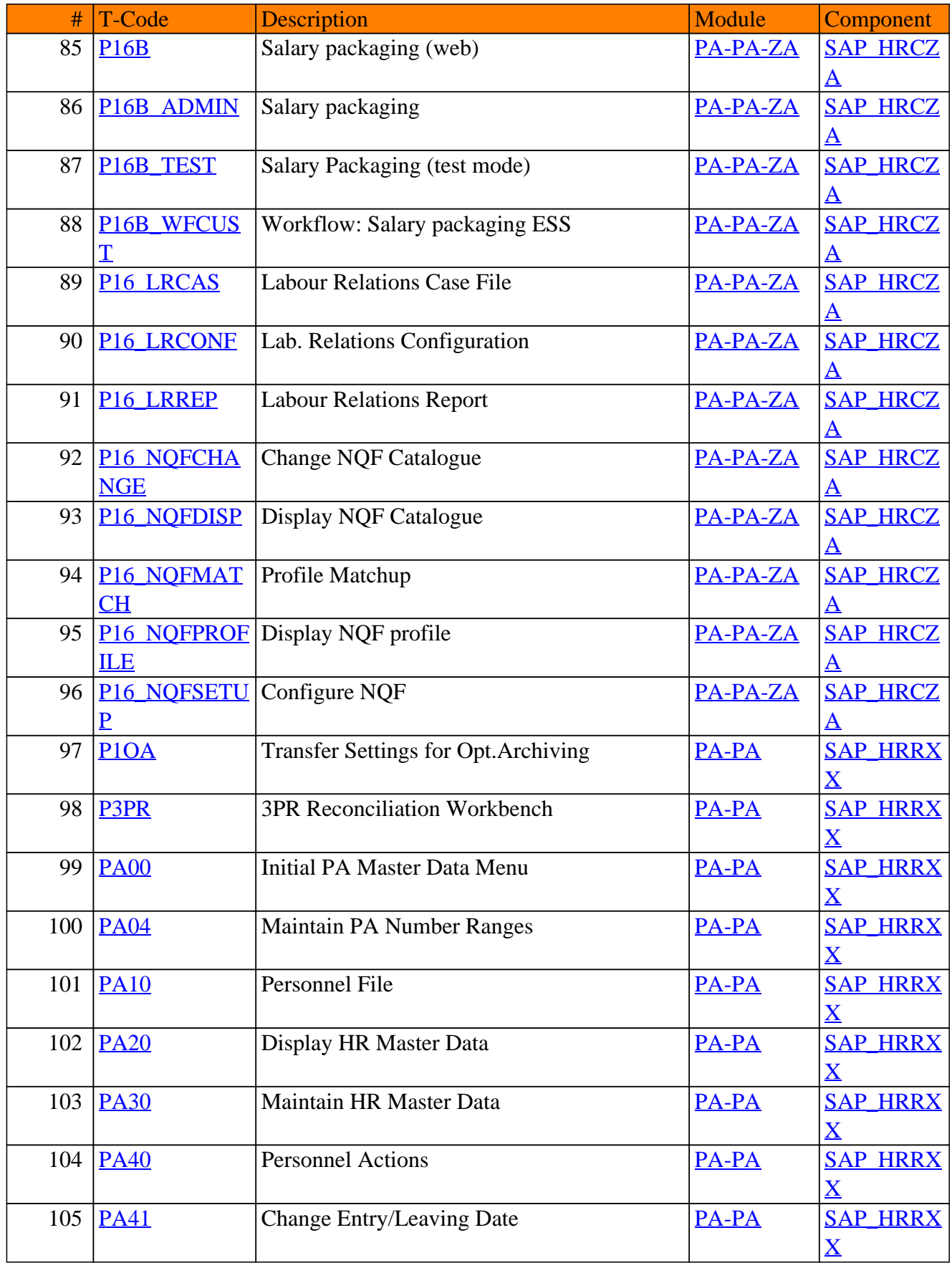

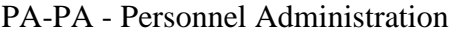

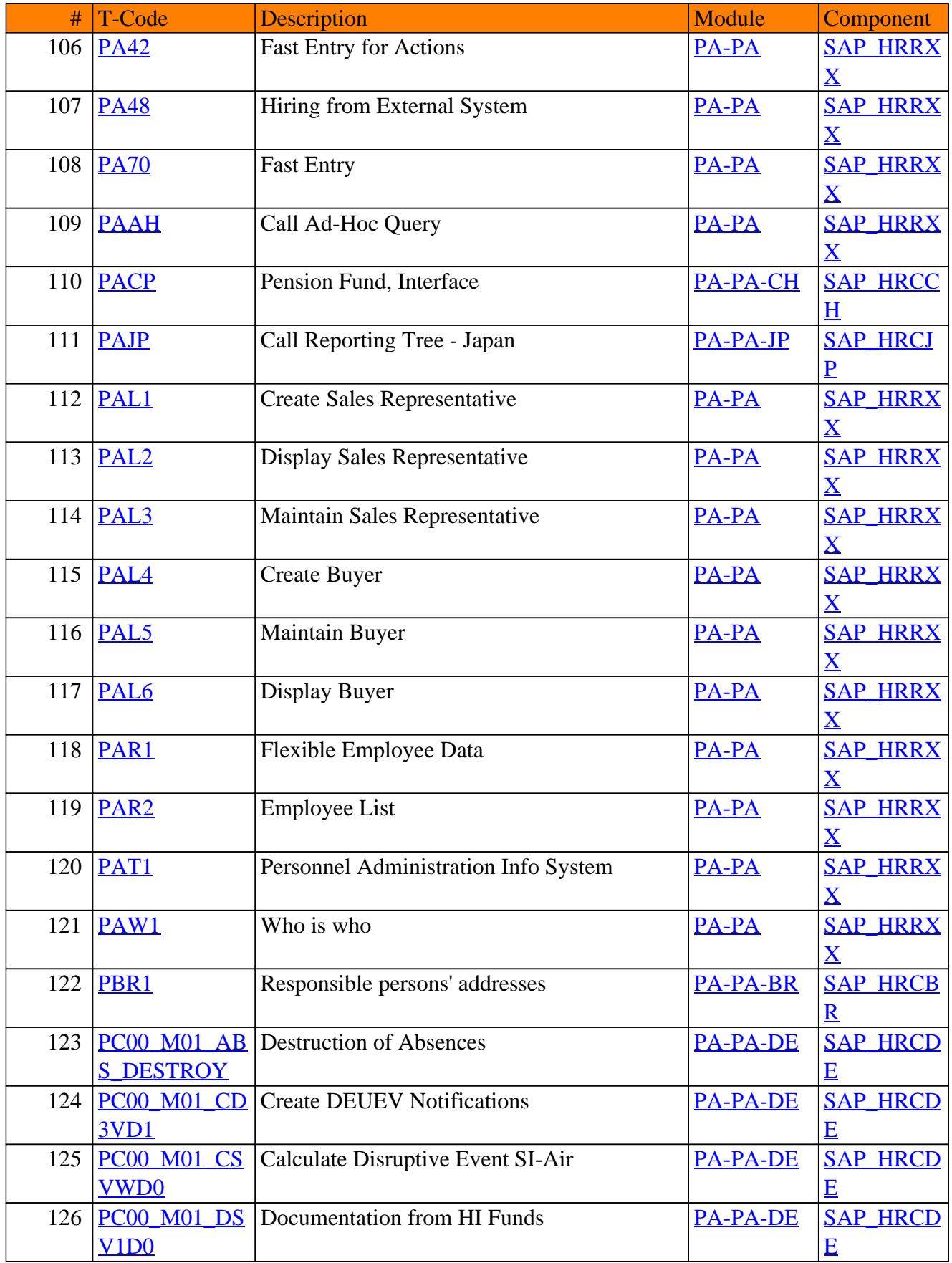

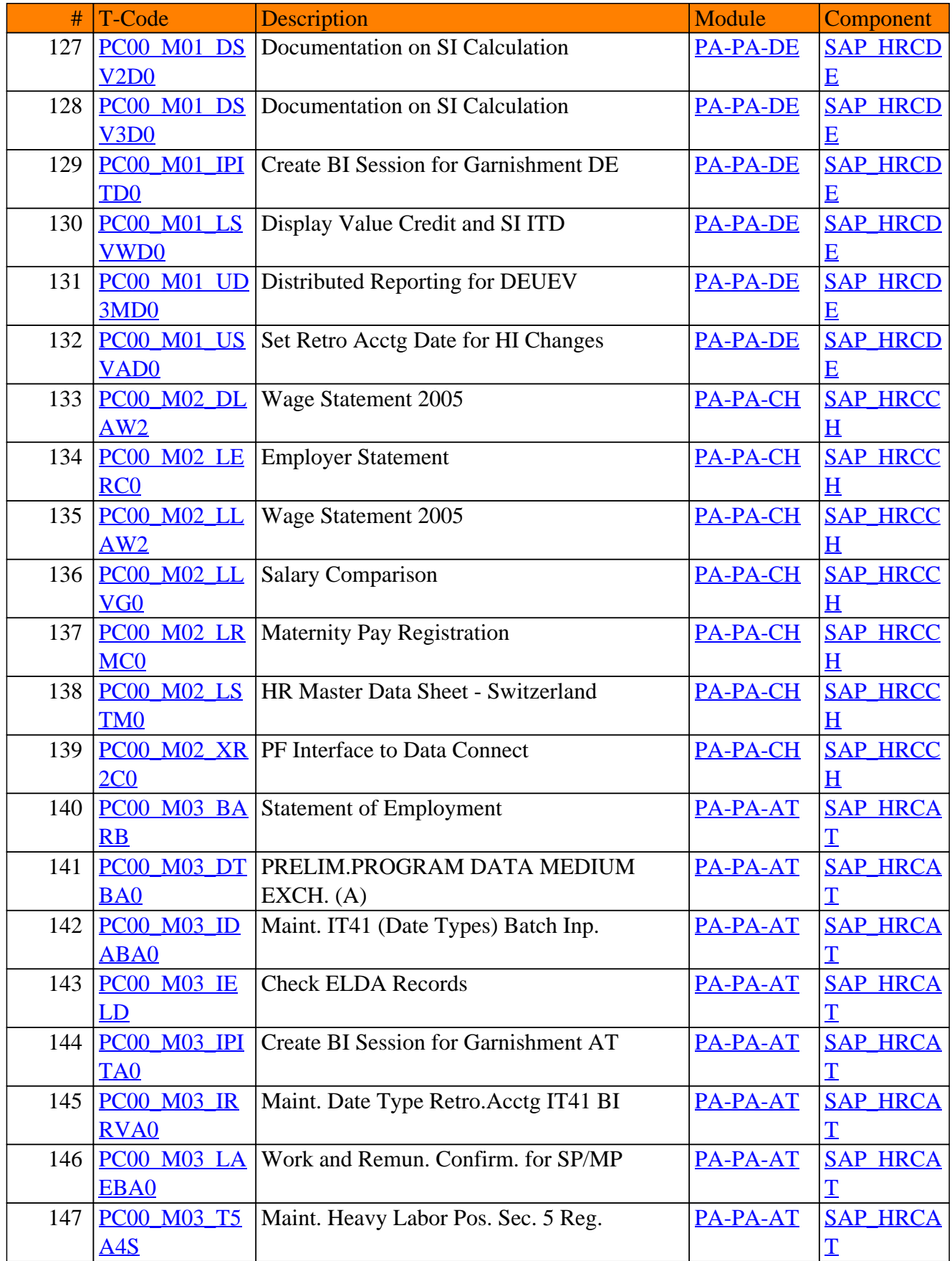

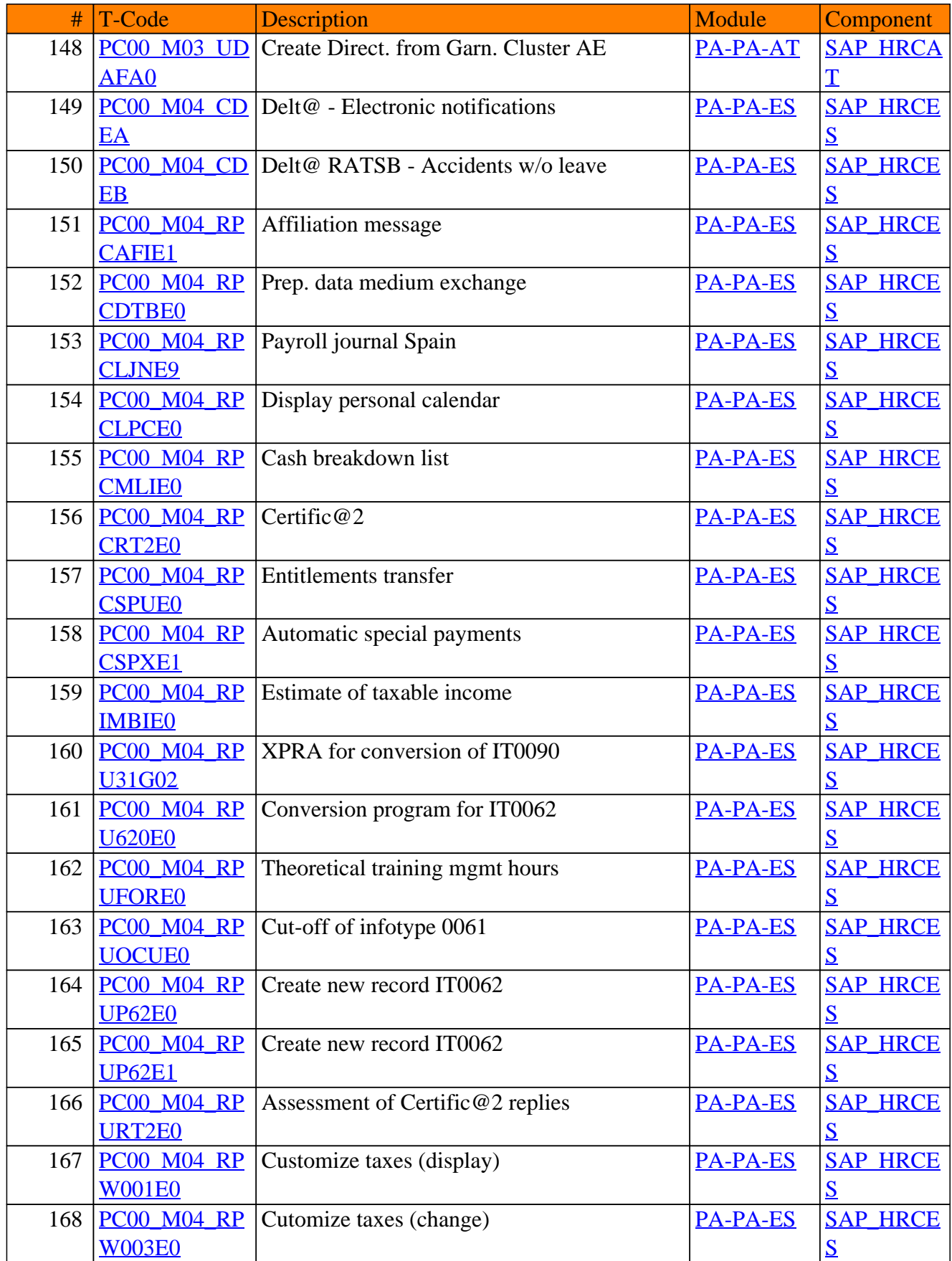

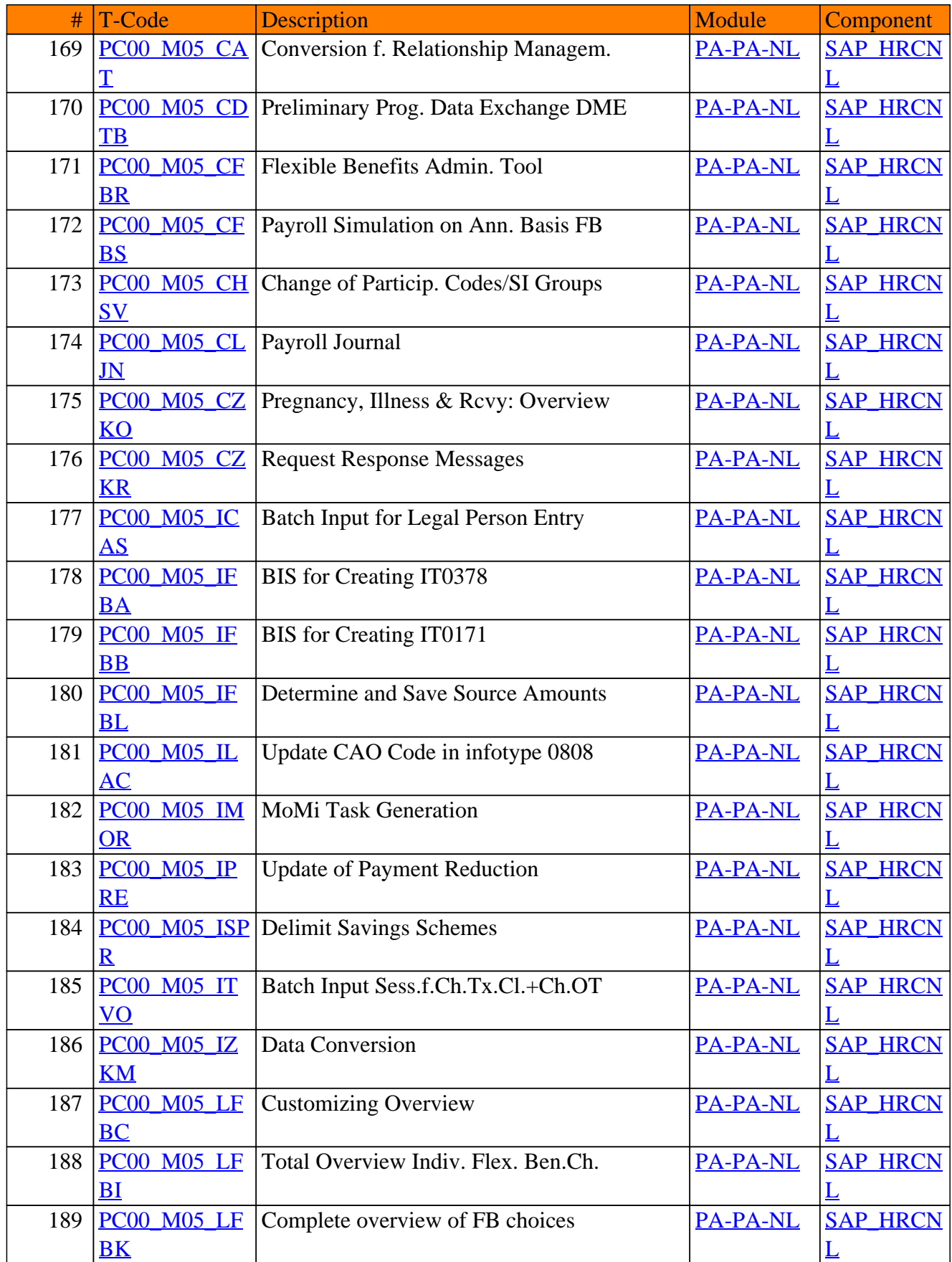

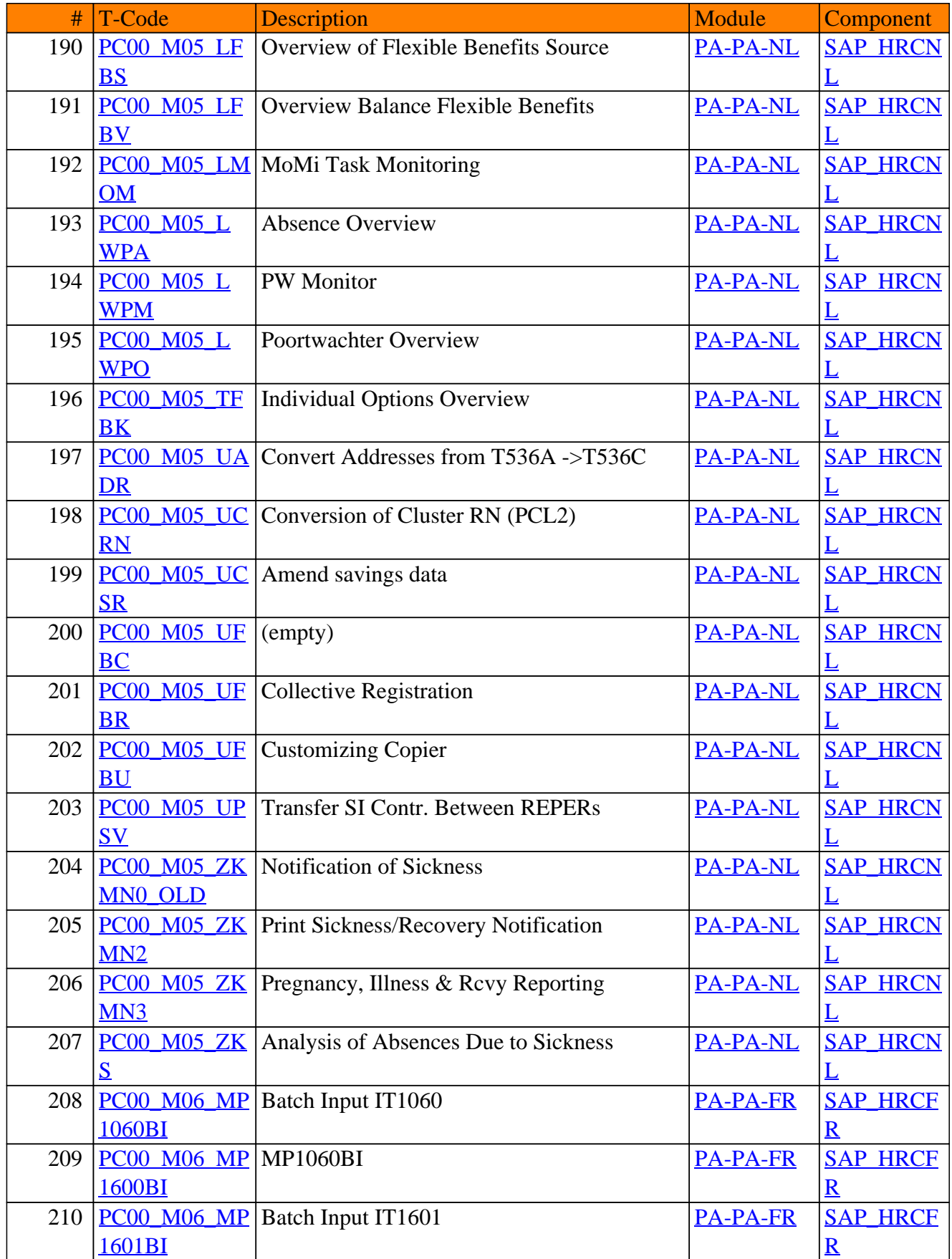

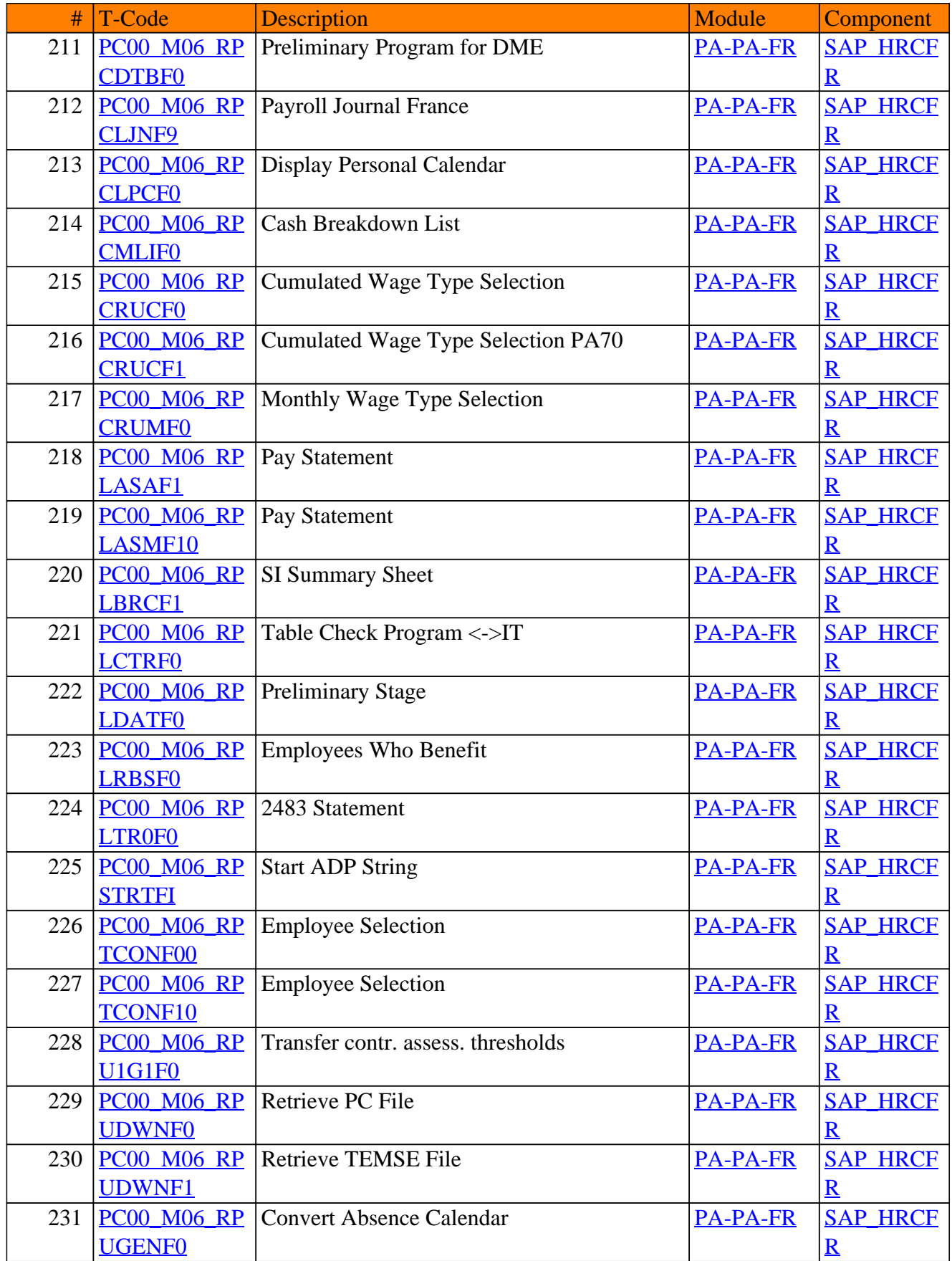

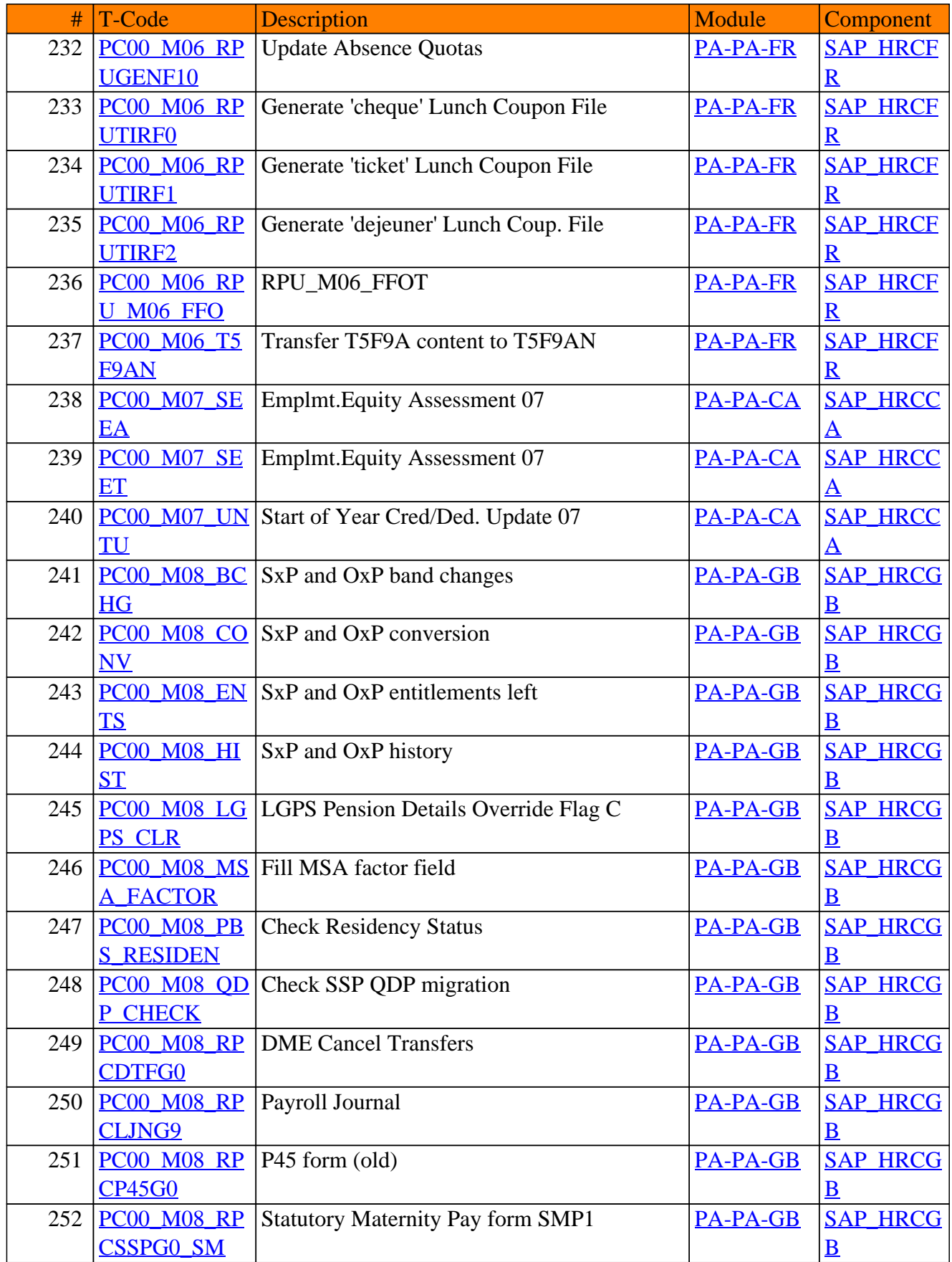

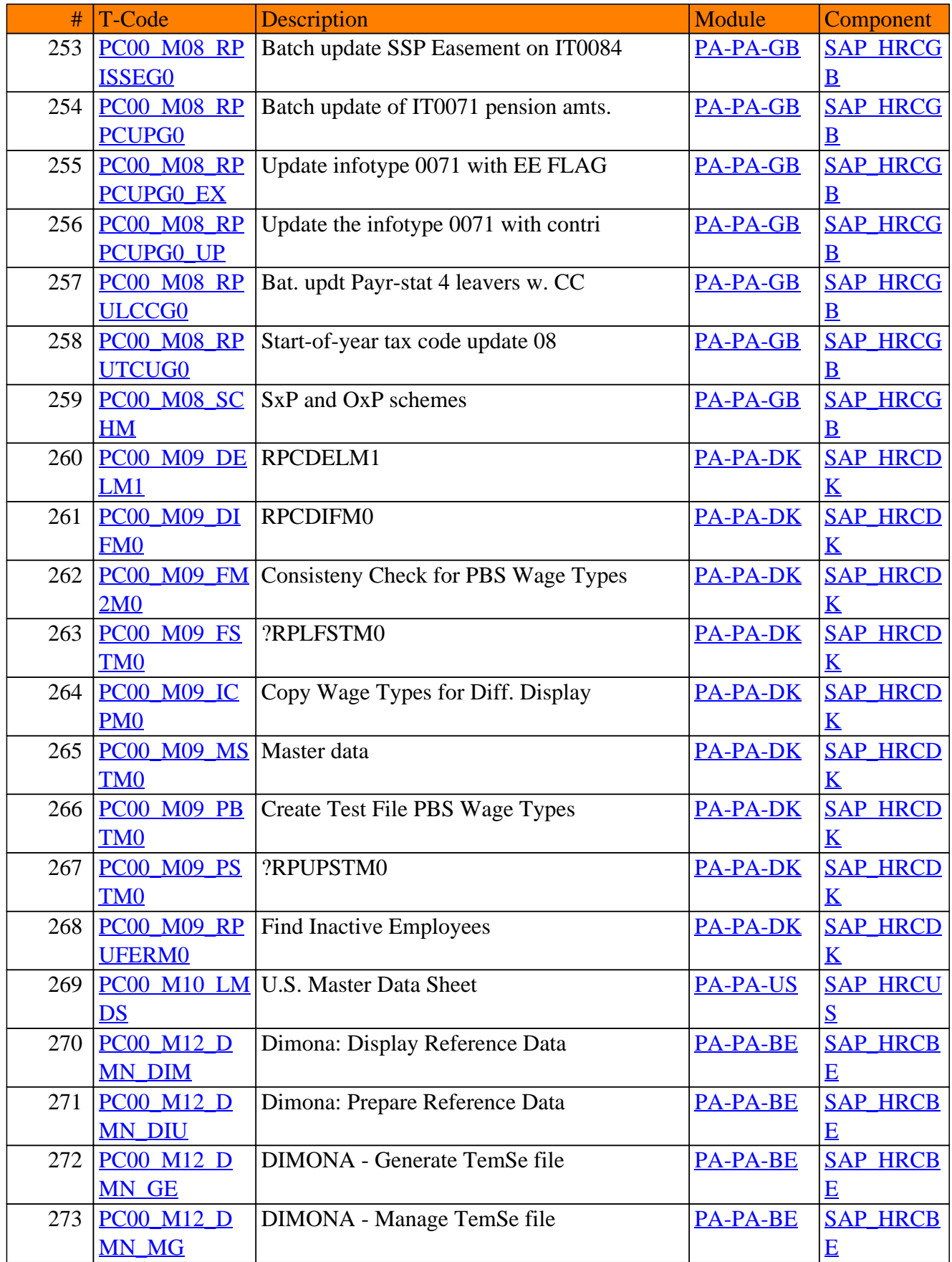

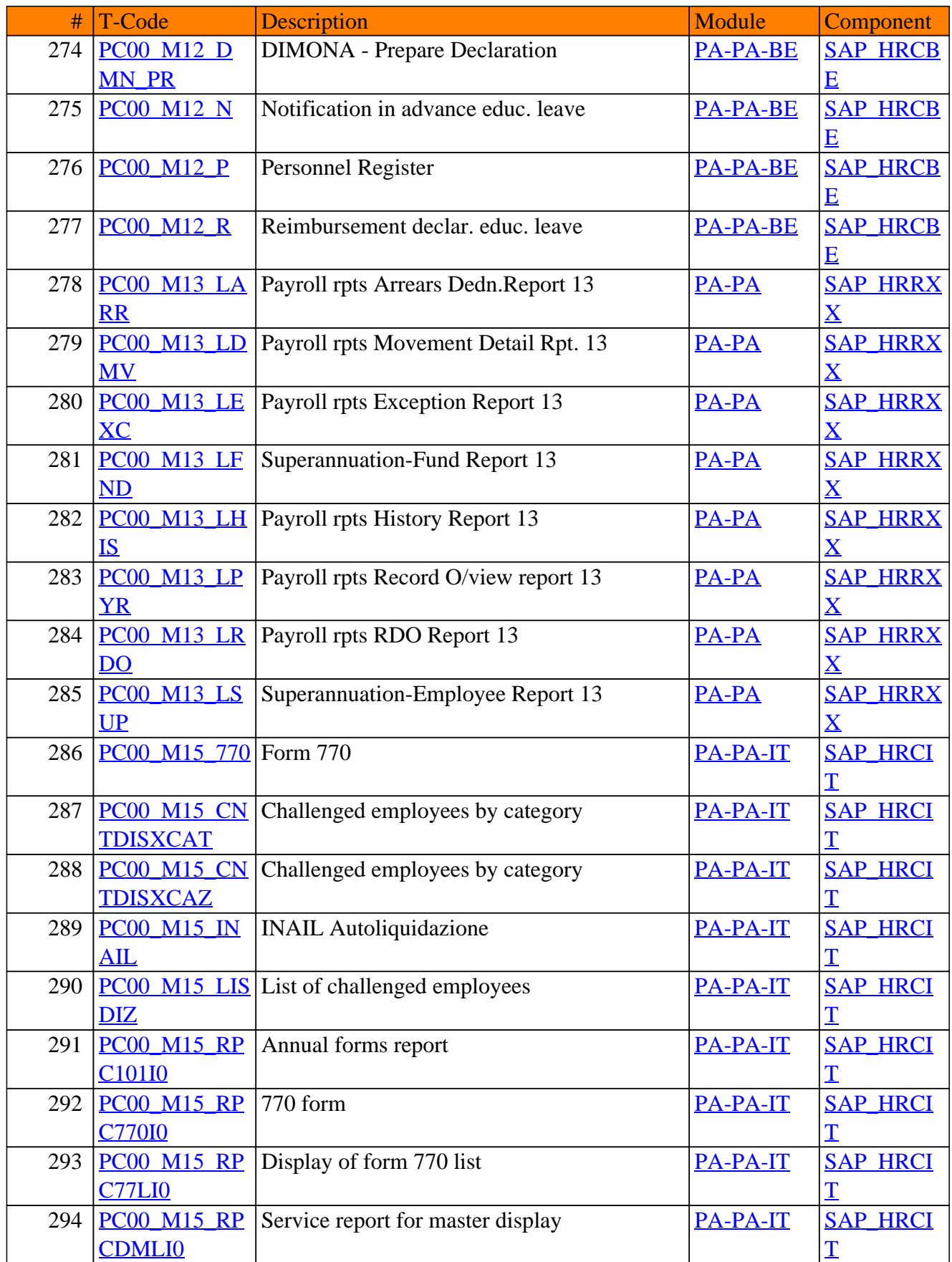

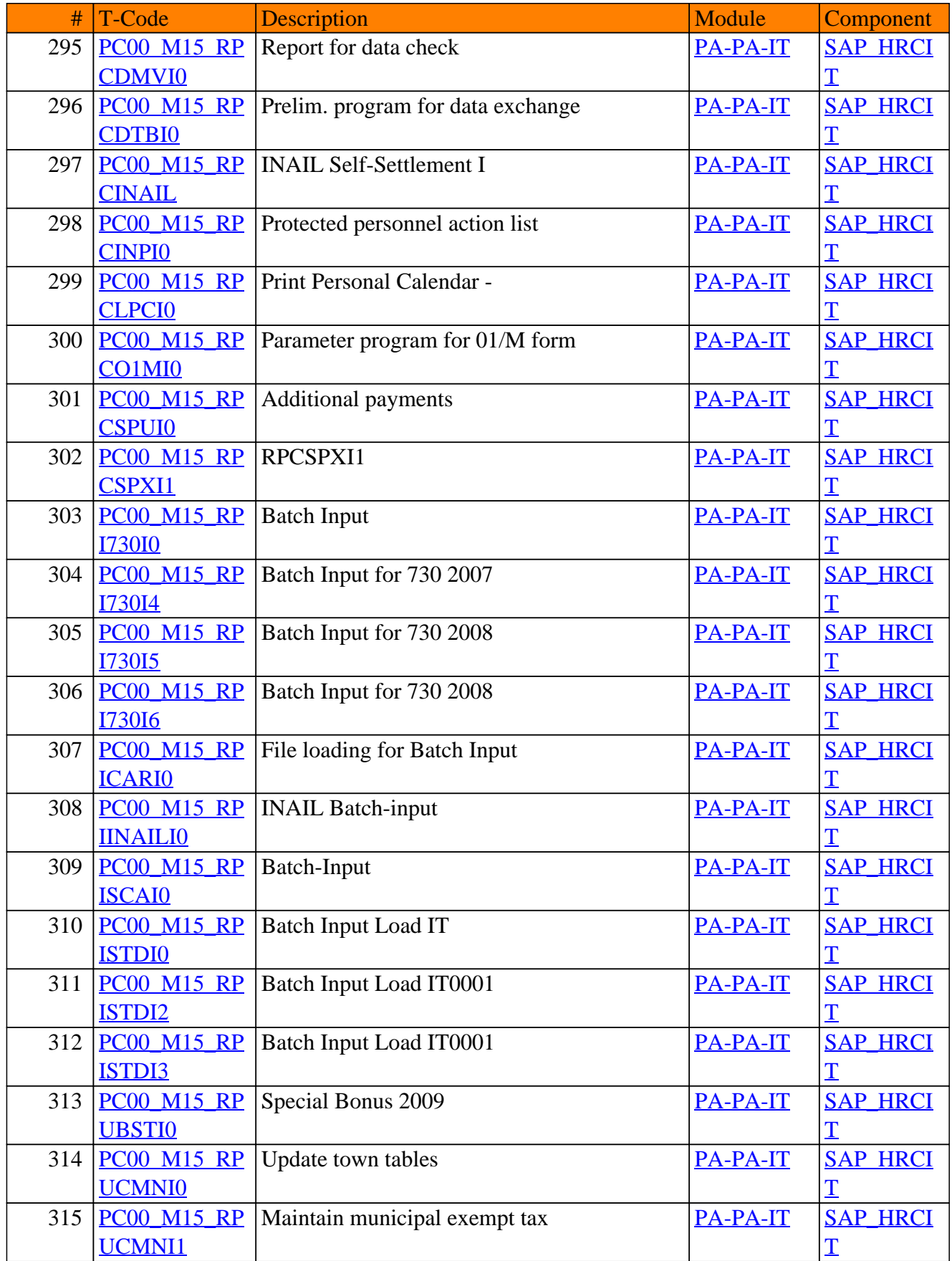

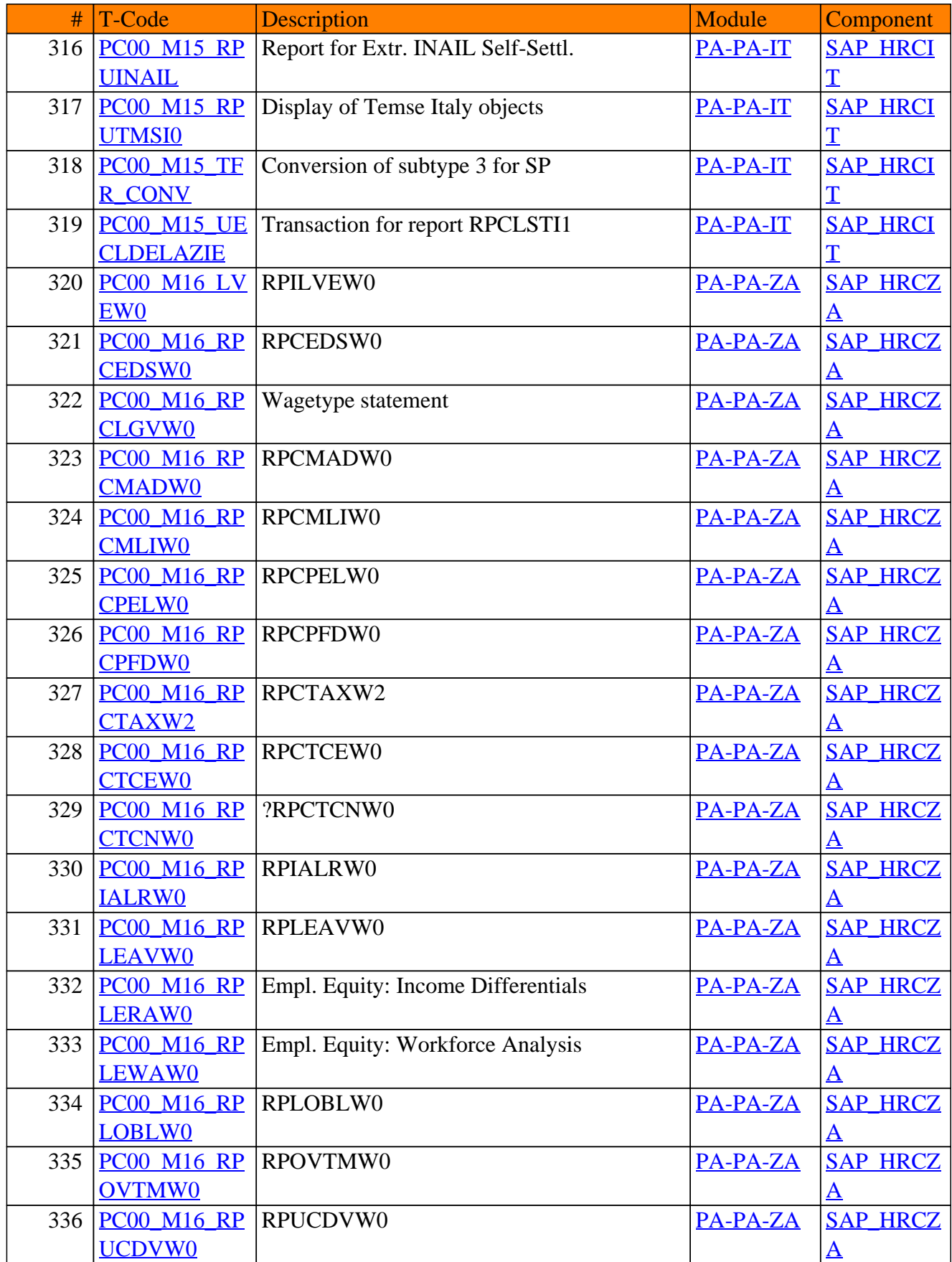

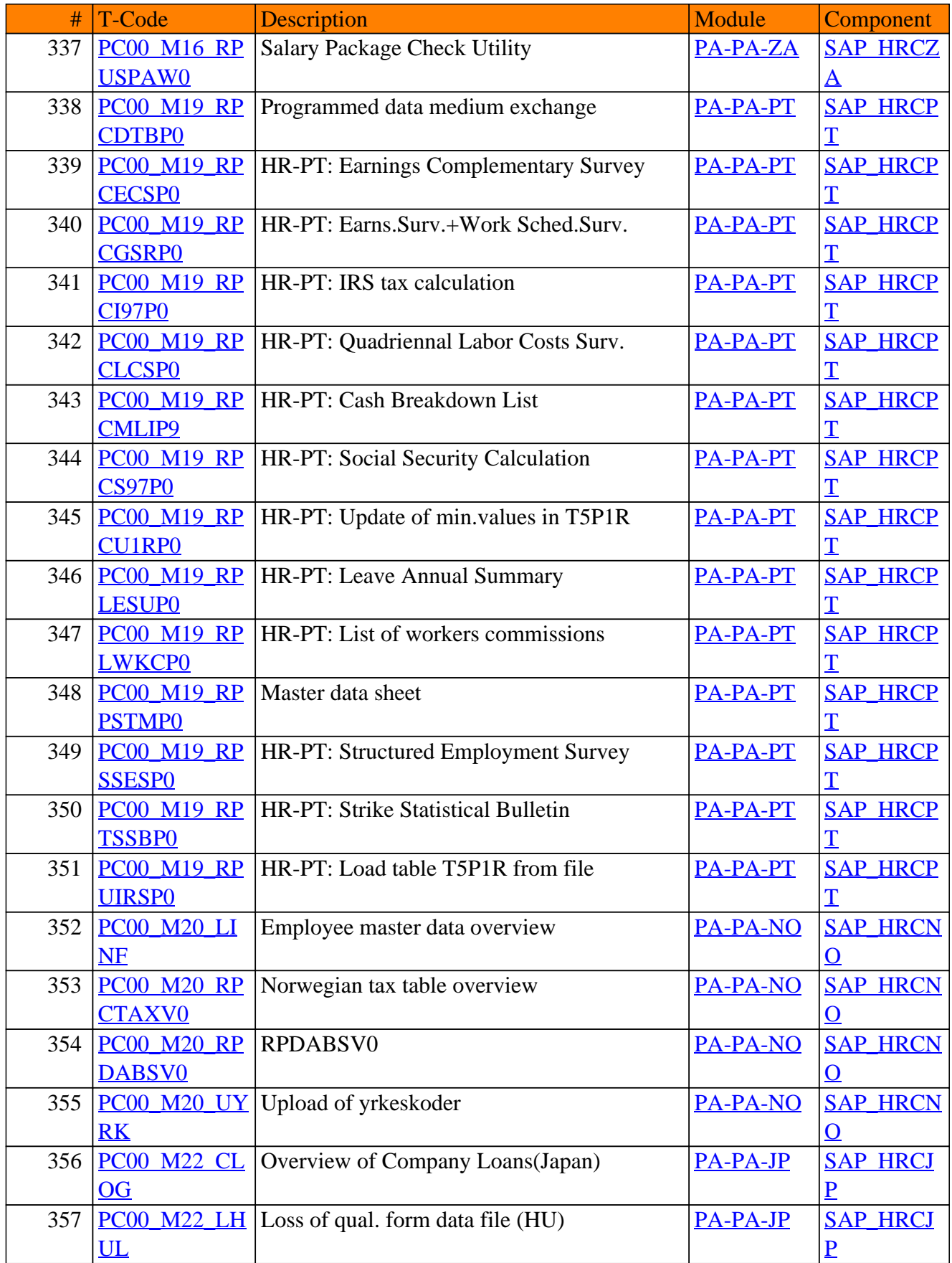

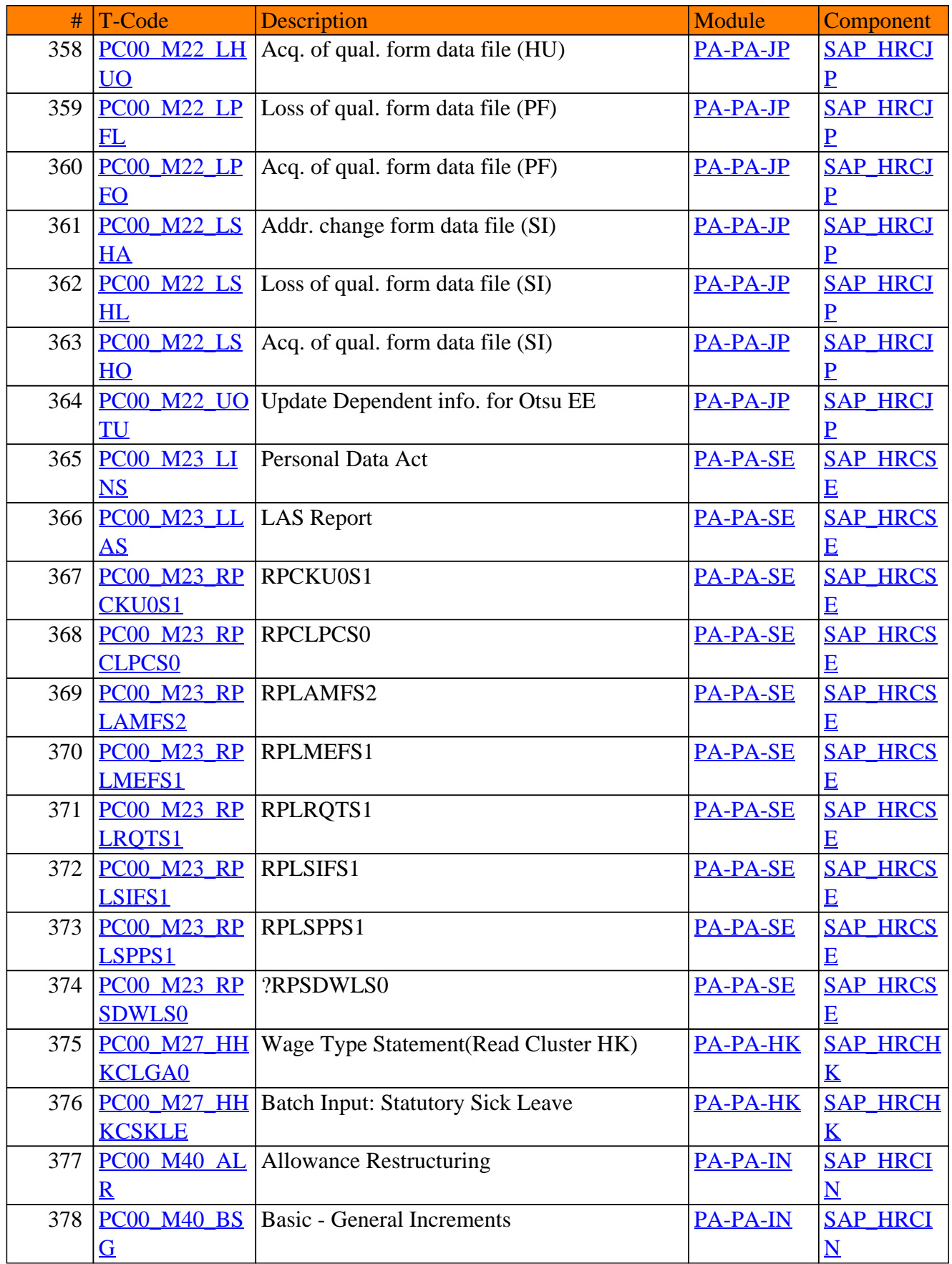

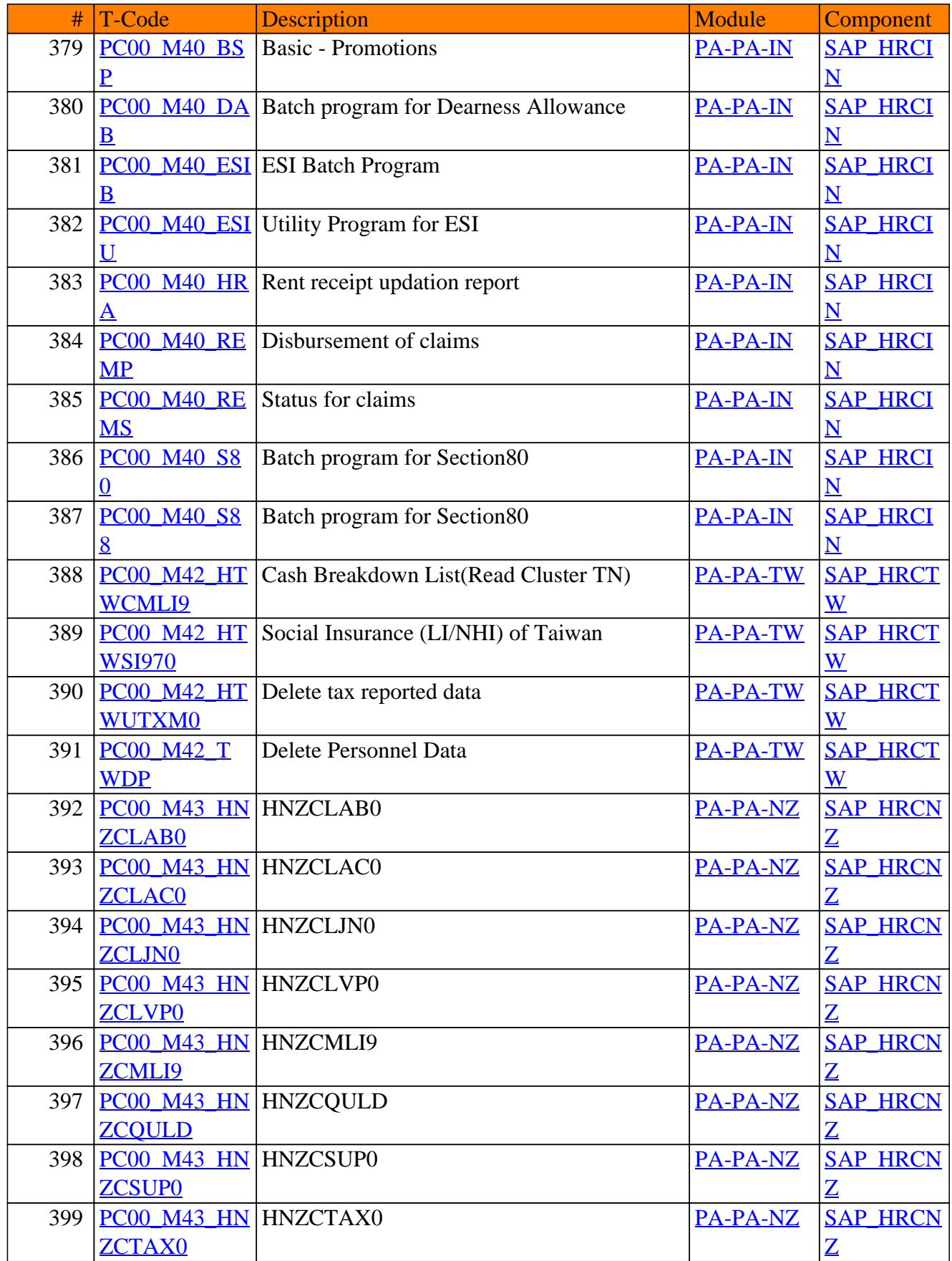

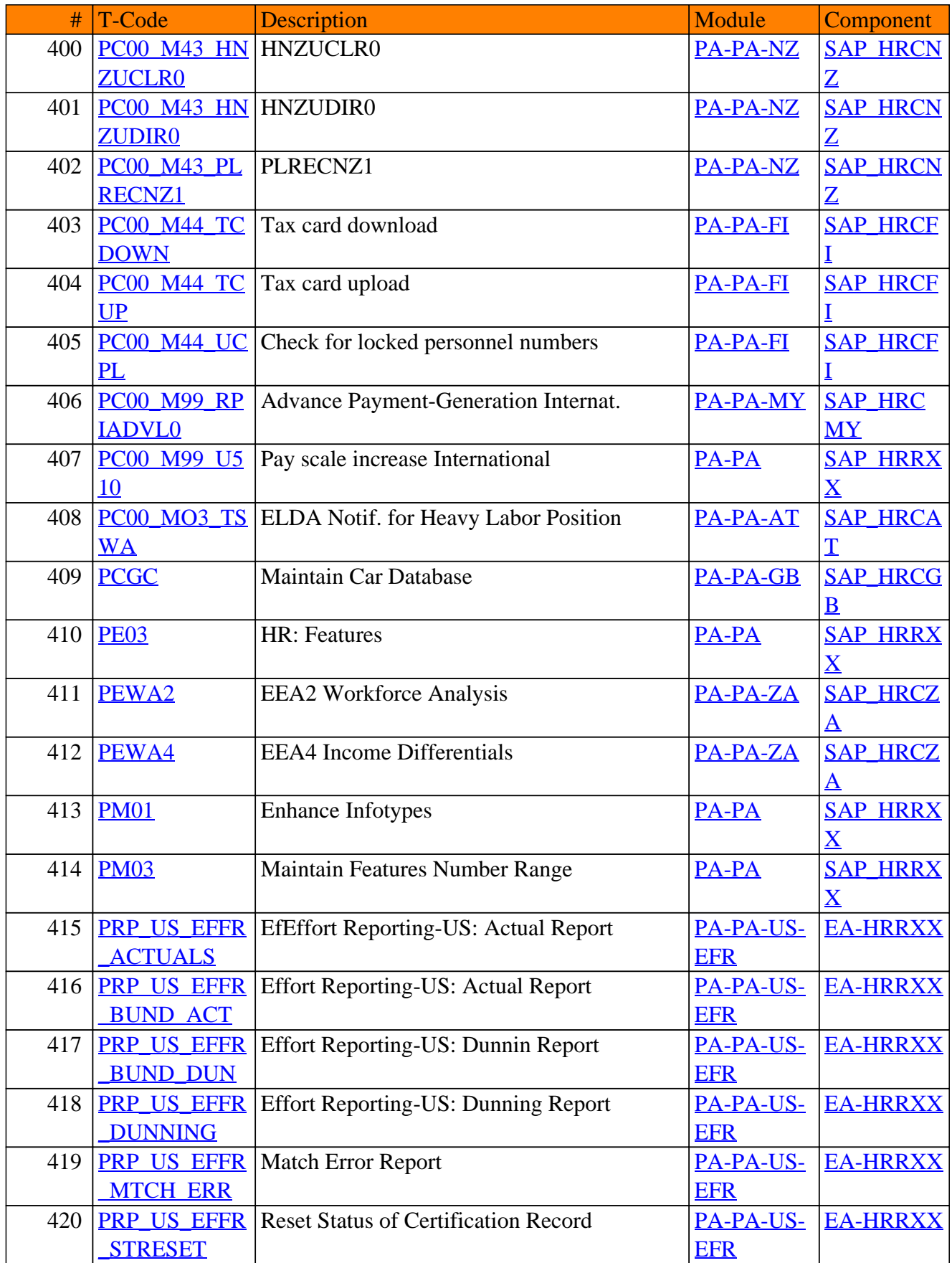

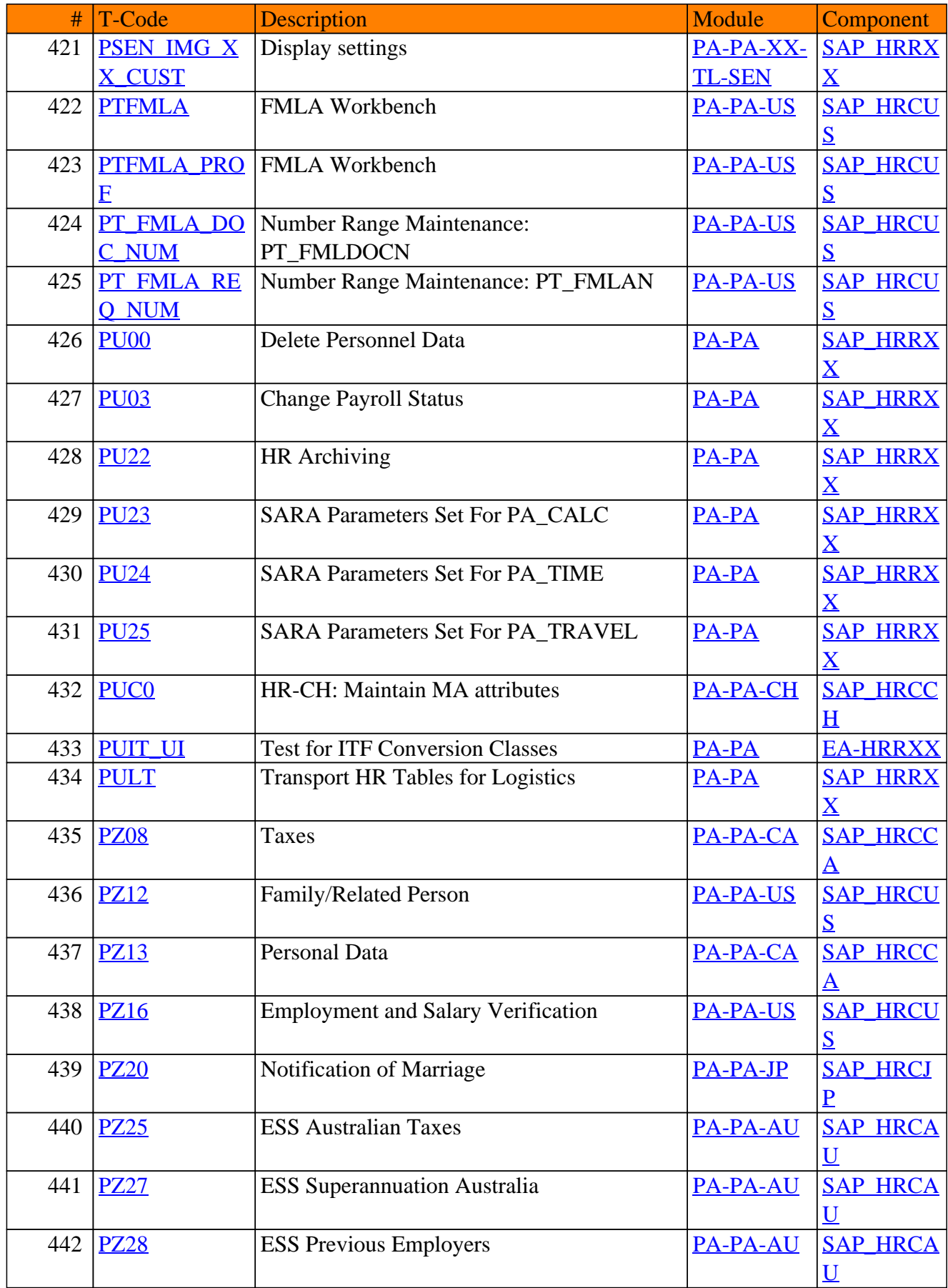

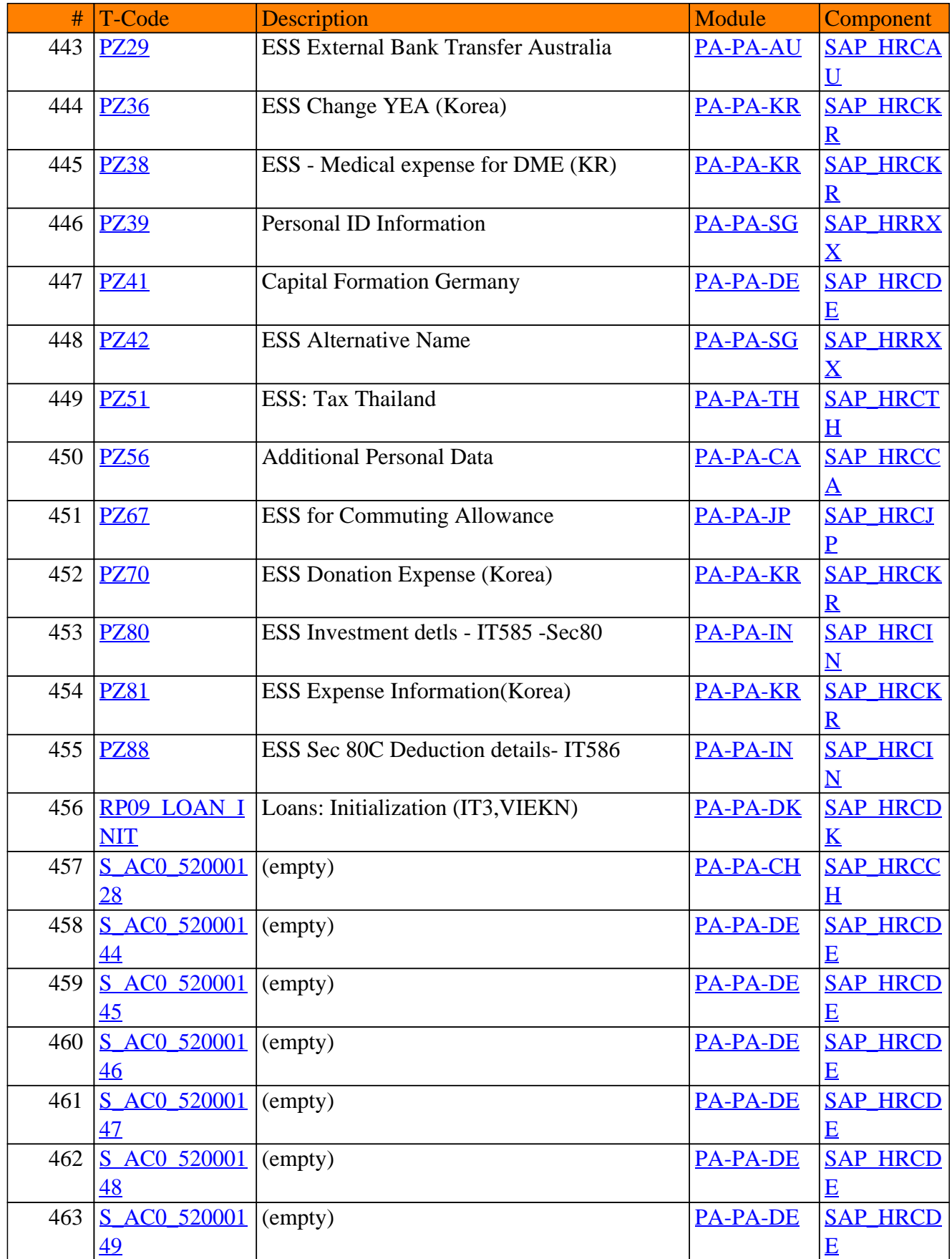

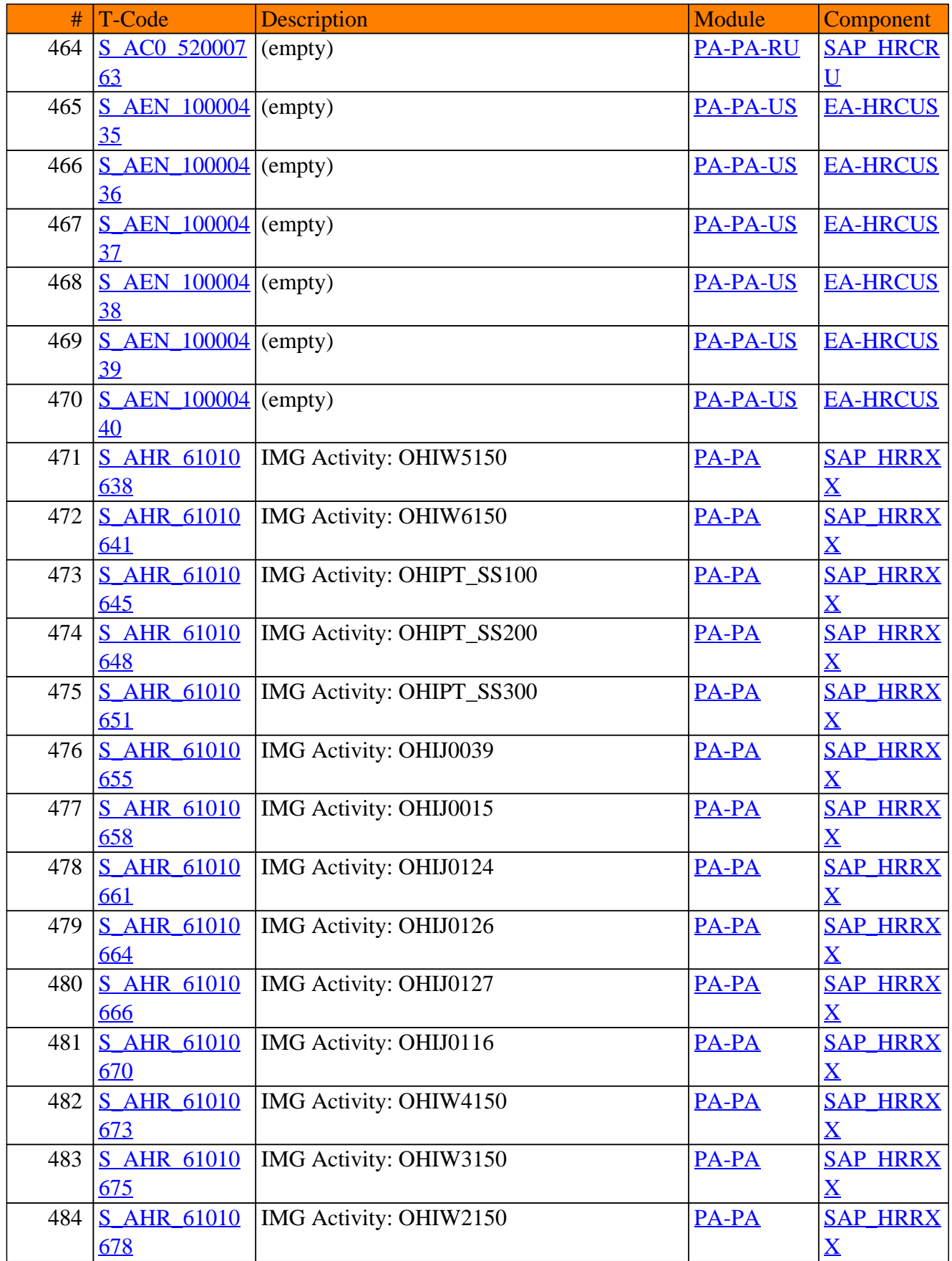
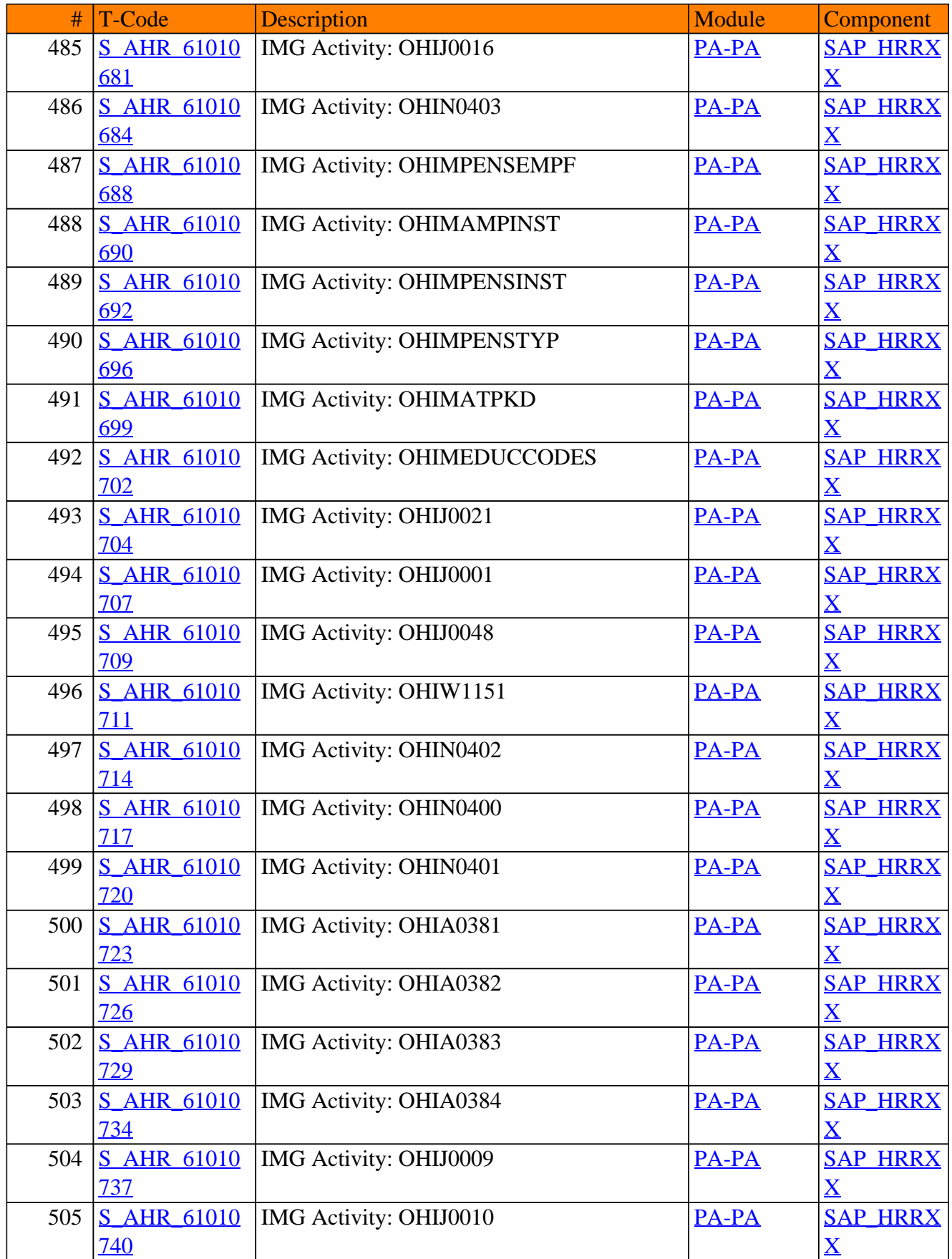

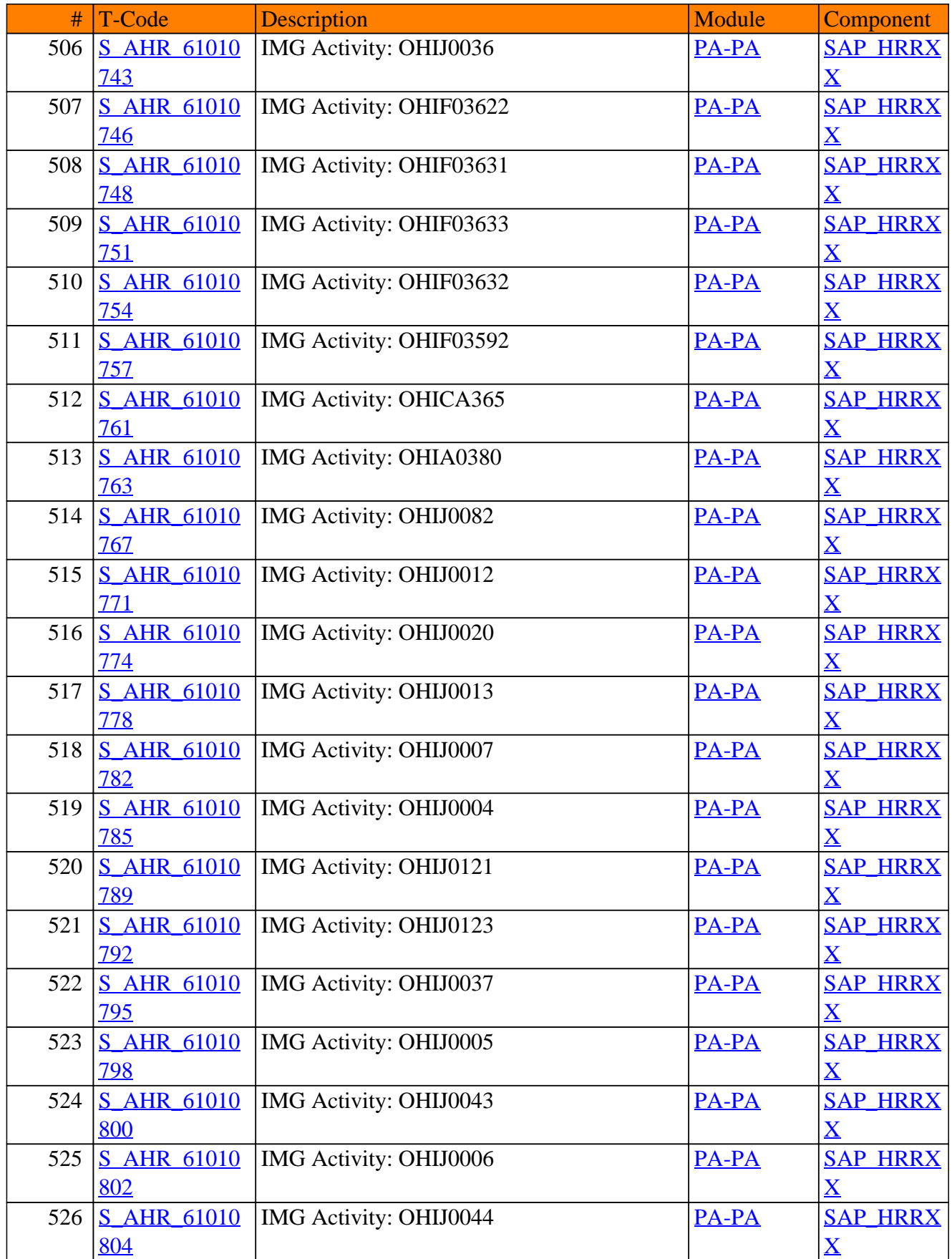

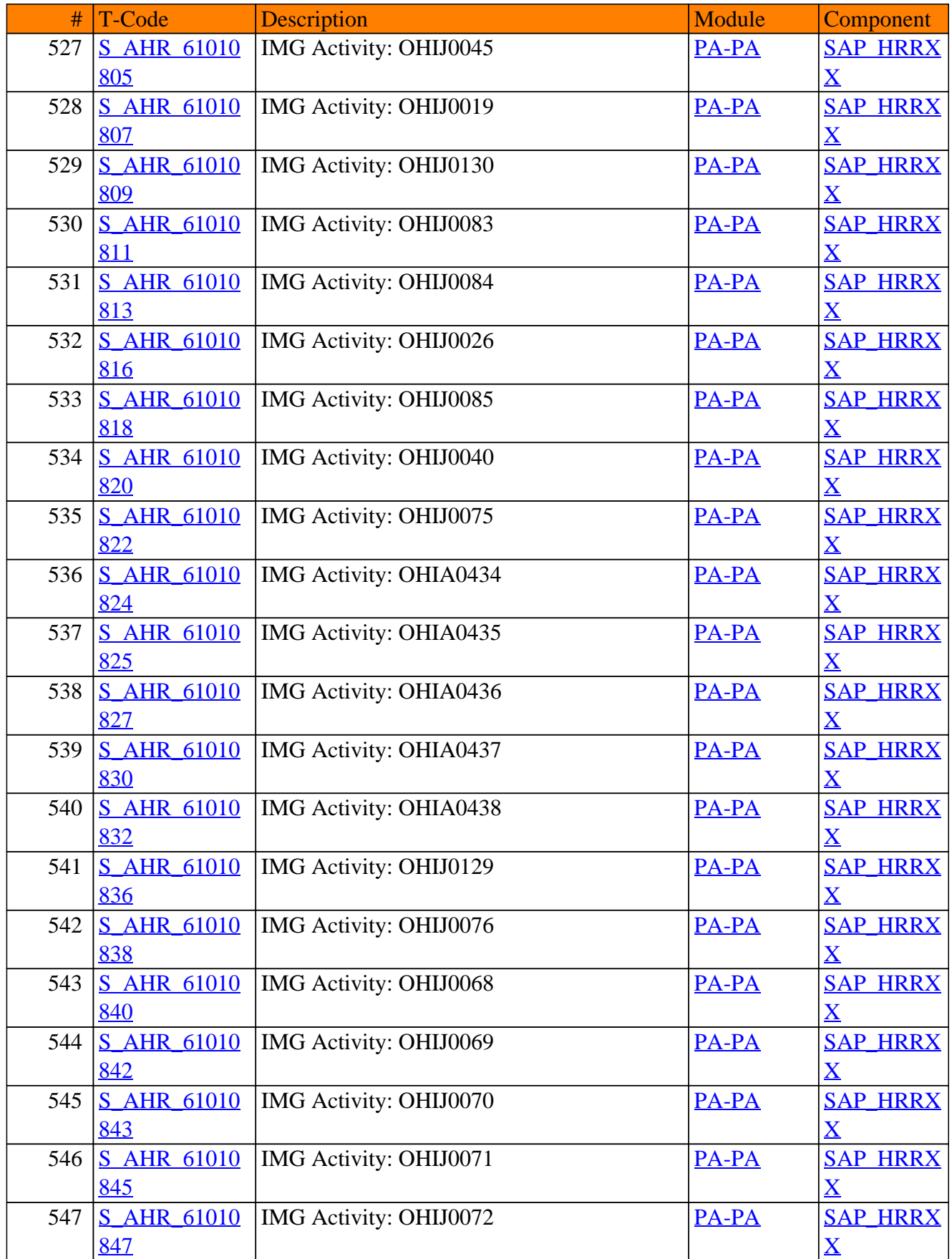

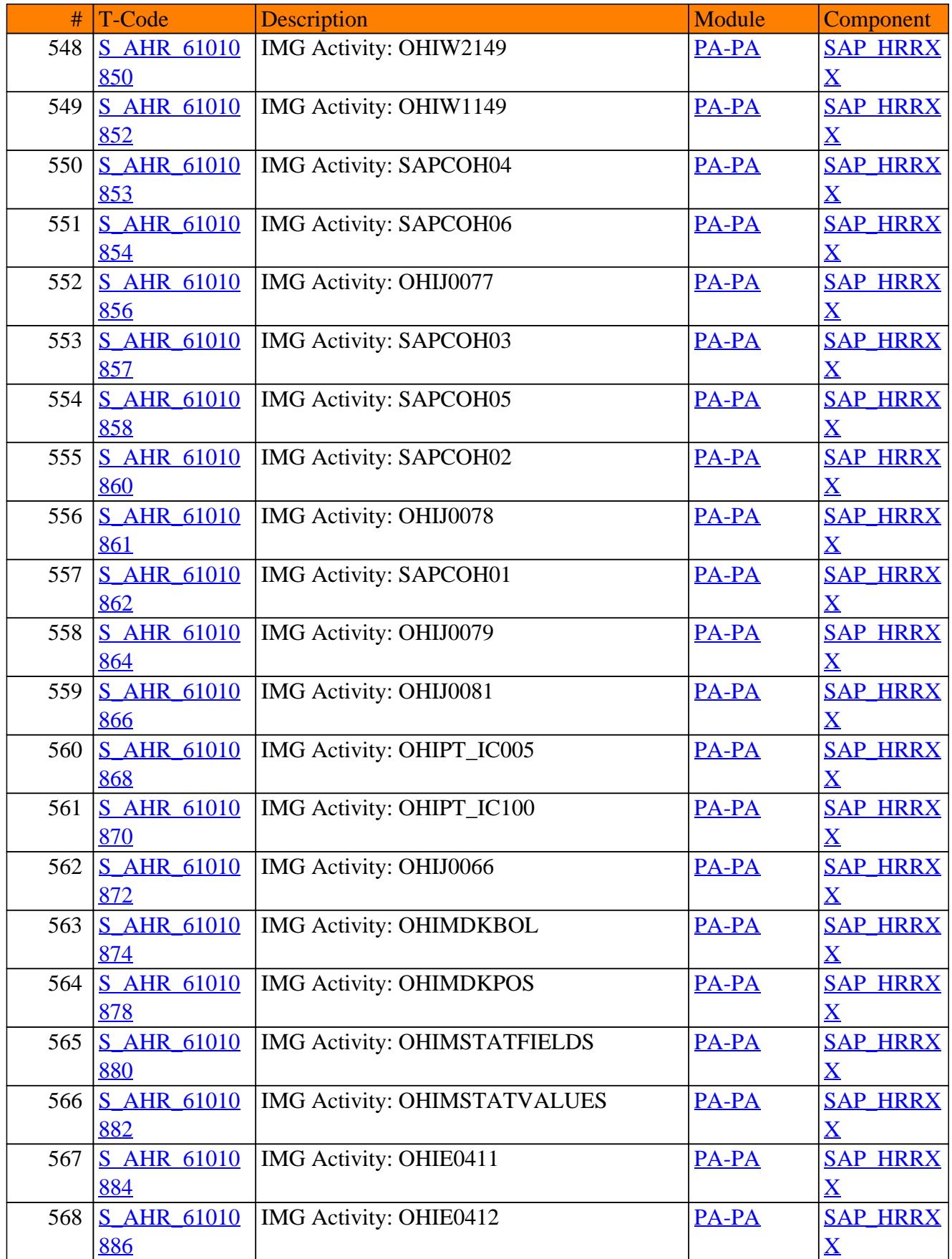

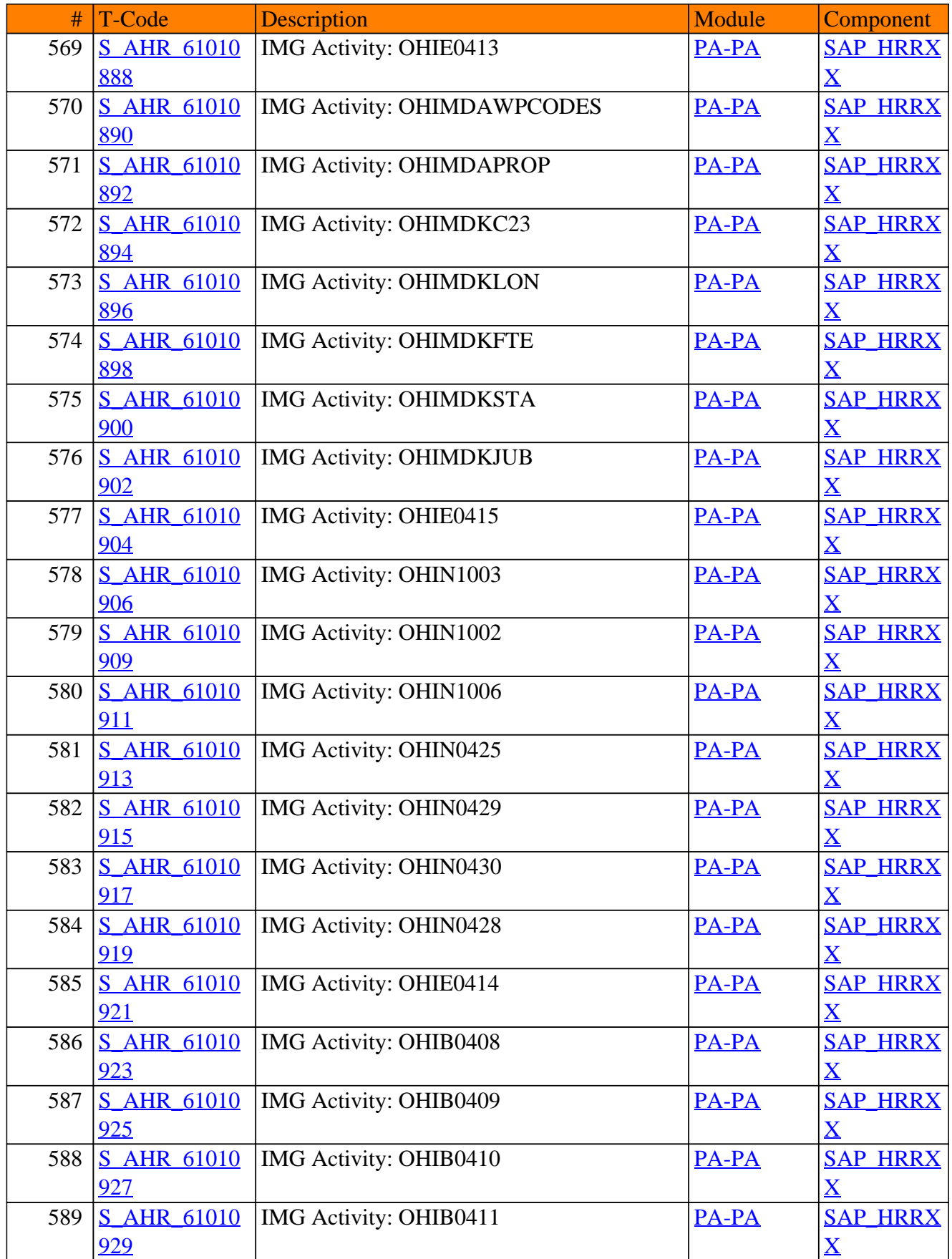

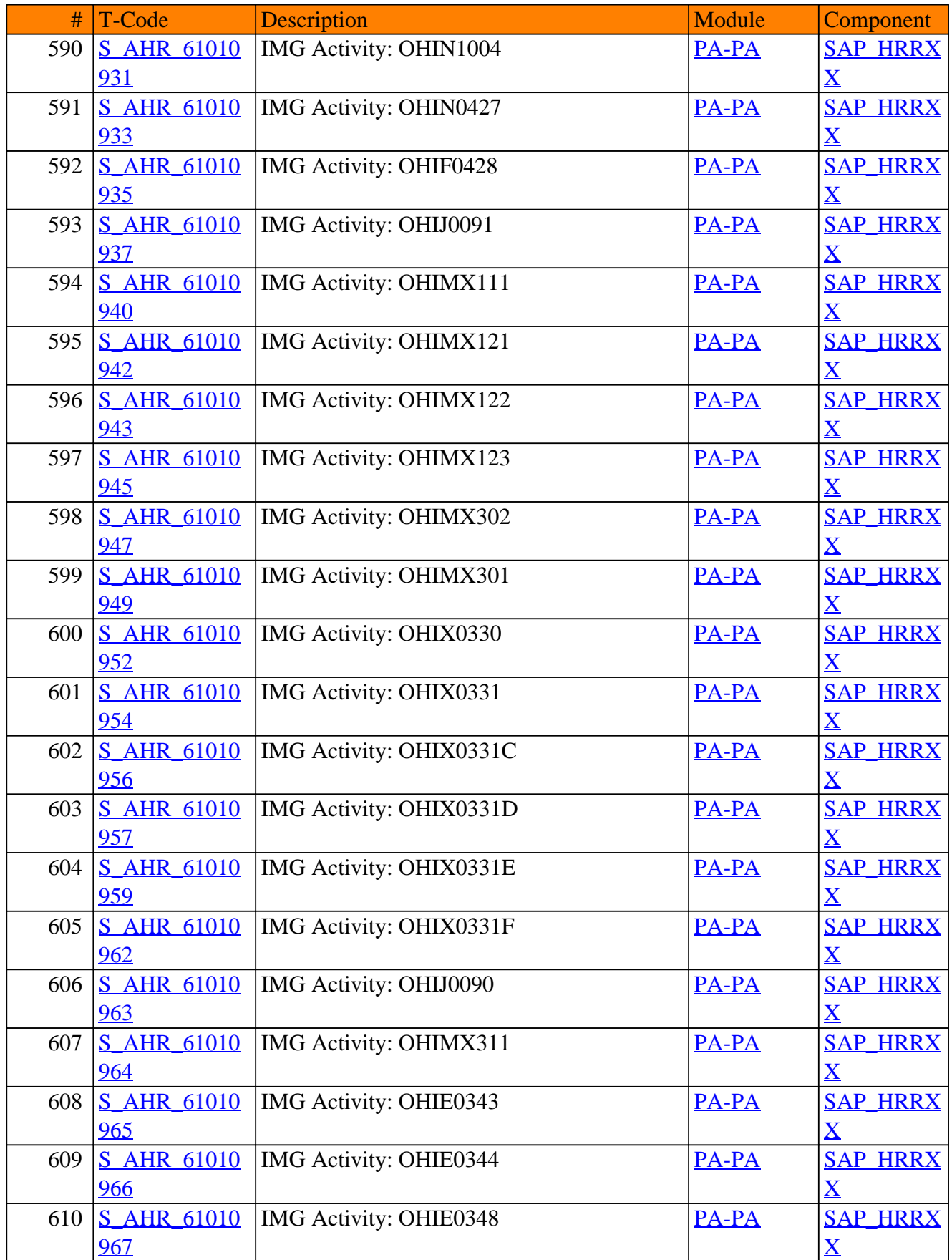

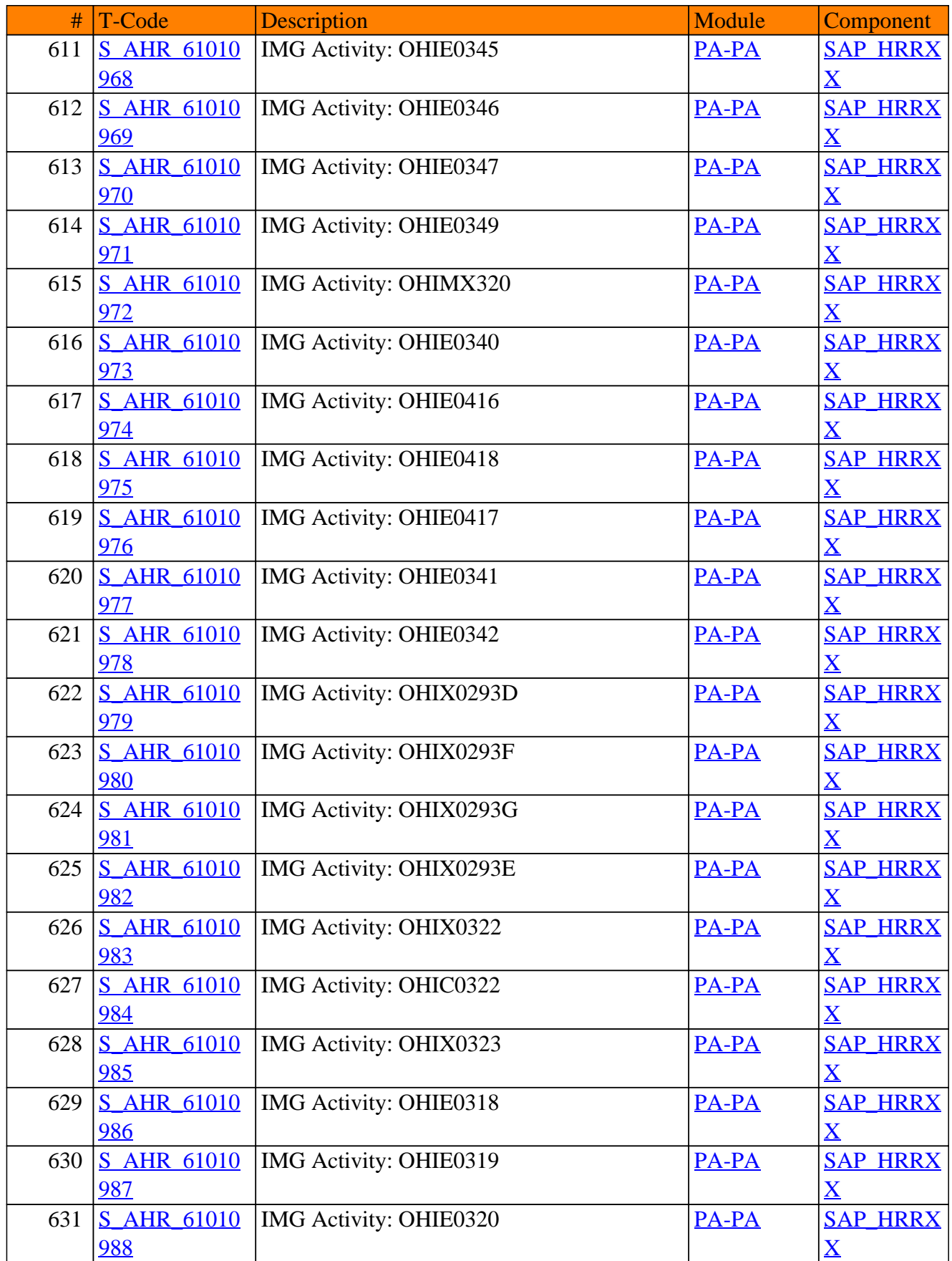

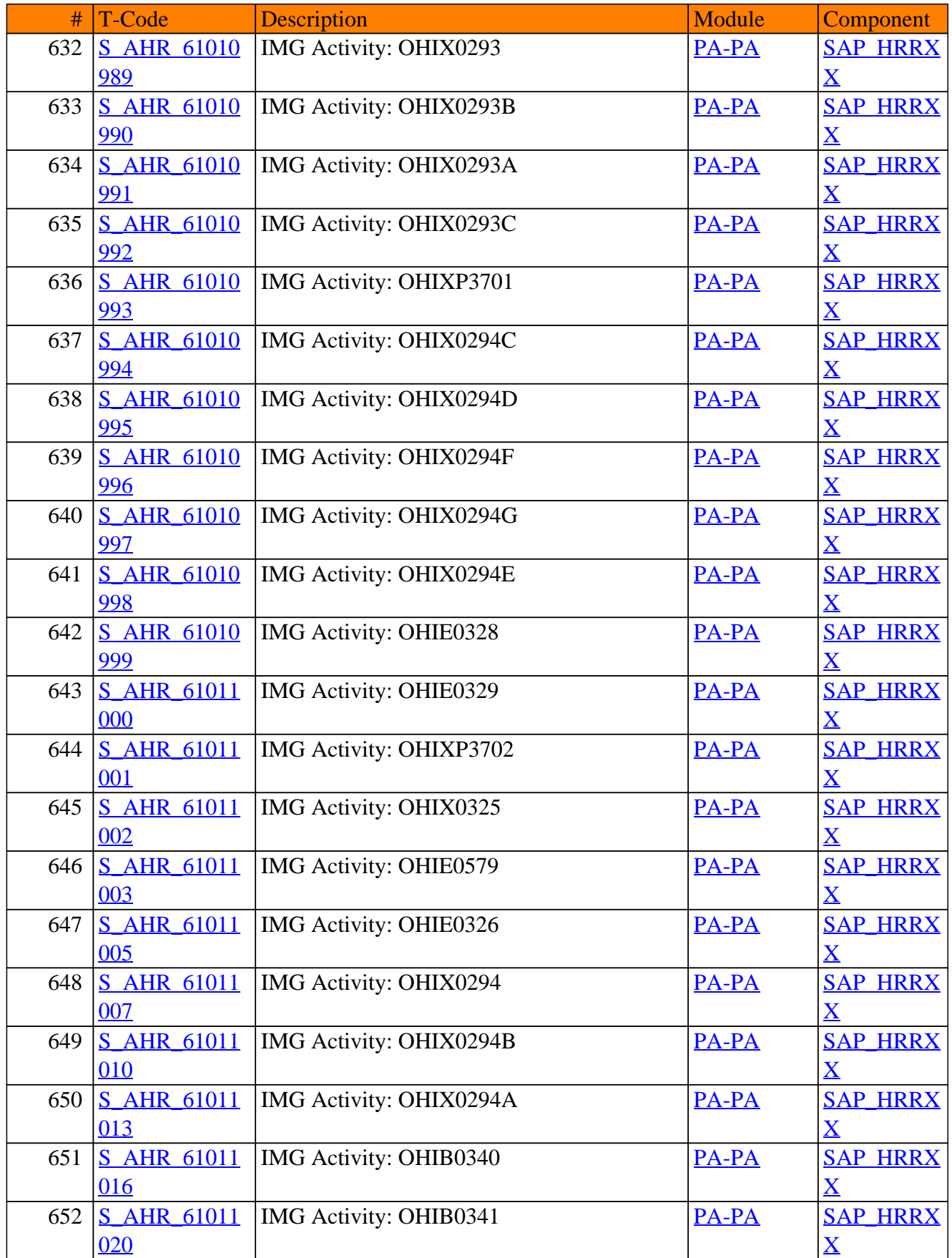

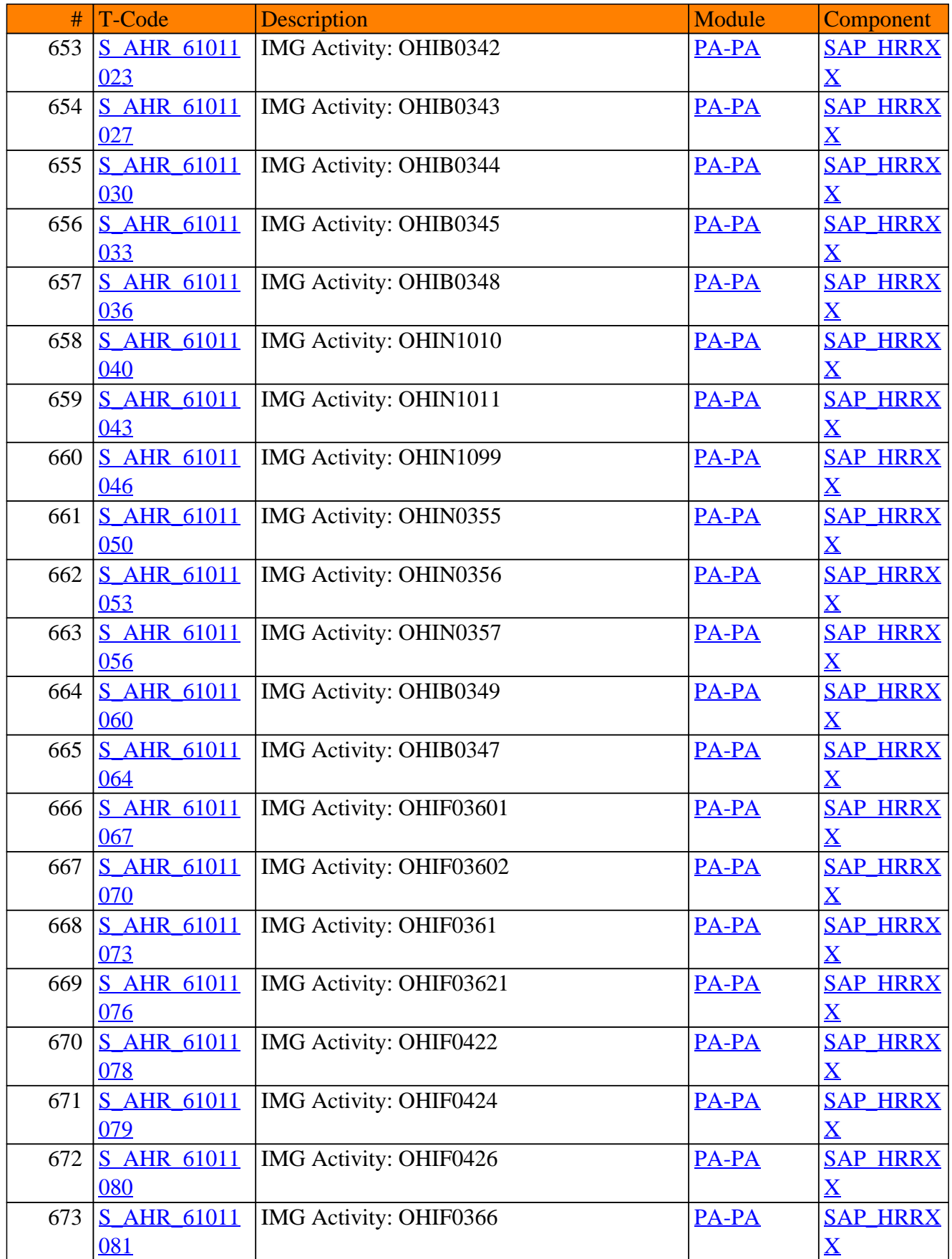

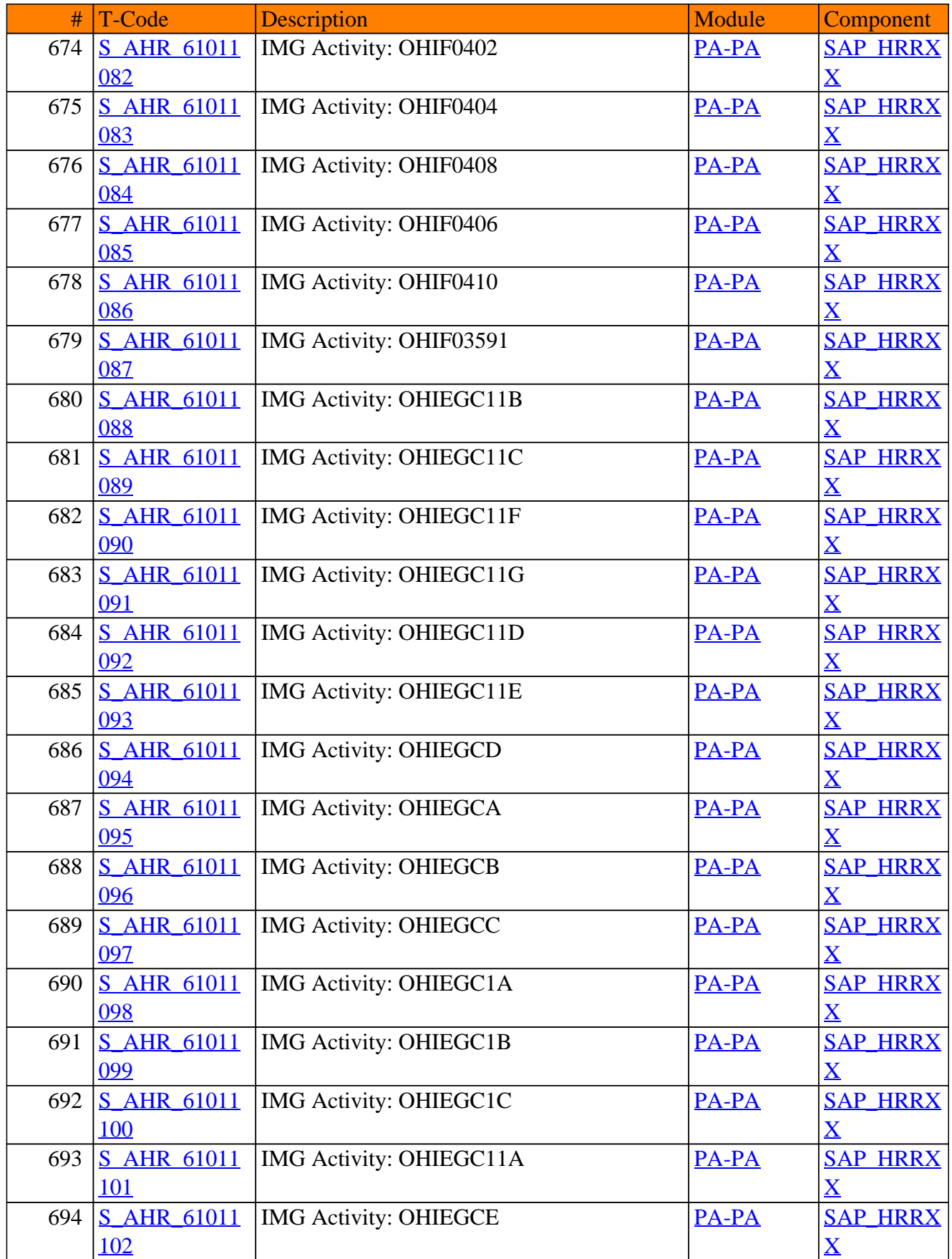

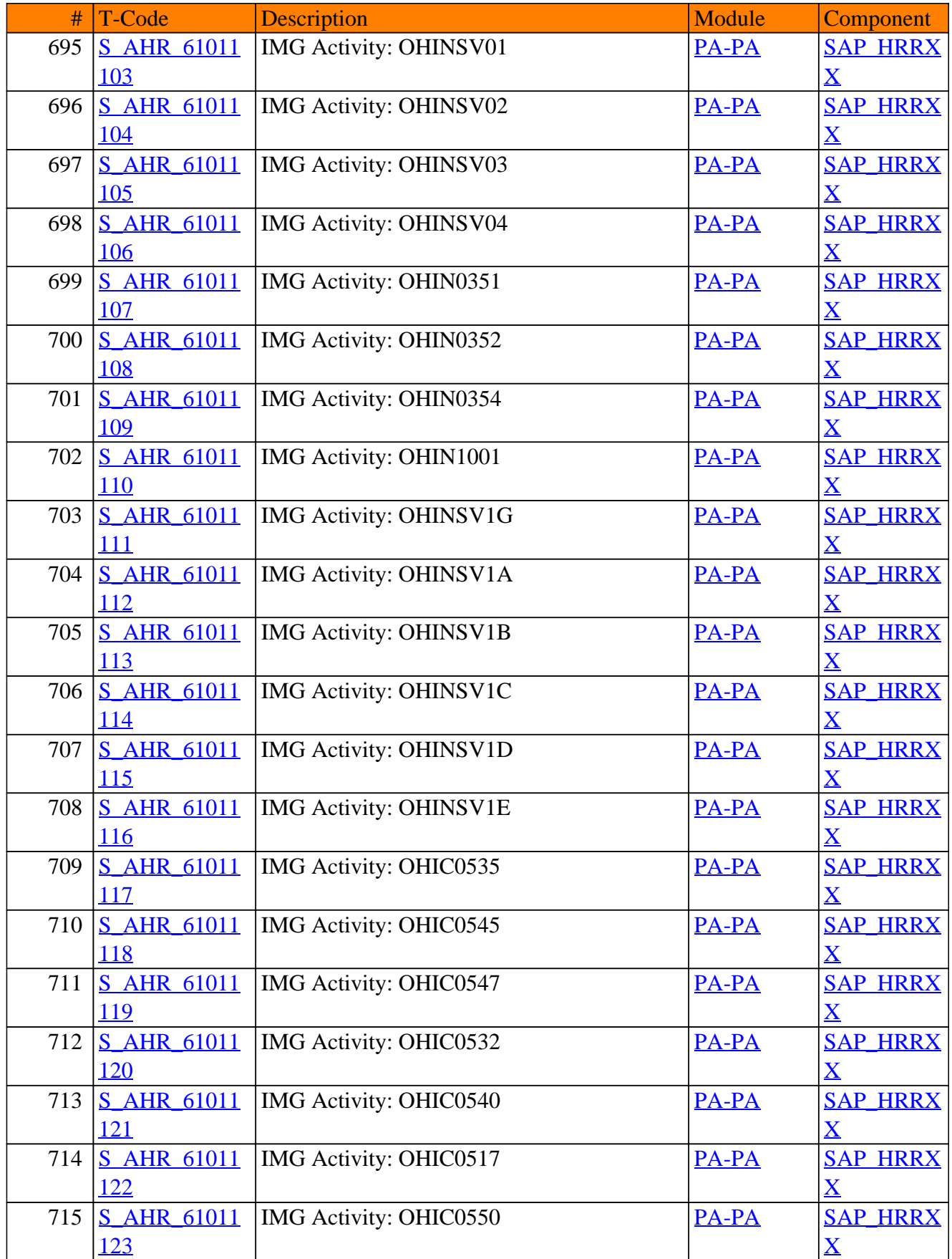

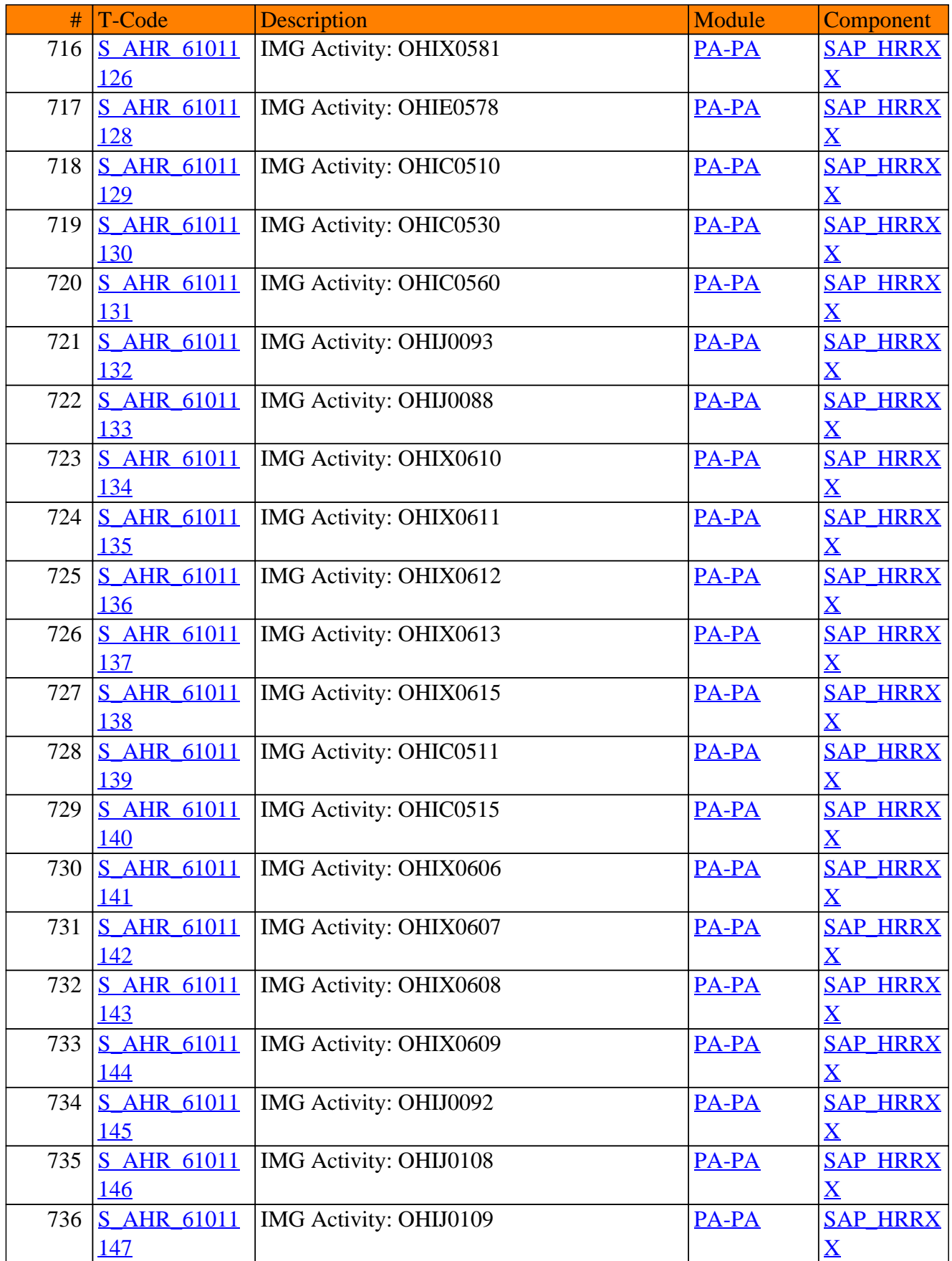

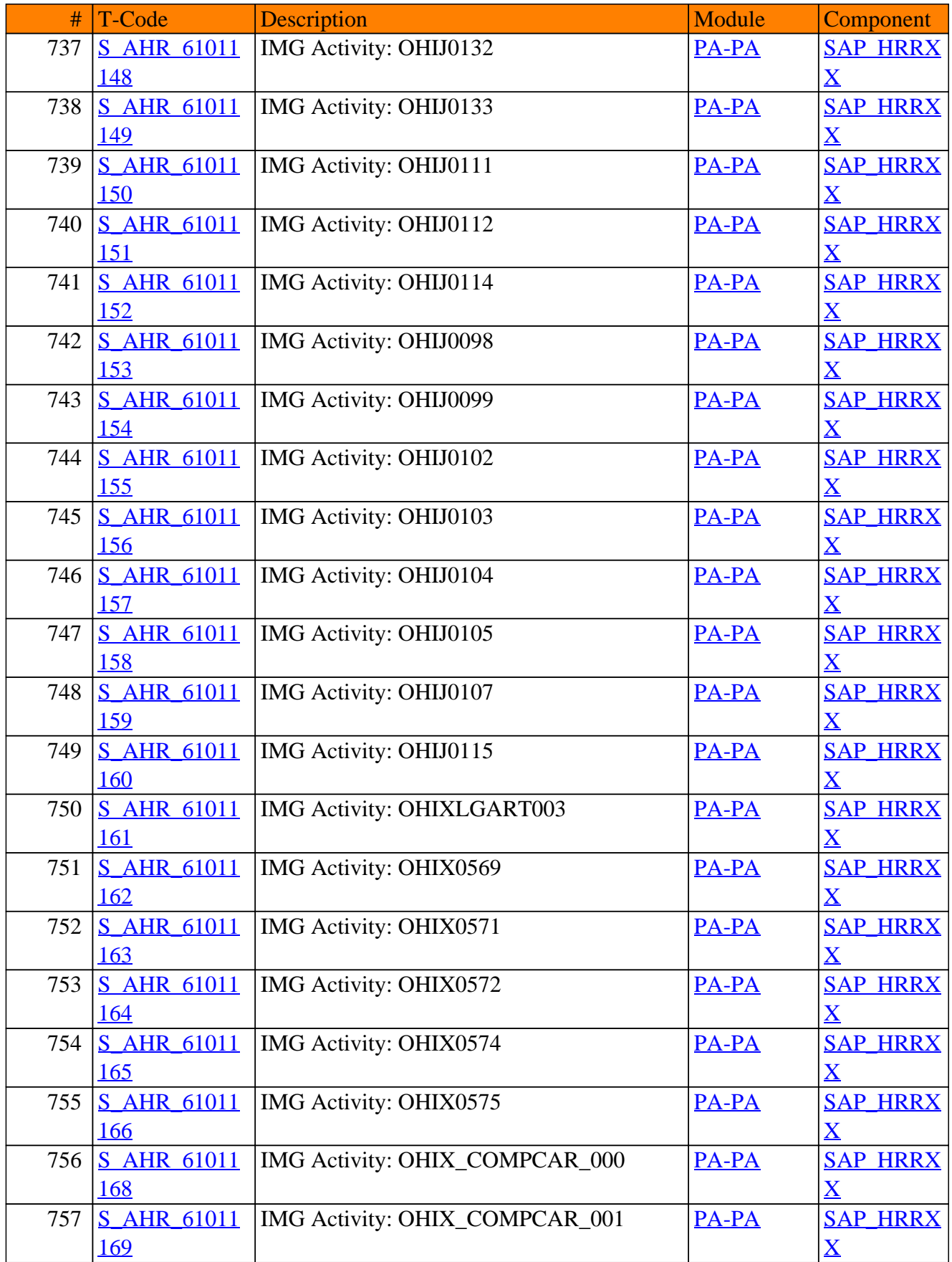

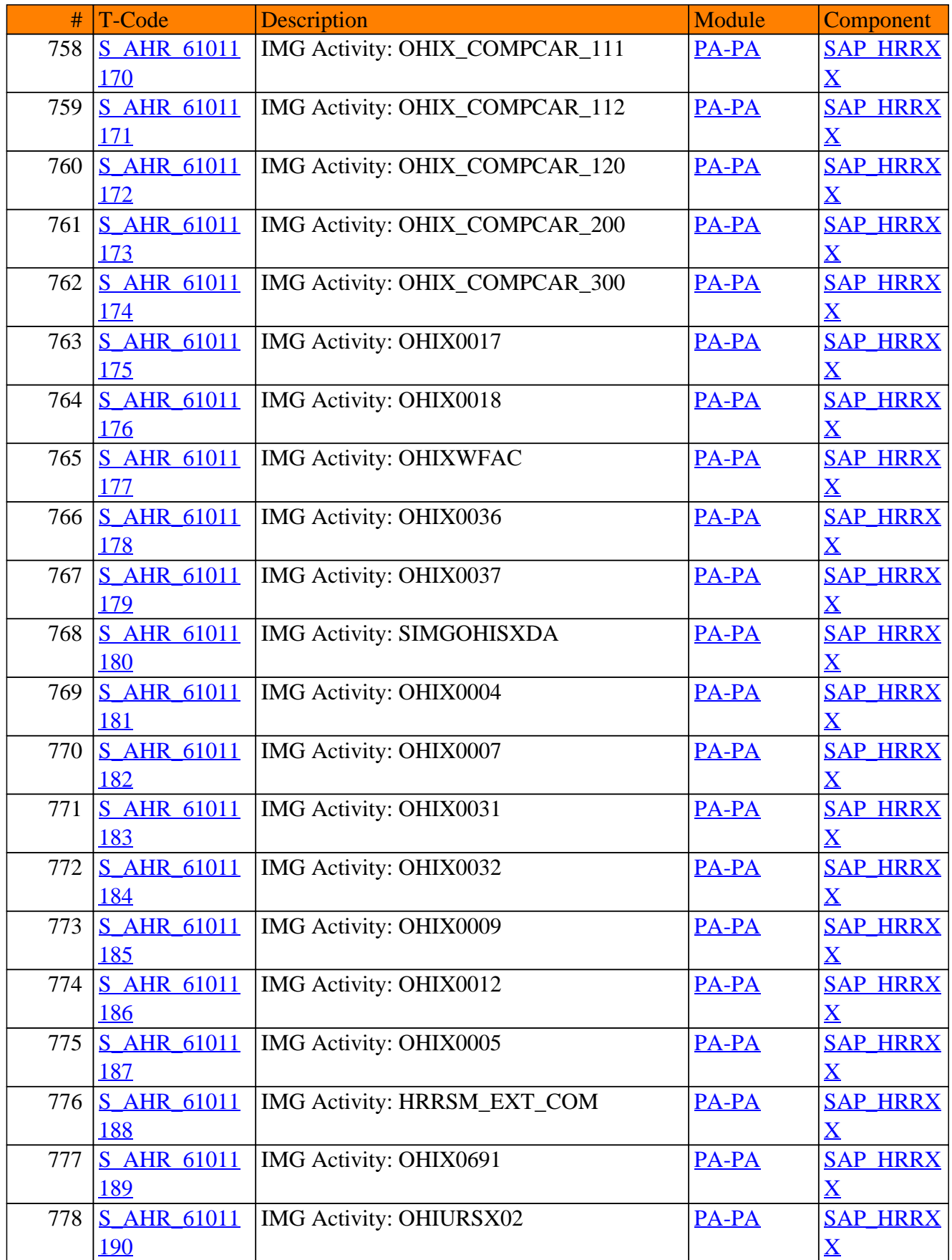

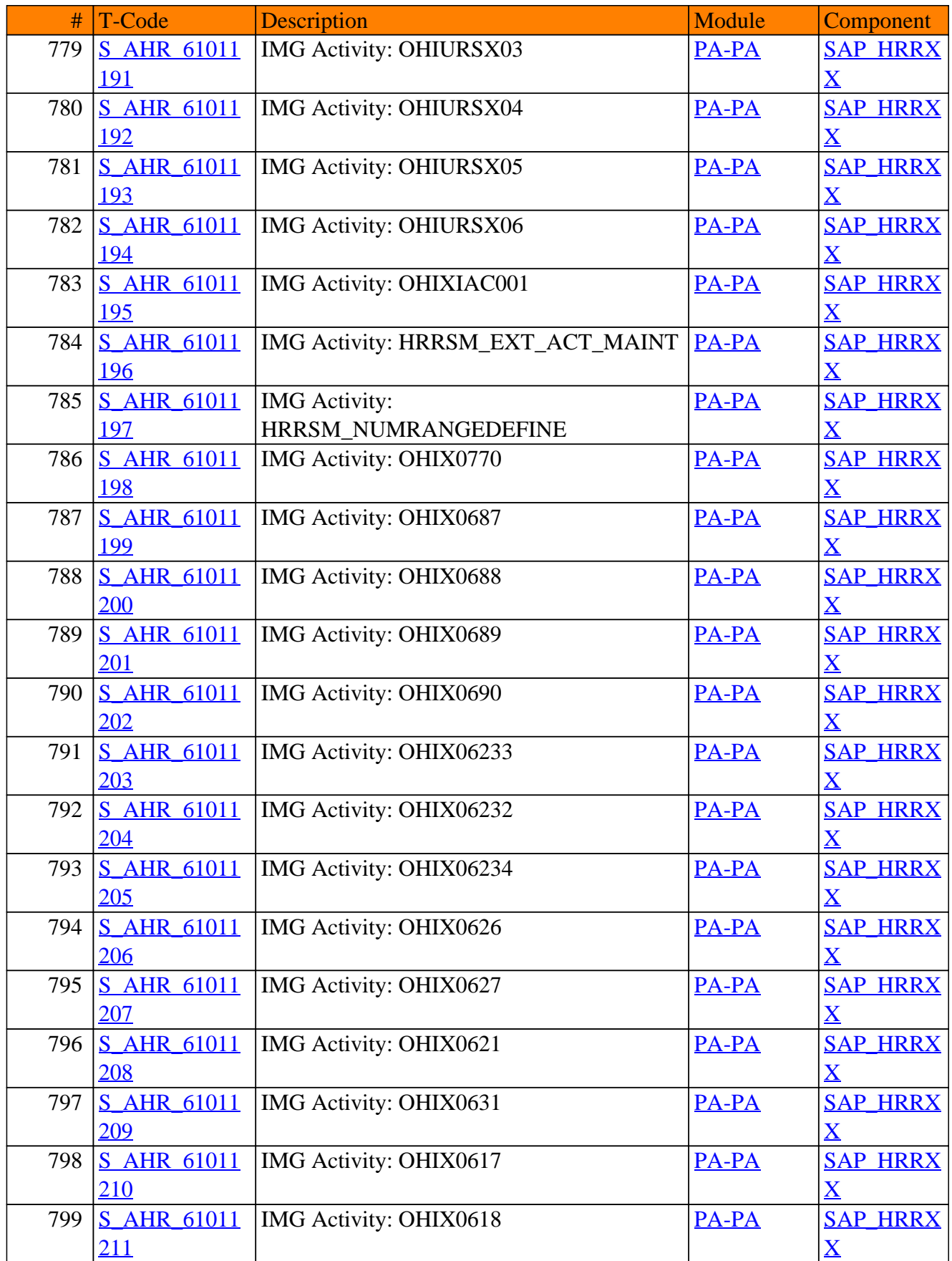

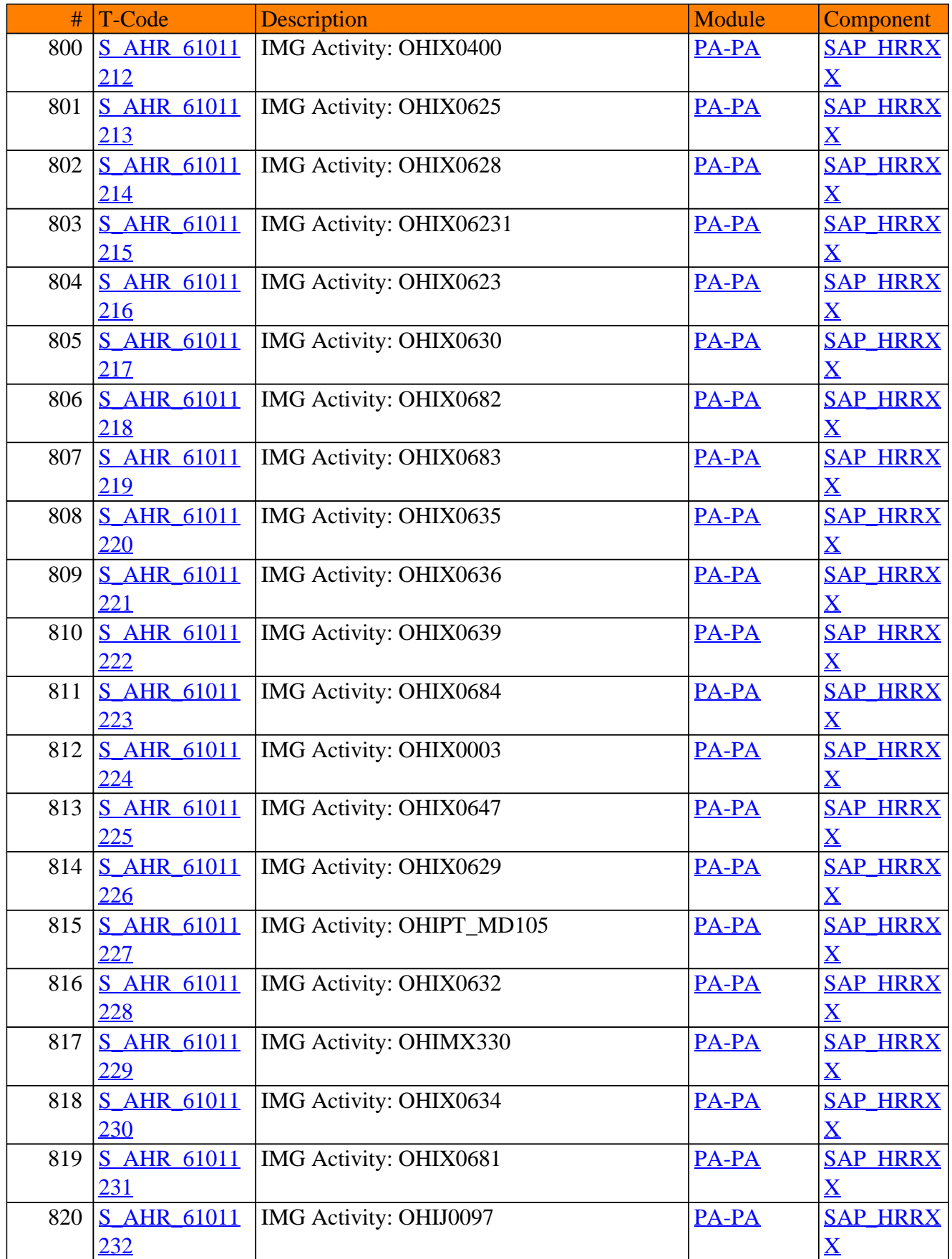

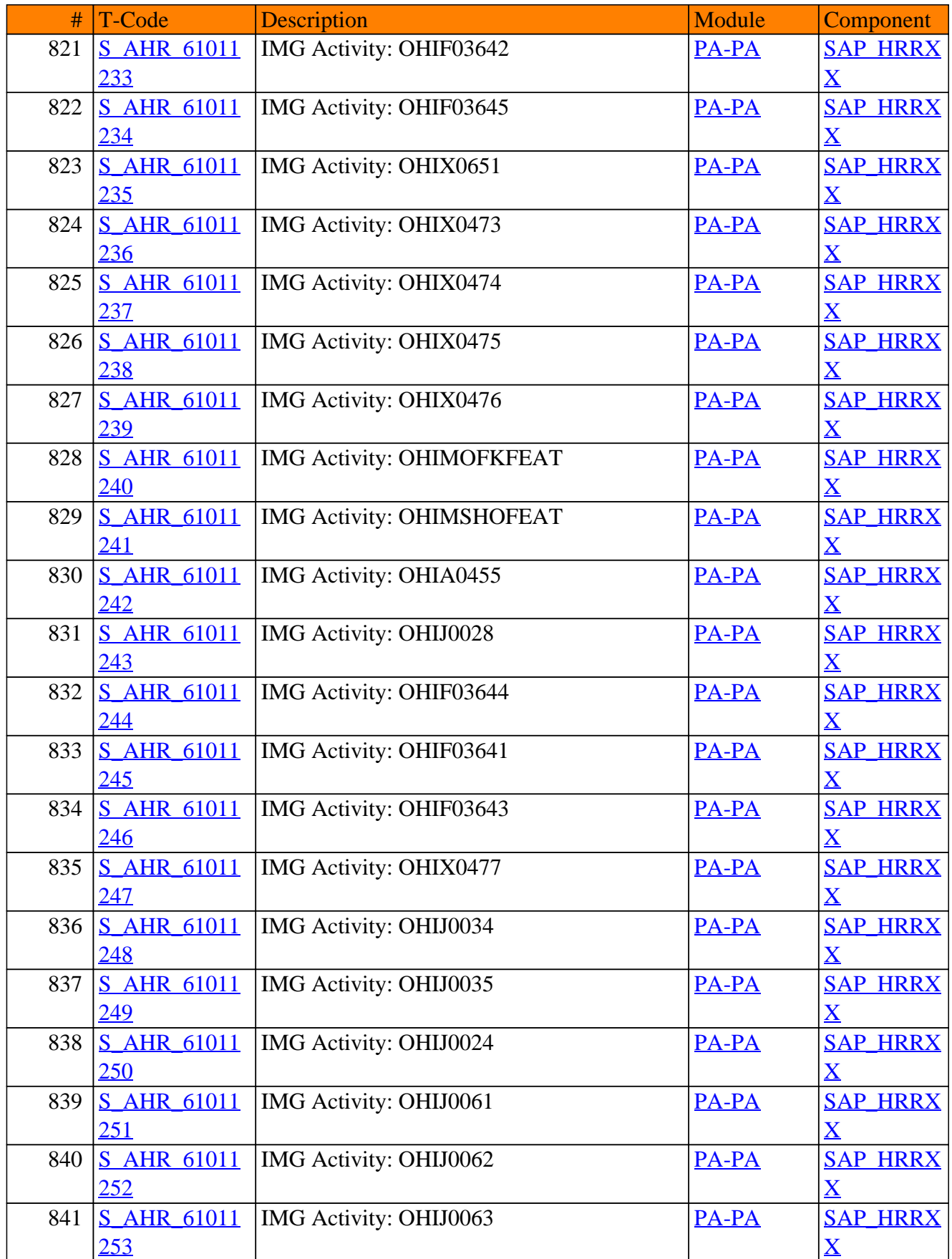

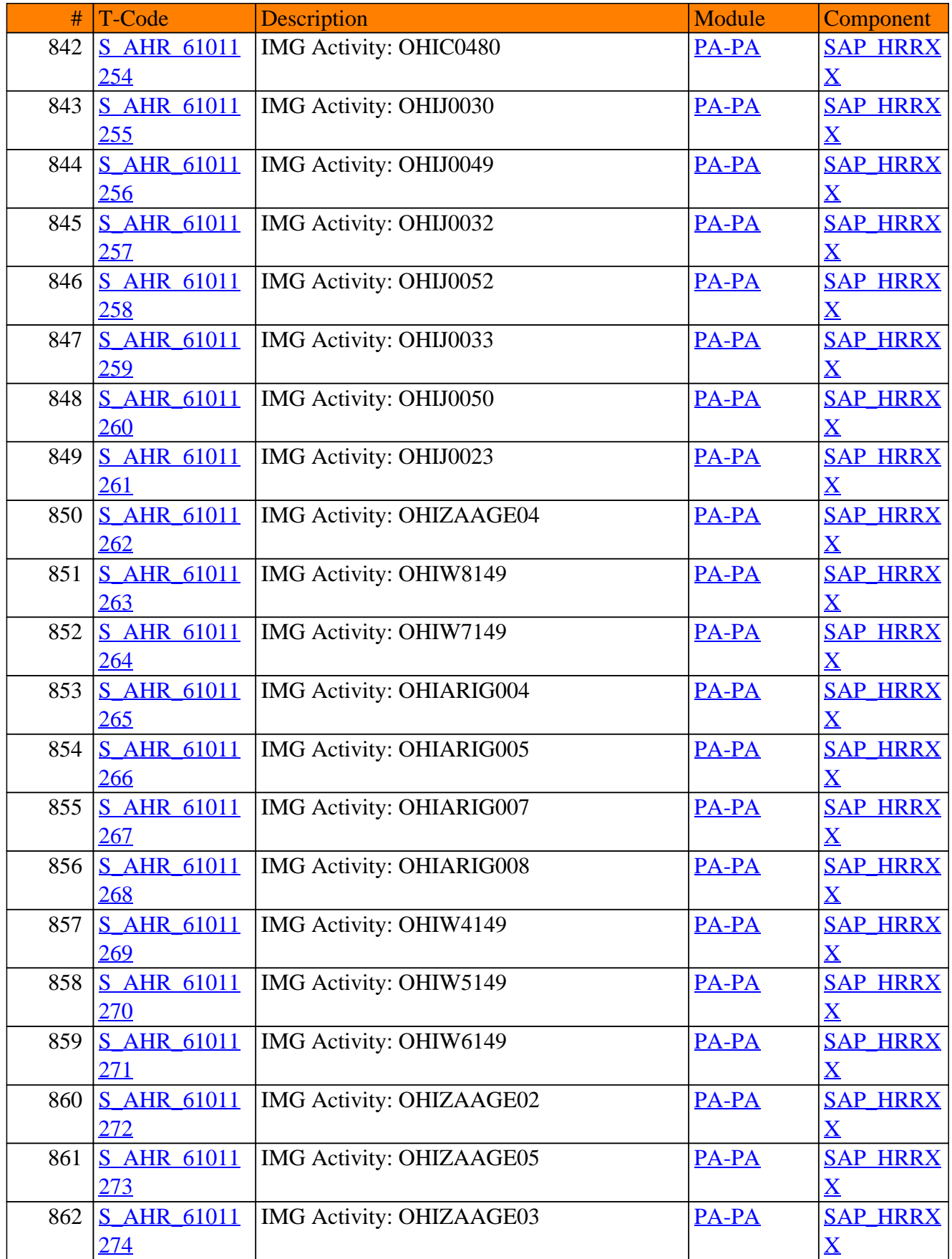

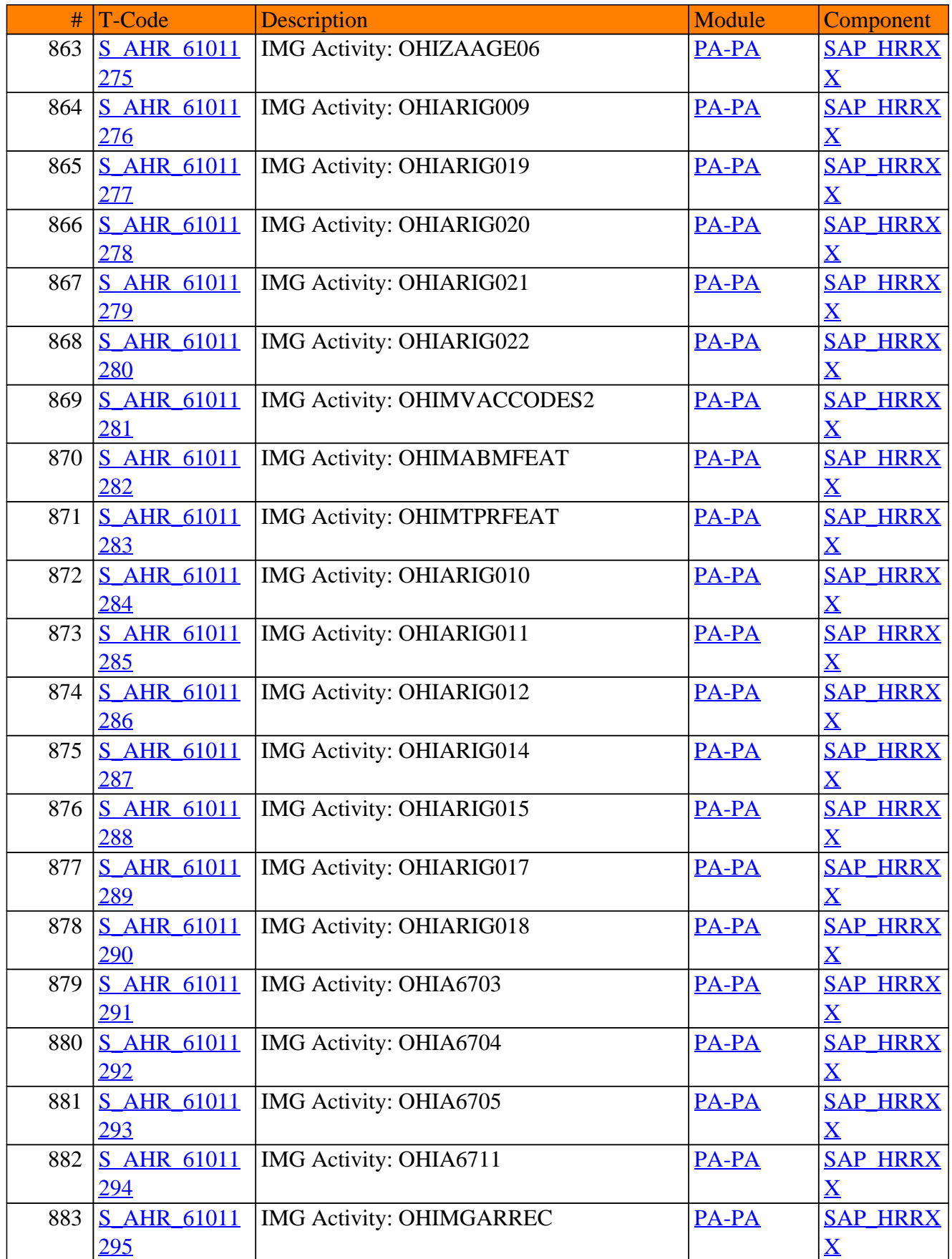

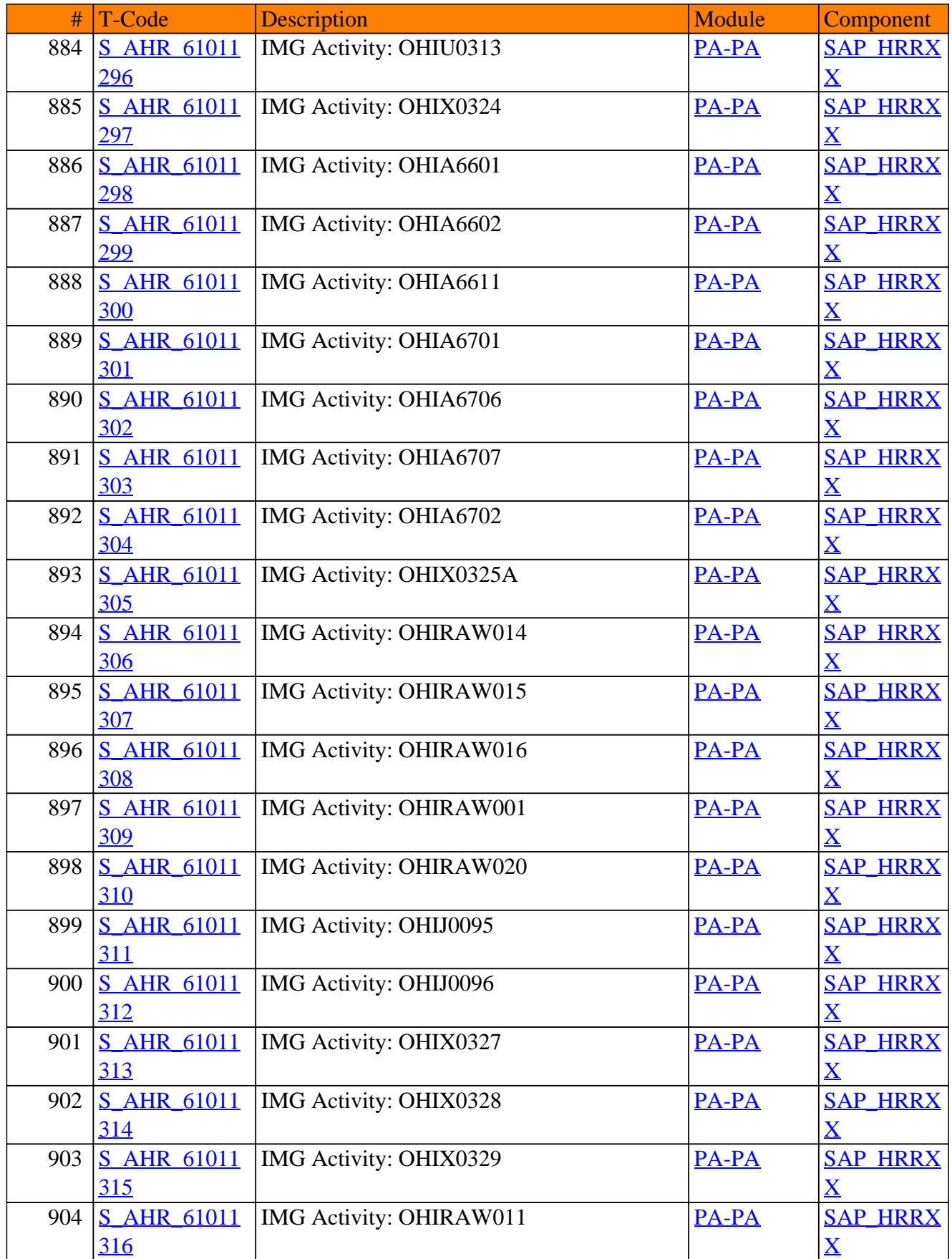

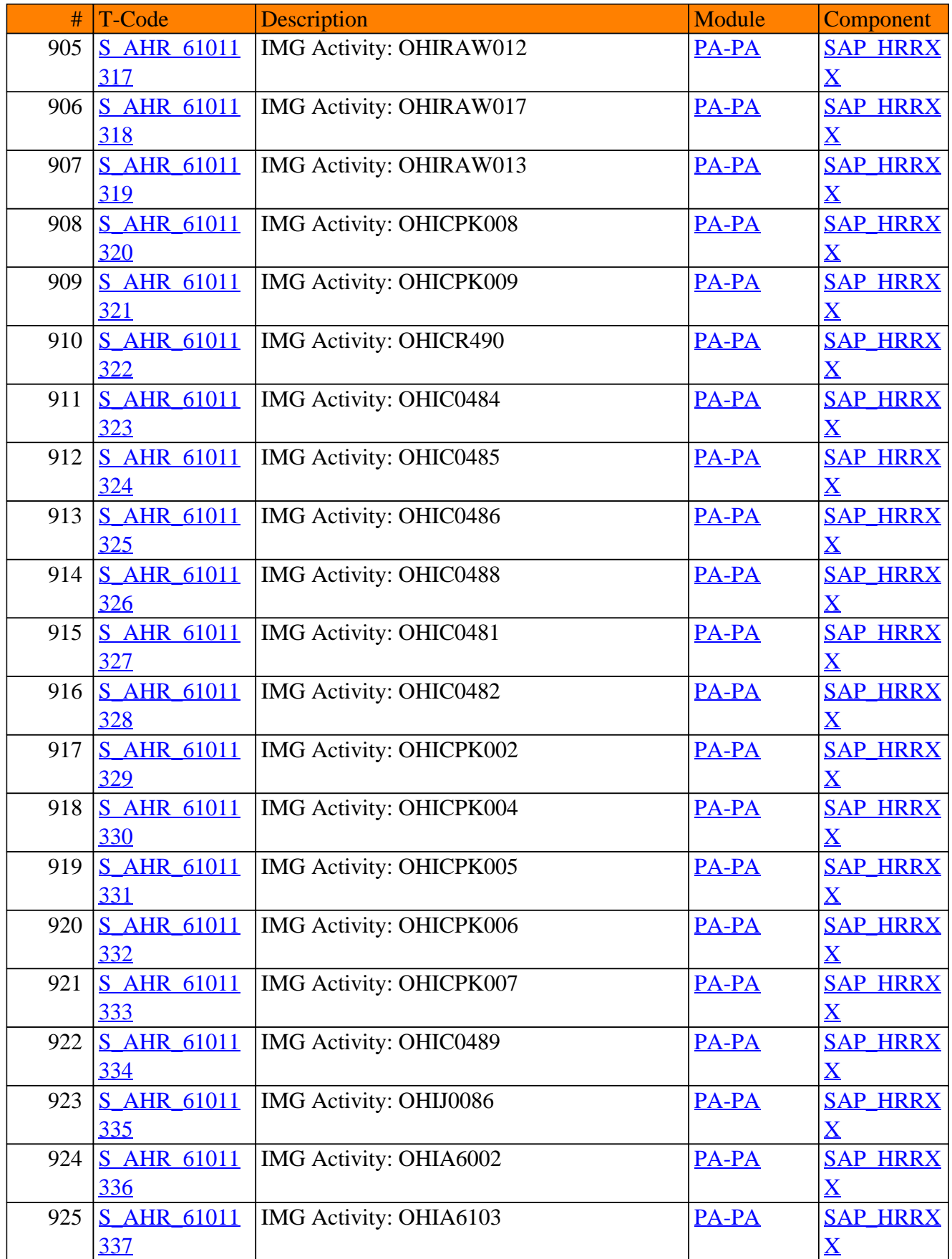

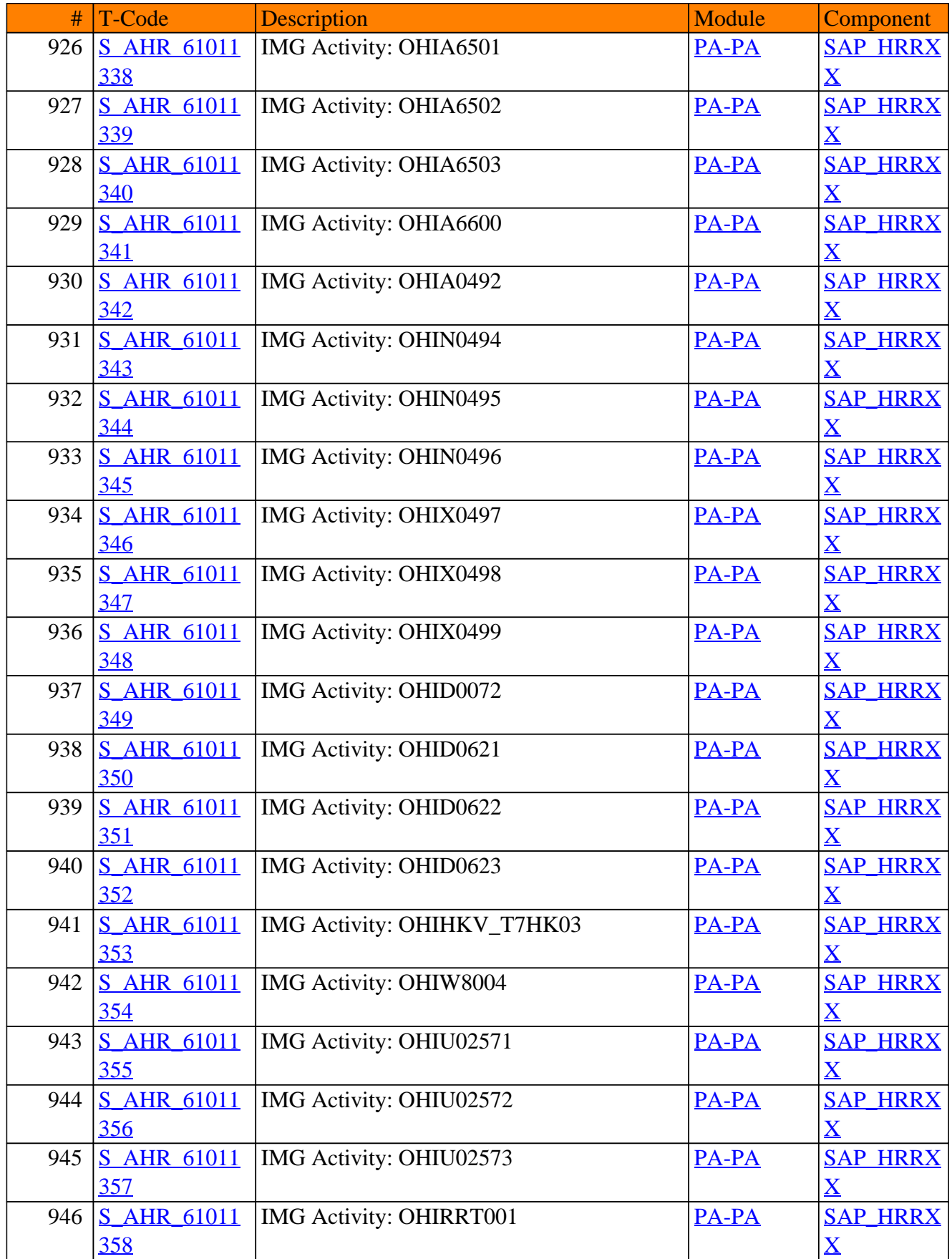

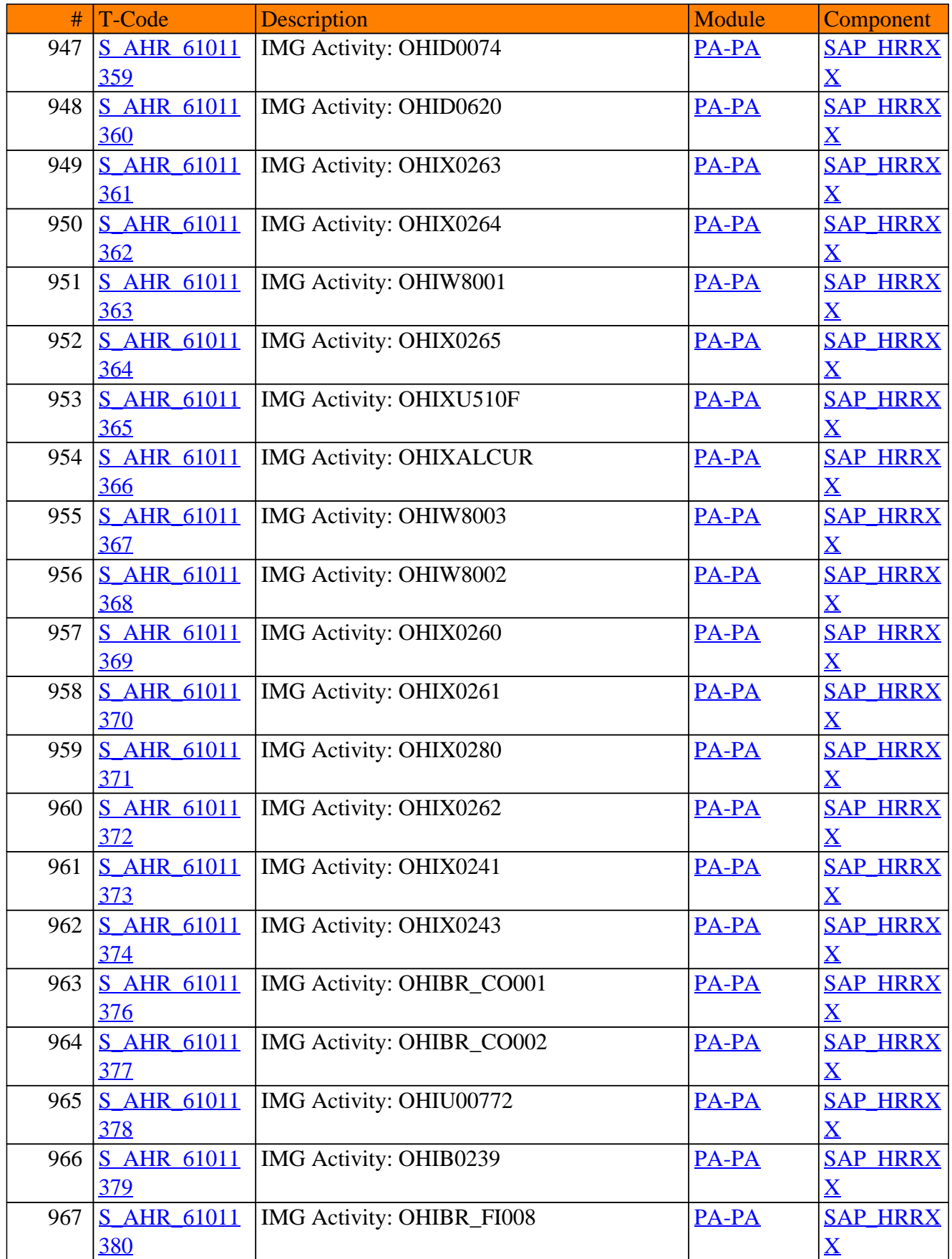

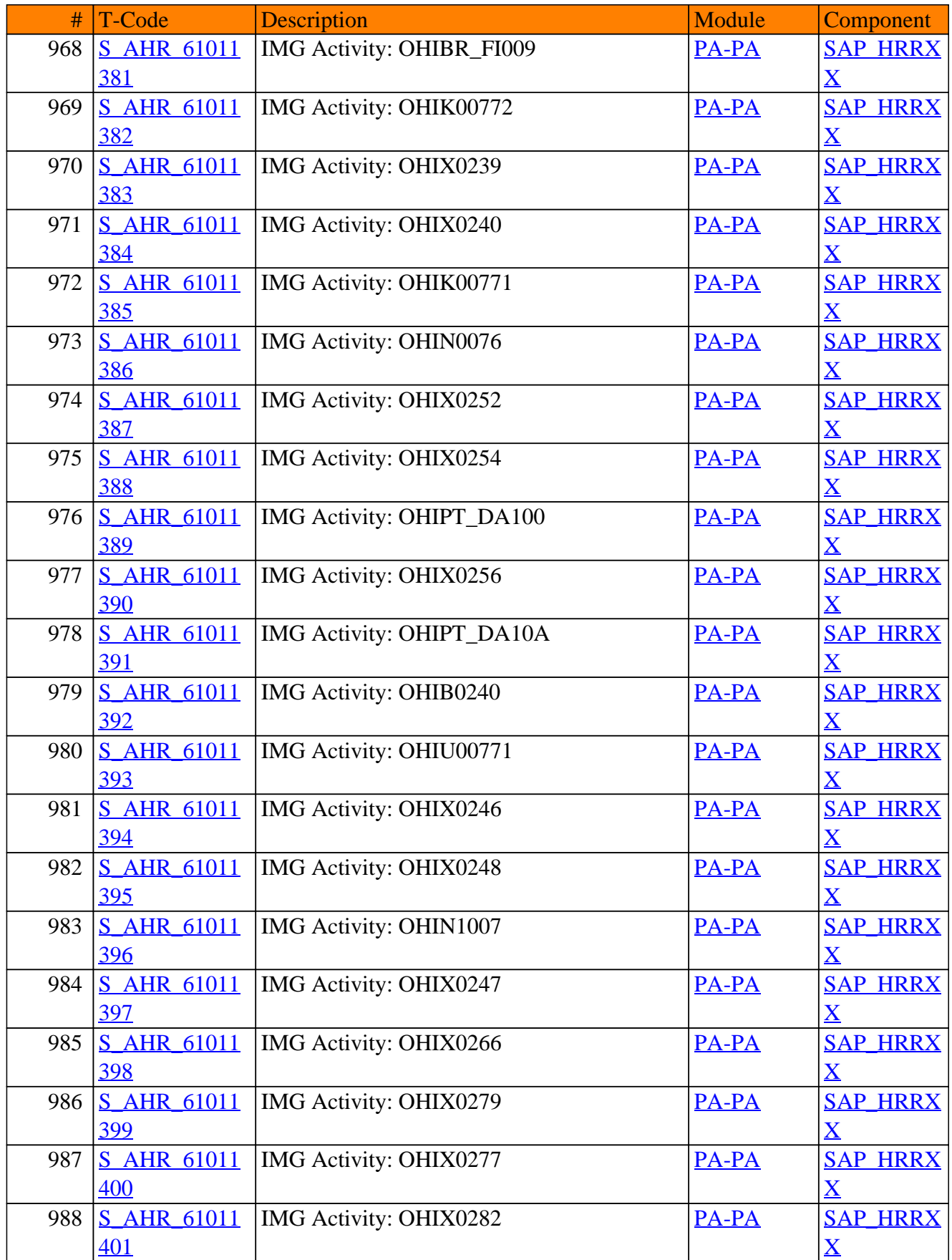

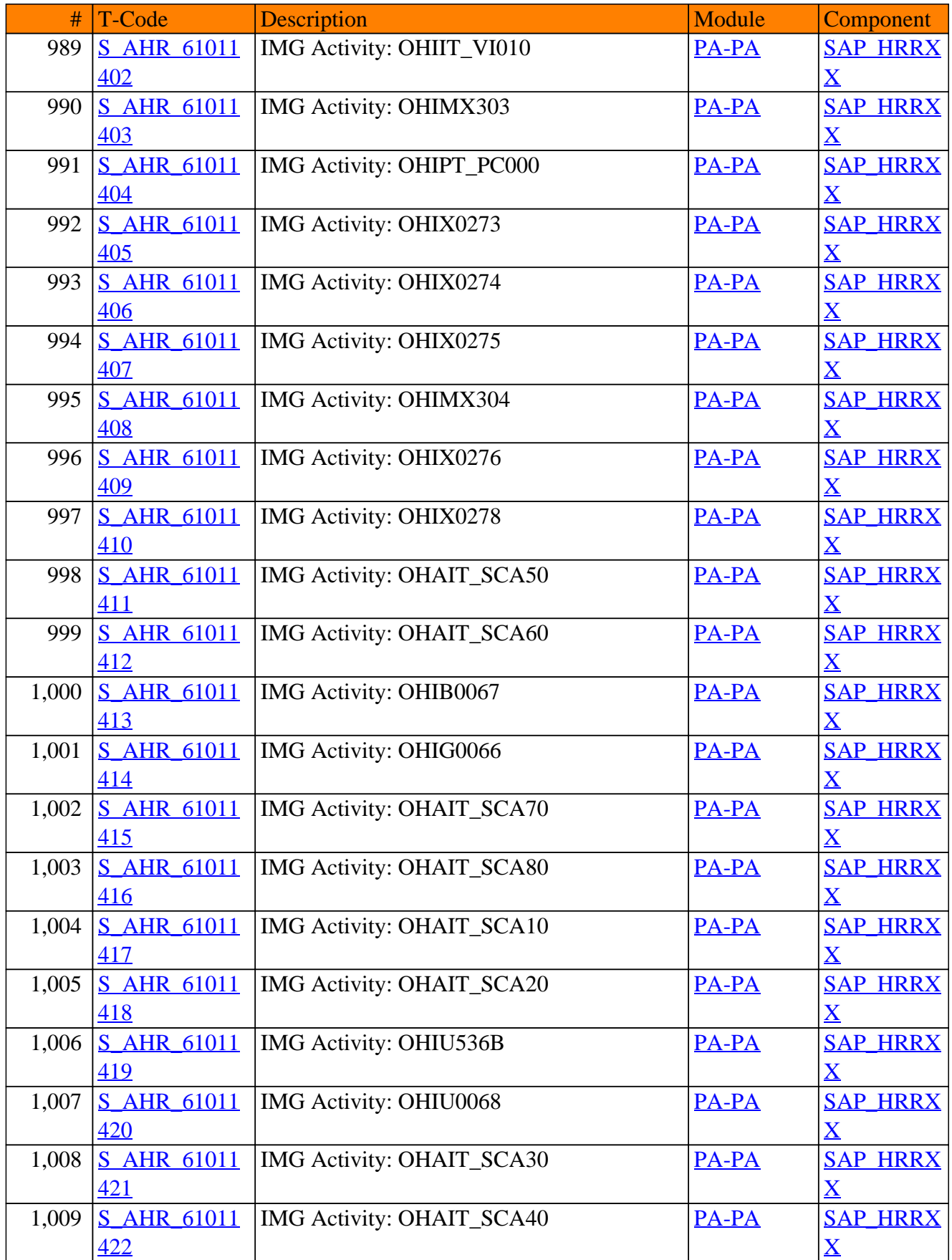

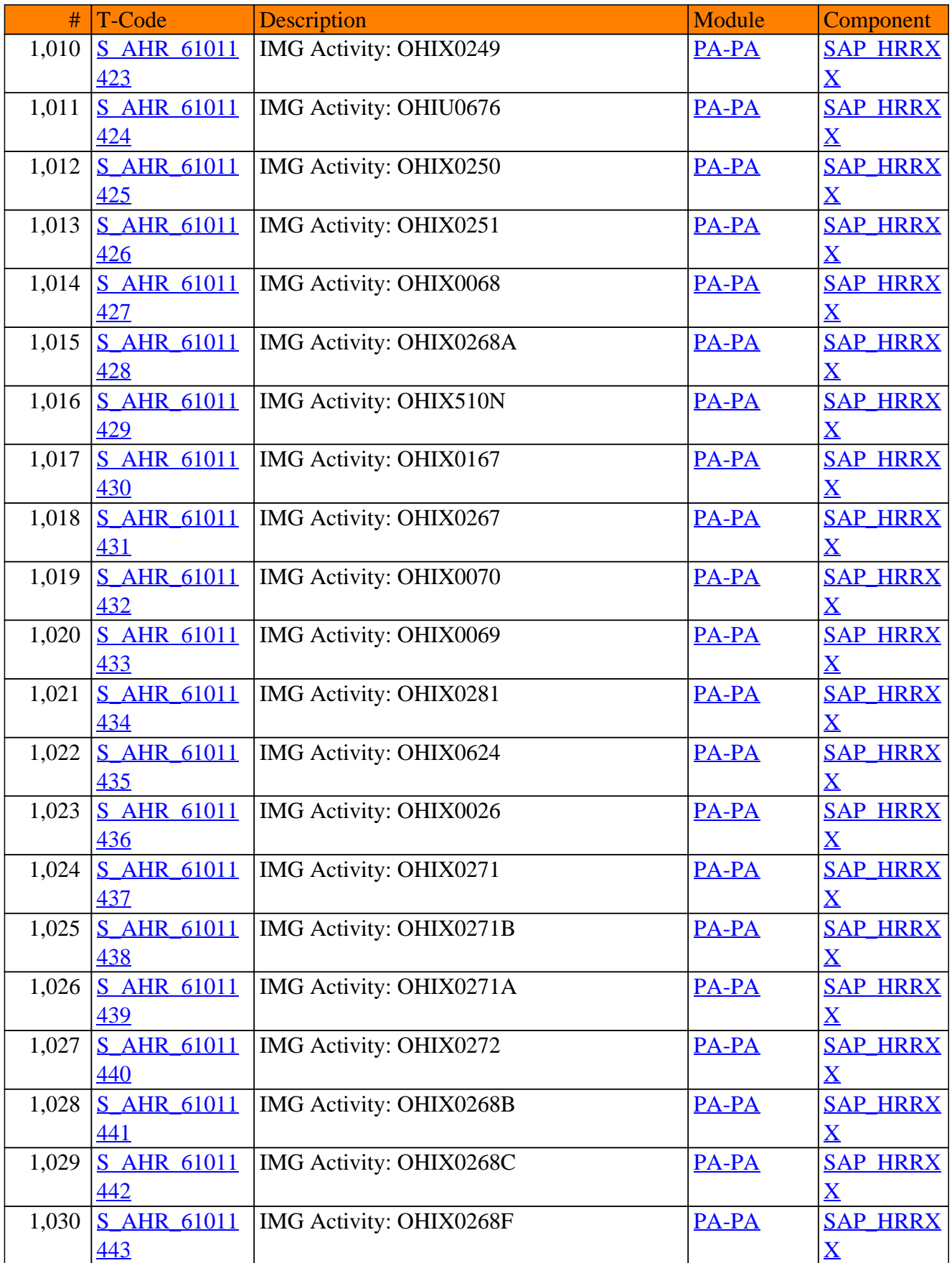

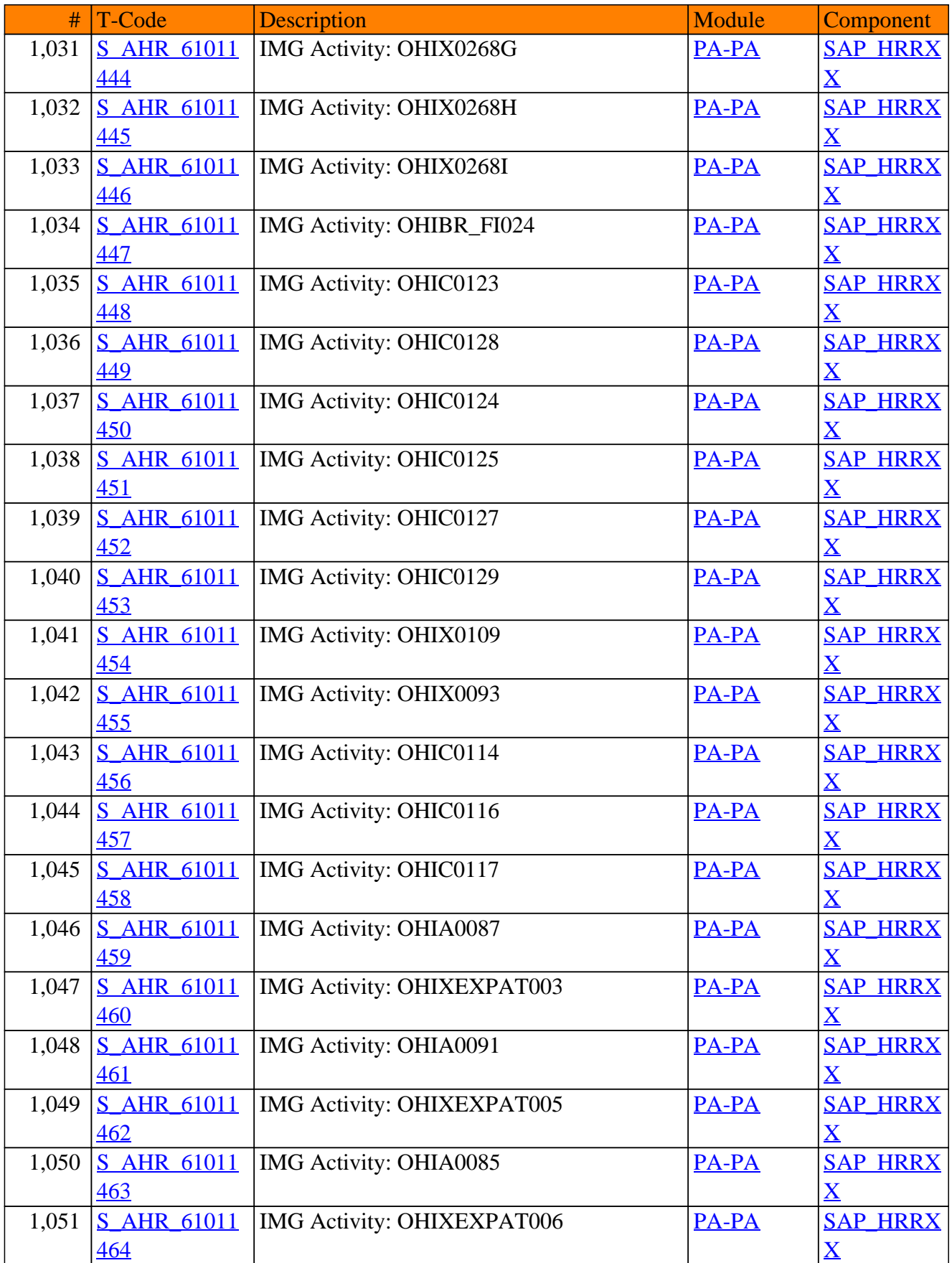

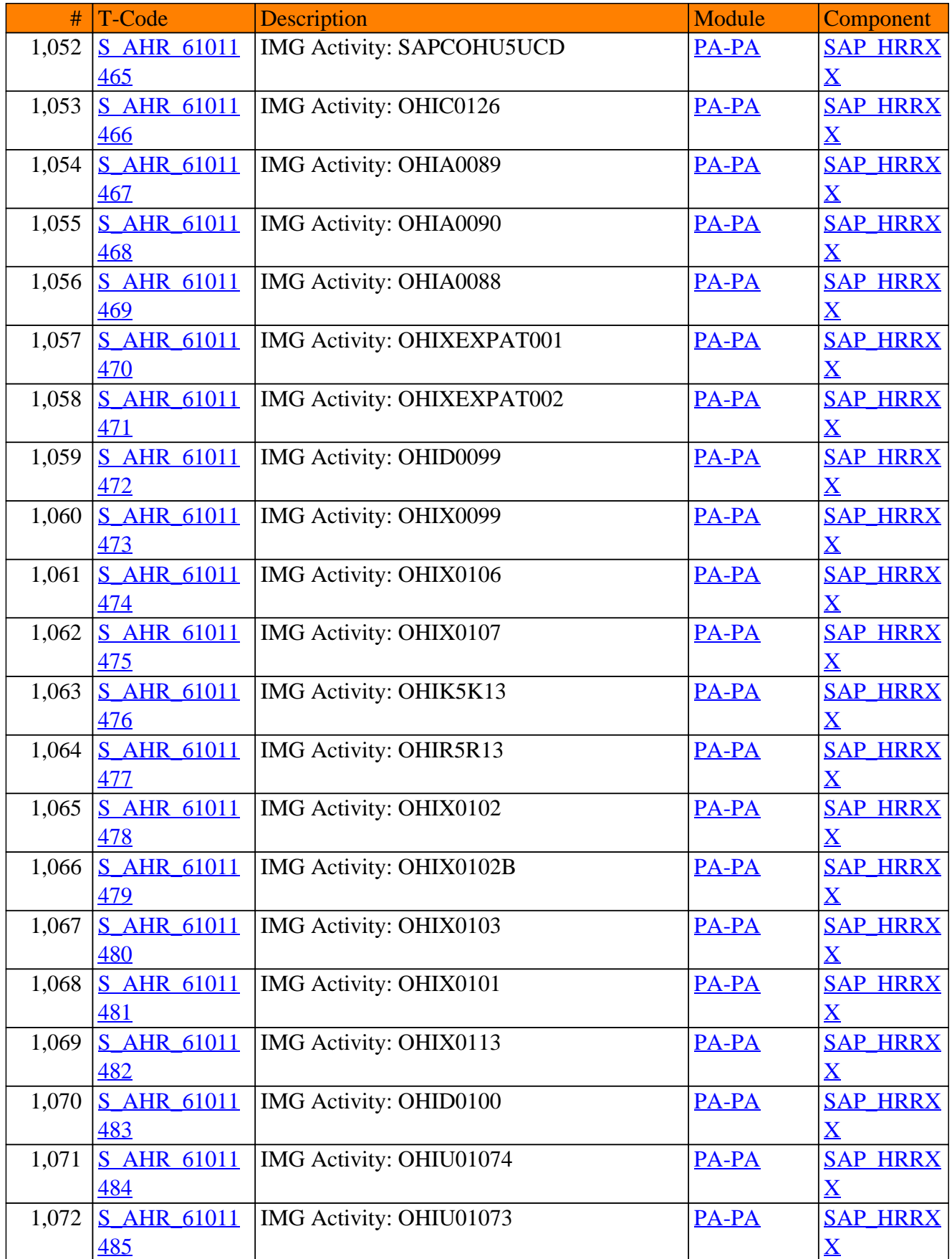

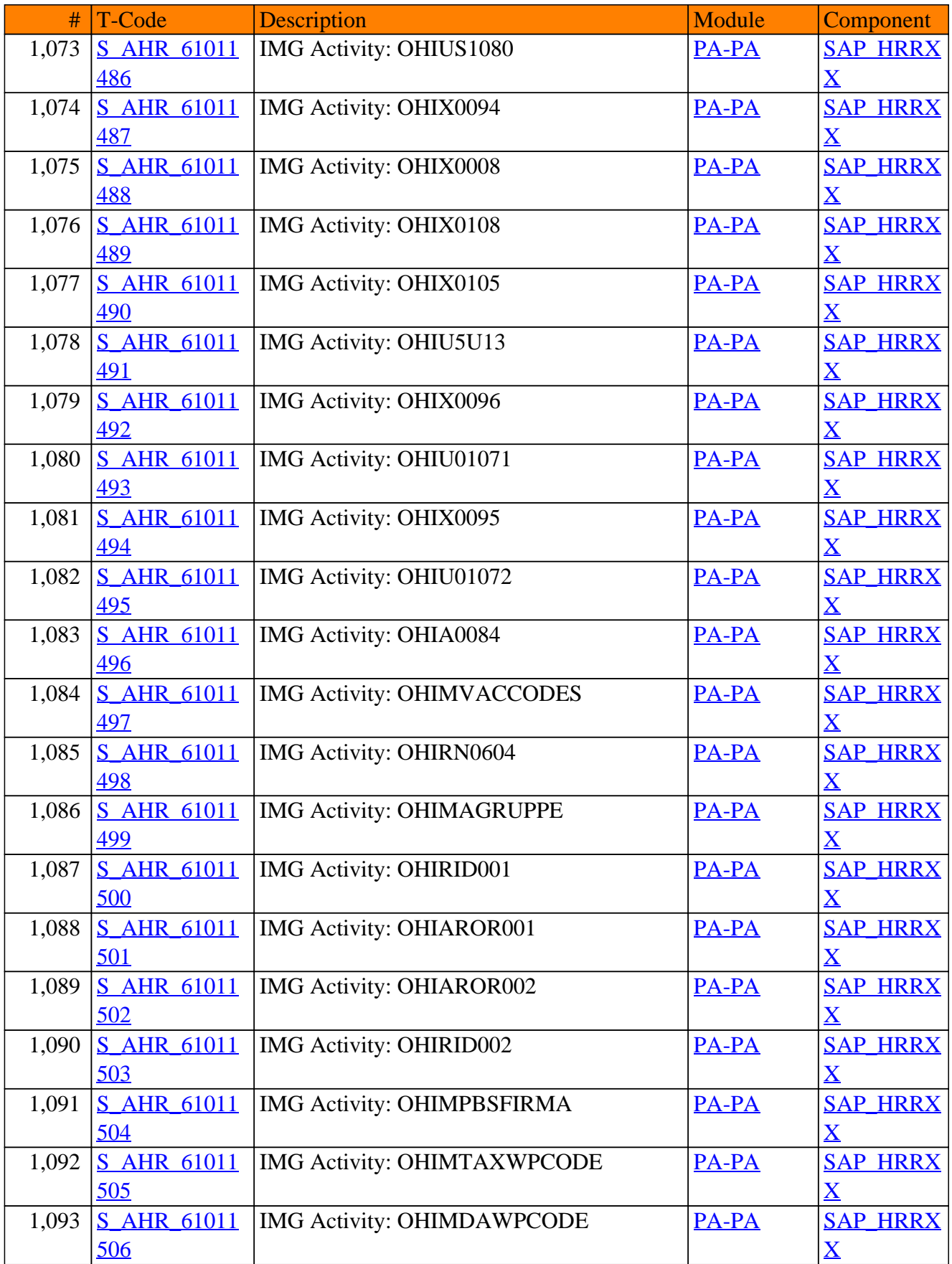

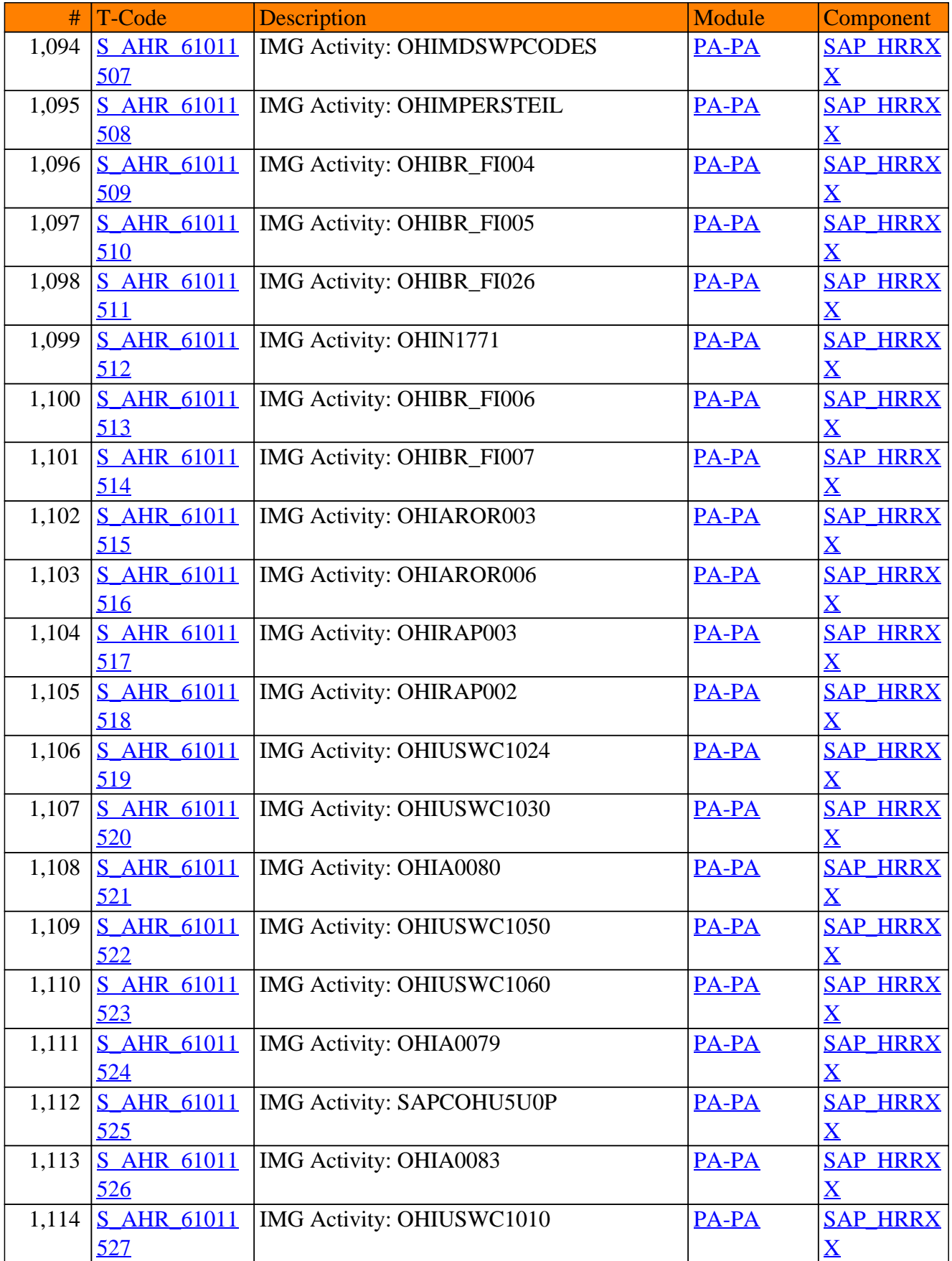

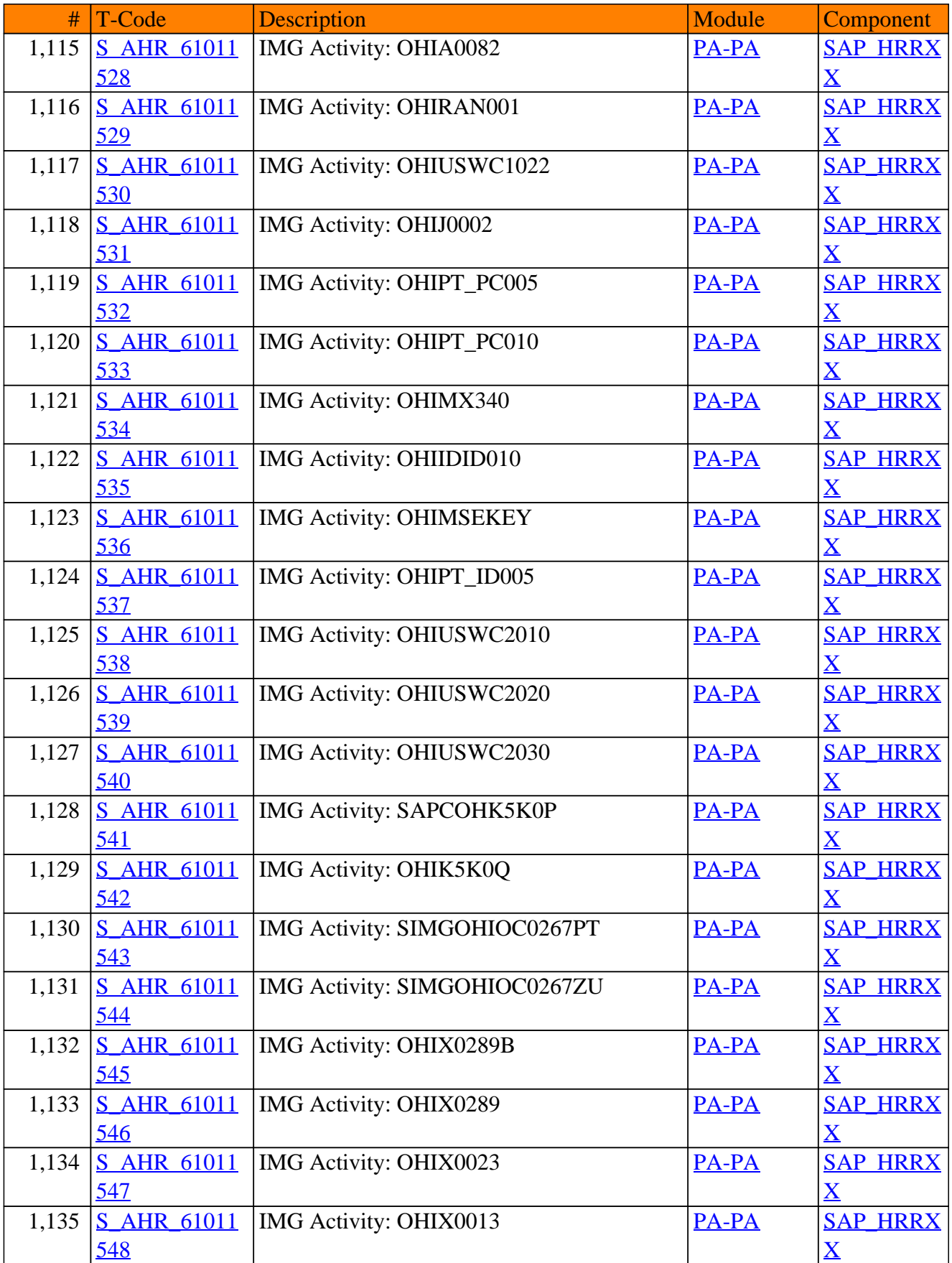

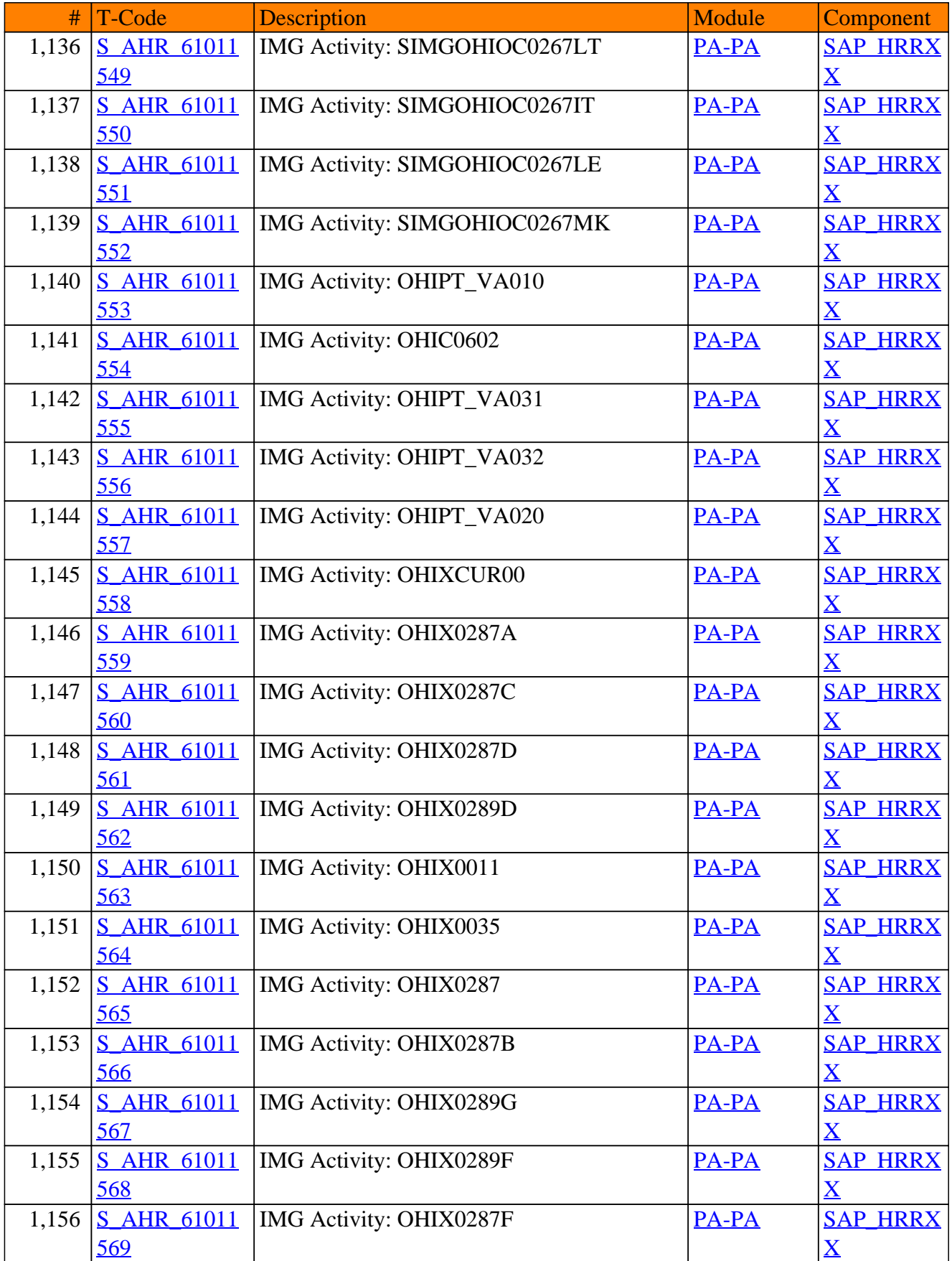

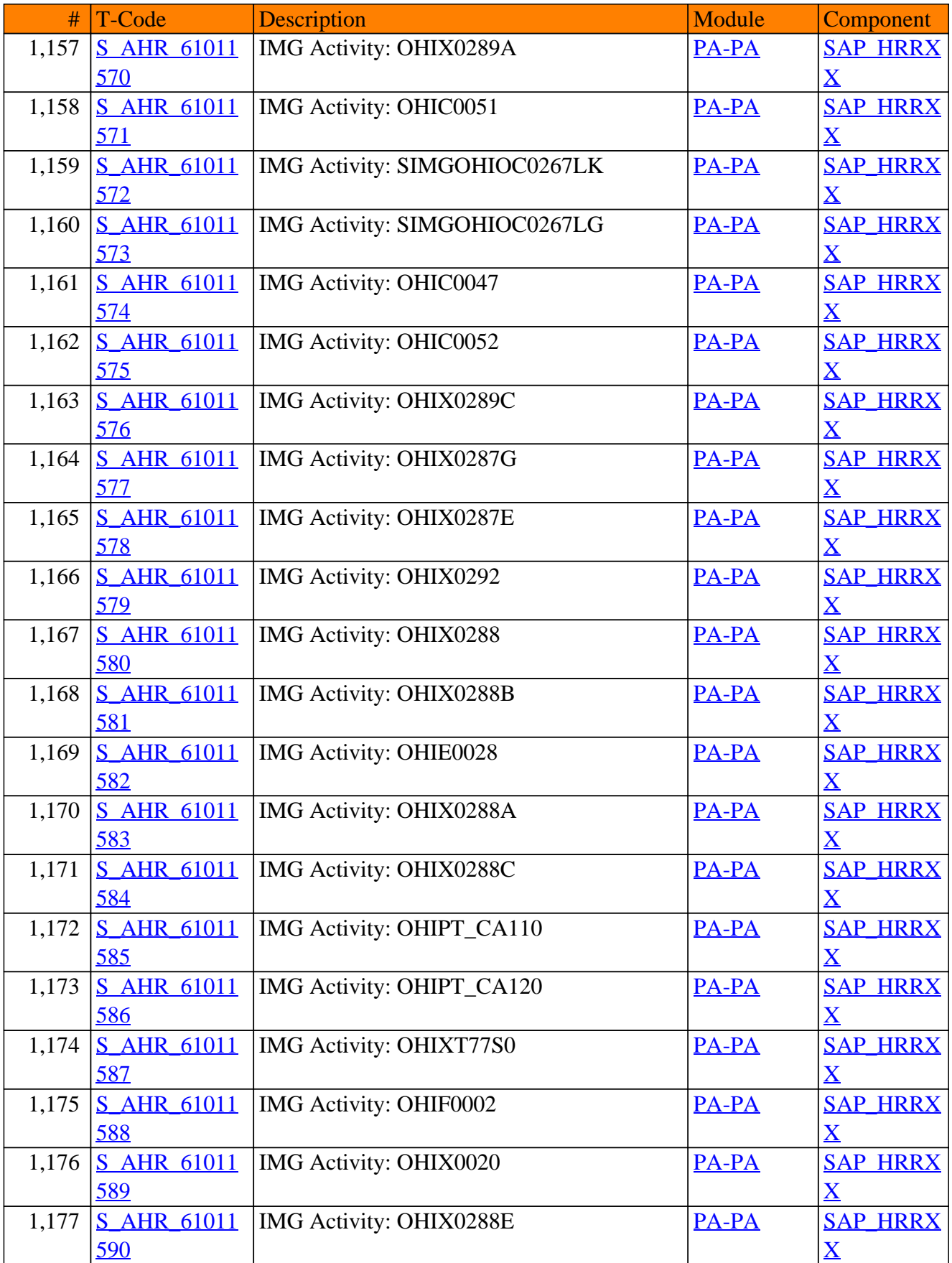

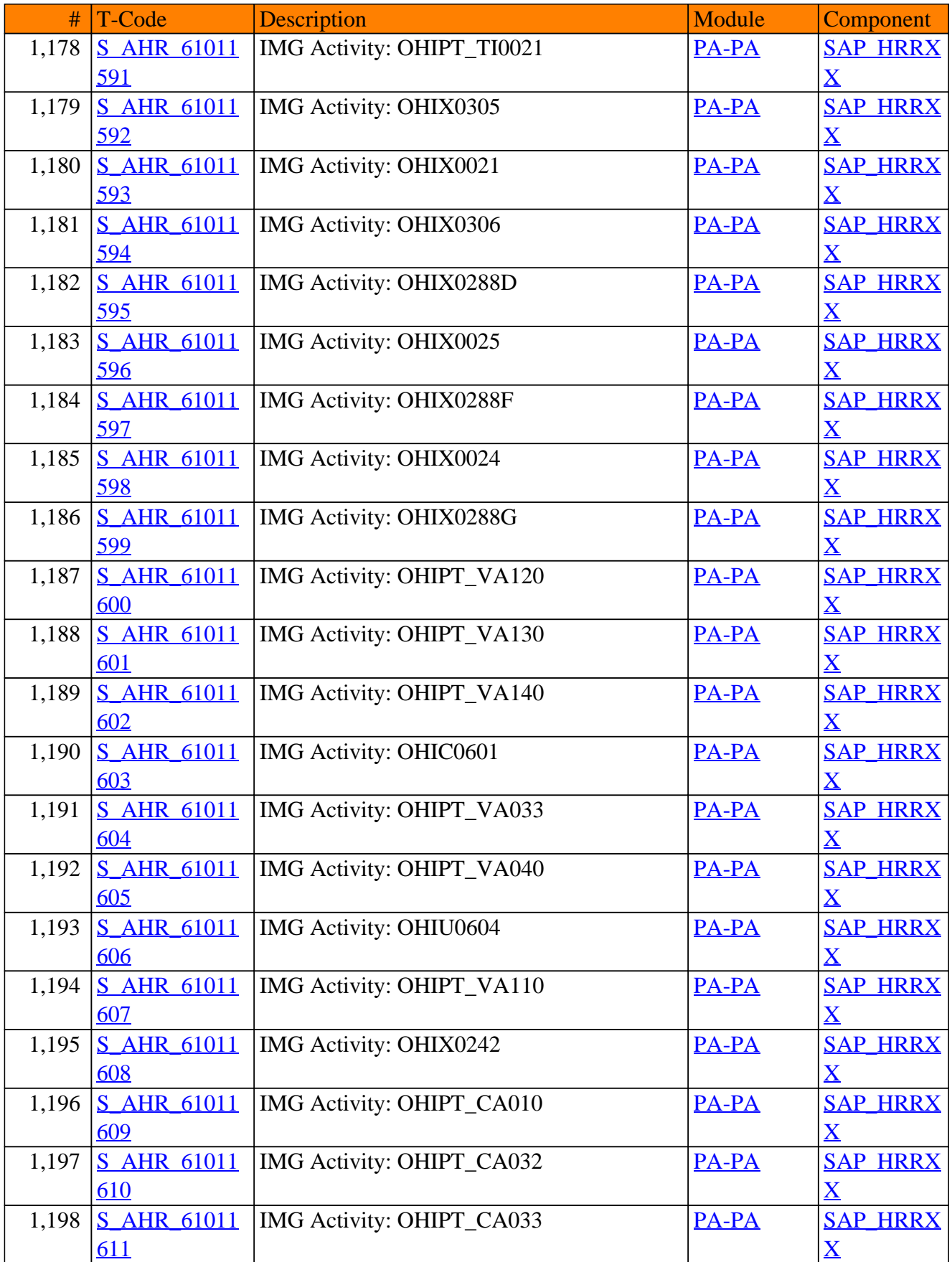

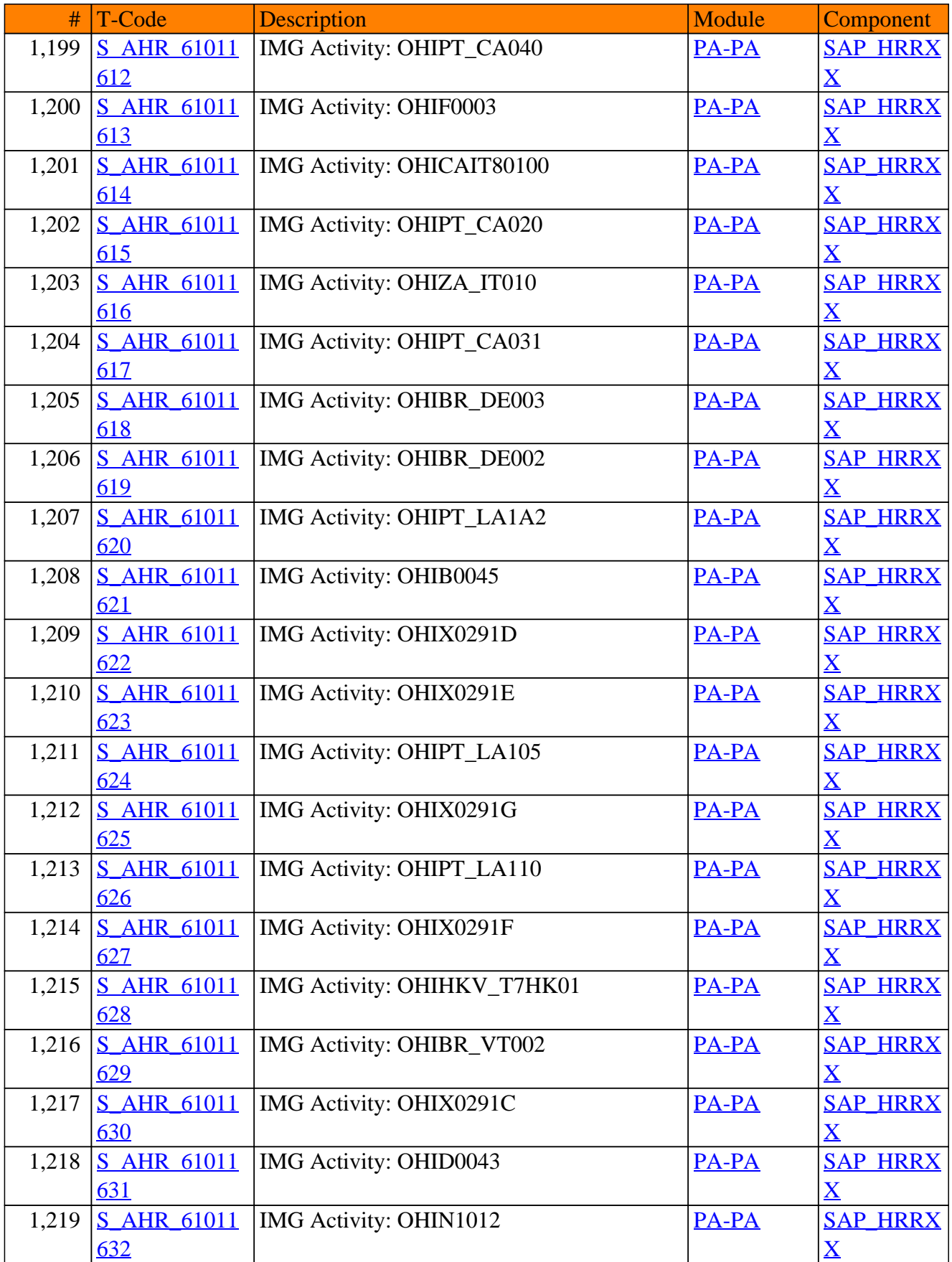

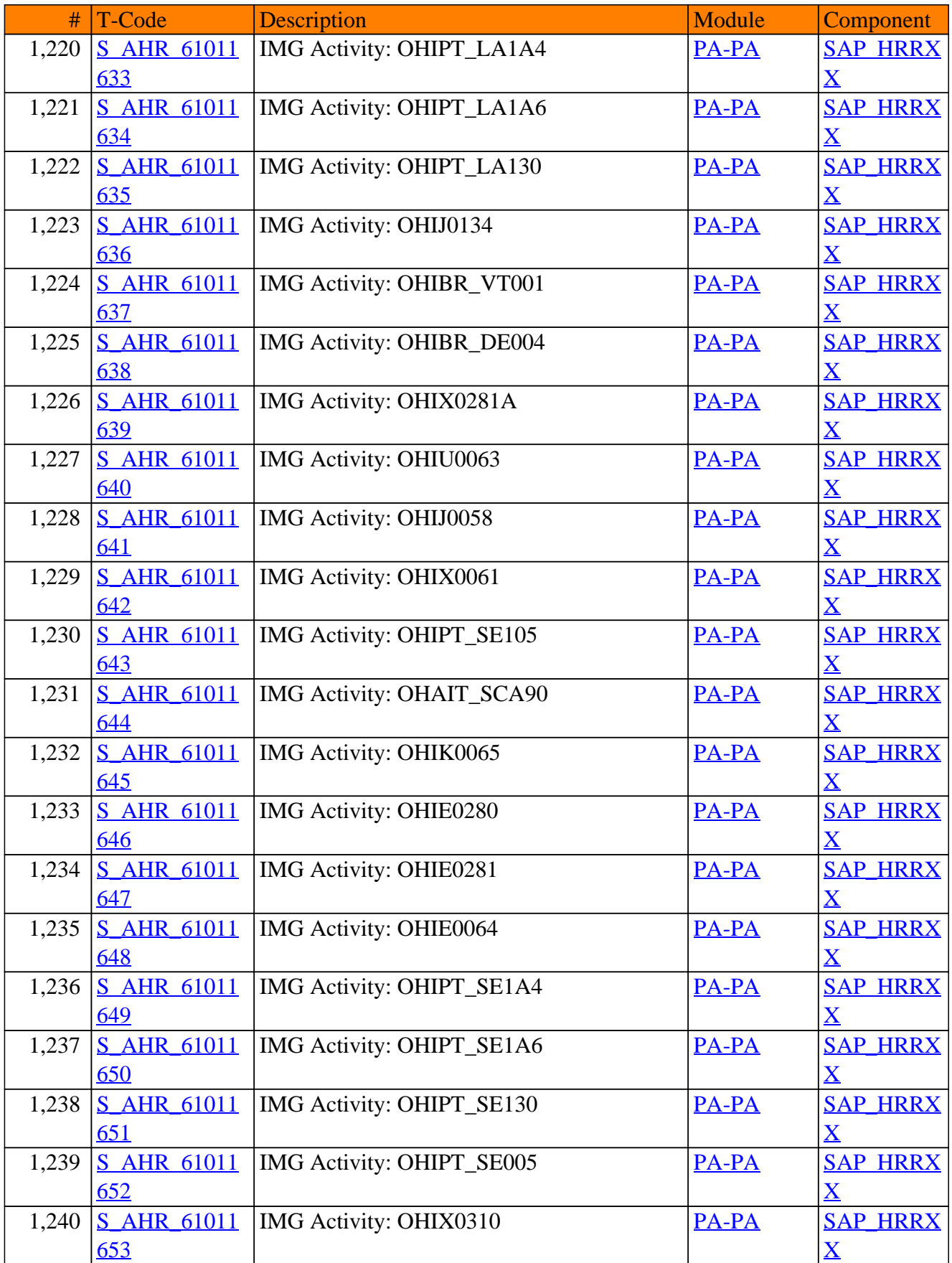
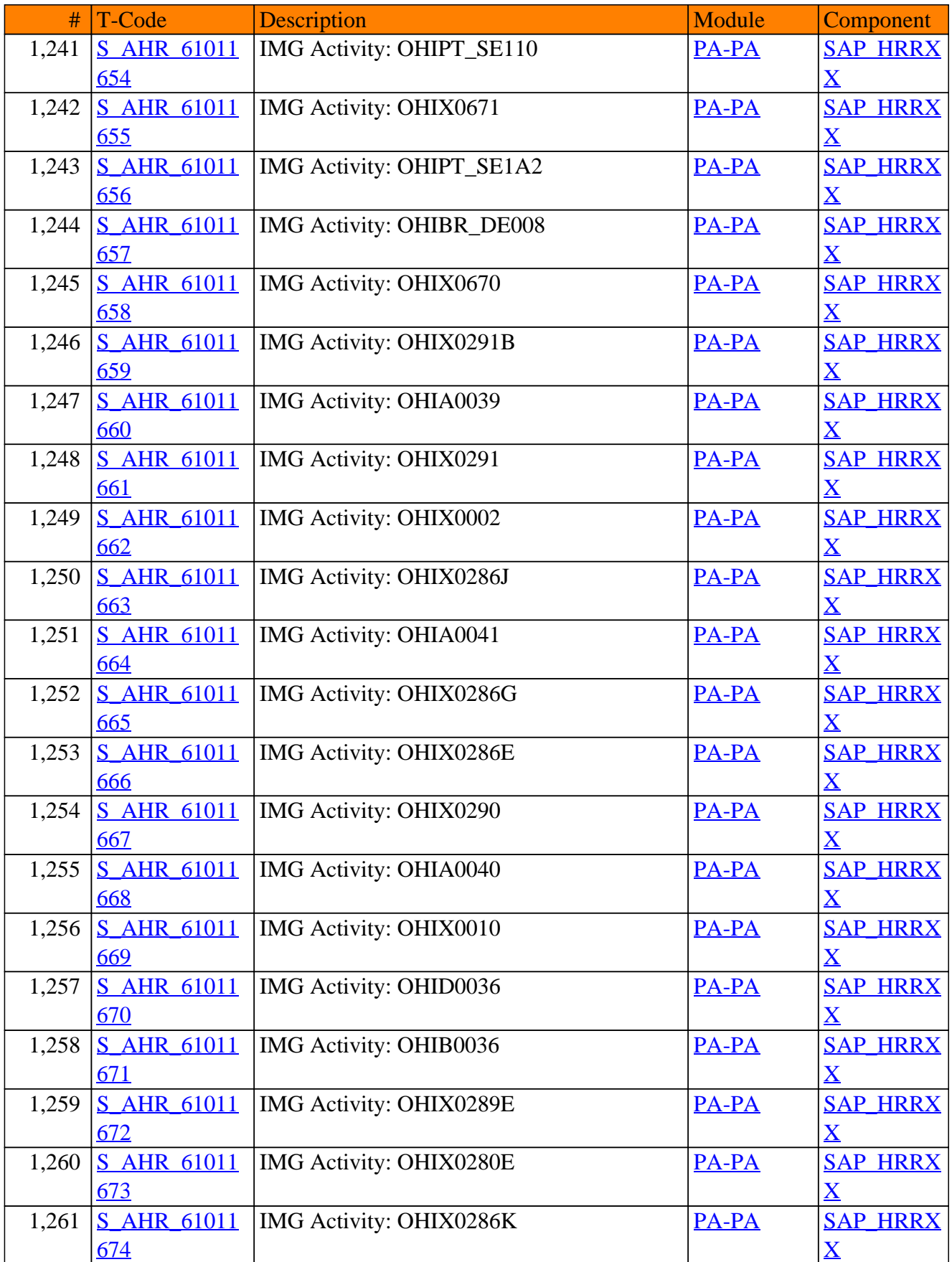

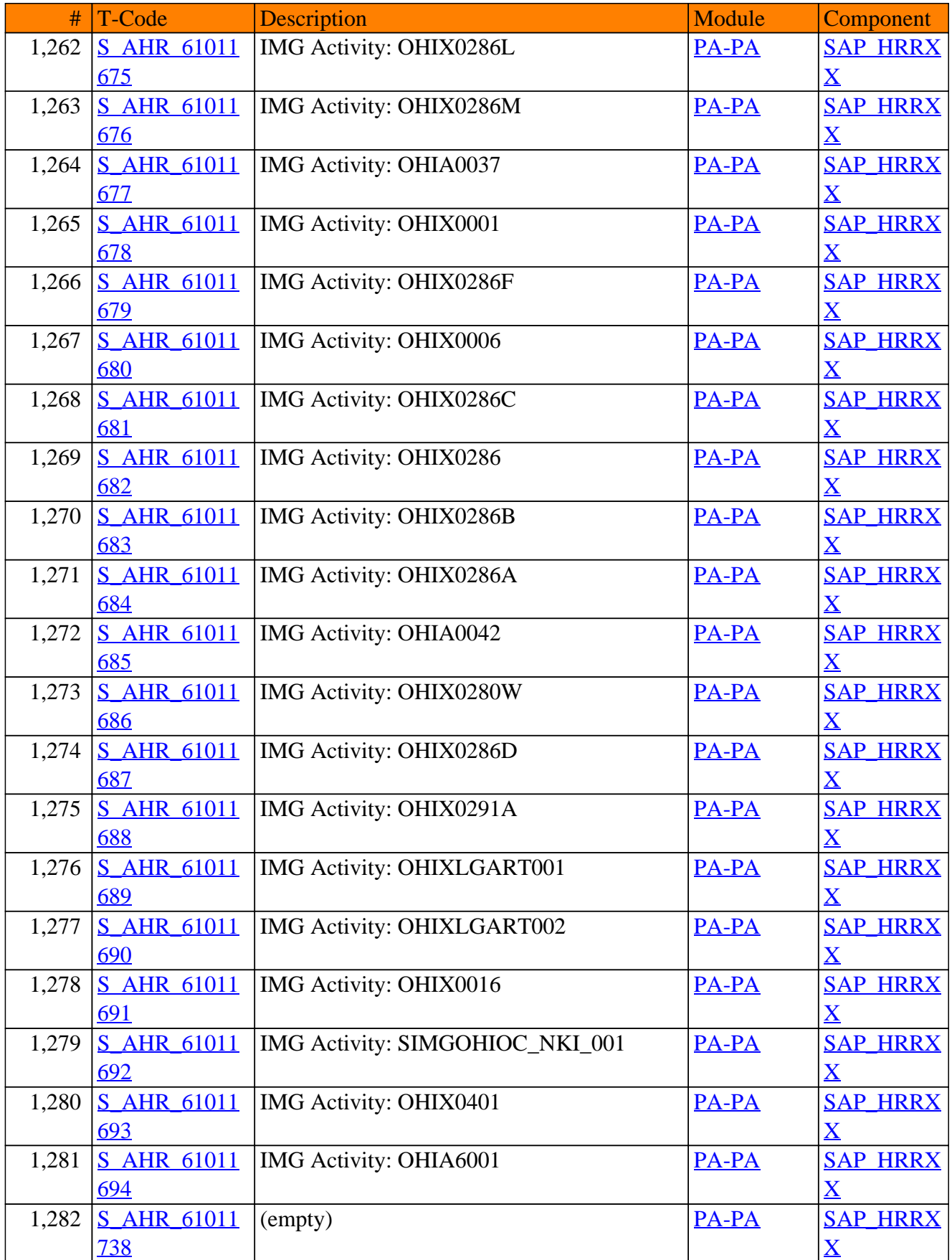

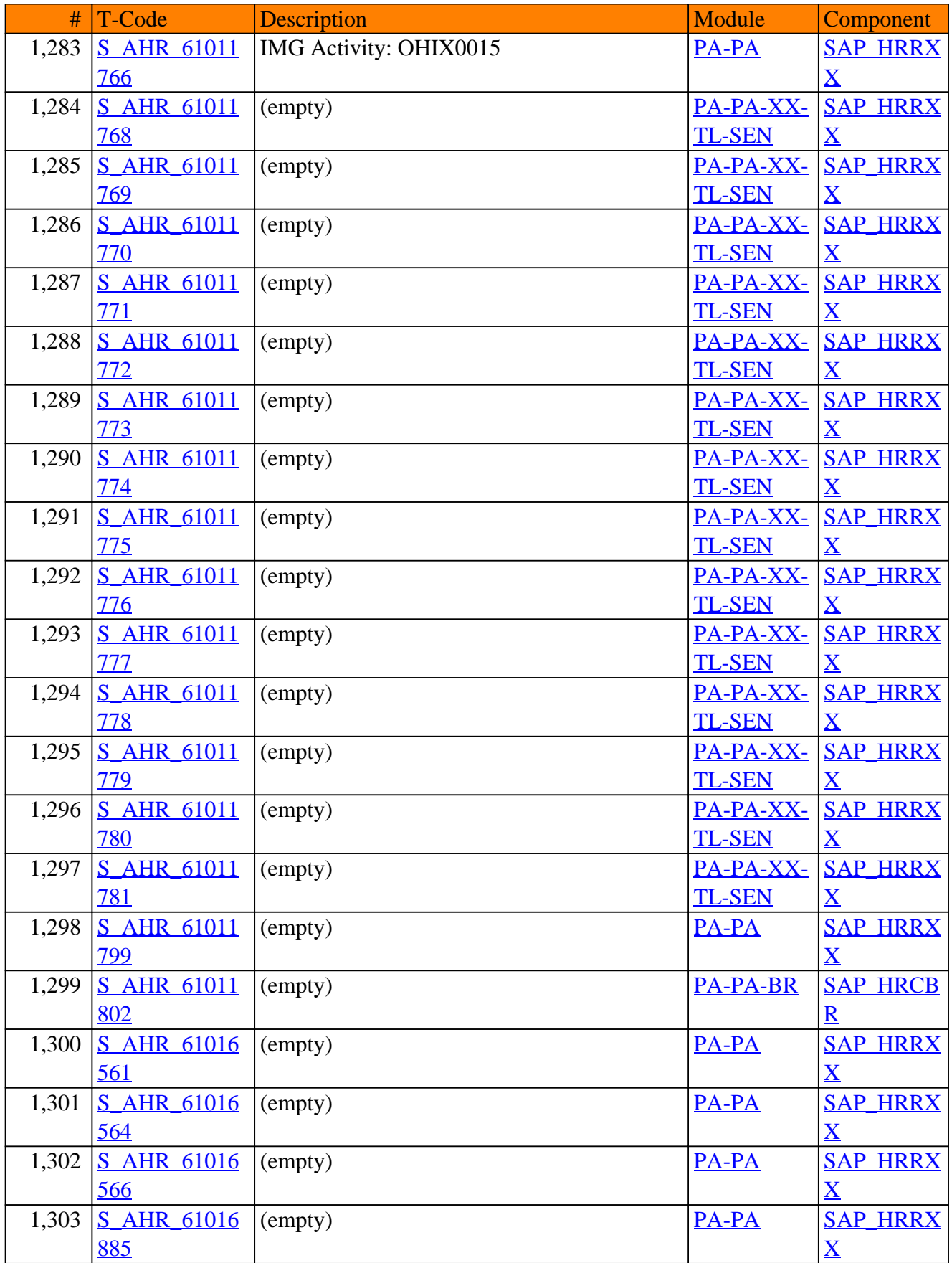

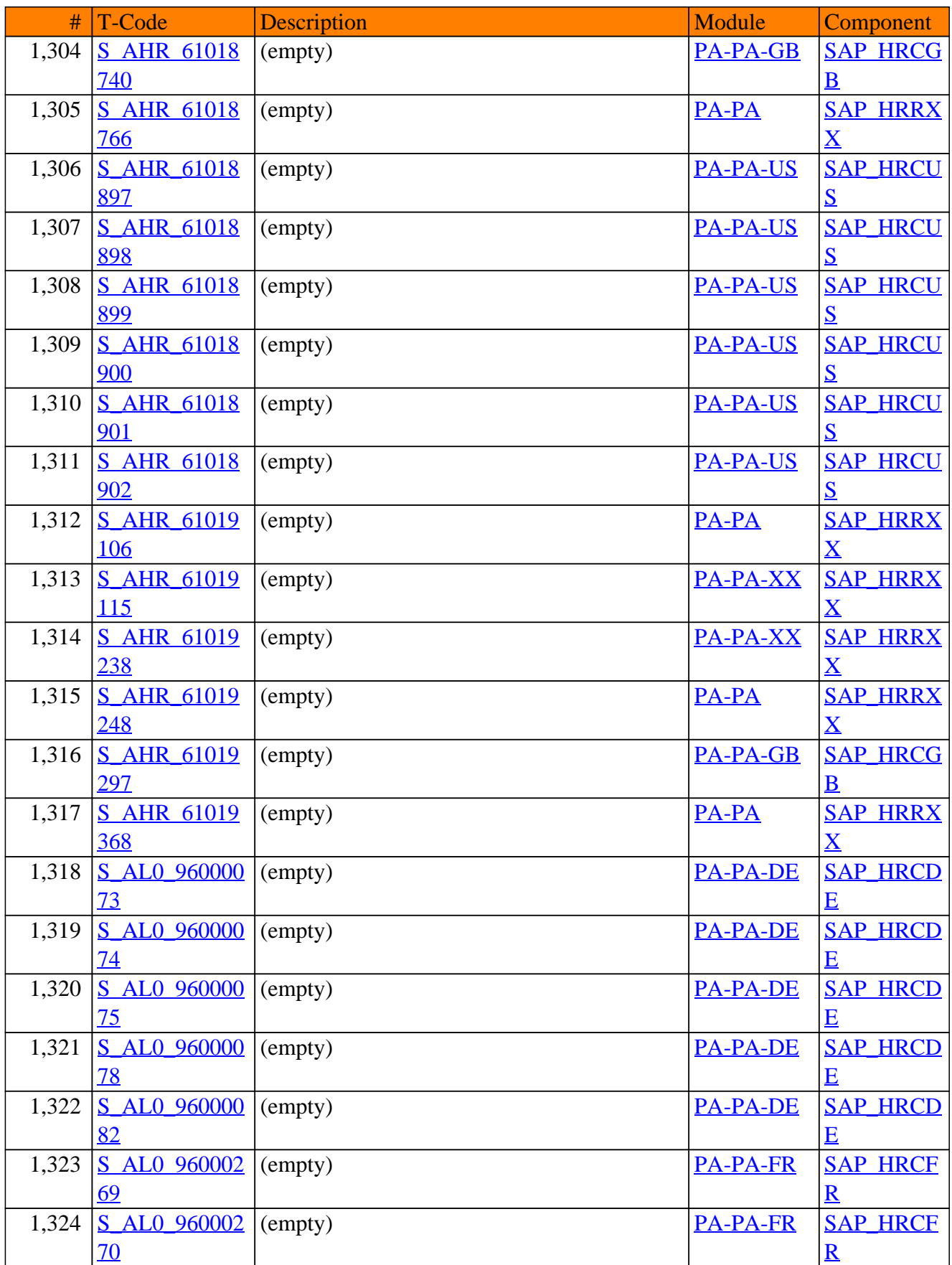

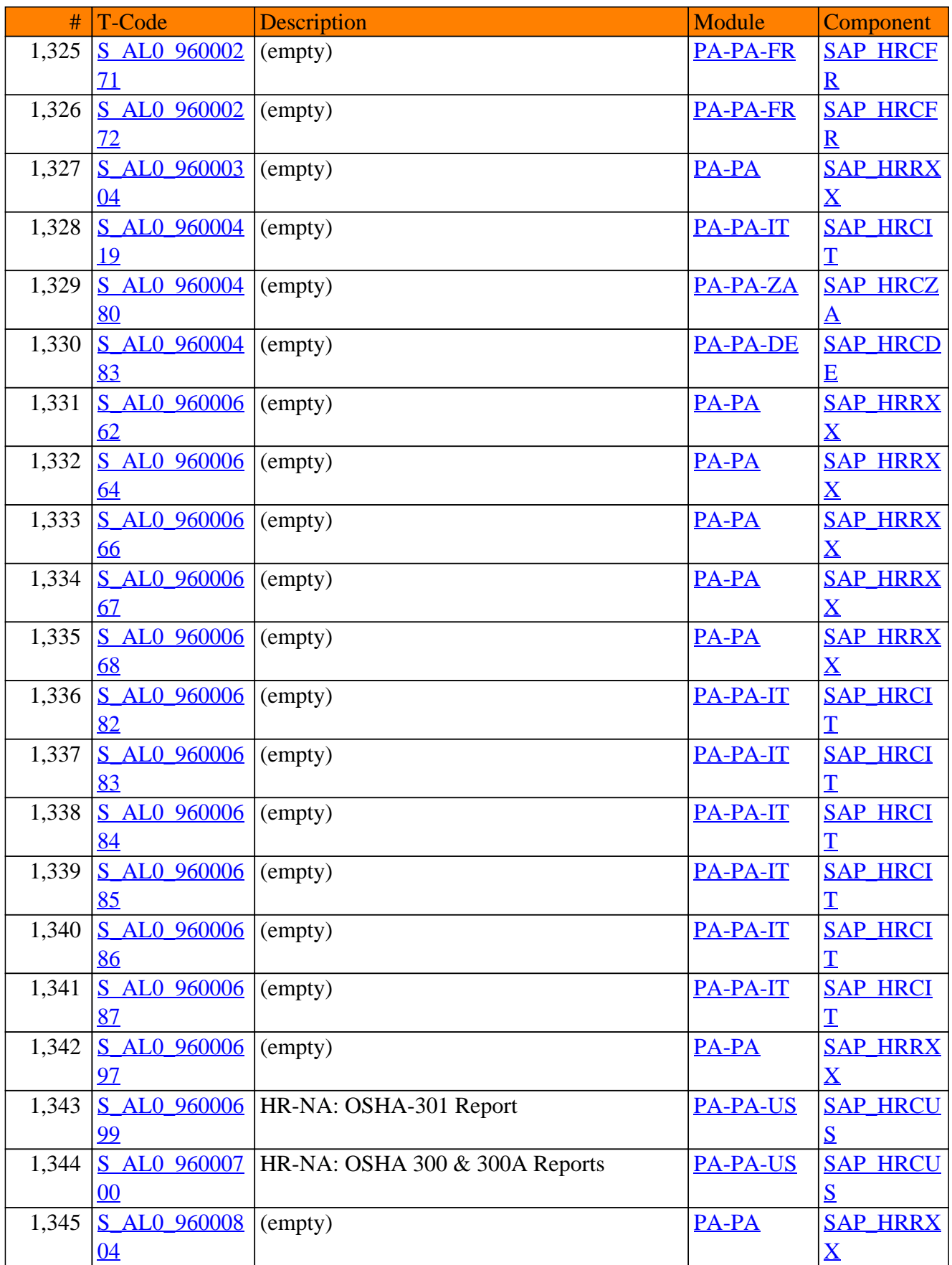

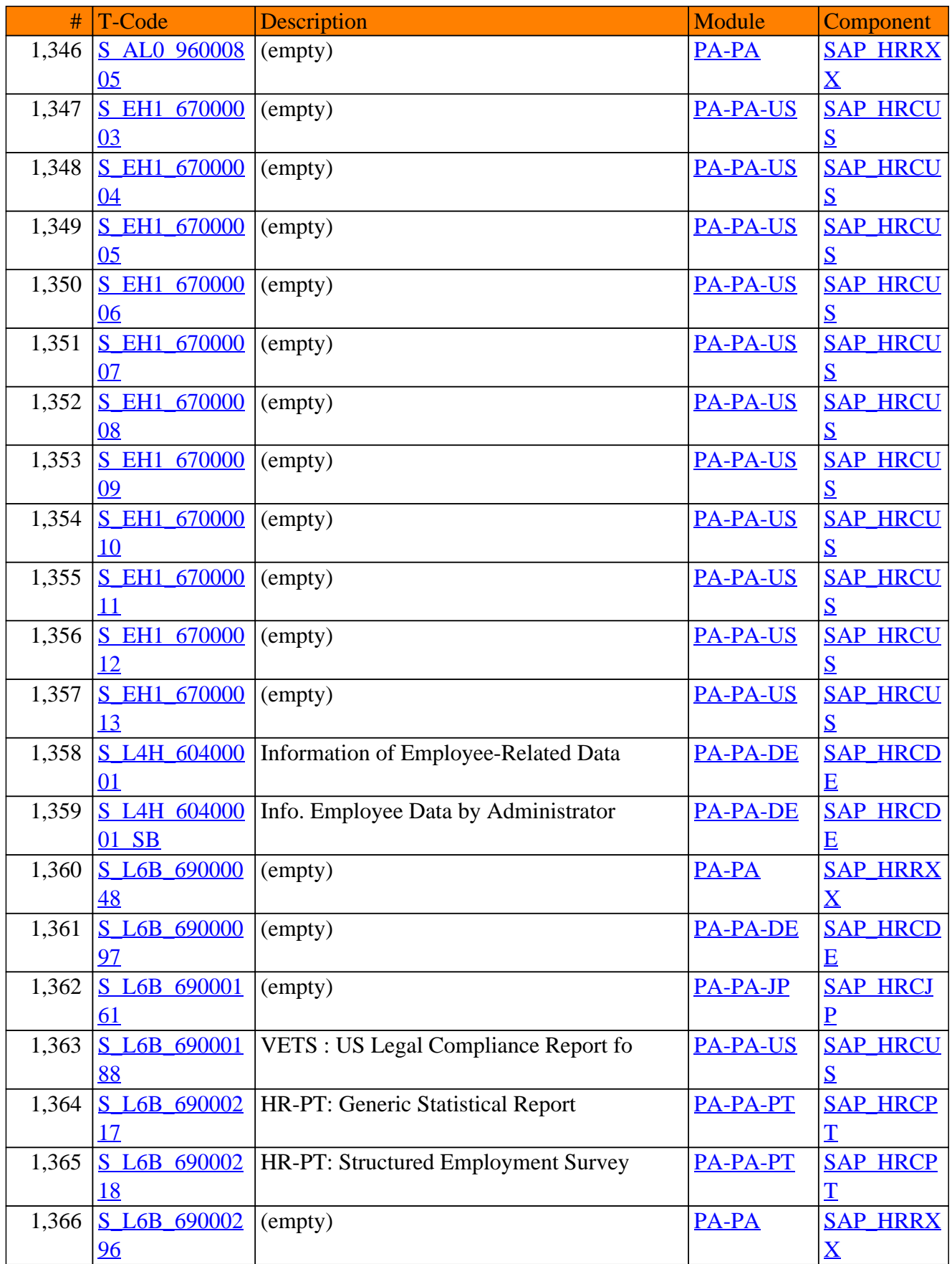

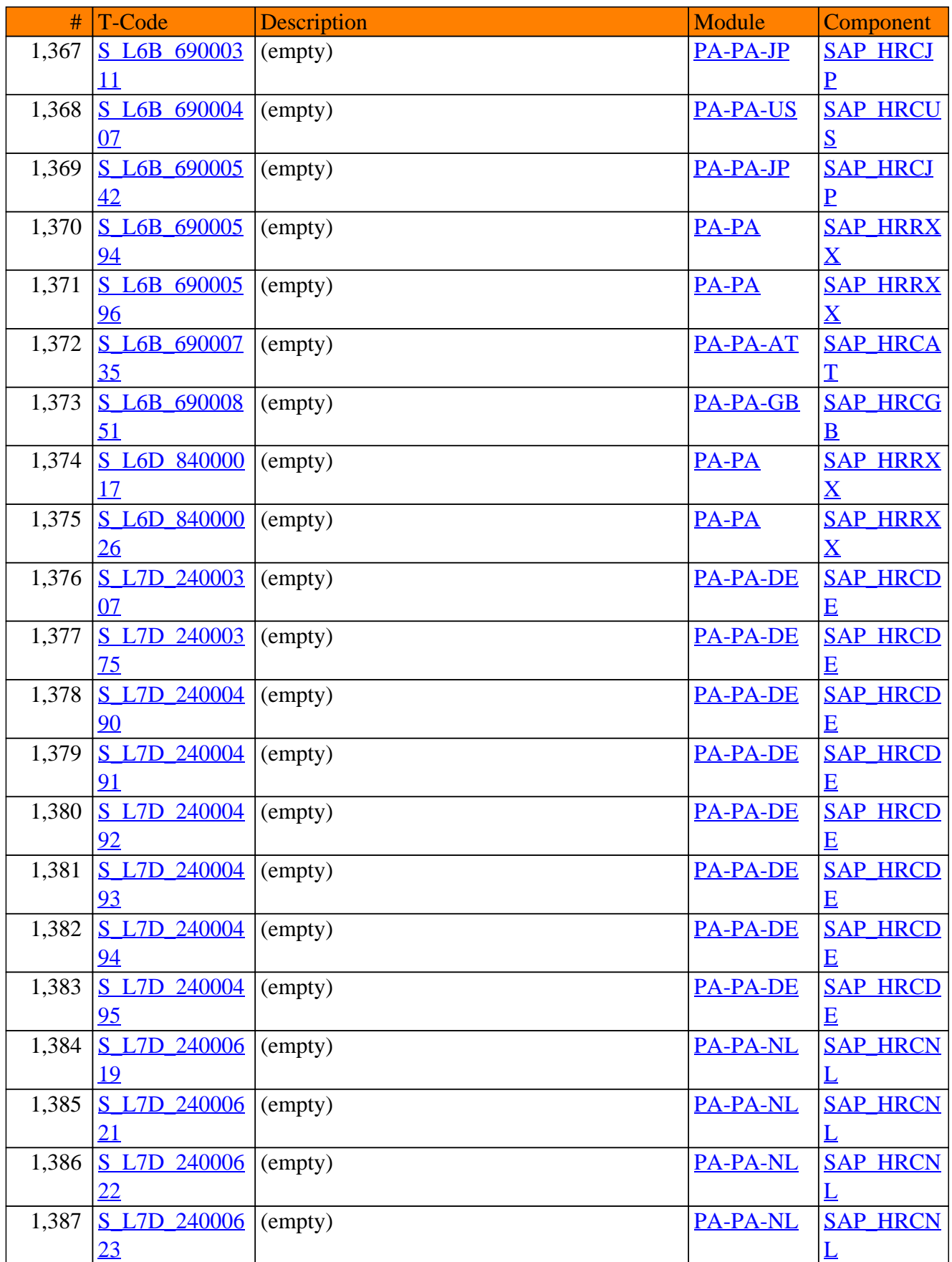

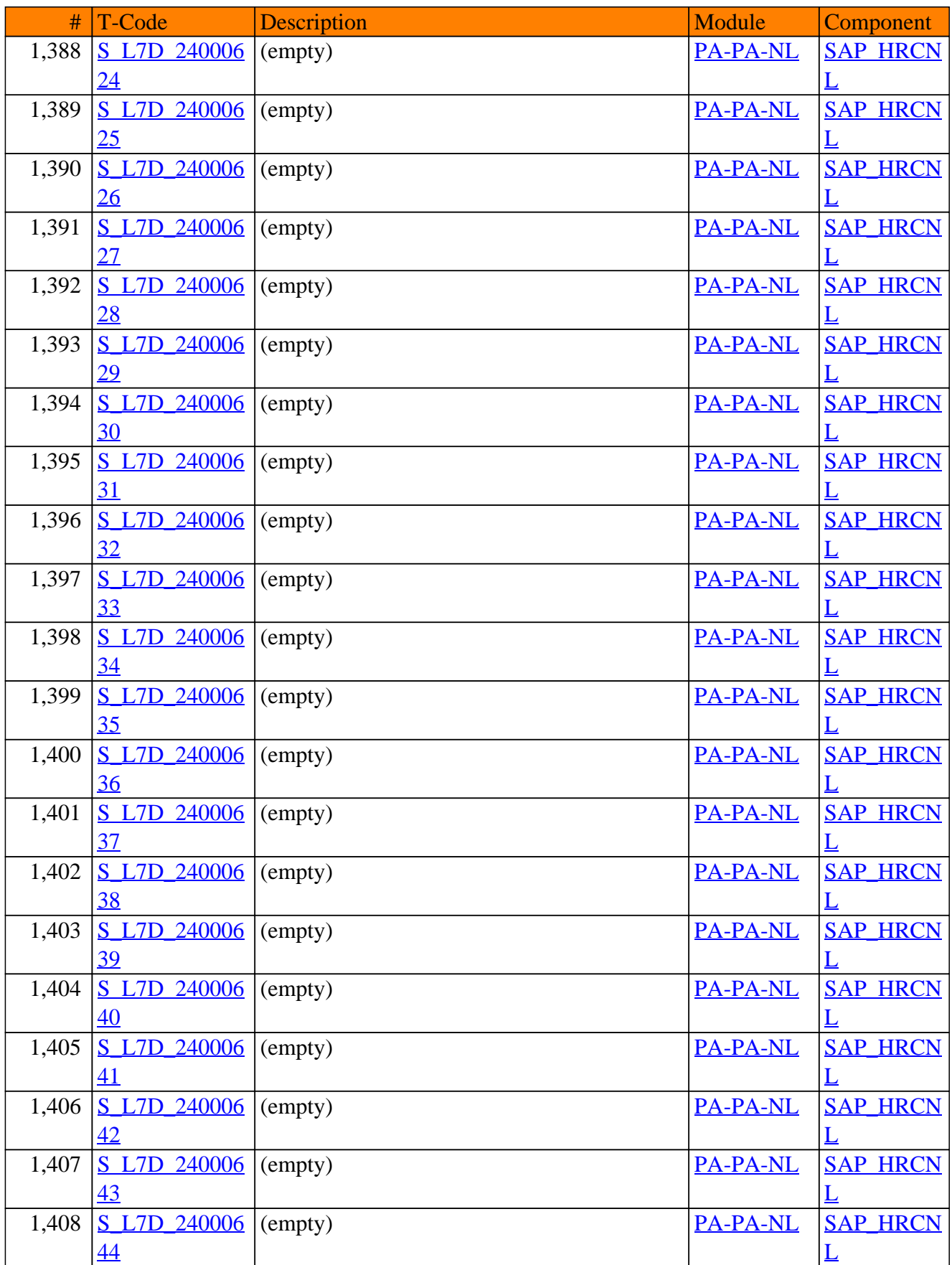

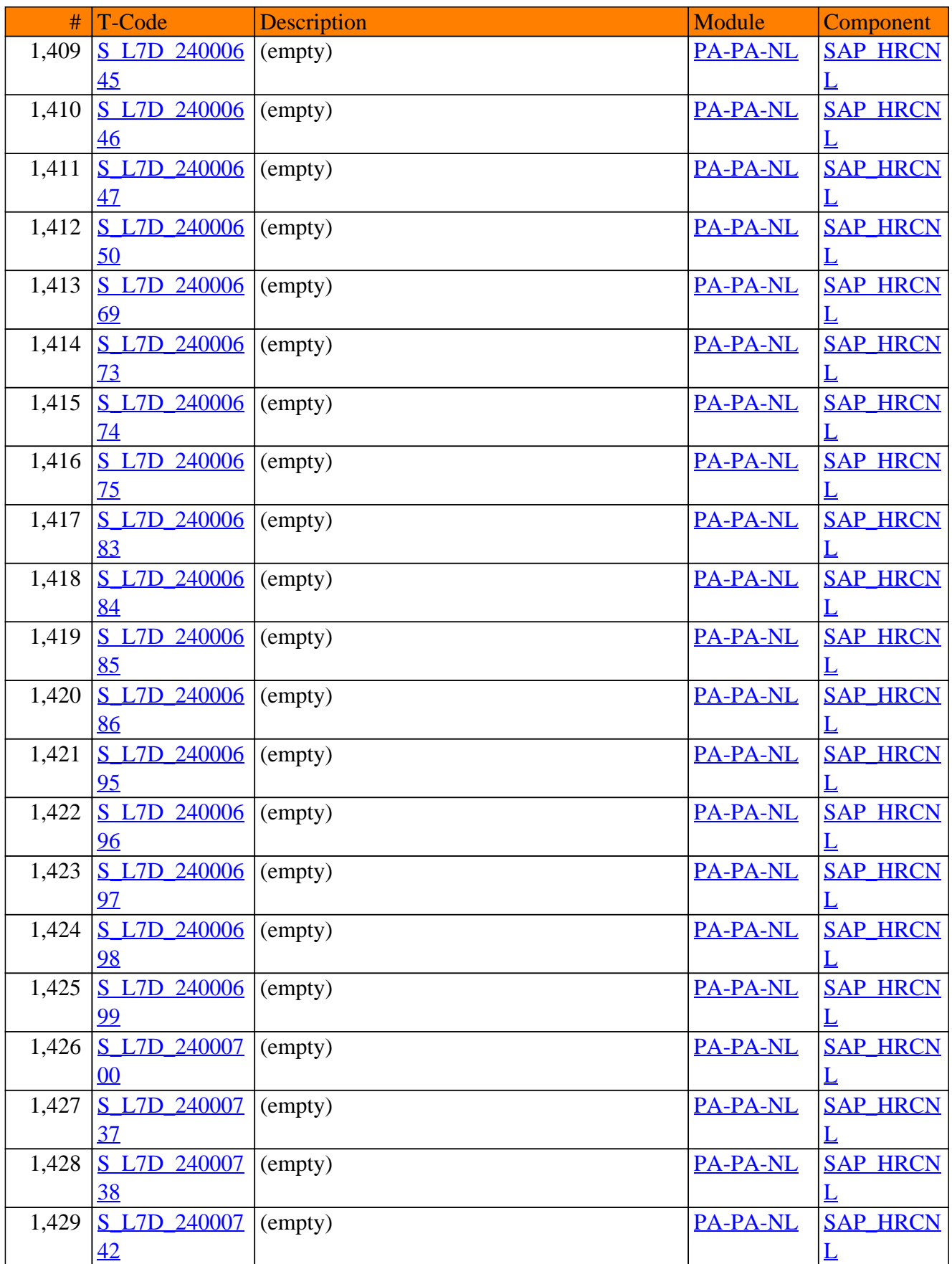

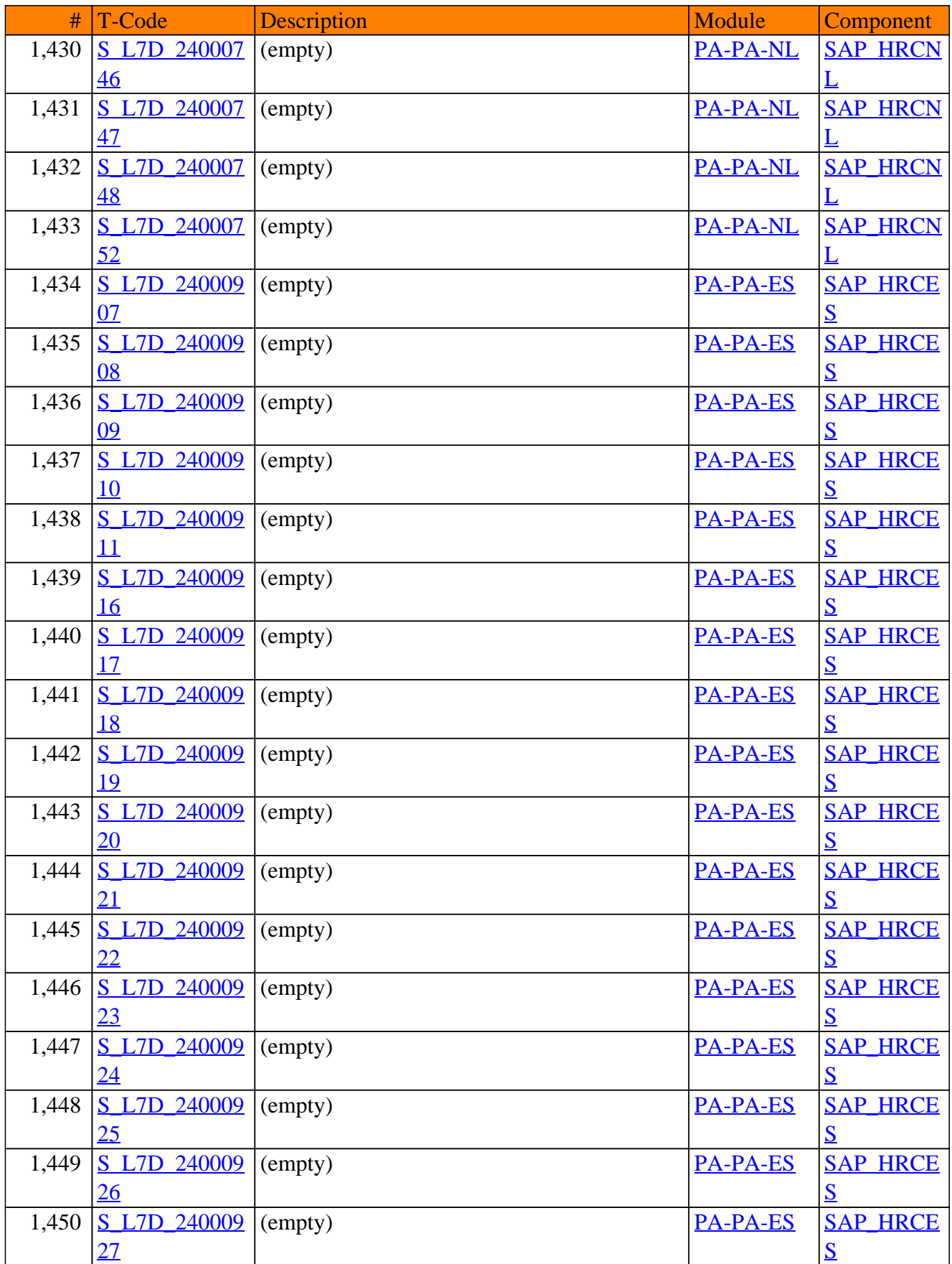

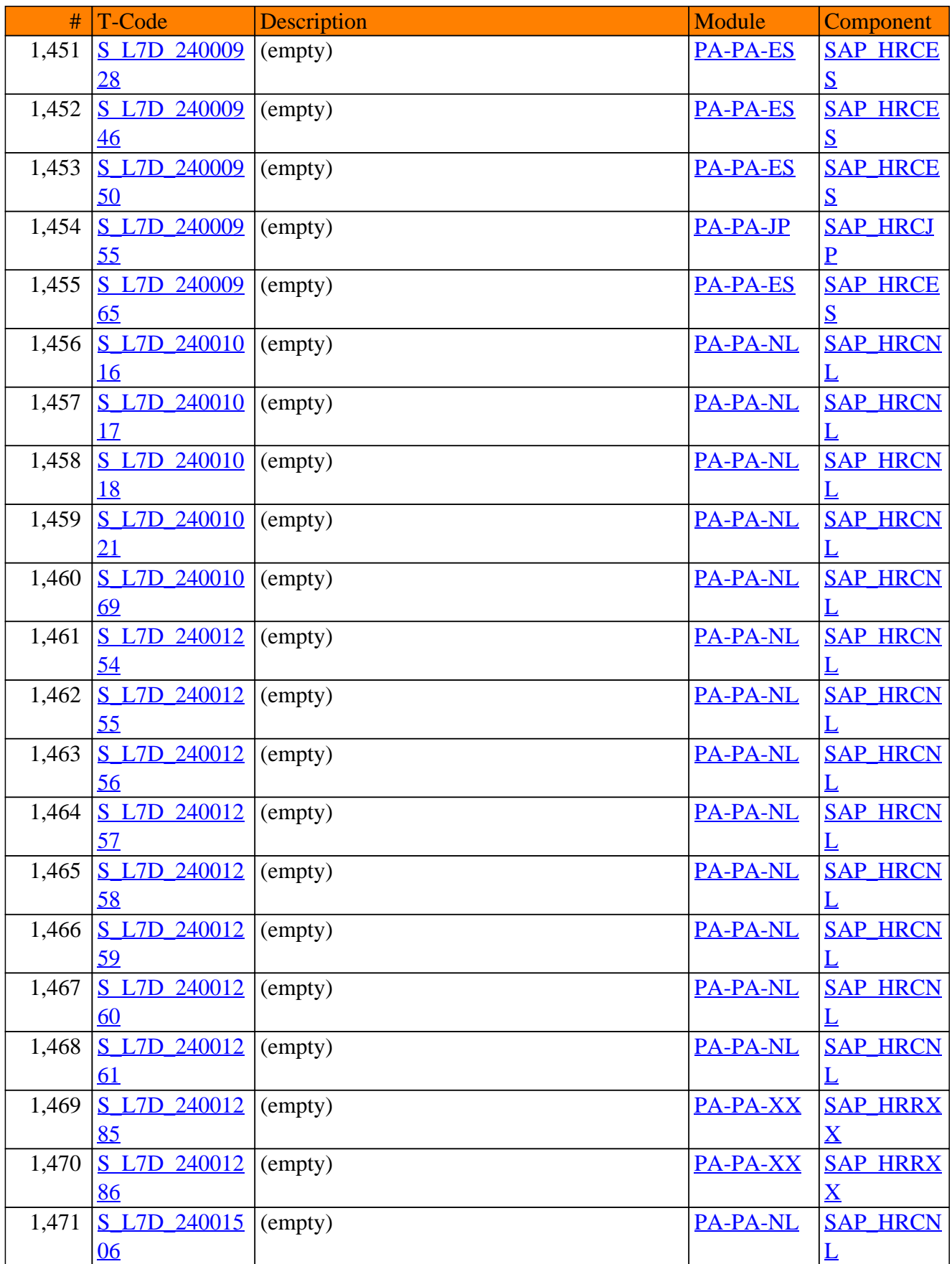

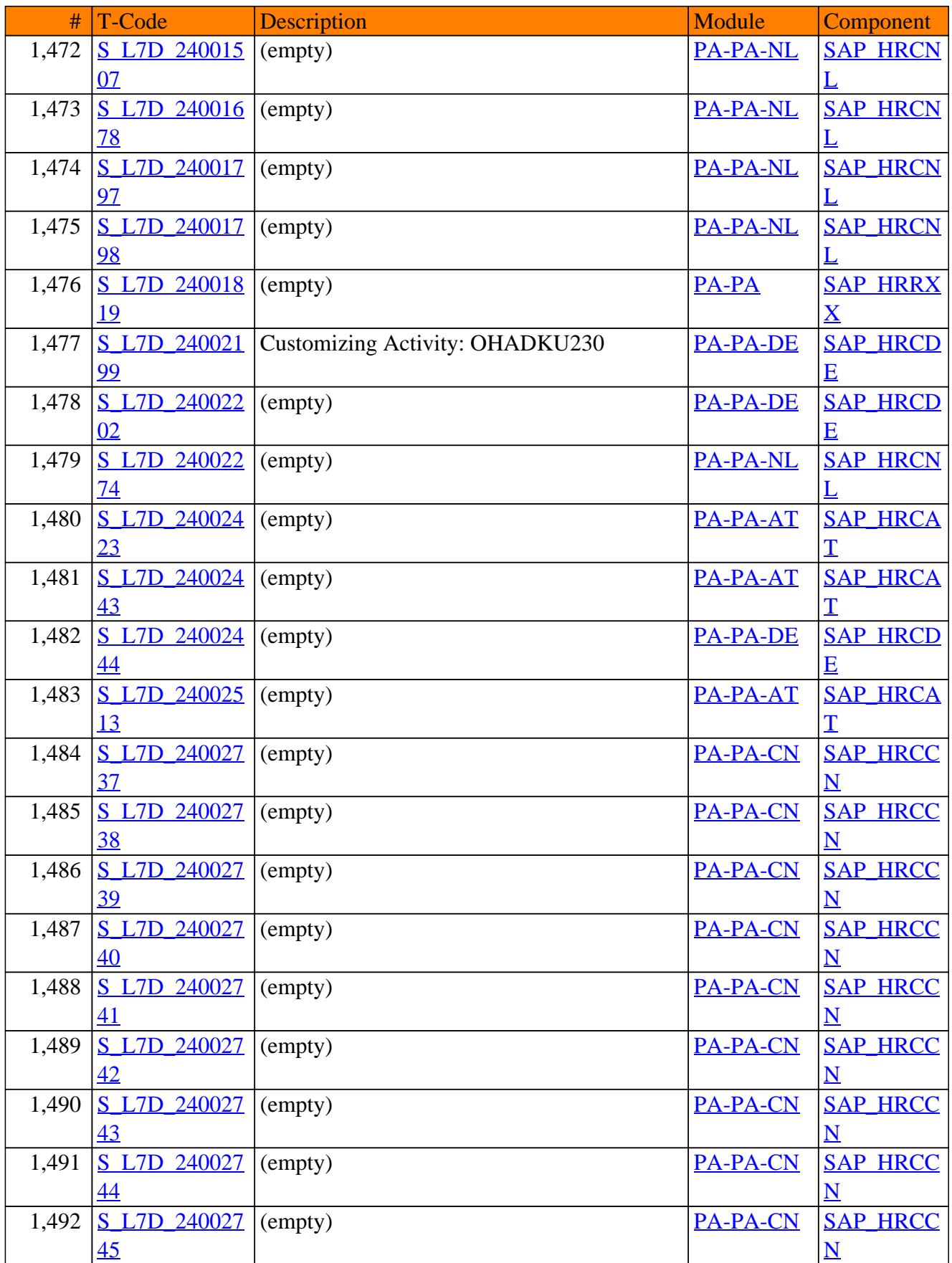

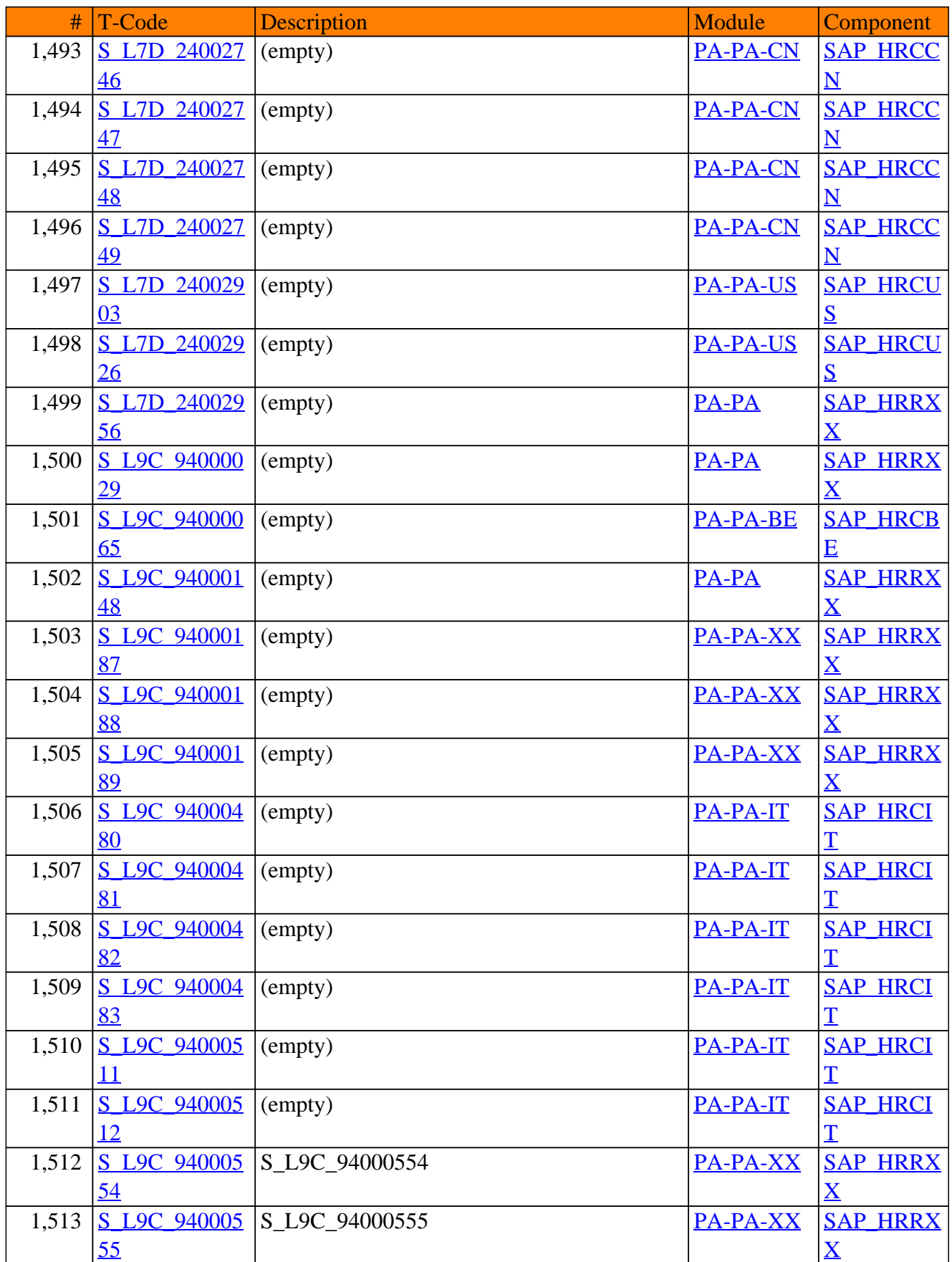

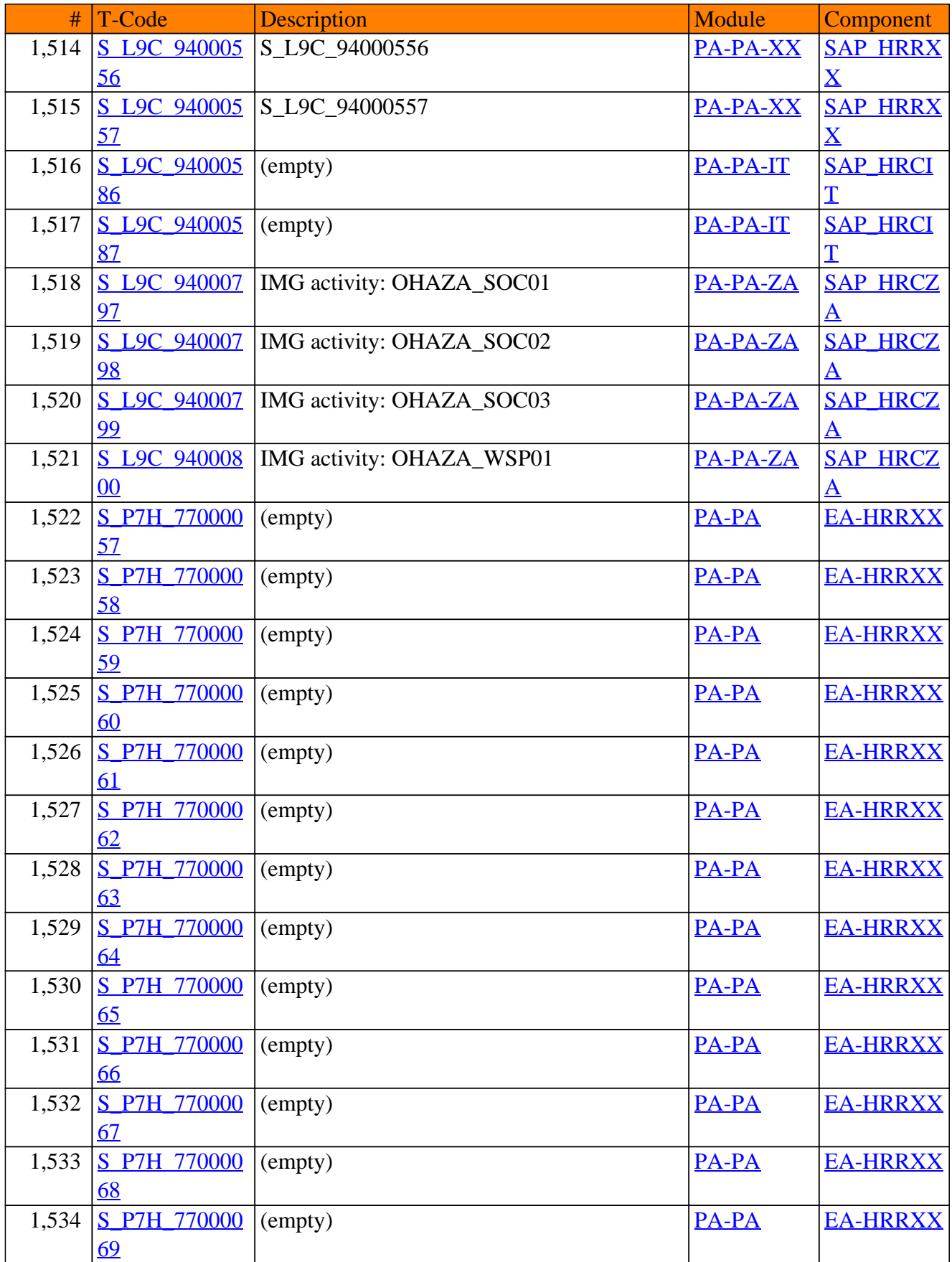

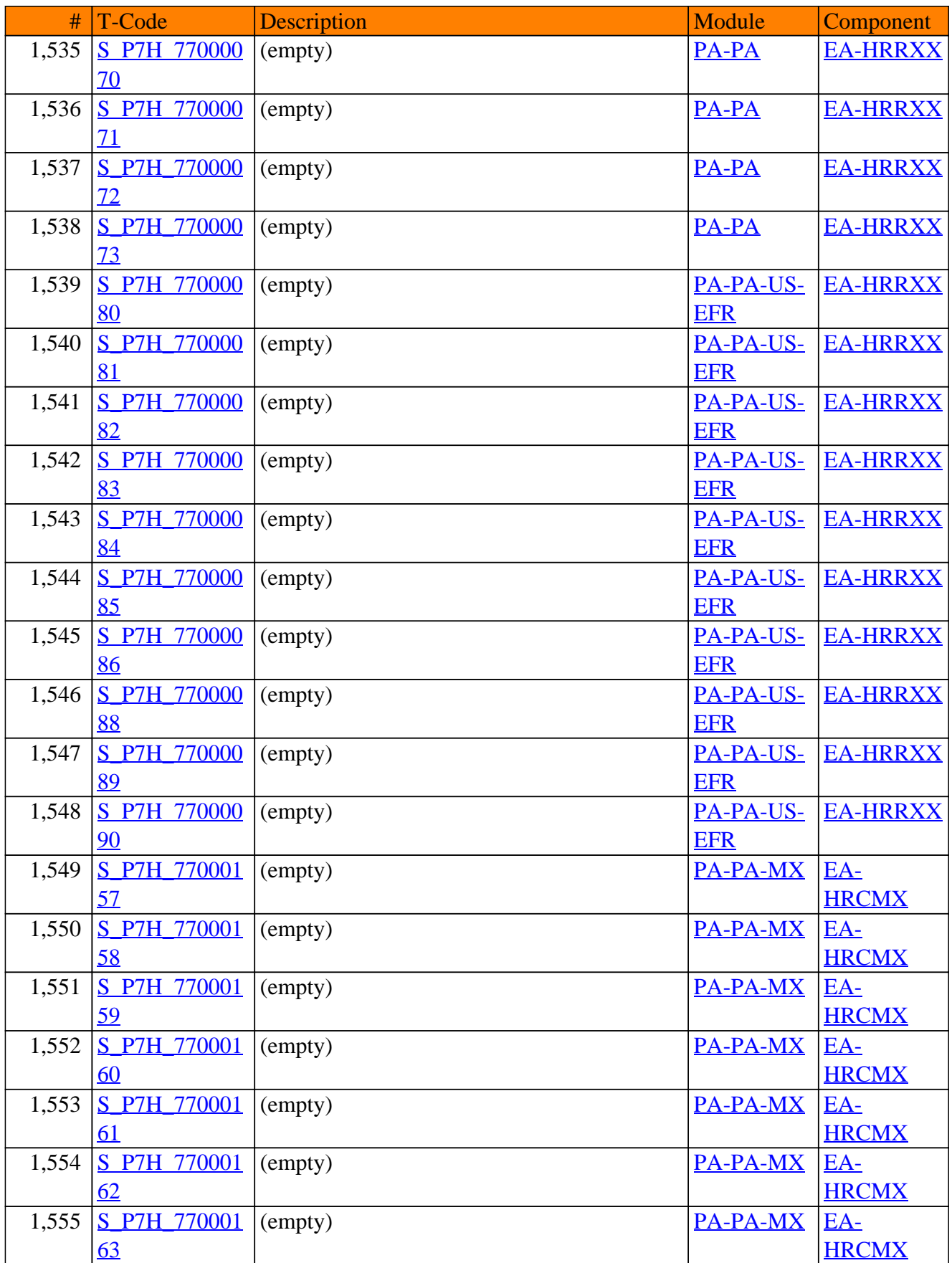

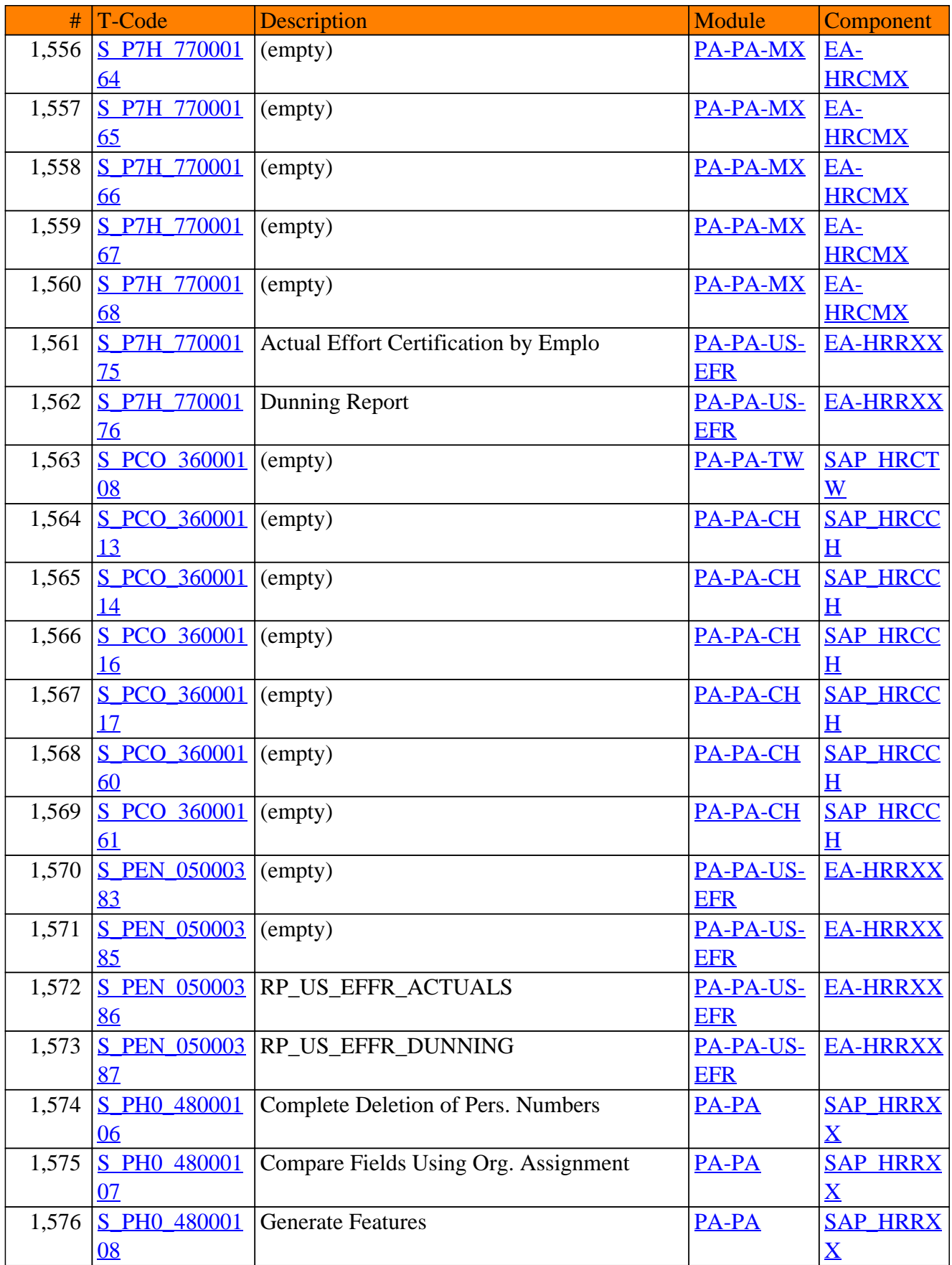

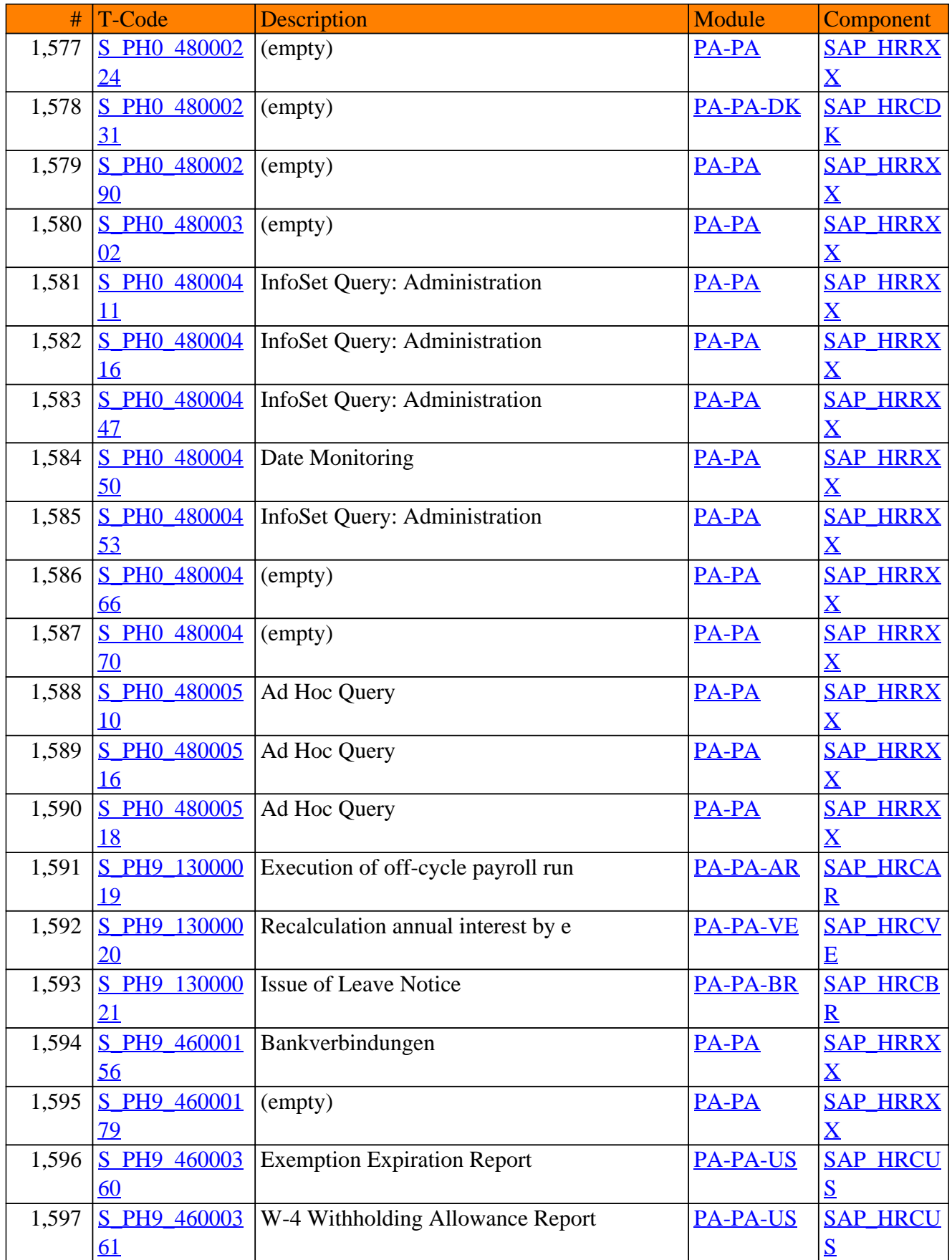

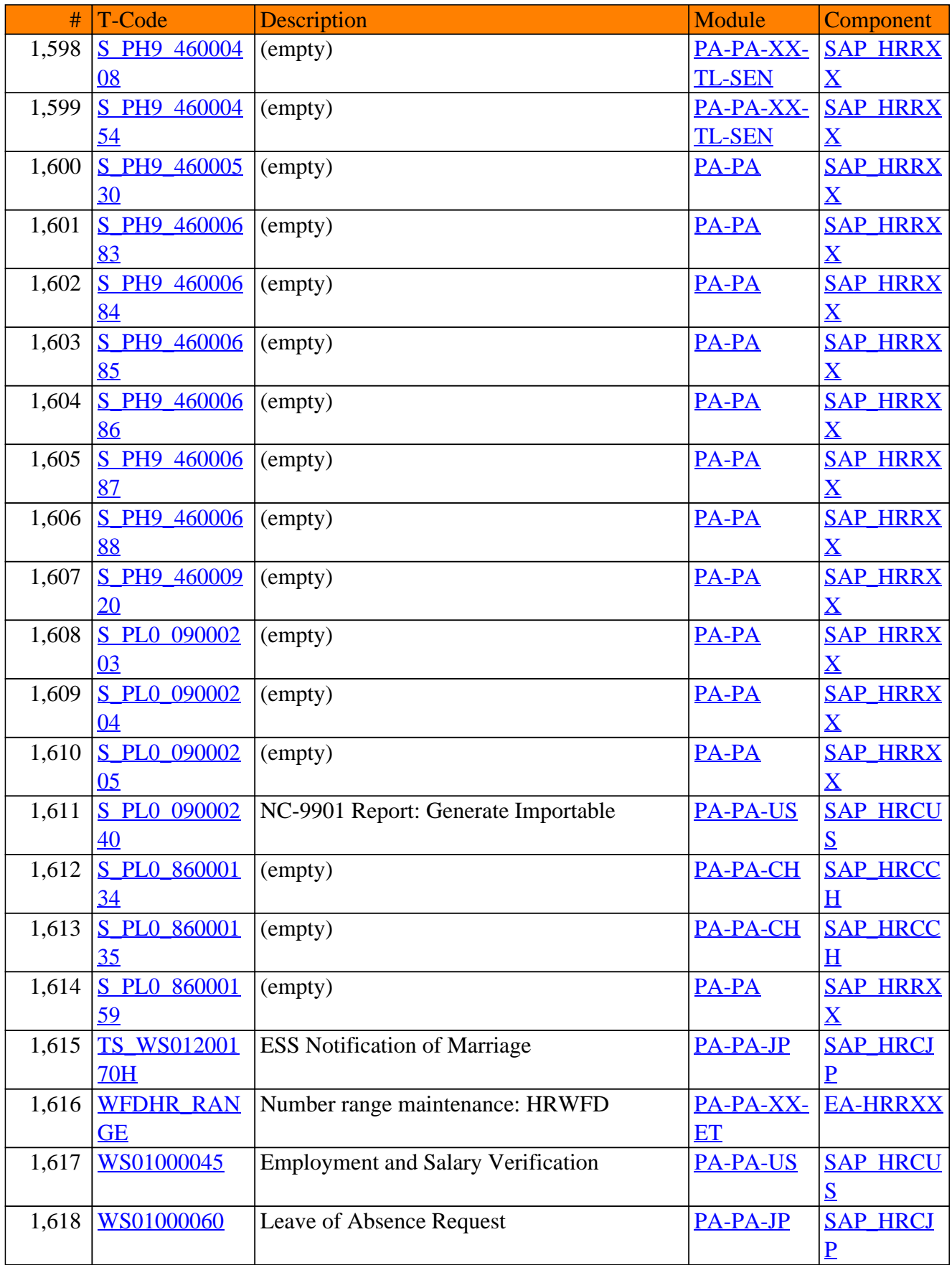

**SAP TCodes in Module**

# **PA-PD**

## **Personnel Development**

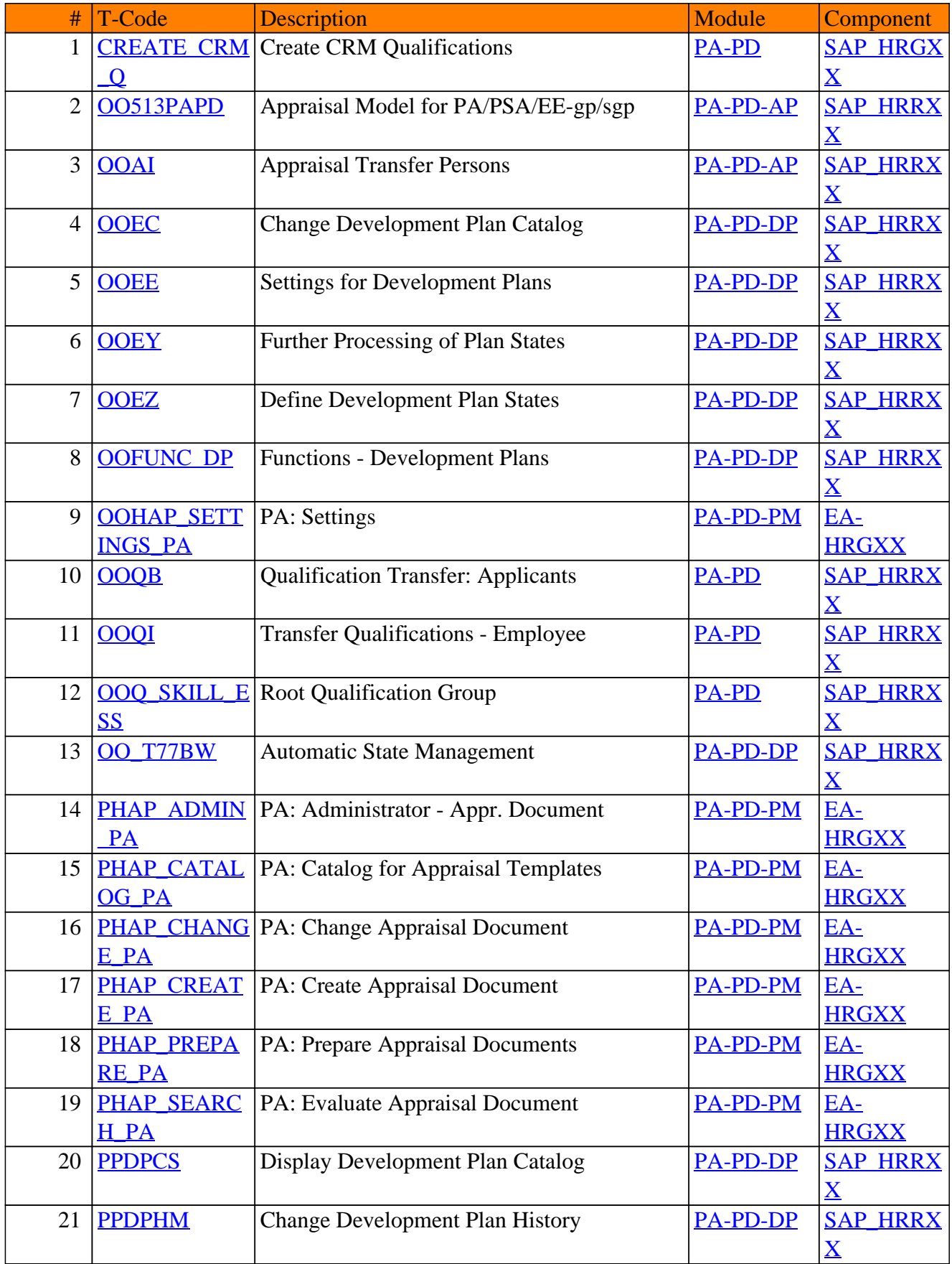

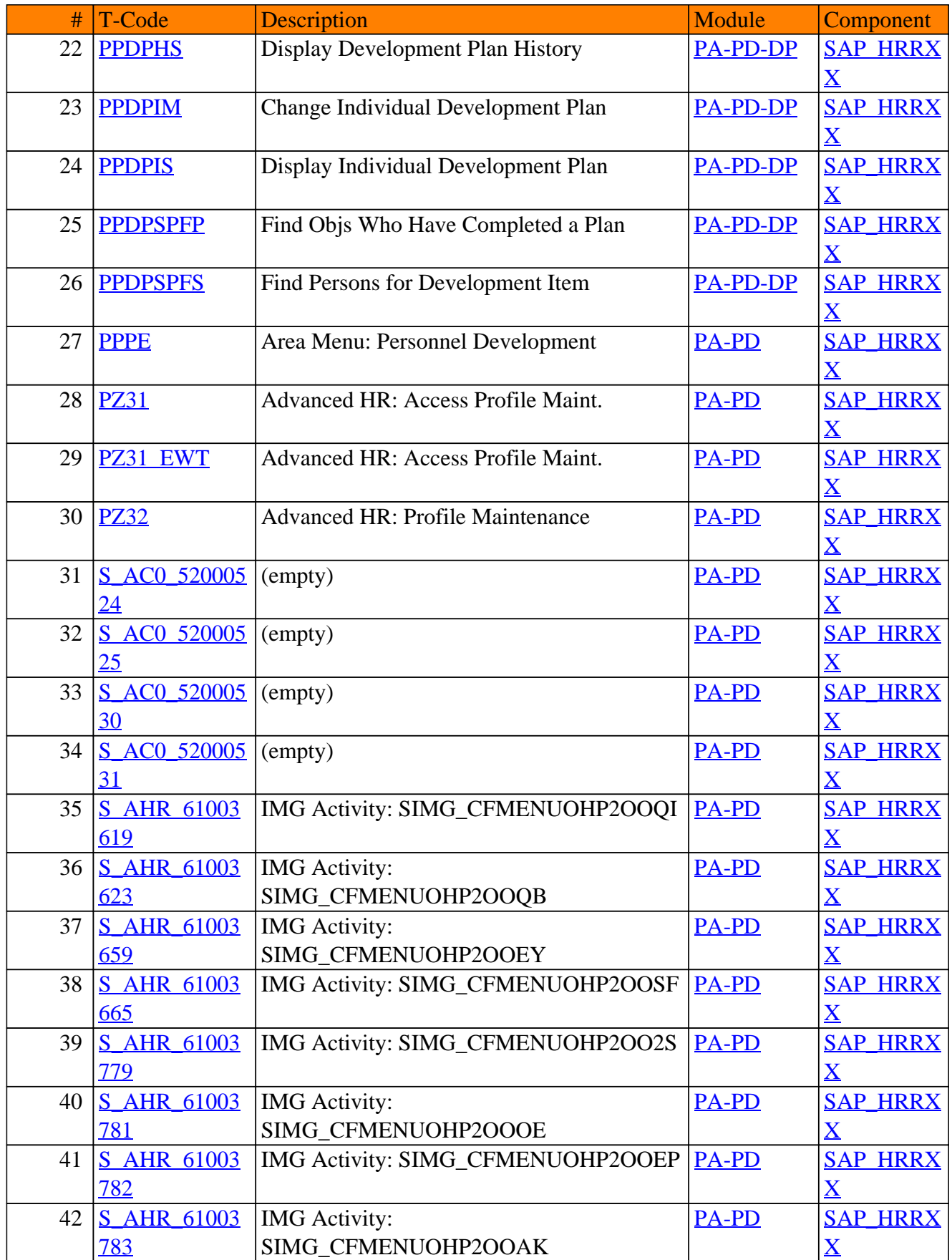

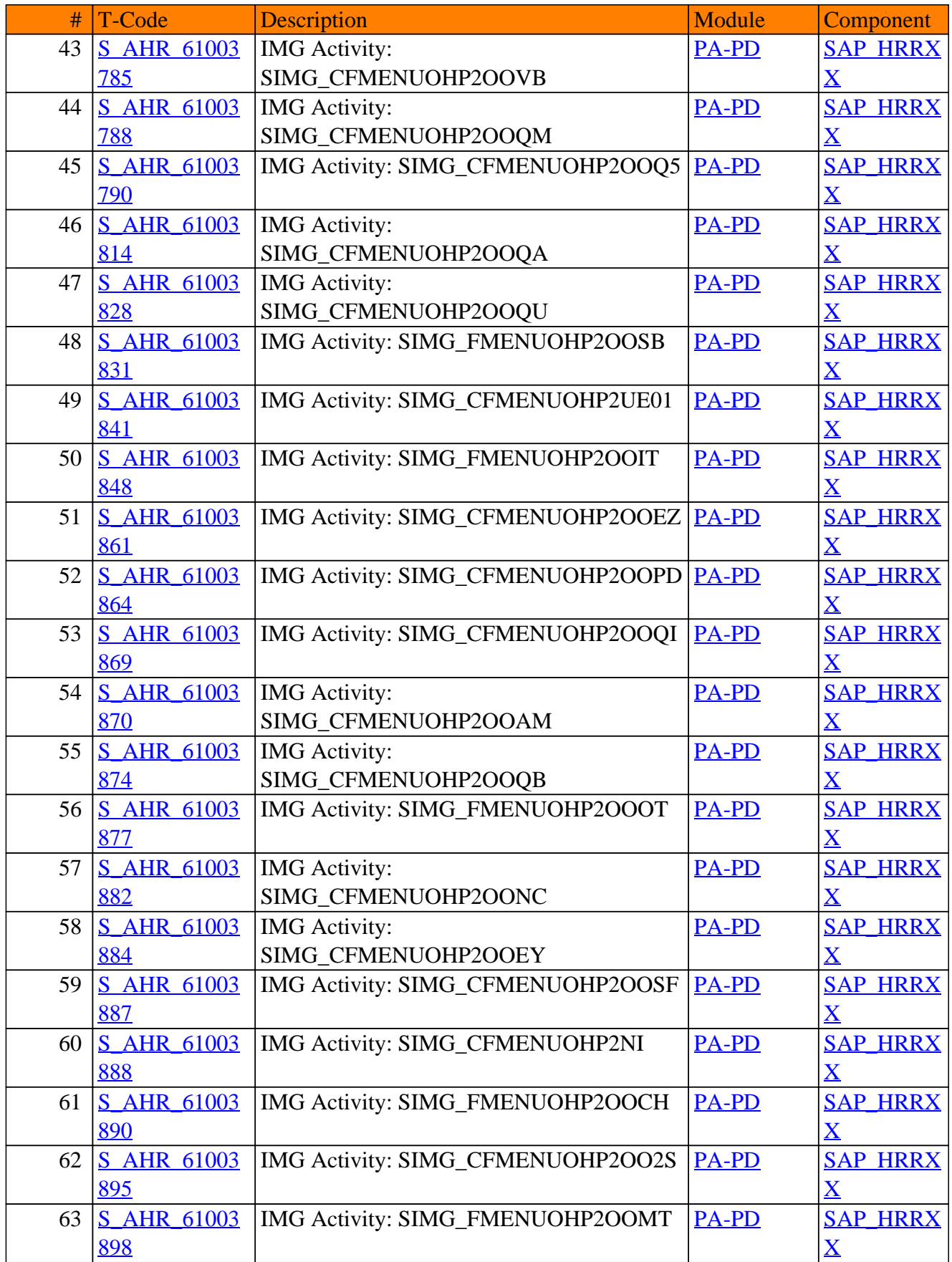

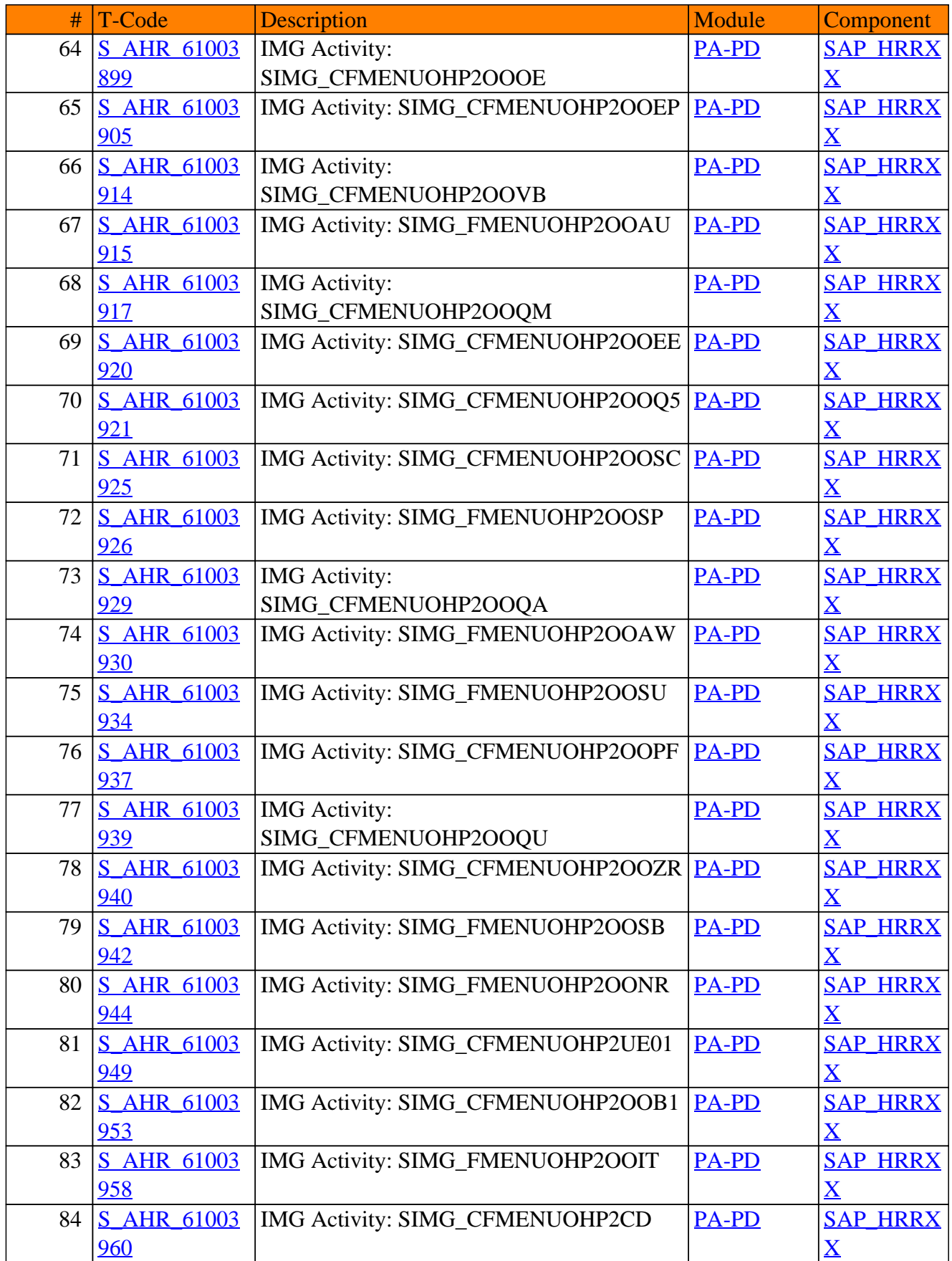

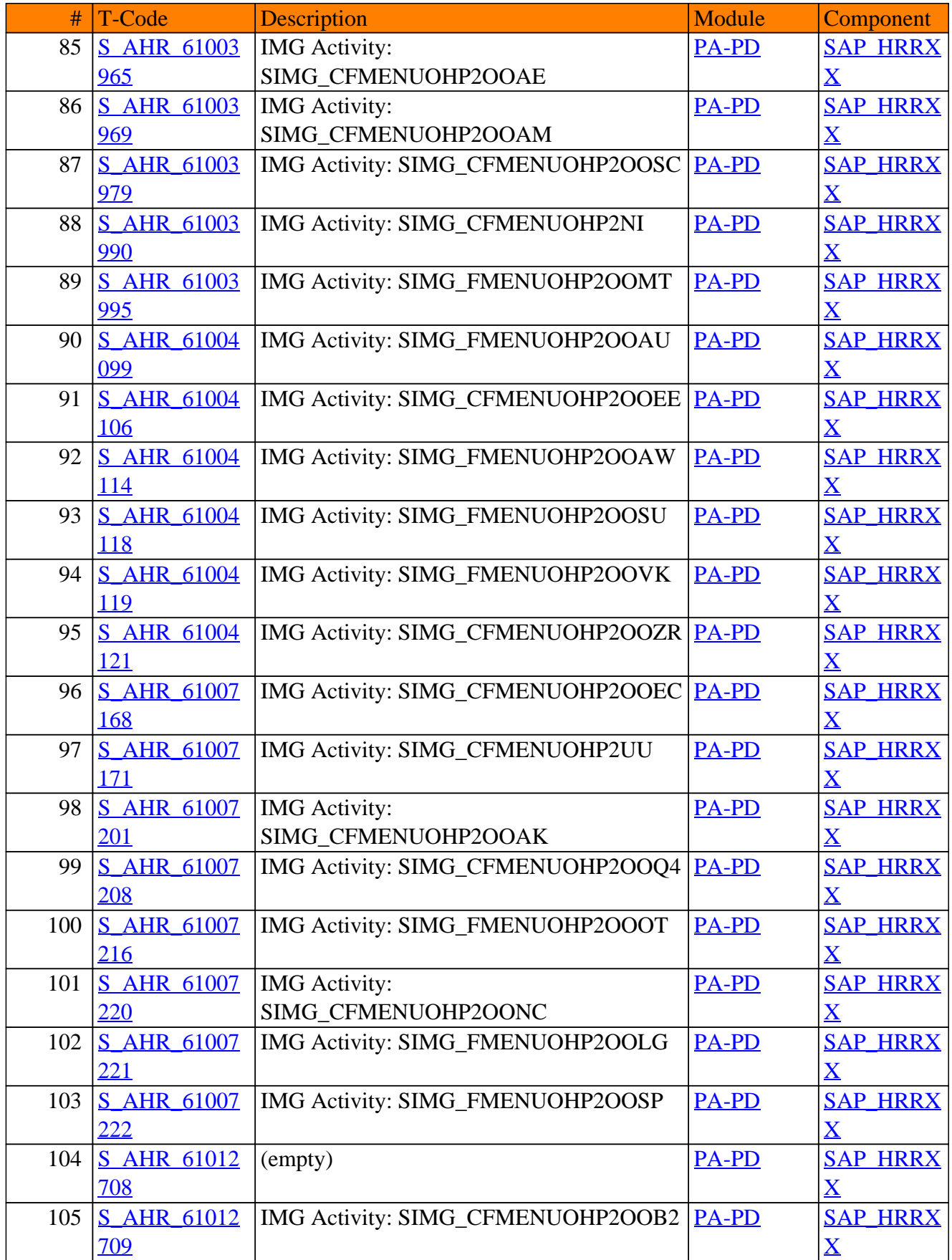

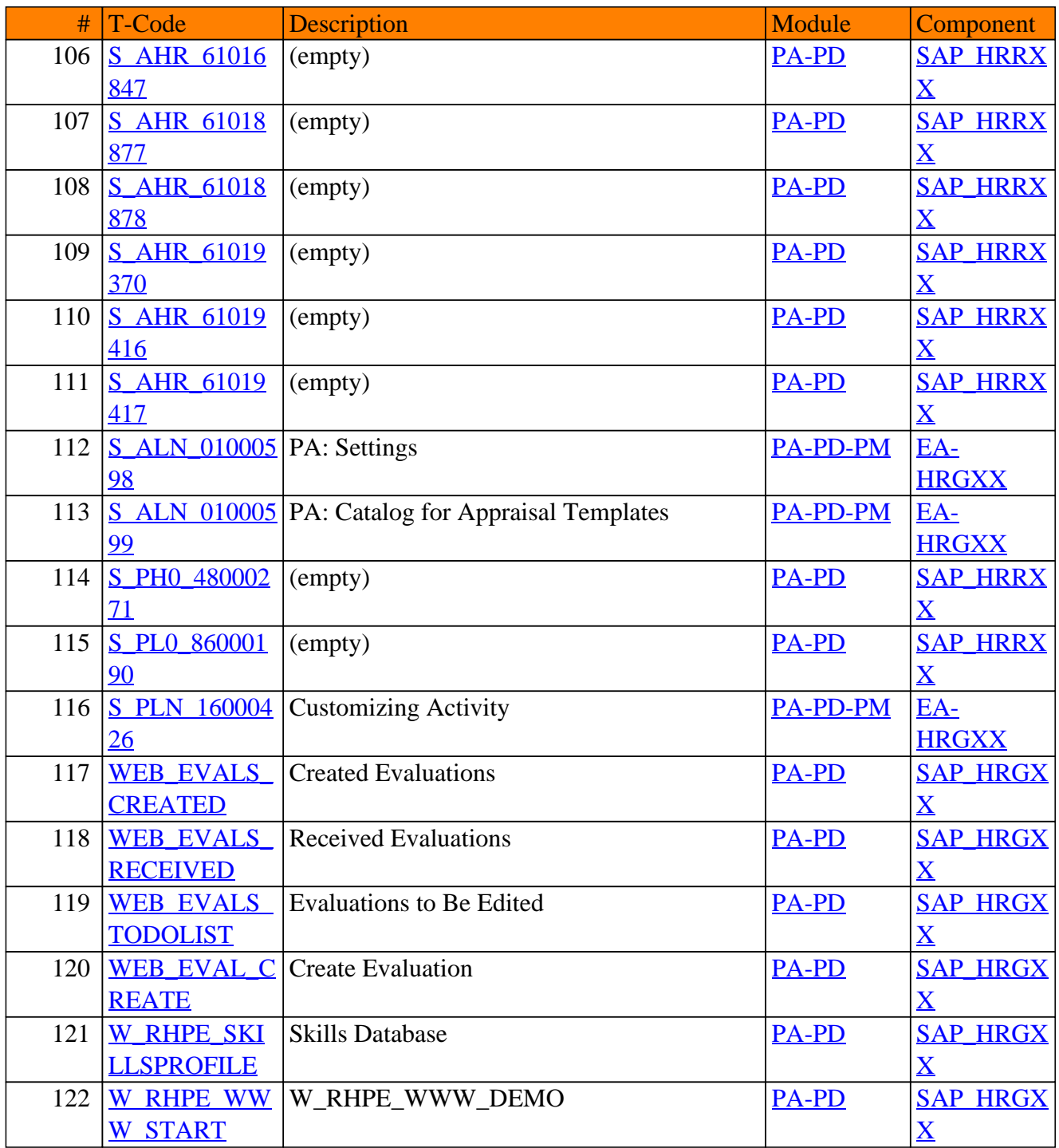

**SAP TCodes in Module**

# **PA-PF**

## **Pension Schemes**

Page 206 of 263

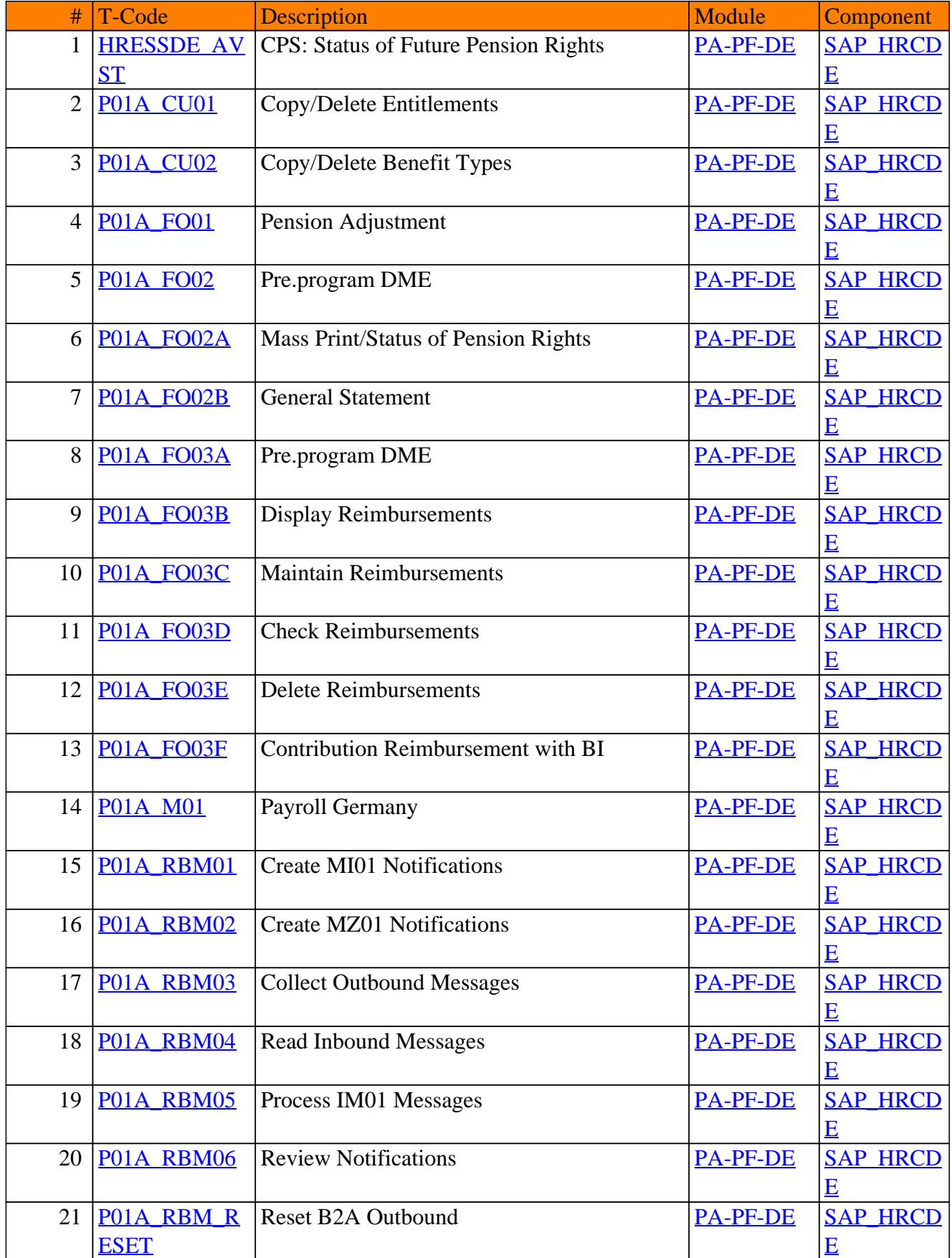

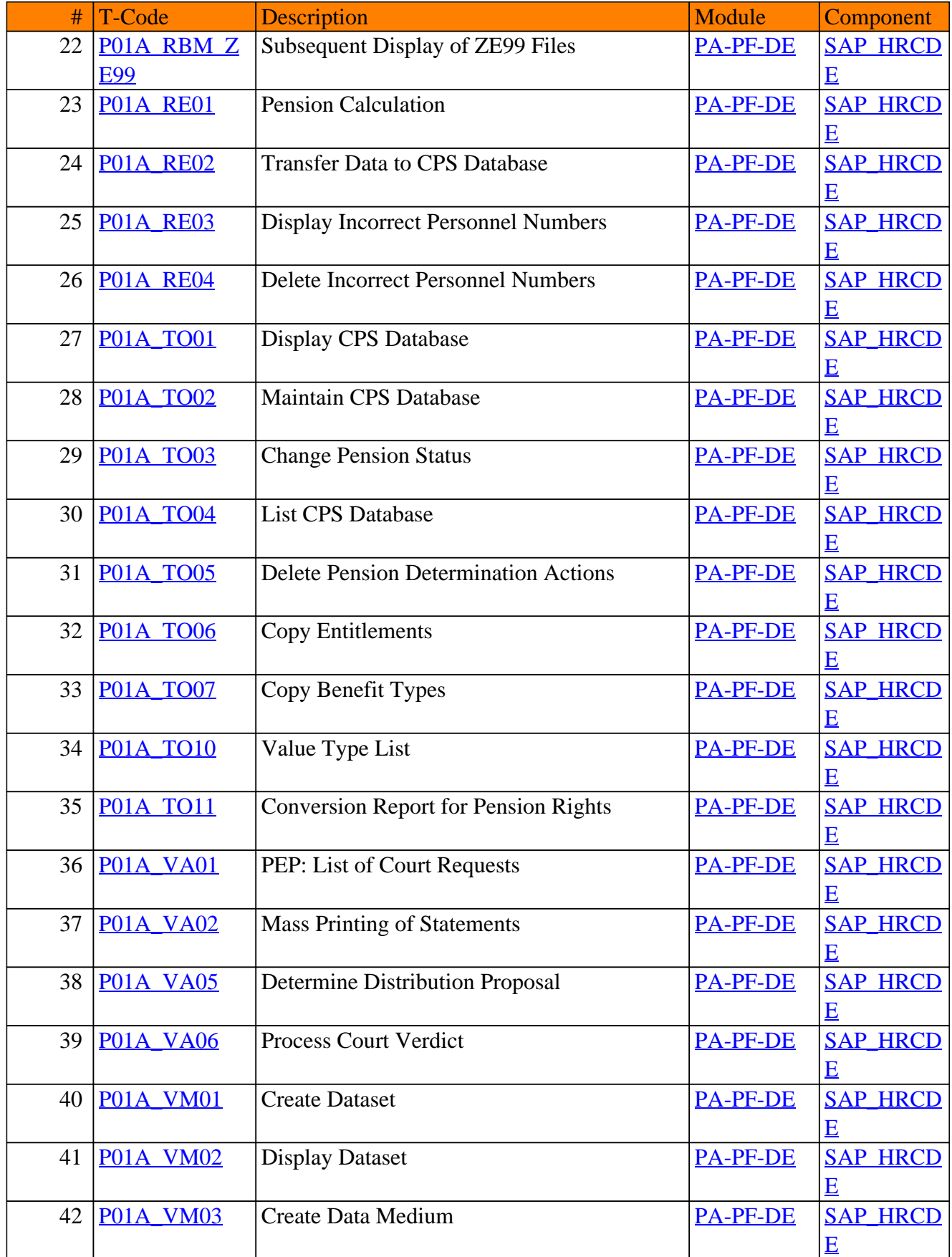

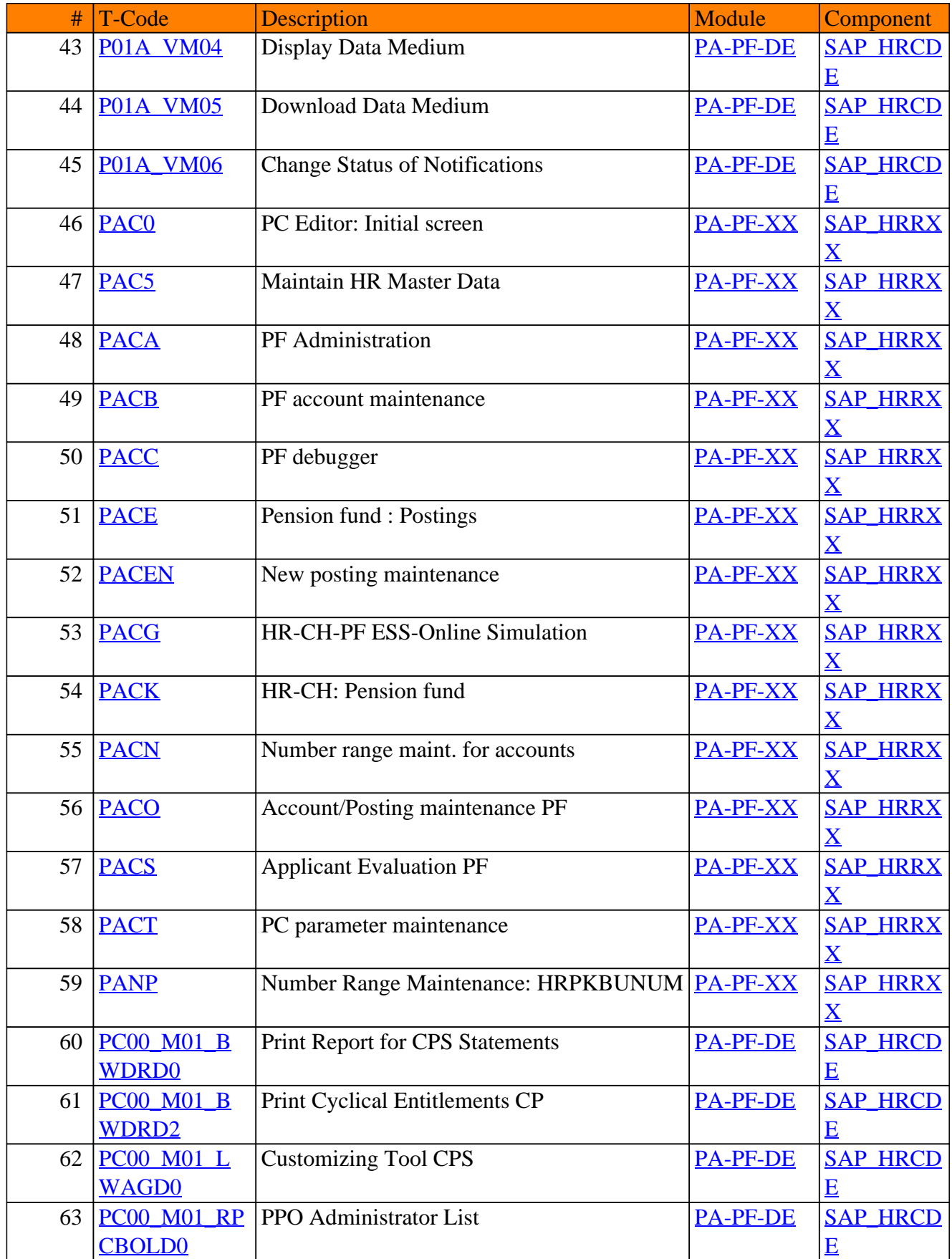

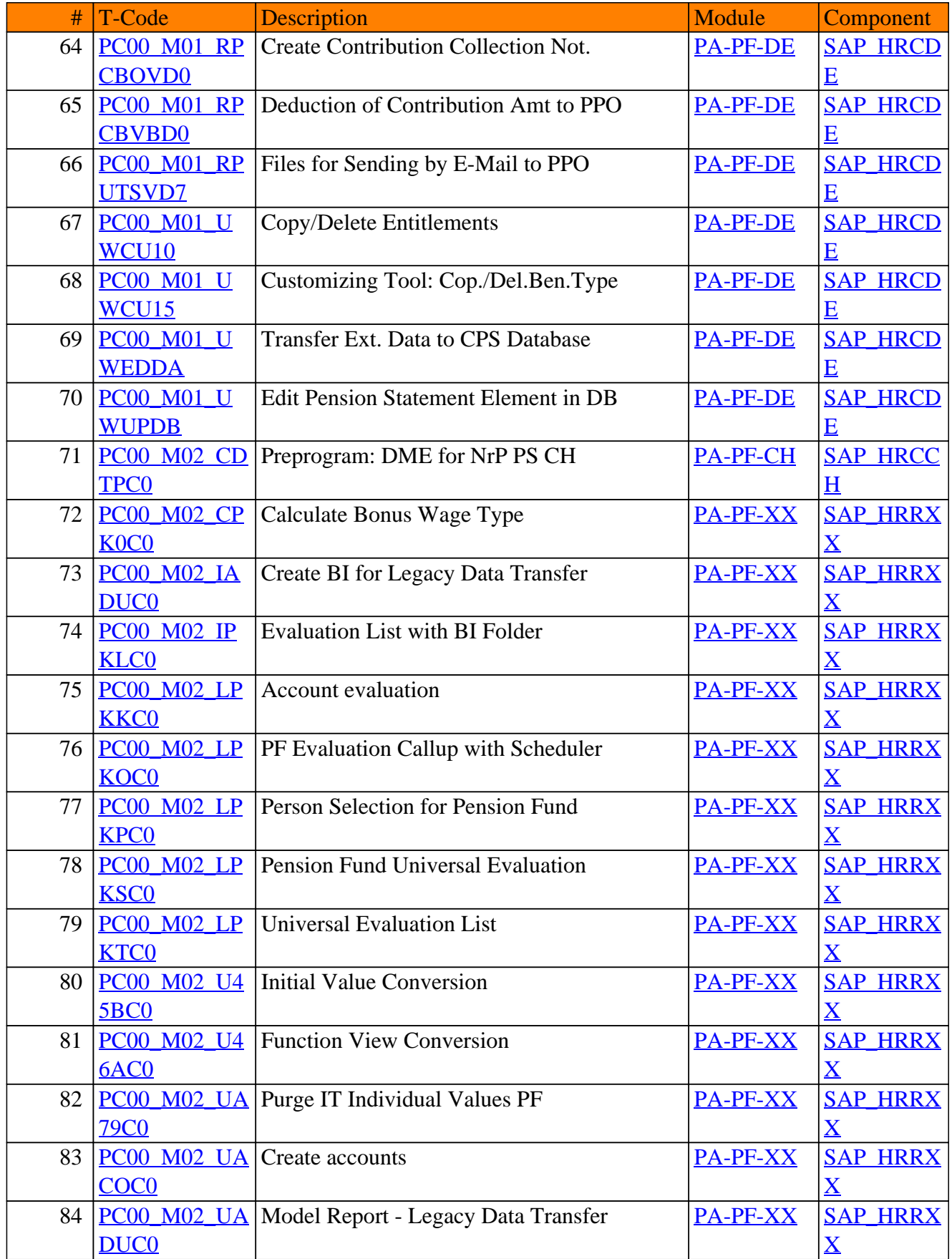

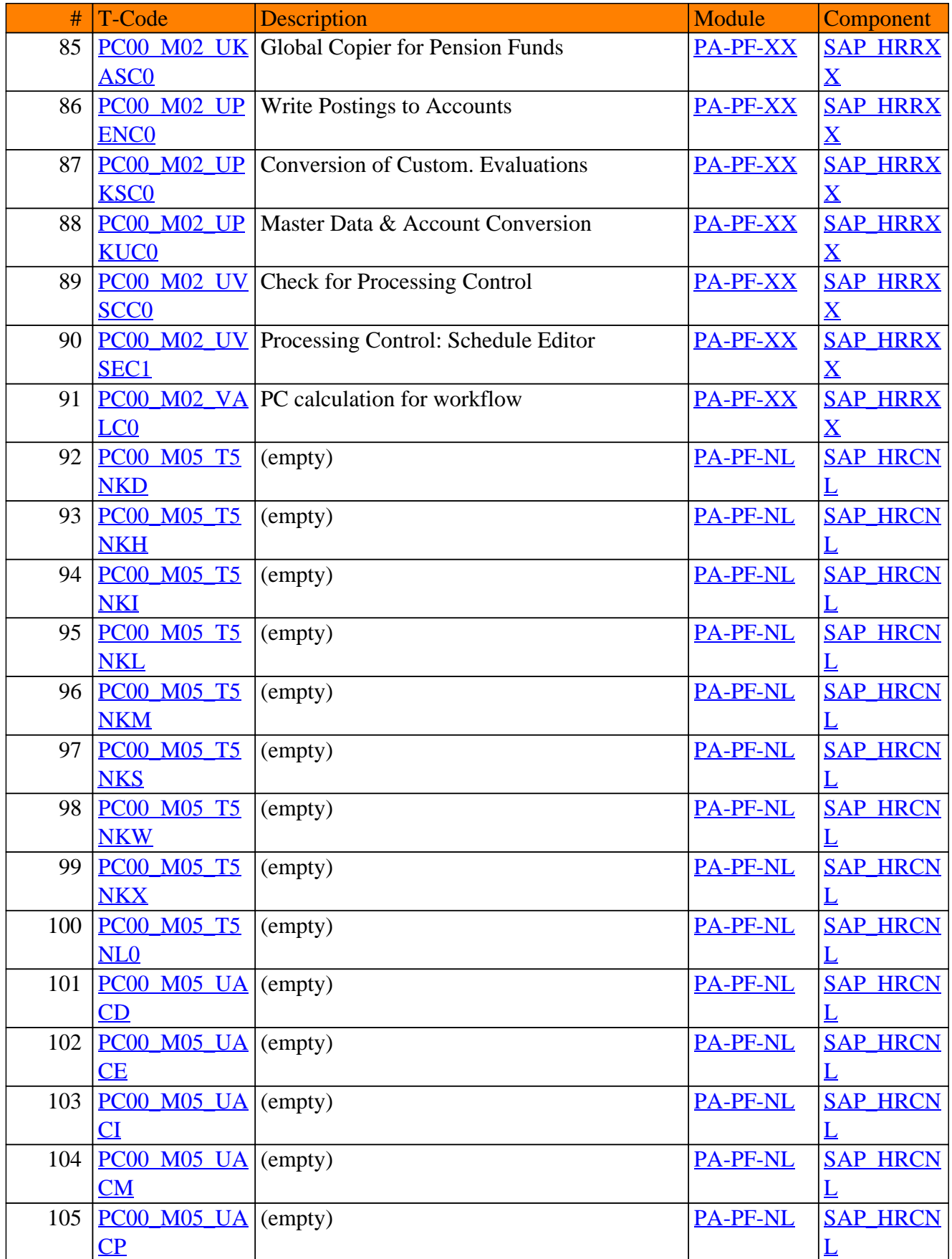

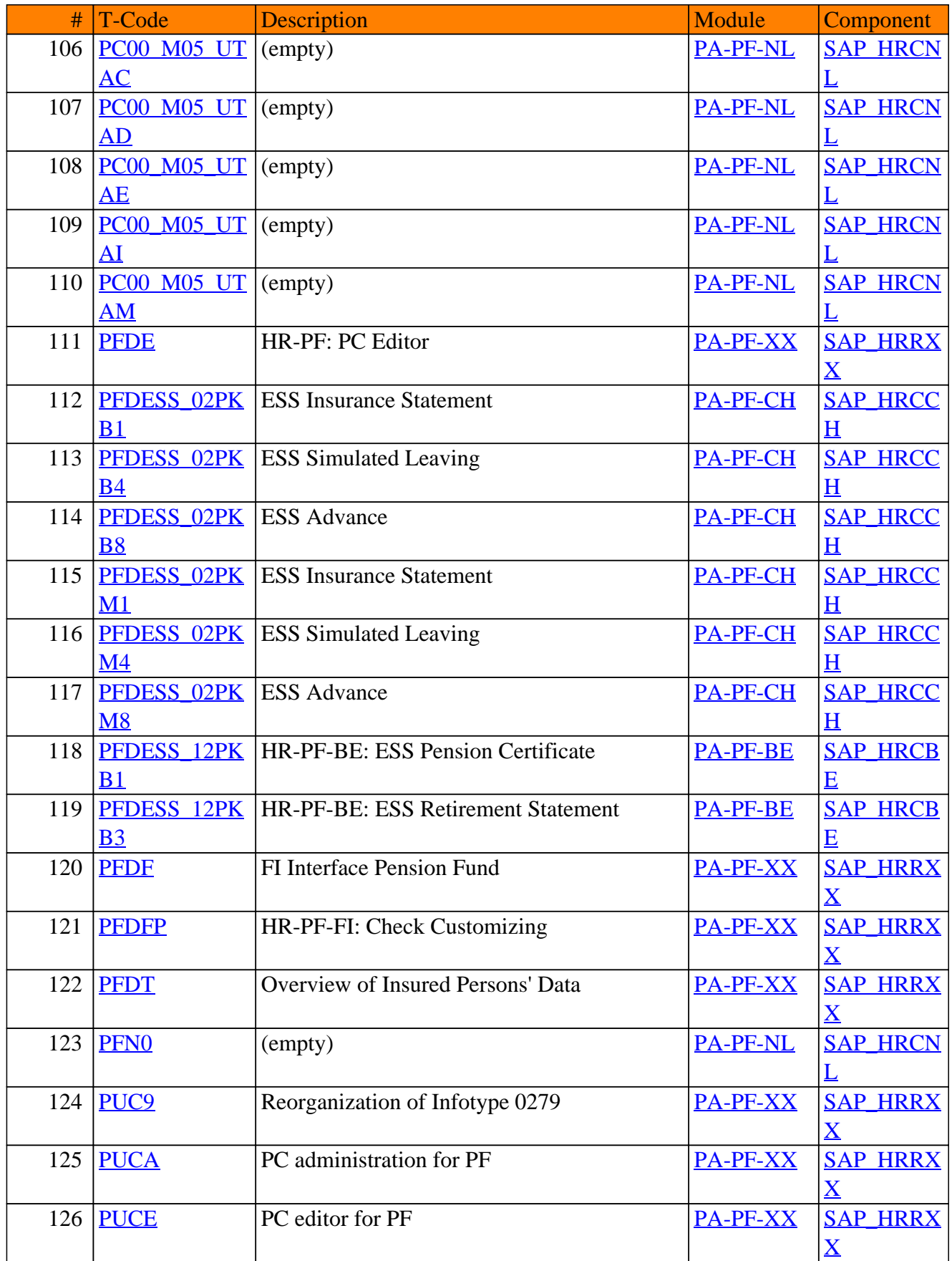

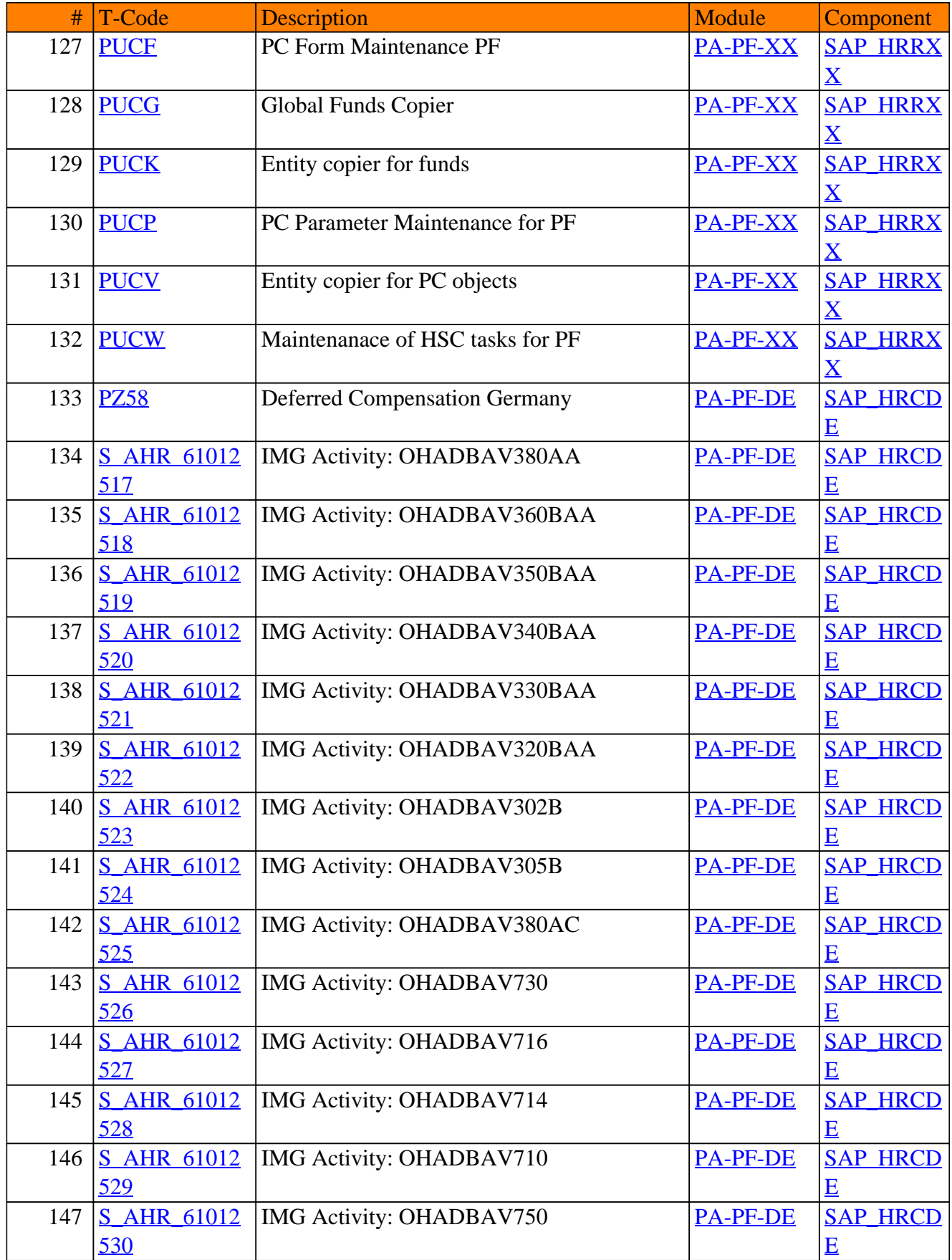

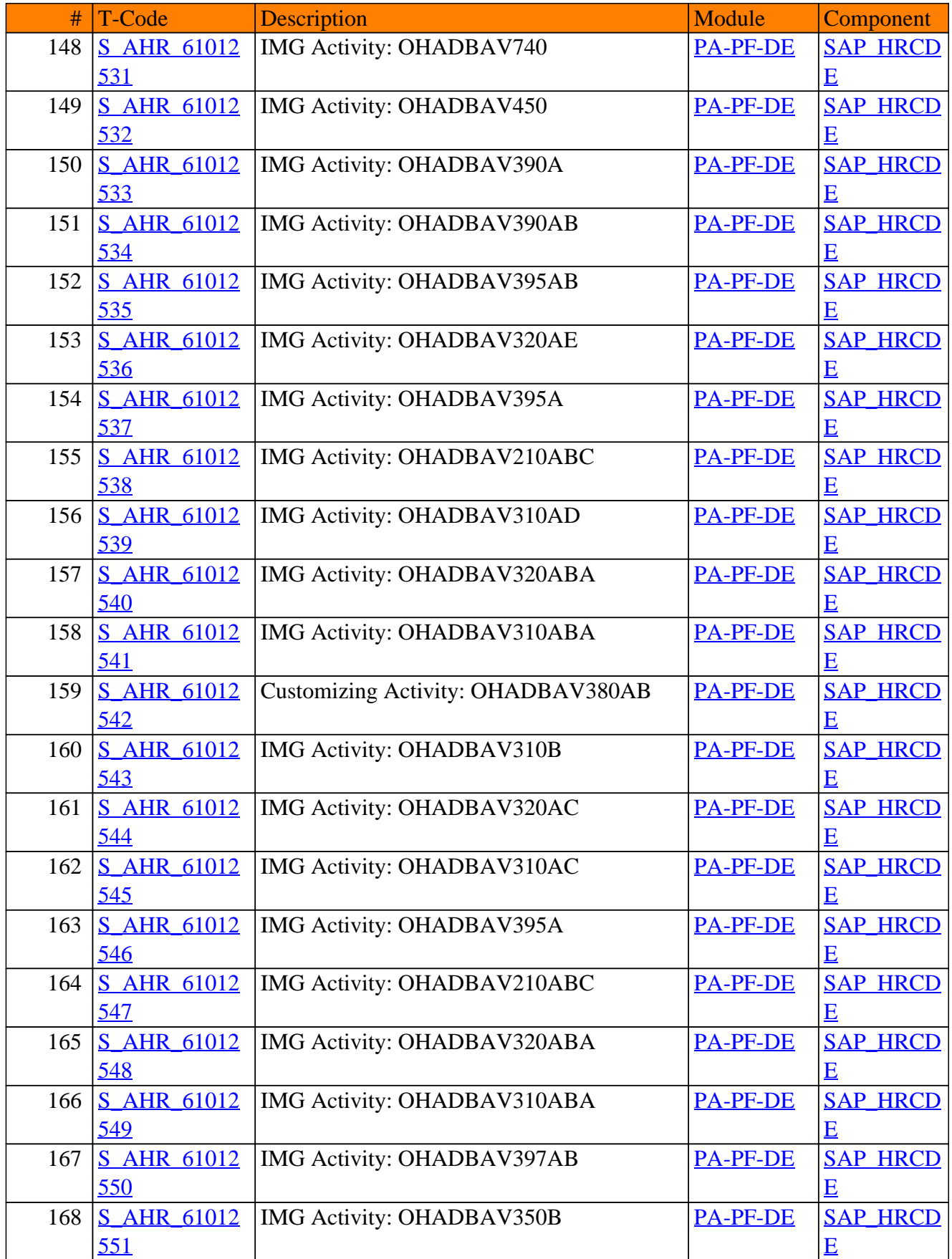

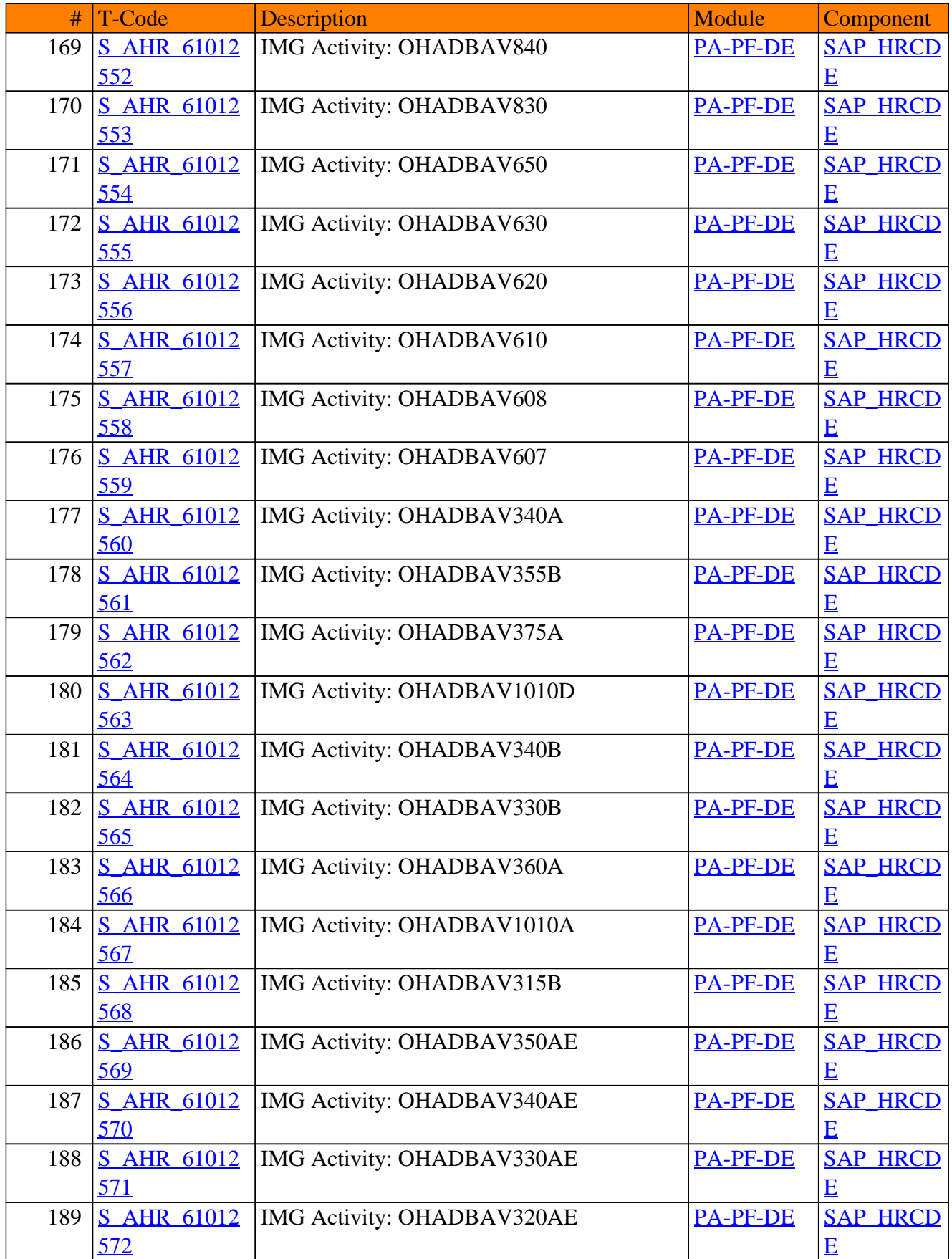

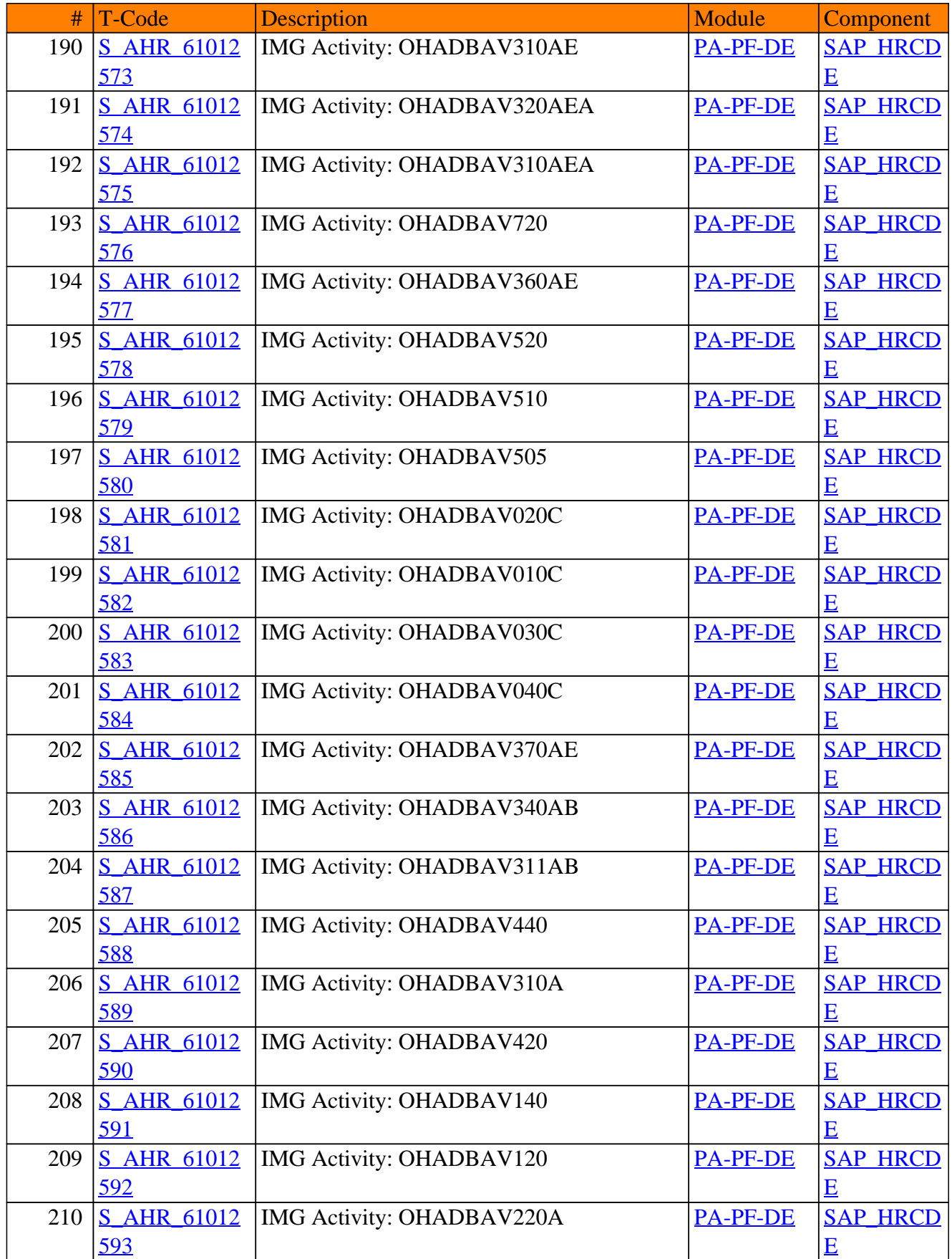
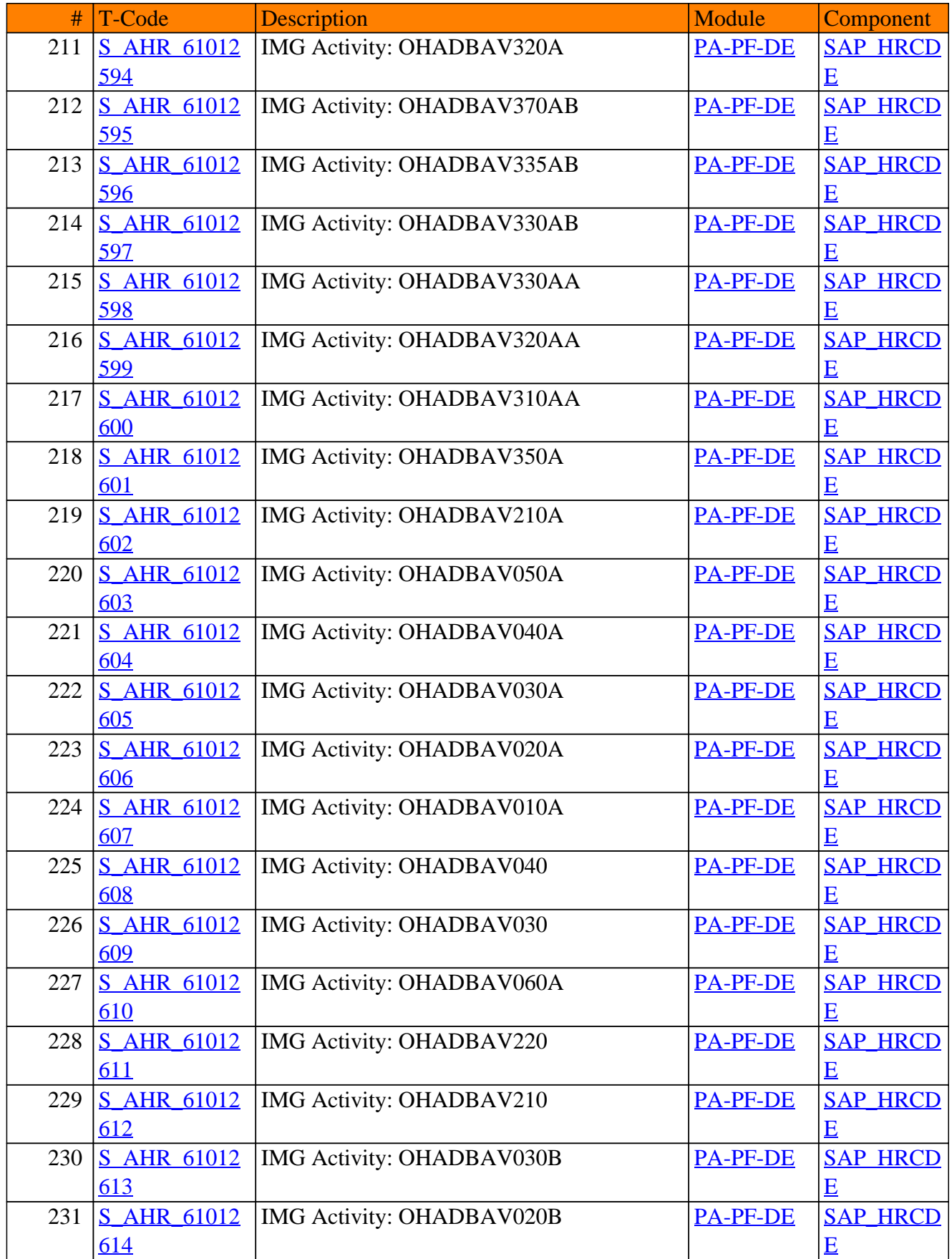

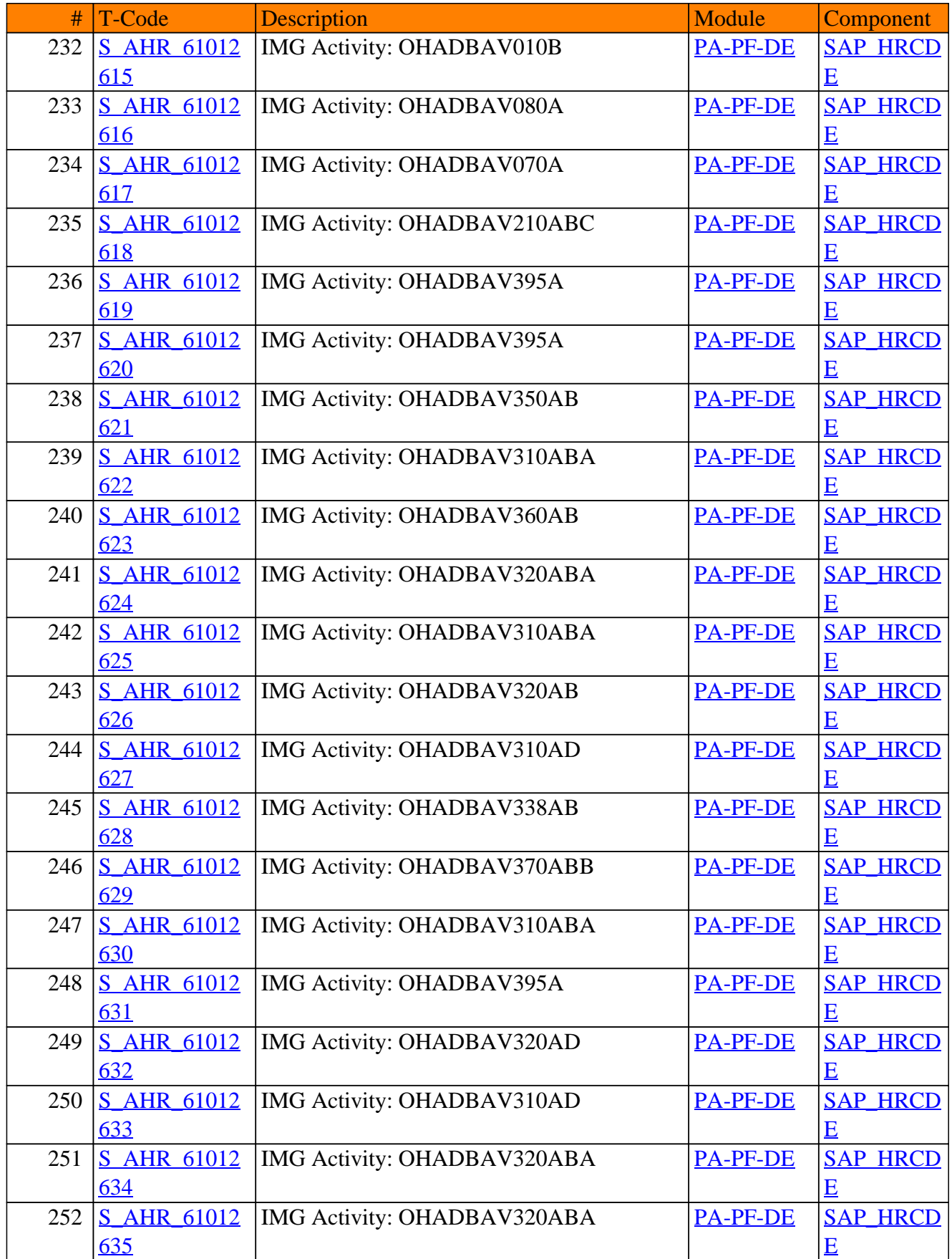

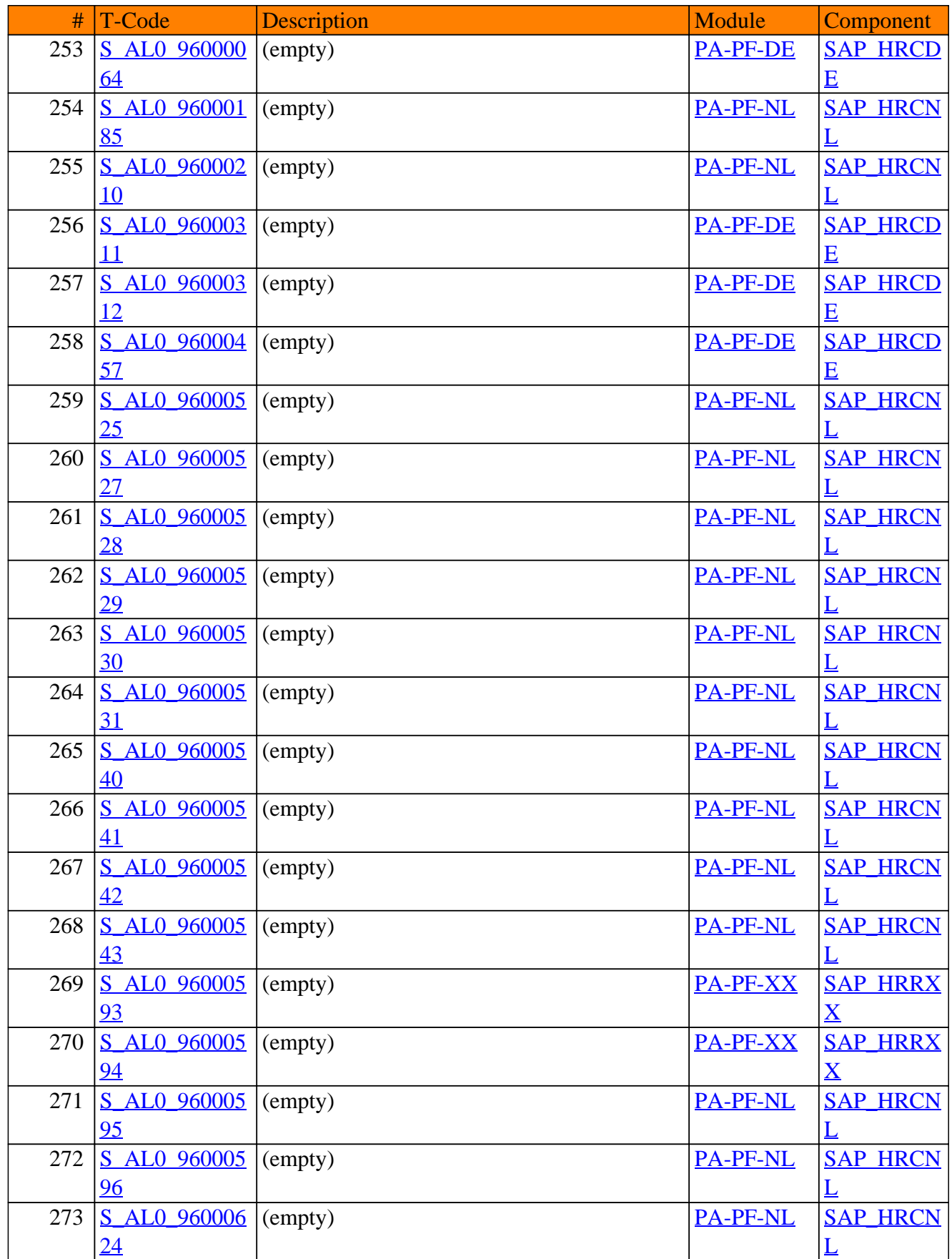

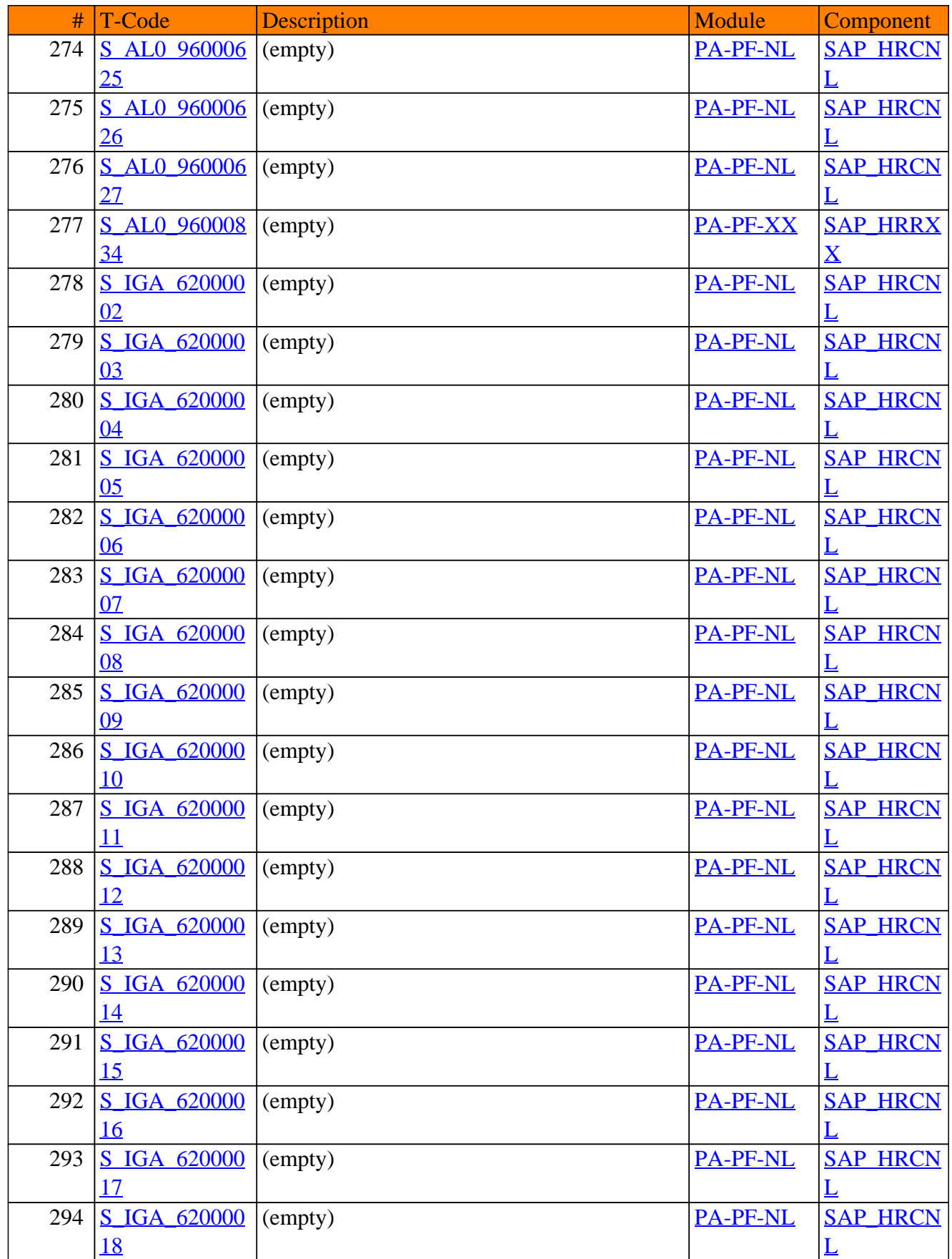

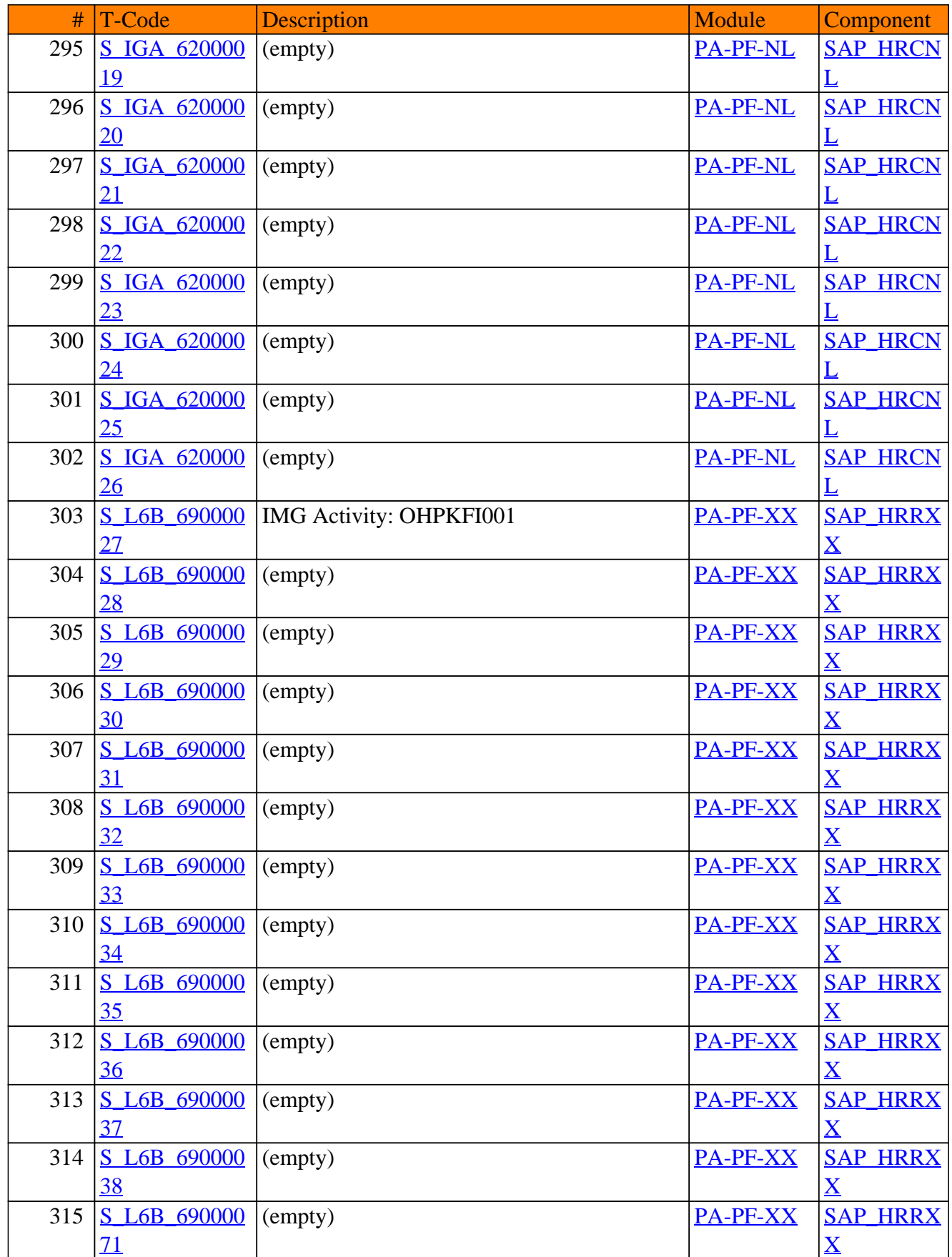

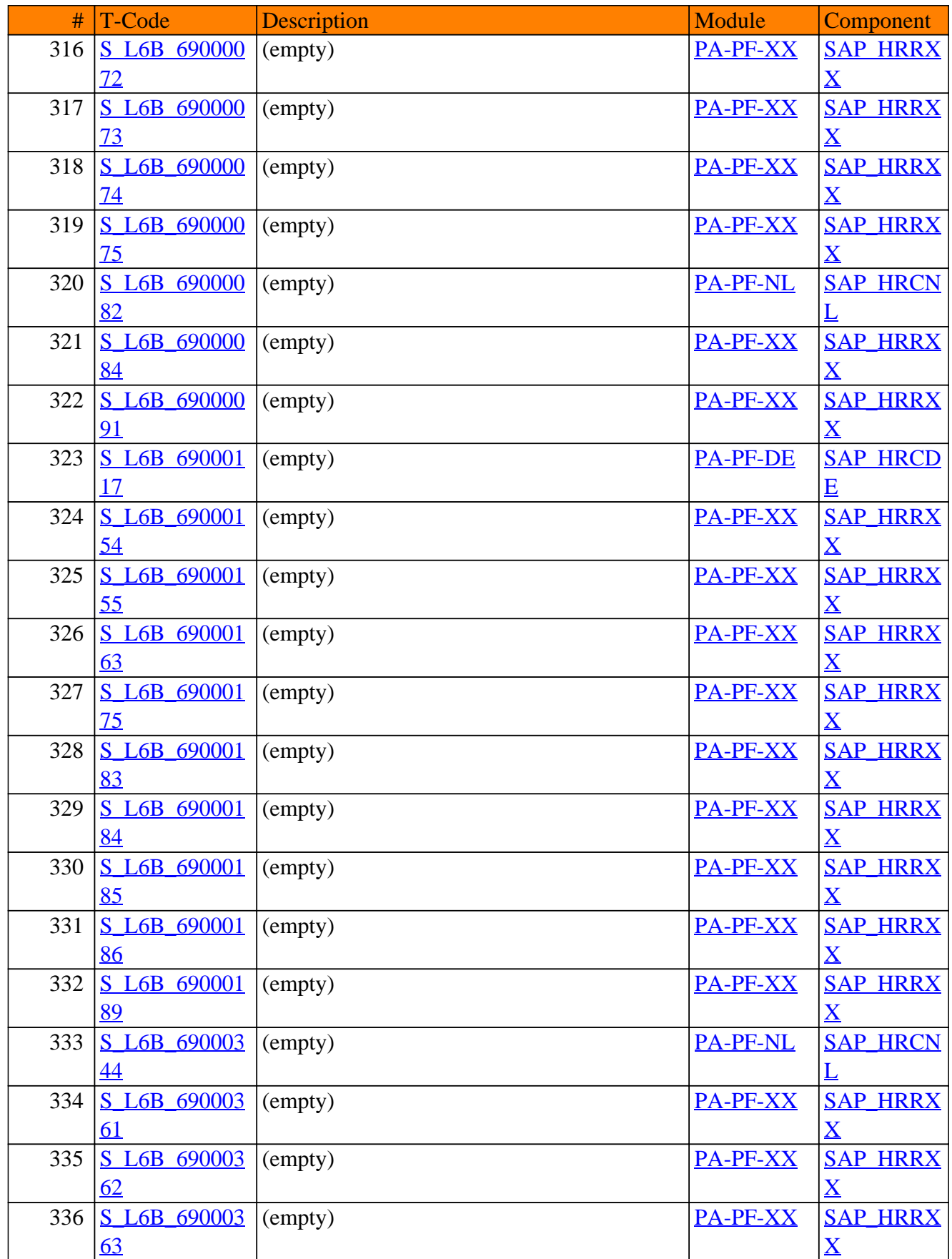

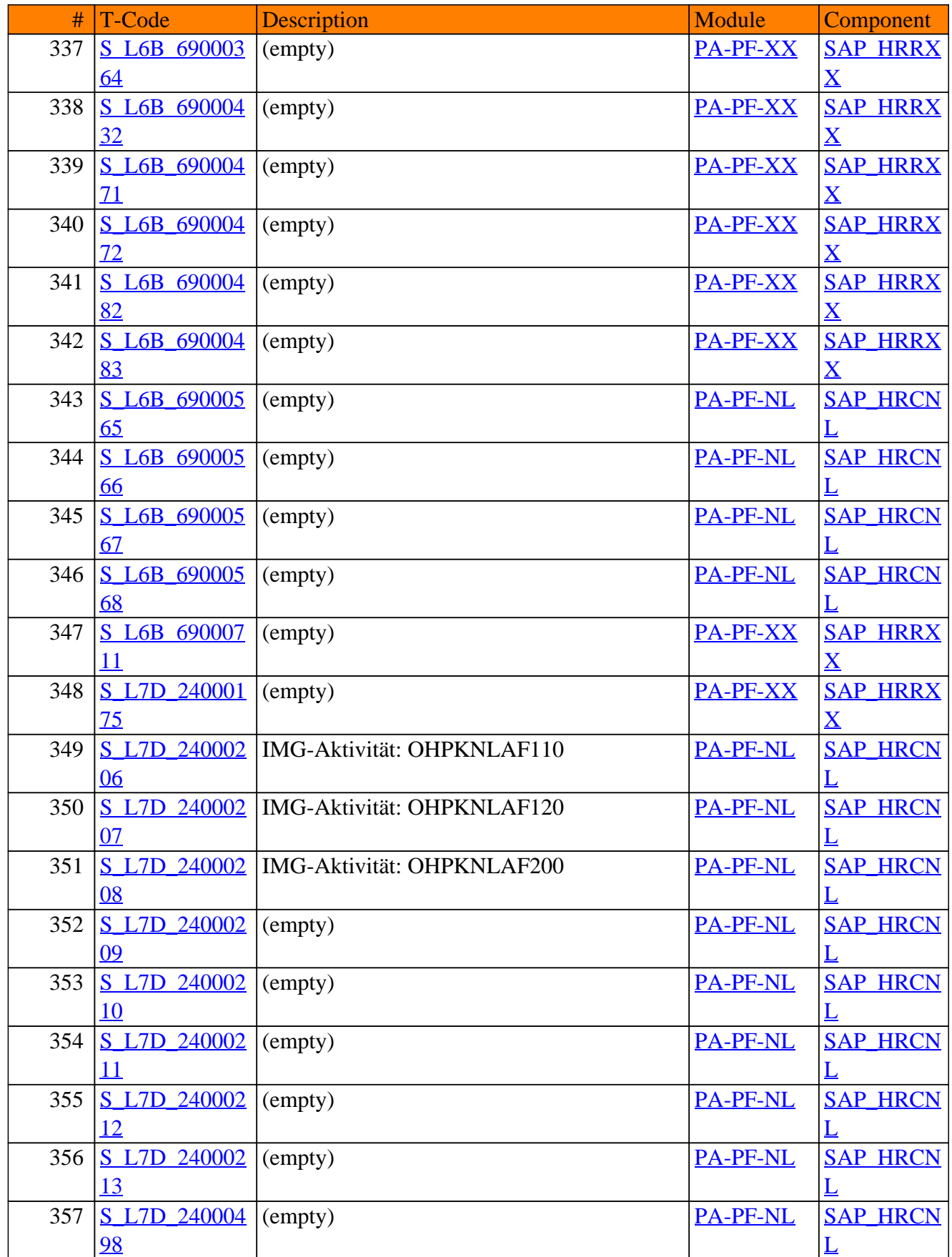

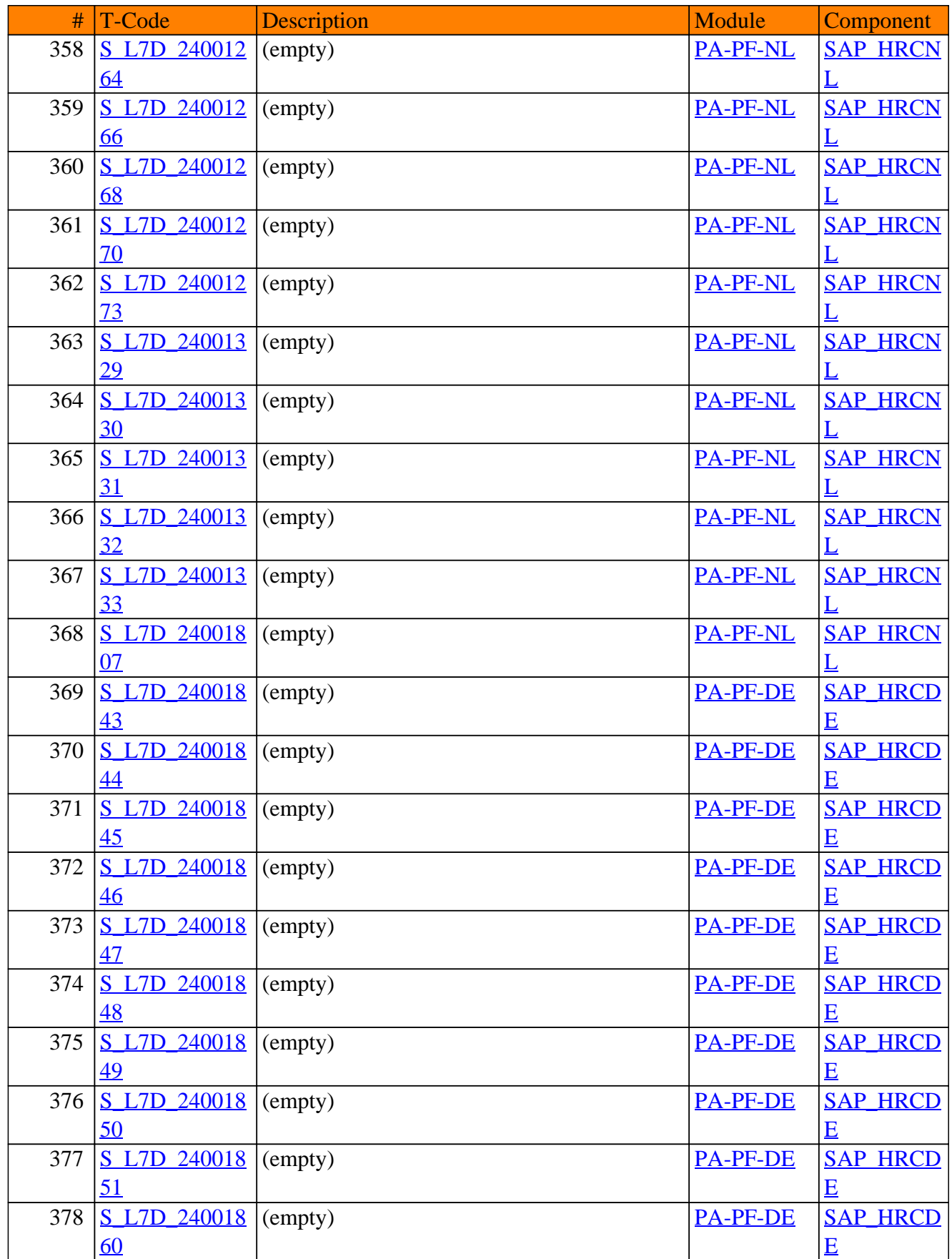

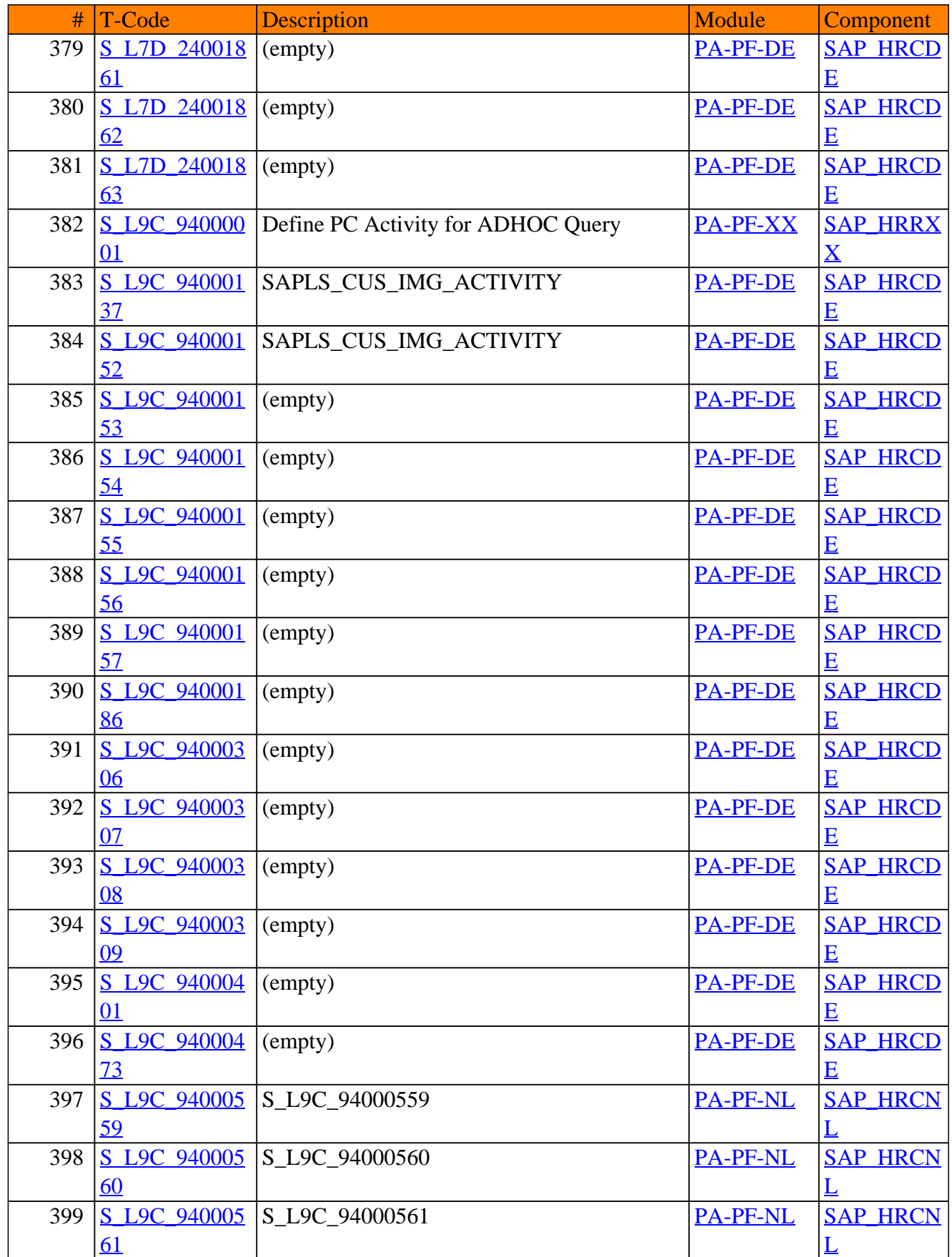

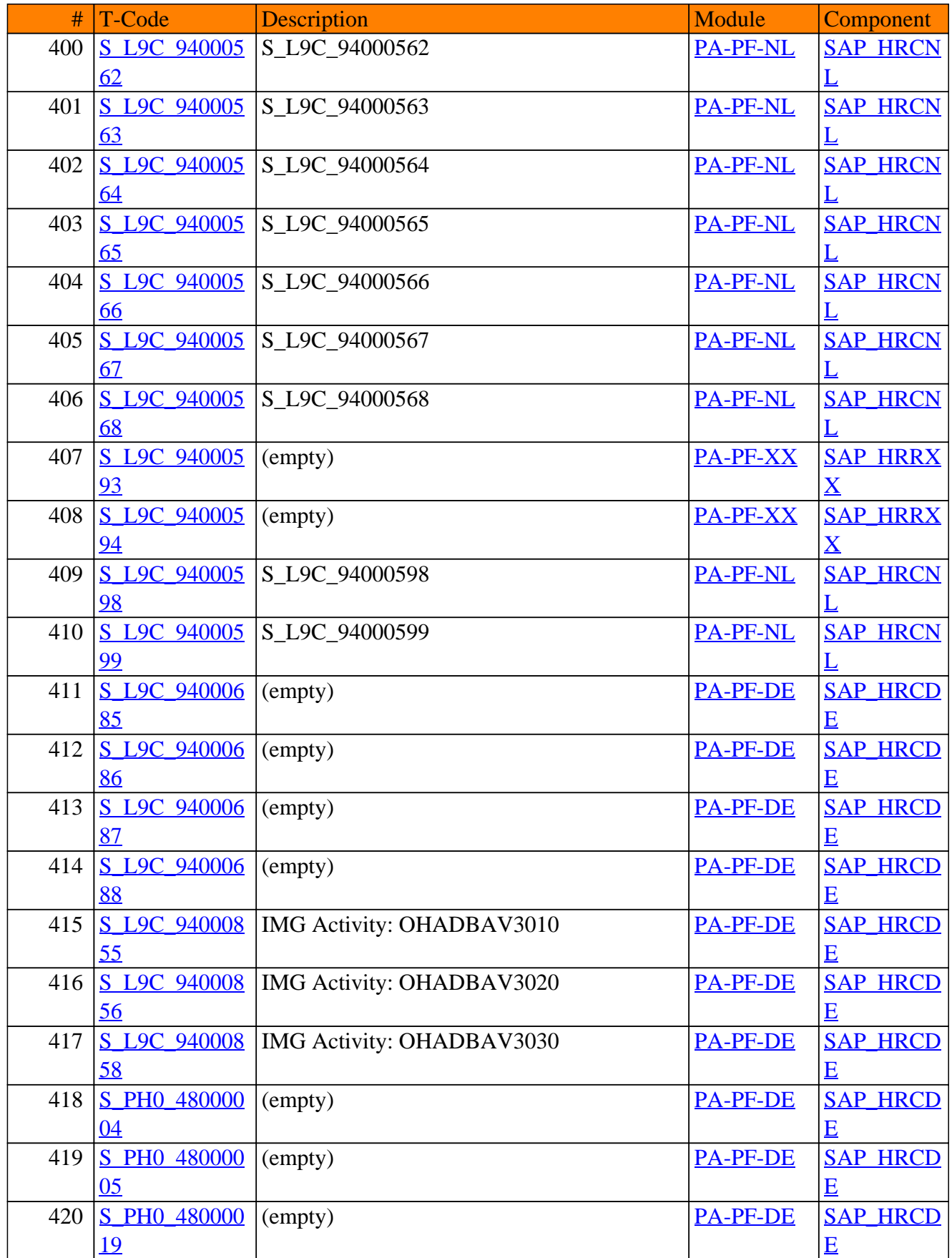

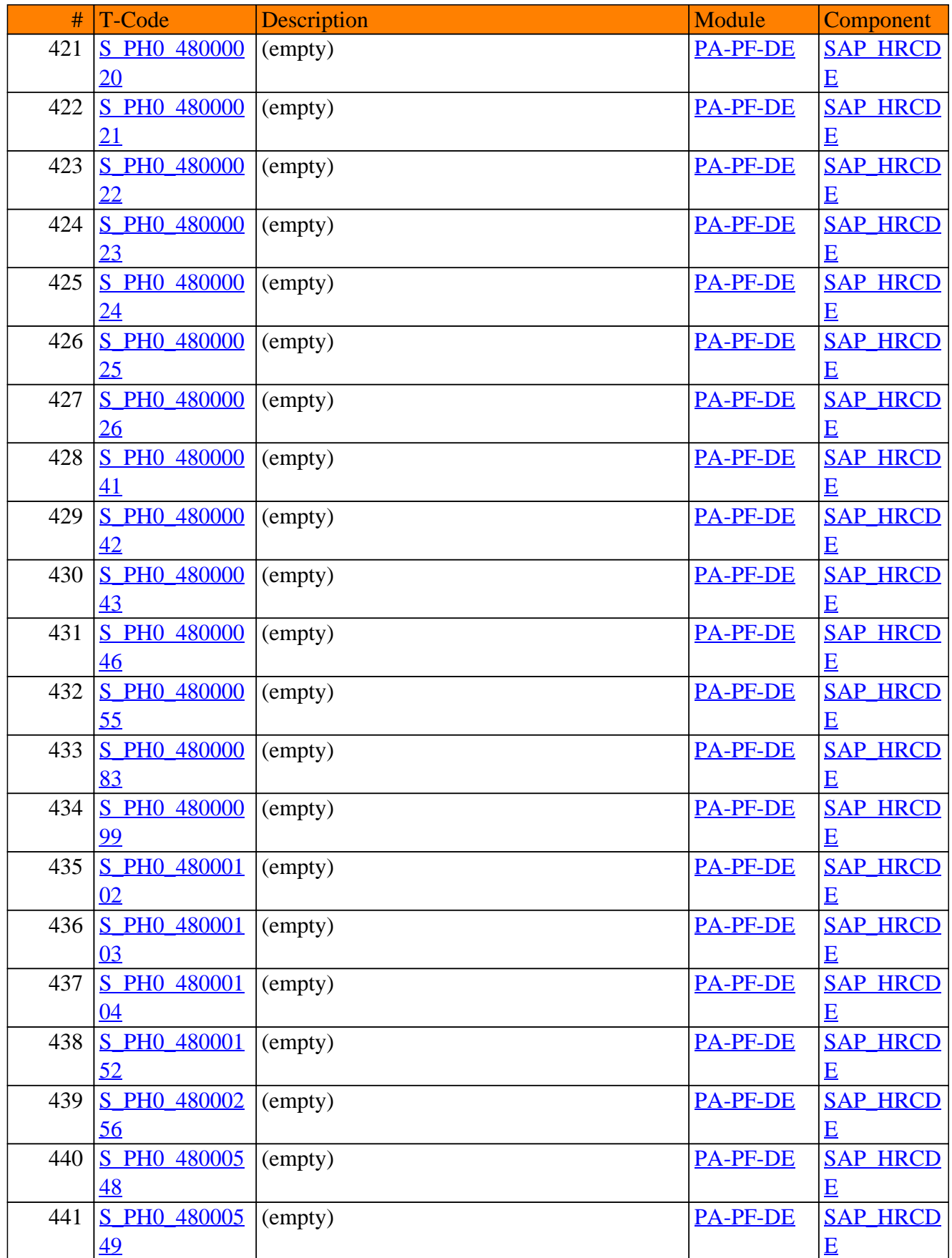

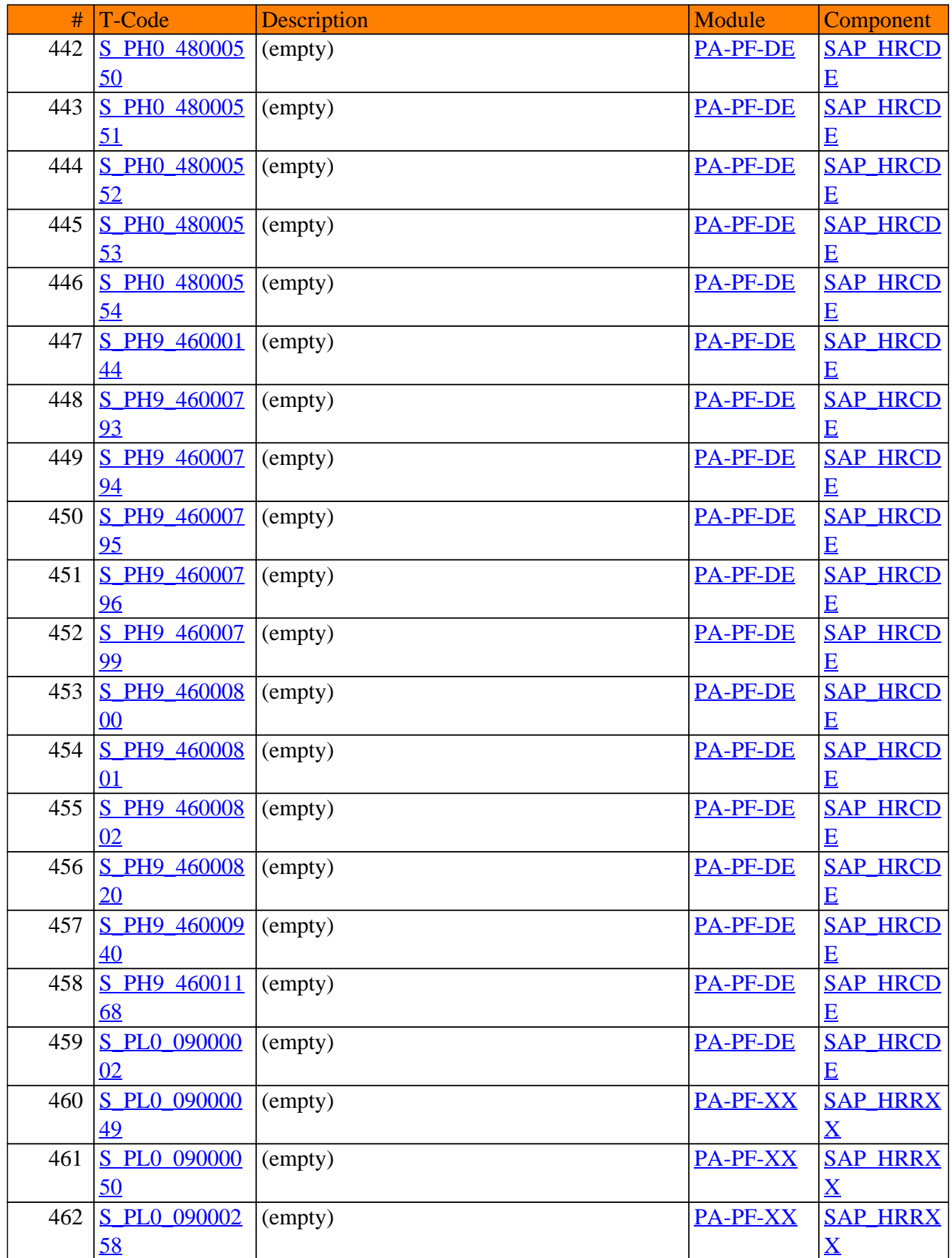

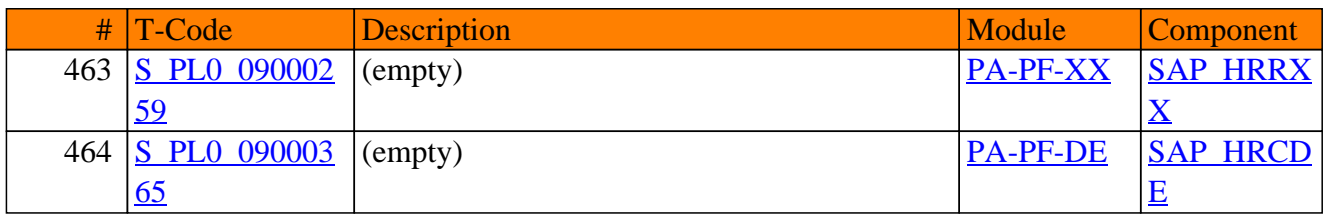

**SAP TCodes in Module**

# **PA-PM**

## **Budget Management**

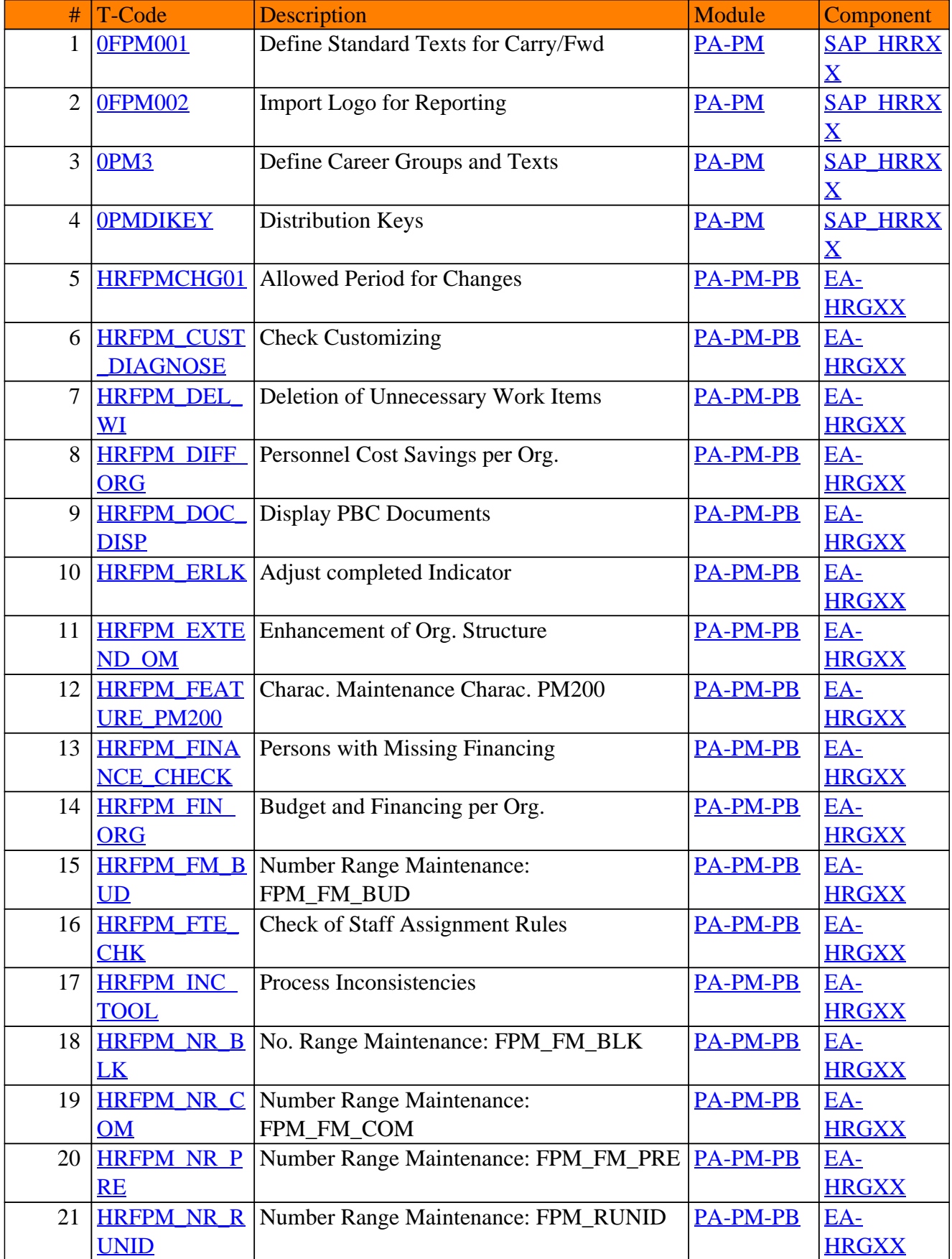

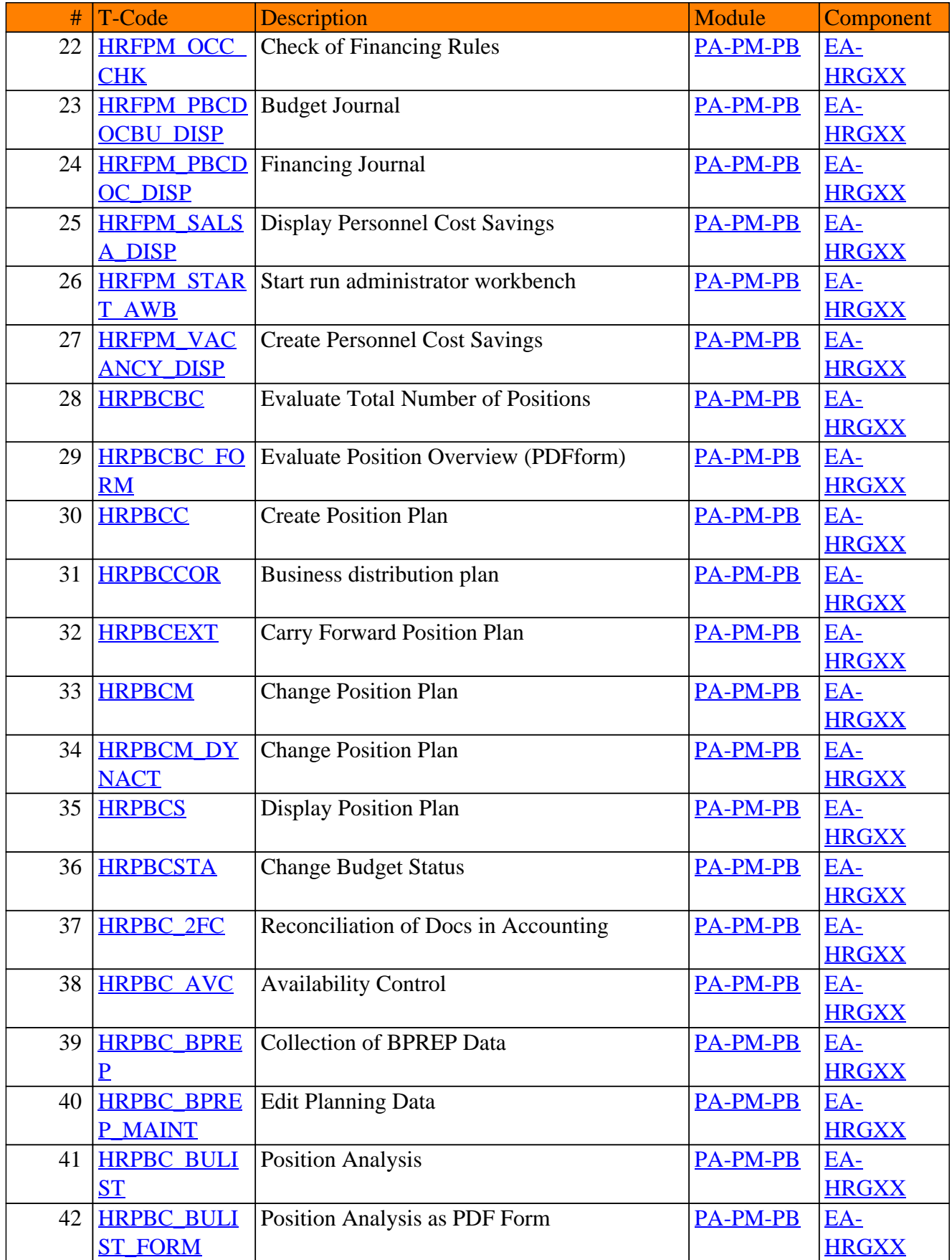

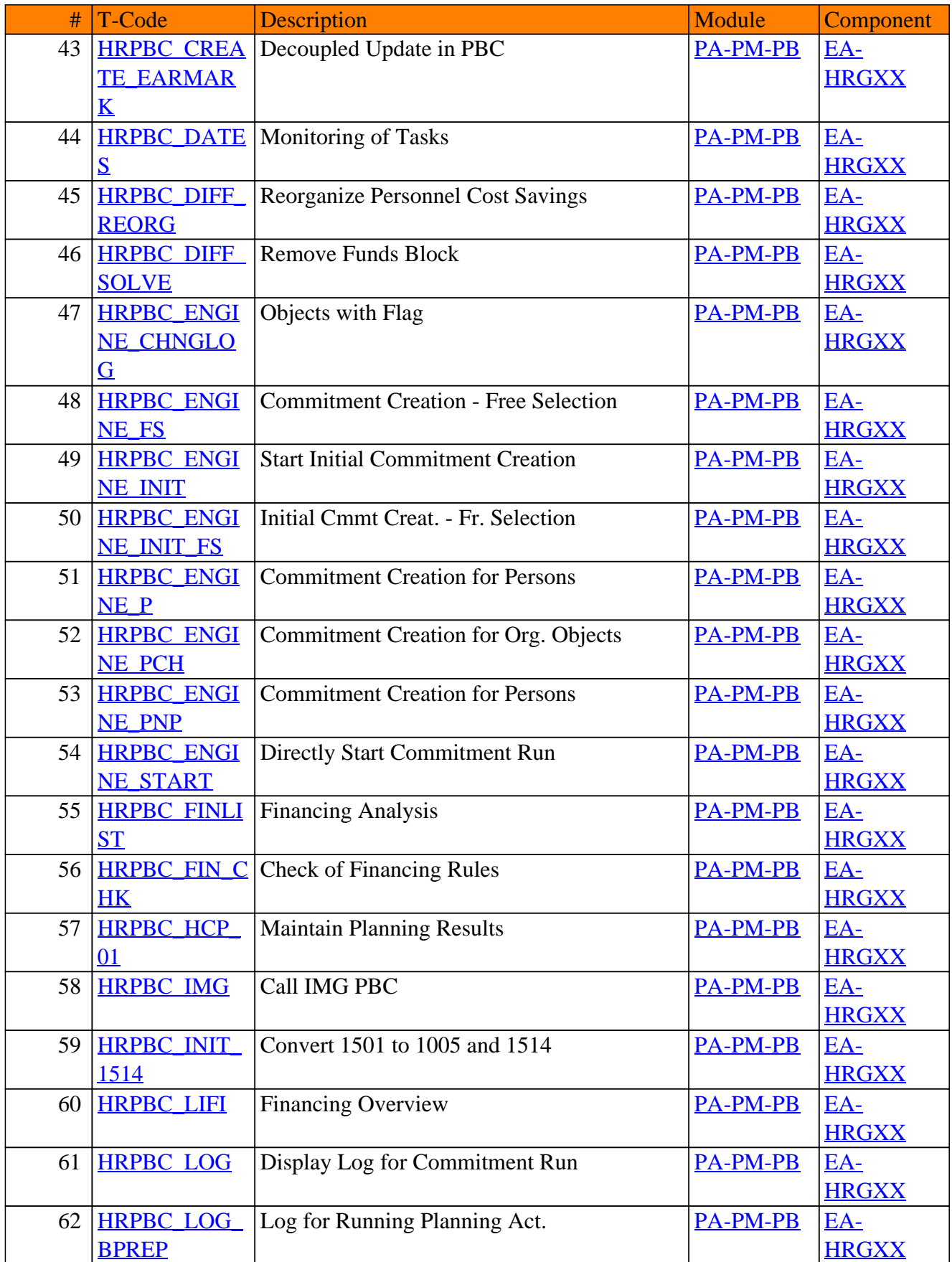

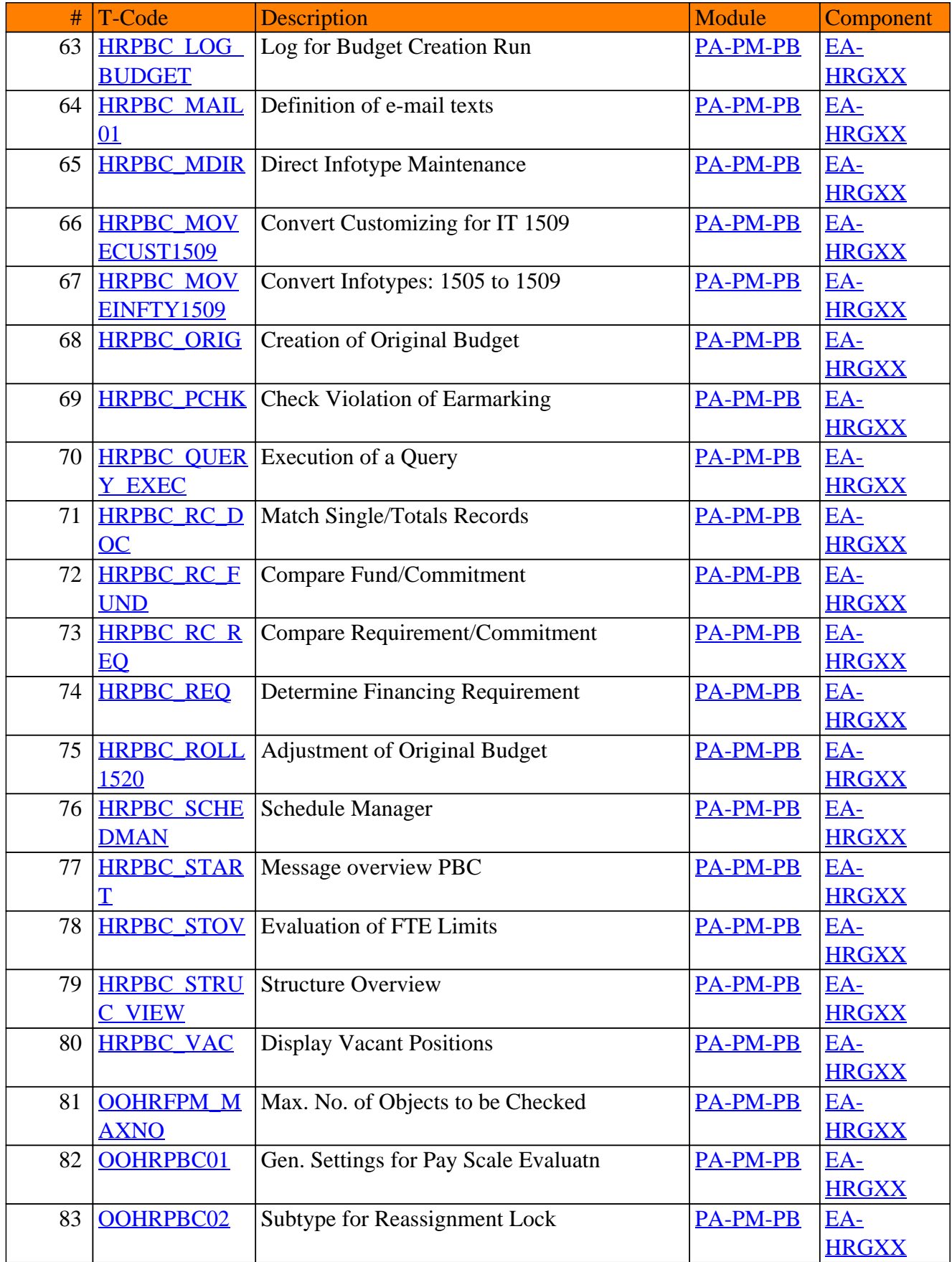

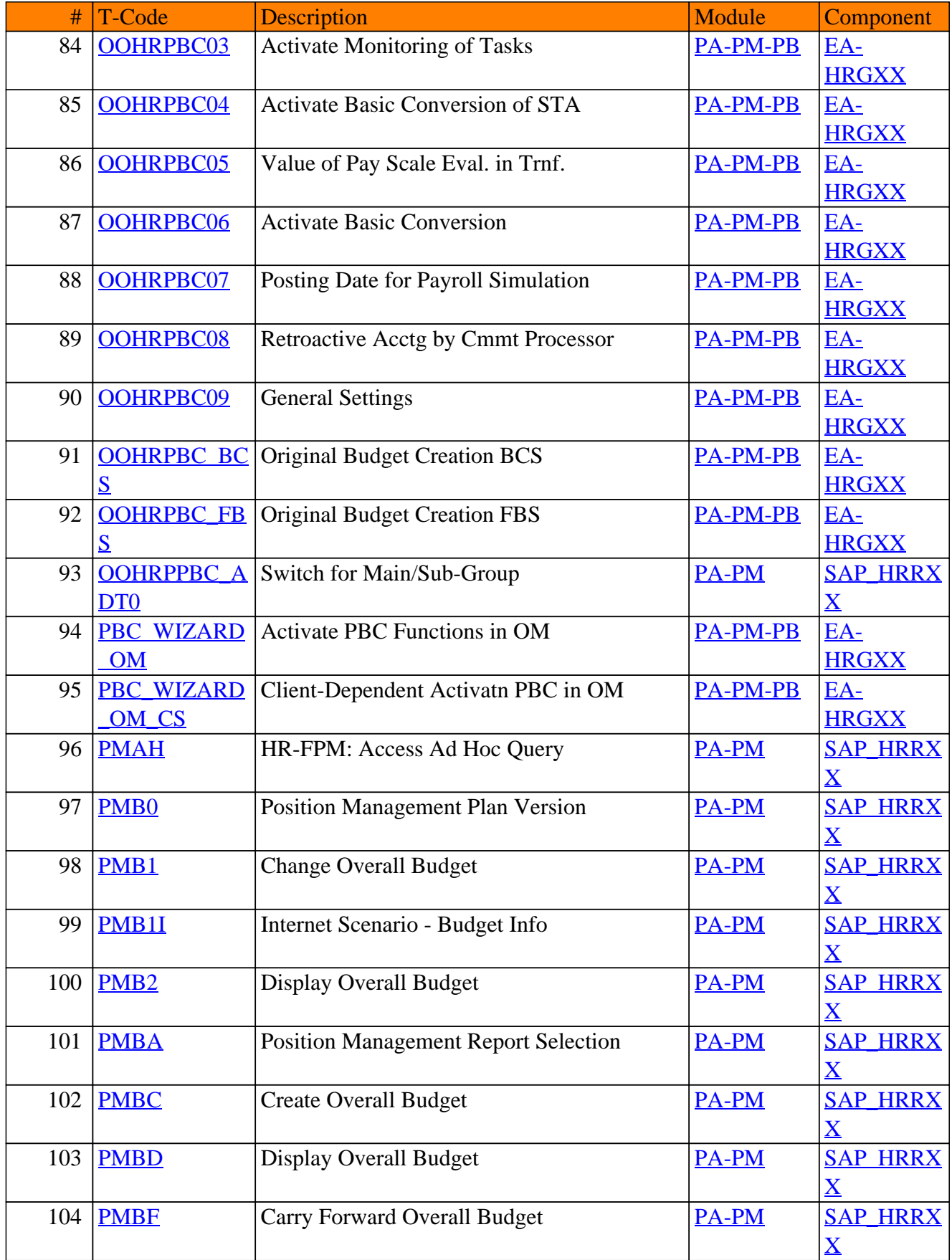

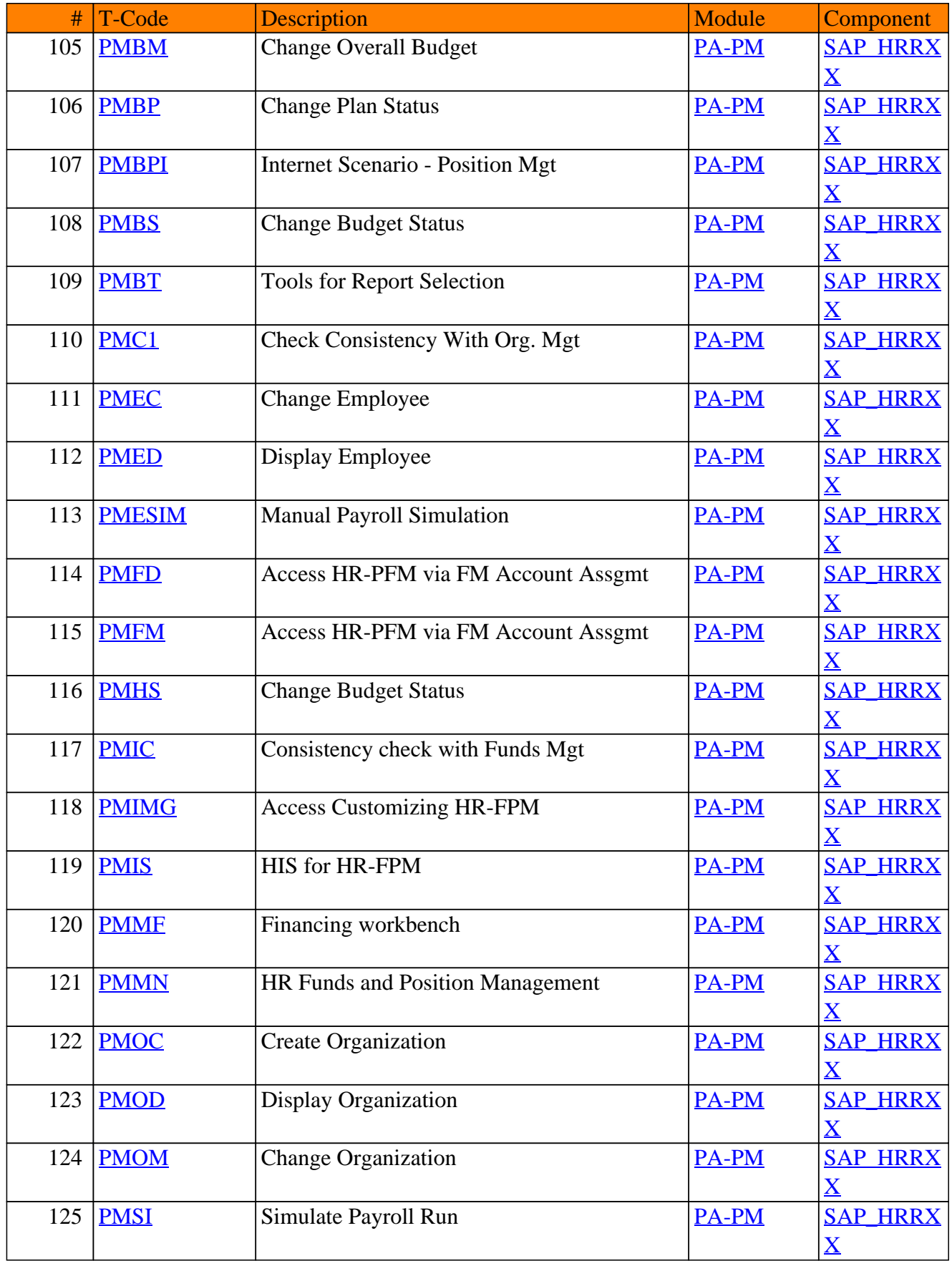

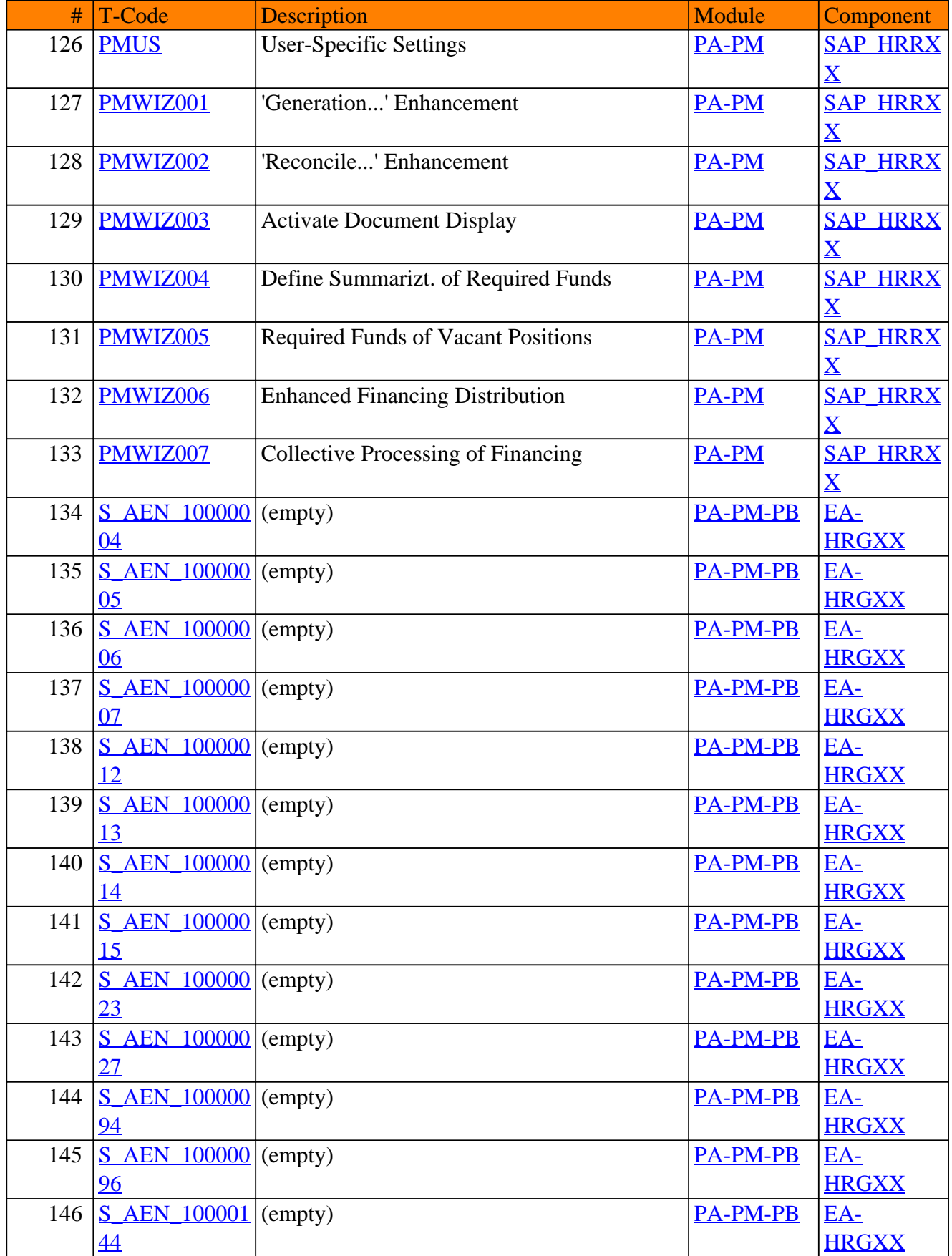

![](_page_237_Picture_401.jpeg)

![](_page_238_Picture_406.jpeg)

![](_page_239_Picture_406.jpeg)

![](_page_240_Picture_406.jpeg)

![](_page_241_Picture_406.jpeg)

![](_page_242_Picture_406.jpeg)

![](_page_243_Picture_397.jpeg)

![](_page_244_Picture_385.jpeg)

![](_page_245_Picture_385.jpeg)

![](_page_246_Picture_385.jpeg)

![](_page_247_Picture_385.jpeg)

![](_page_248_Picture_385.jpeg)

![](_page_249_Picture_385.jpeg)

![](_page_250_Picture_385.jpeg)

![](_page_251_Picture_386.jpeg)
# PA-PM - Budget Management

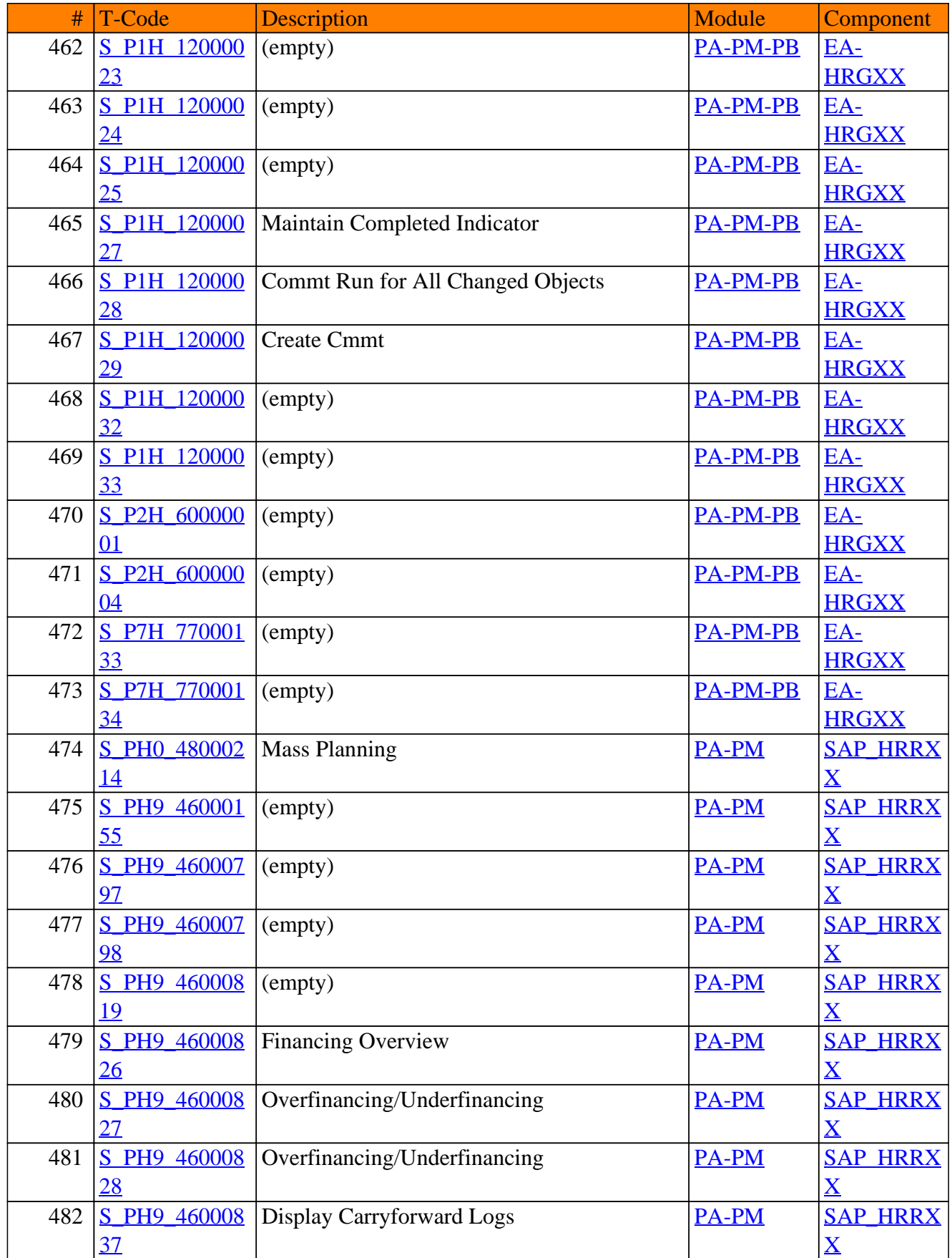

# PA-PM - Budget Management

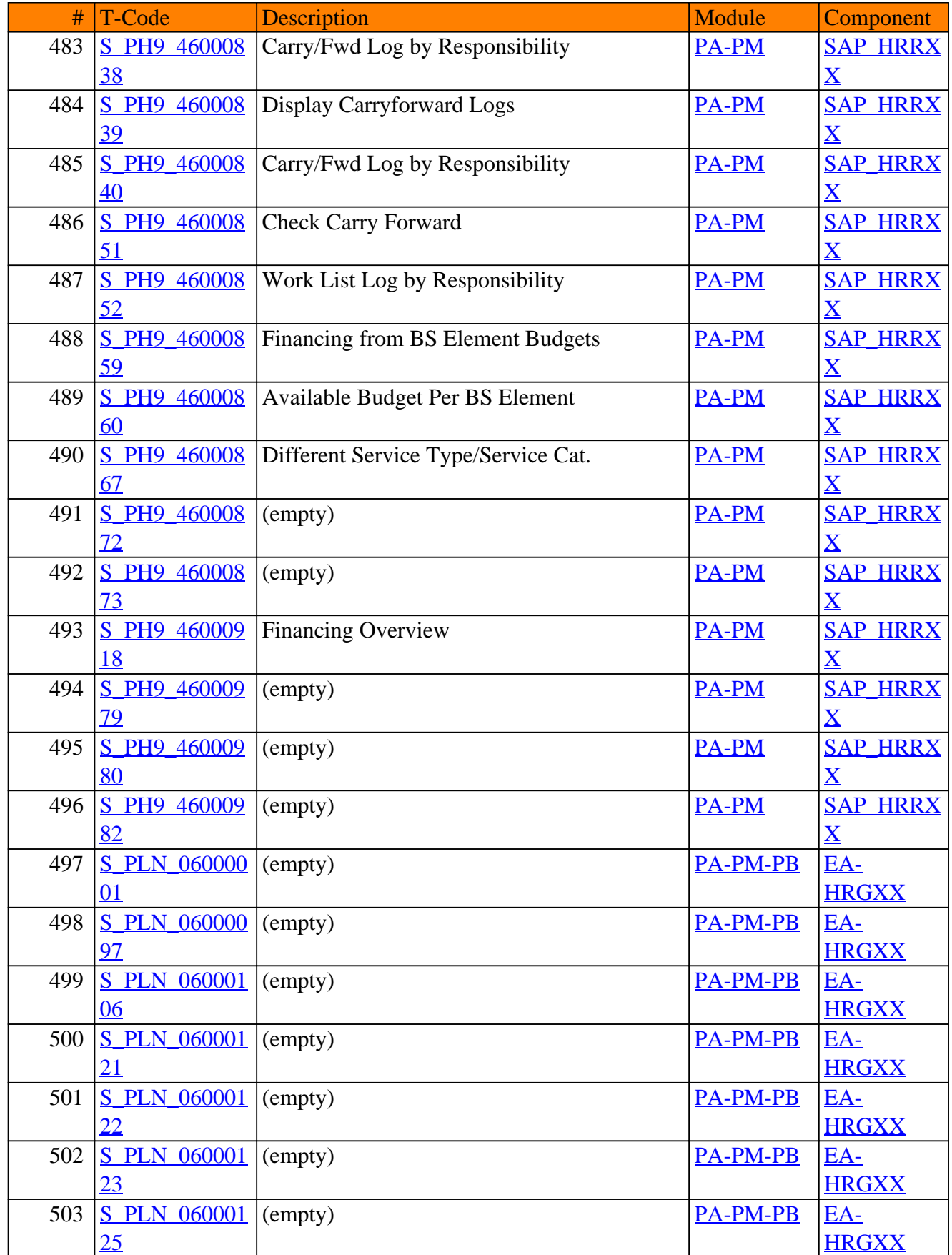

# PA-PM - Budget Management

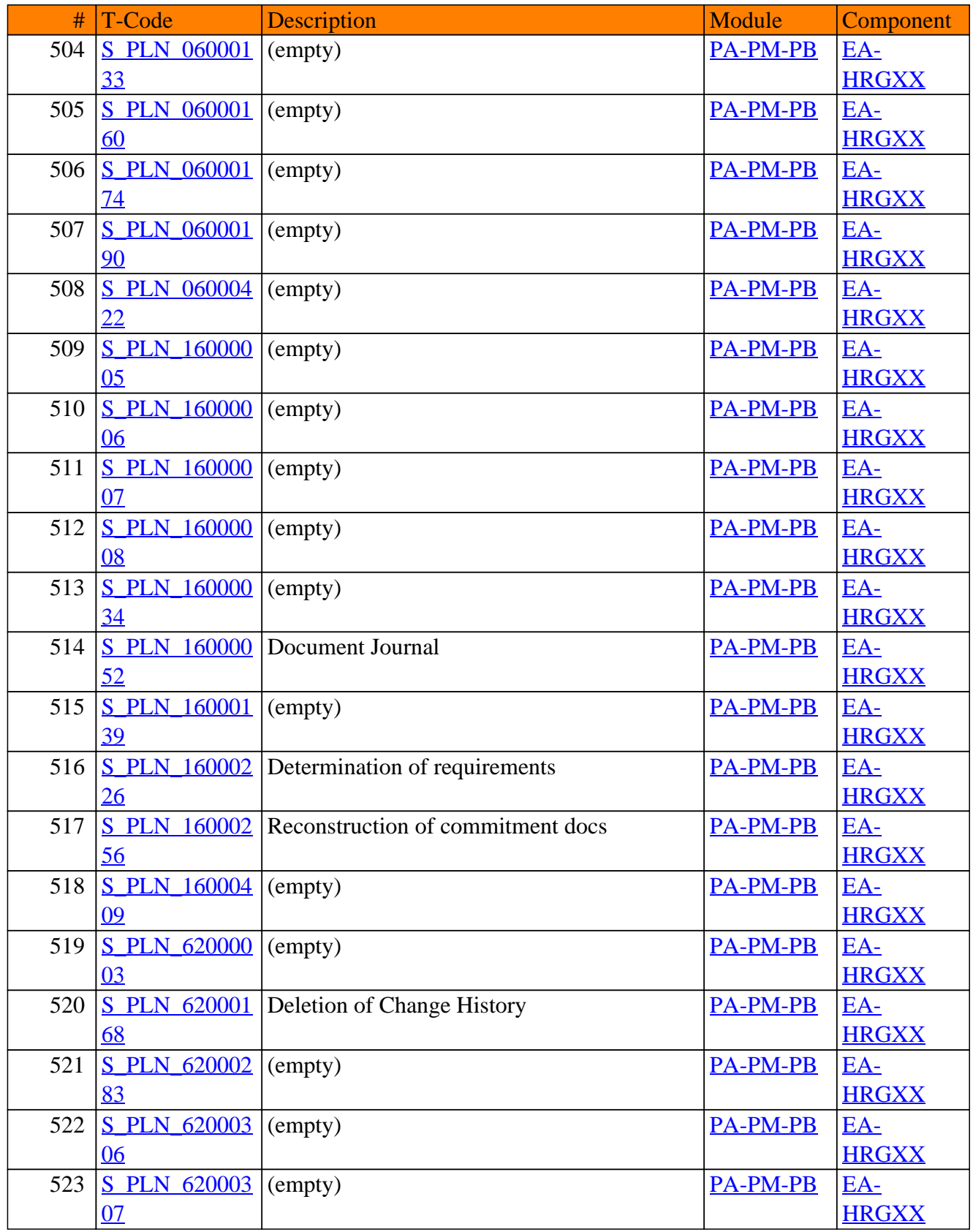

**SAP TCodes in Module**

# **PA-RC**

# **Recruitment**

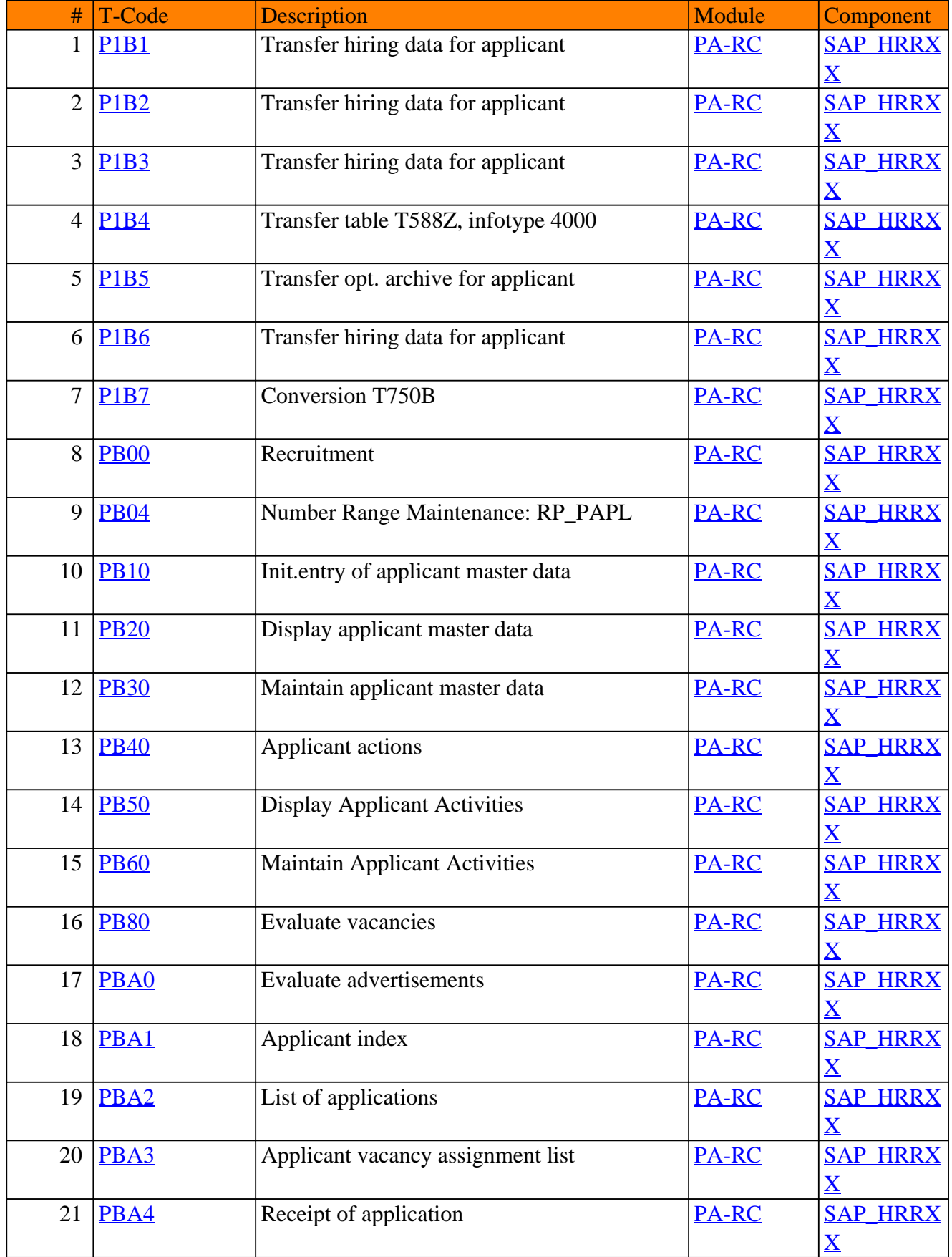

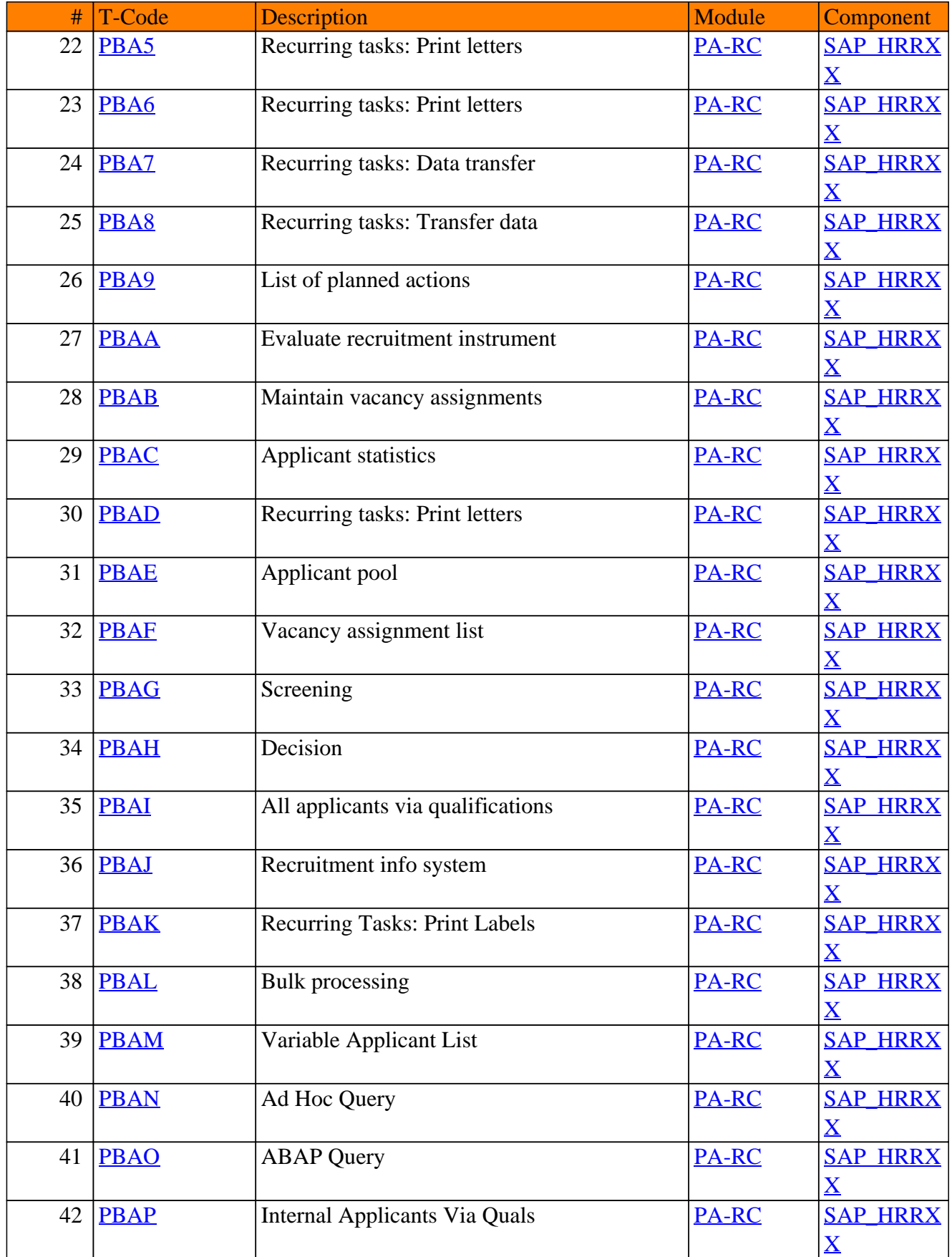

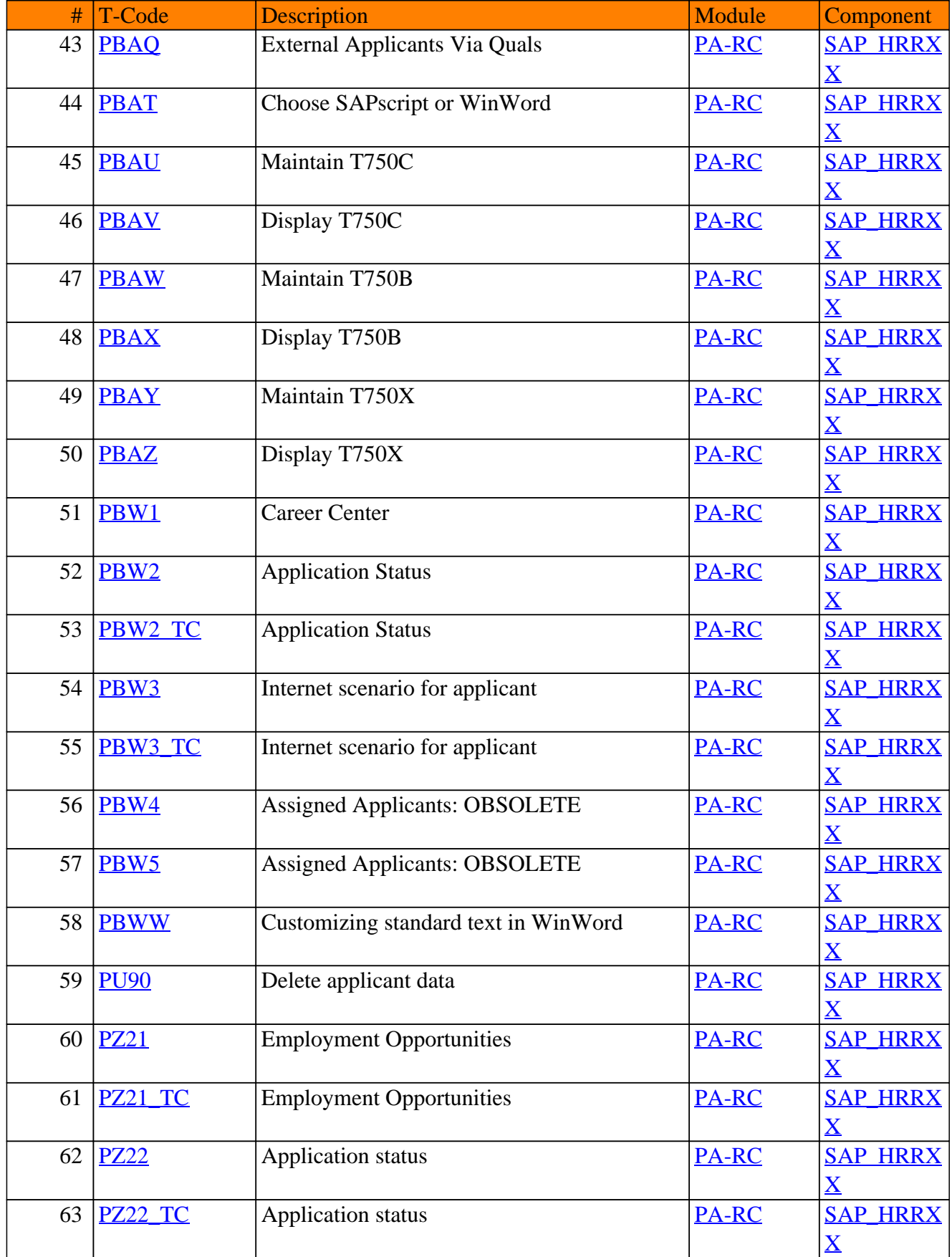

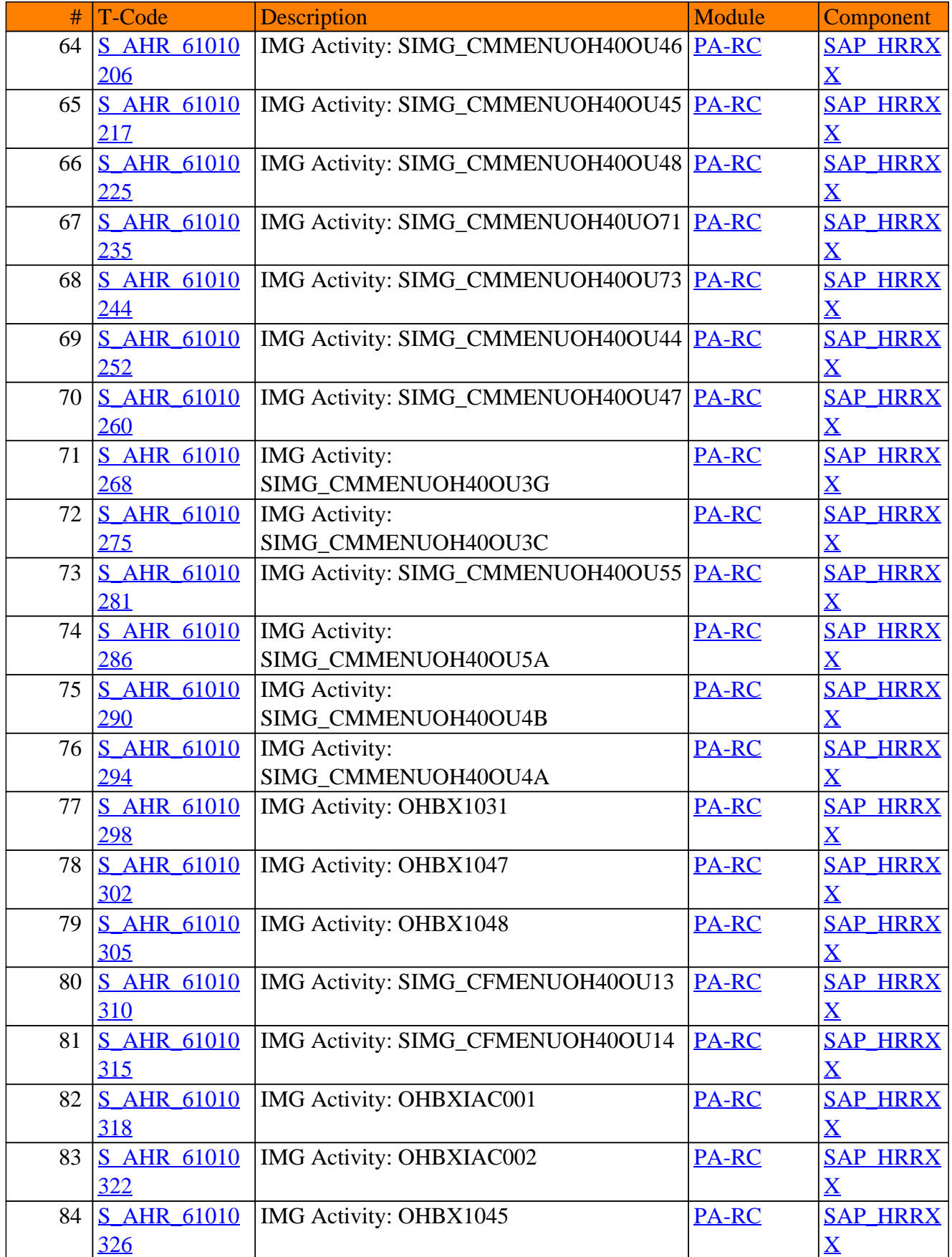

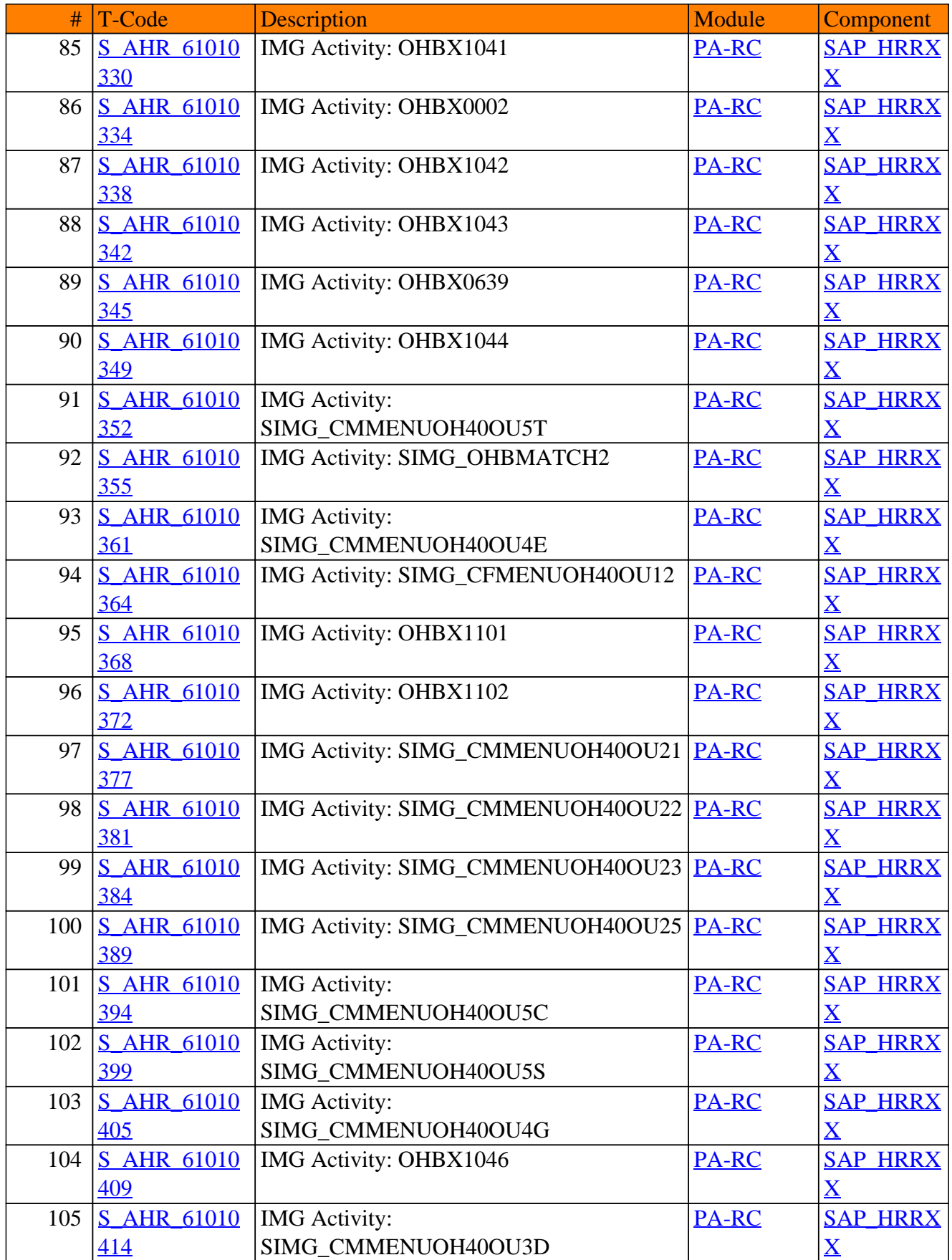

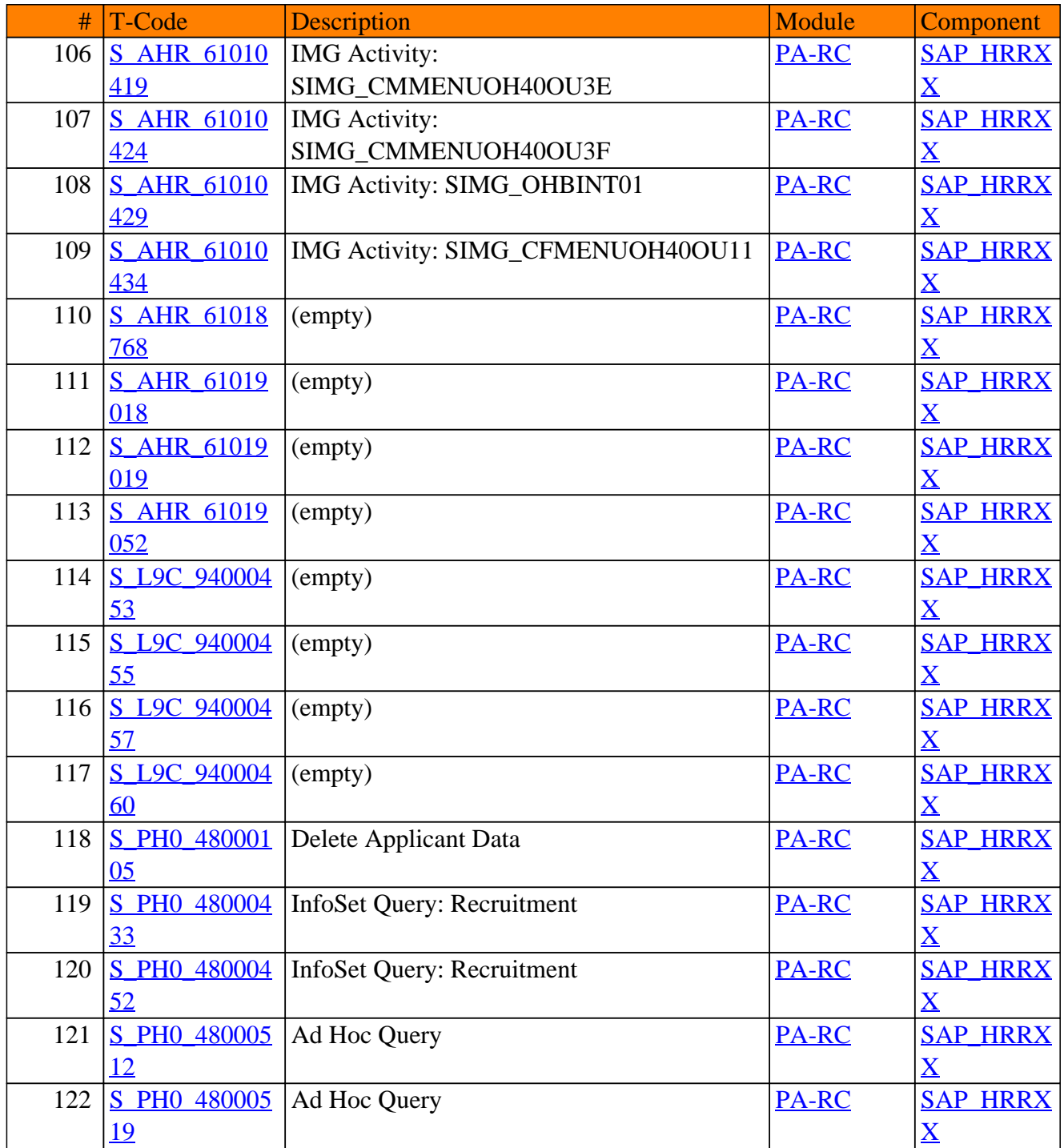

**www.SAP-TCodes.org**